#### **StorageTek Enterprise Library Software**

障害回復およびオフサイトデータ管理ガイド リリース 7.2 **E70162-01**

**2015 年 12 月**

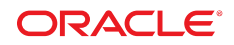

#### **StorageTek Enterprise Library Software**

障害回復およびオフサイトデータ管理ガイド

#### **E70162-01**

Copyright © 2015, Oracle and/or its affiliates. All rights reserved.

このソフトウェアおよび関連ドキュメントの使用と開示は、ライセンス契約の制約条件に従うものとし、知的財産に関する法律により 保護されています。ライセンス契約で明示的に許諾されている場合もしくは法律によって認められている場合を除き、形式、手段に関 係なく、いかなる部分も使用、複写、複製、翻訳、放送、修正、ライセンス供与、送信、配布、発表、実行、公開または表示することはで きません。このソフトウェアのリバース・エンジニアリング、逆アセンブル、逆コンパイルは互換性のために法律によって規定されてい る場合を除き、禁止されています。

ここに記載された情報は予告なしに変更される場合があります。また、誤りが無いことの保証はいたしかねます。誤りを見つけた場合 は、オラクルまでご連絡ください。

このソフトウェアまたは関連ドキュメントを、米国政府機関もしくは米国政府機関に代わってこのソフトウェアまたは関連ドキュメントを ライセンスされた者に提供する場合は、次の通知が適用されます。

U.S. GOVERNMENT END USERS: Oracle programs, including any operating system, integrated software, any programs installed on the hardware, and/or documentation, delivered to U.S. Government end users are "commercial computer software" pursuant to the applicable Federal Acquisition Regulation and agency-specific supplemental regulations. As such, use, duplication, disclosure, modification, and adaptation of the programs, including any operating system, integrated software, any programs installed on the hardware, and/or documentation, shall be subject to license terms and license restrictions applicable to the programs. No other rights are granted to the U.S. Government.

このソフトウェアまたはハードウェアは様々な情報管理アプリケーションでの一般的な使用のために開発されたものです。このソフト ウェアまたはハードウェアは、危険が伴うアプリケーション (人的傷害を発生させる可能性があるアプリケーションを含む) への用途を 目的として開発されていません。このソフトウェアまたはハードウェアを危険が伴うアプリケーションで使用する際、安全に使用するた めに、適切な安全装置、バックアップ、冗長性 (redundancy)、その他の対策を講じることは使用者の責任となります。このソフトウェア またはハードウェアを危険が伴うアプリケーションで使用したことに起因して損害が発生しても、Oracle Corporation およびその関連 会社は一切の責任を負いかねます。

Oracle および Java はオラクルおよびその関連会社の登録商標です。その他の社名、商品名等は各社の商標または登録商標である 場合があります。

Intel、Intel Xeon は、Intel Corporation の商標または登録商標です。すべての SPARC の商標はライセンスをもとに使用し、SPARC International, Inc. の商標または登録商標です。AMD、Opteron、AMD ロゴ、AMD Opteron ロゴは、Advanced Micro Devices, Inc. の 商標または登録商標です。UNIX は、The Open Group の登録商標です。

このソフトウェアまたはハードウェア、そしてドキュメントは、第三者のコンテンツ、製品、サービスへのアクセス、あるいはそれらに関す る情報を提供することがあります。適用されるお客様と Oracle Corporation との間の契約に別段の定めがある場合を除いて、Oracle Corporation およびその関連会社は、第三者のコンテンツ、製品、サービスに関して一切の責任を負わず、いかなる保証もいたしませ ん。適用されるお客様と Oracle Corporation との間の契約に定めがある場合を除いて、Oracle Corporation およびその関連会社は、 第三者のコンテンツ、製品、サービスへのアクセスまたは使用によって損失、費用、あるいは損害が発生しても一切の責任を負いか ねます。

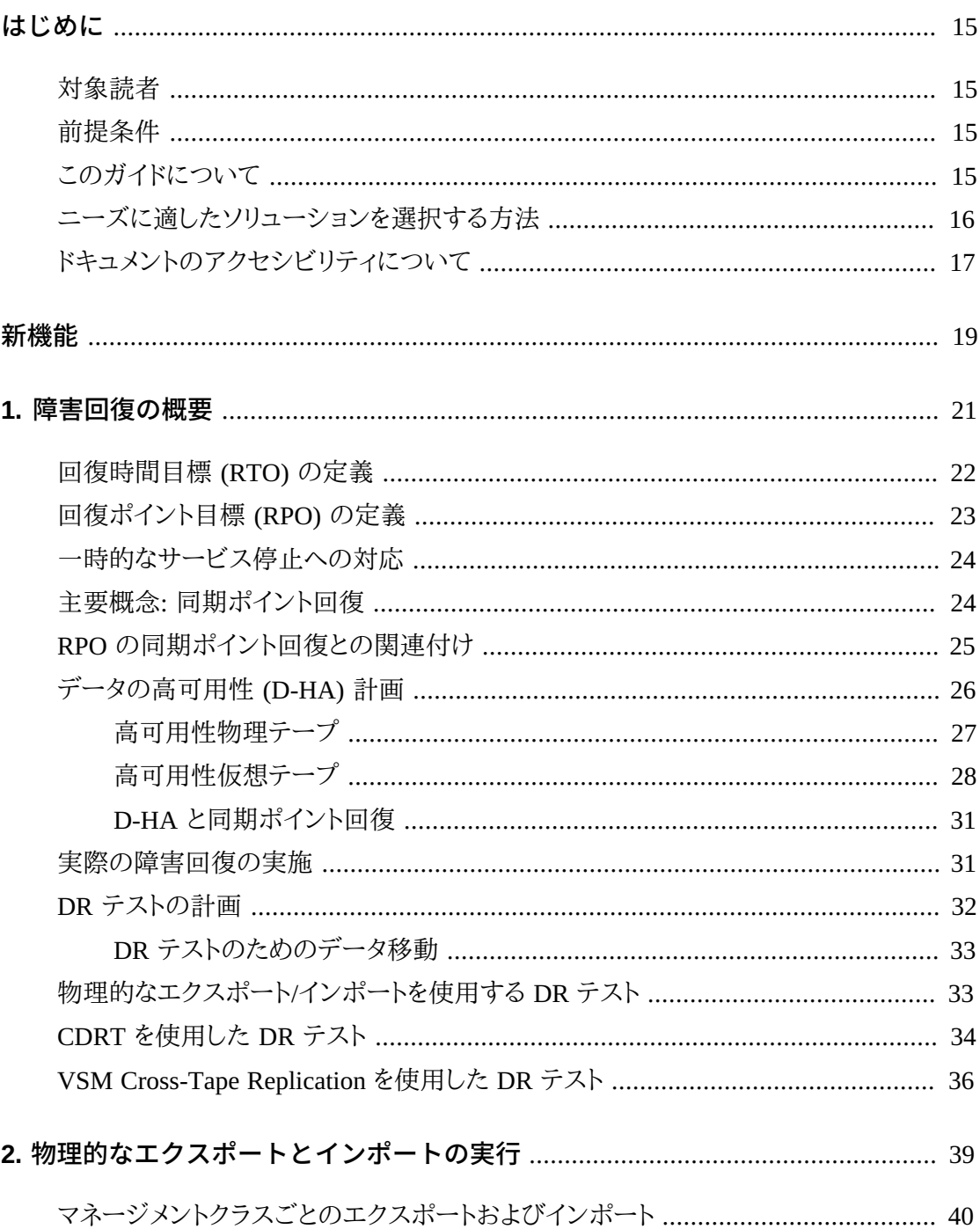

例: ソース VSM システムからのマネージメントクラスごとのエクスポート ........ 40

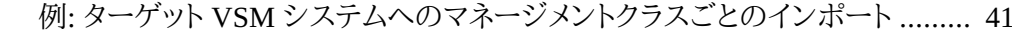

- - 例: ソース VSM システムからのストレージクラスごとのエクスポート .............. 44
		- 例: ターゲット VSM システムへのストレージクラスごとのインポート ............... 45

#### 3. DR ソリューションでの Cross-Tapeplex Replication の使用 ........................... 49

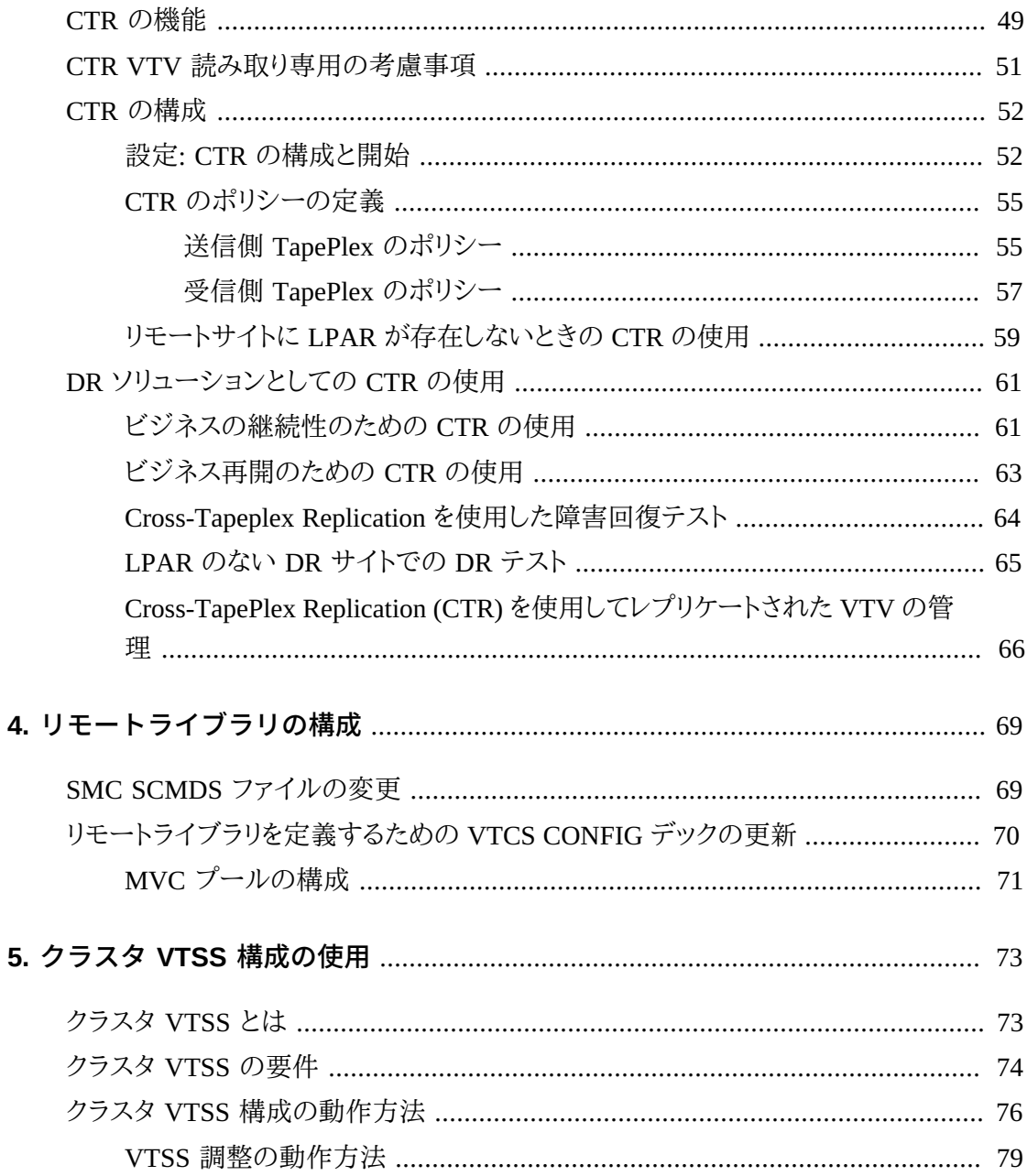

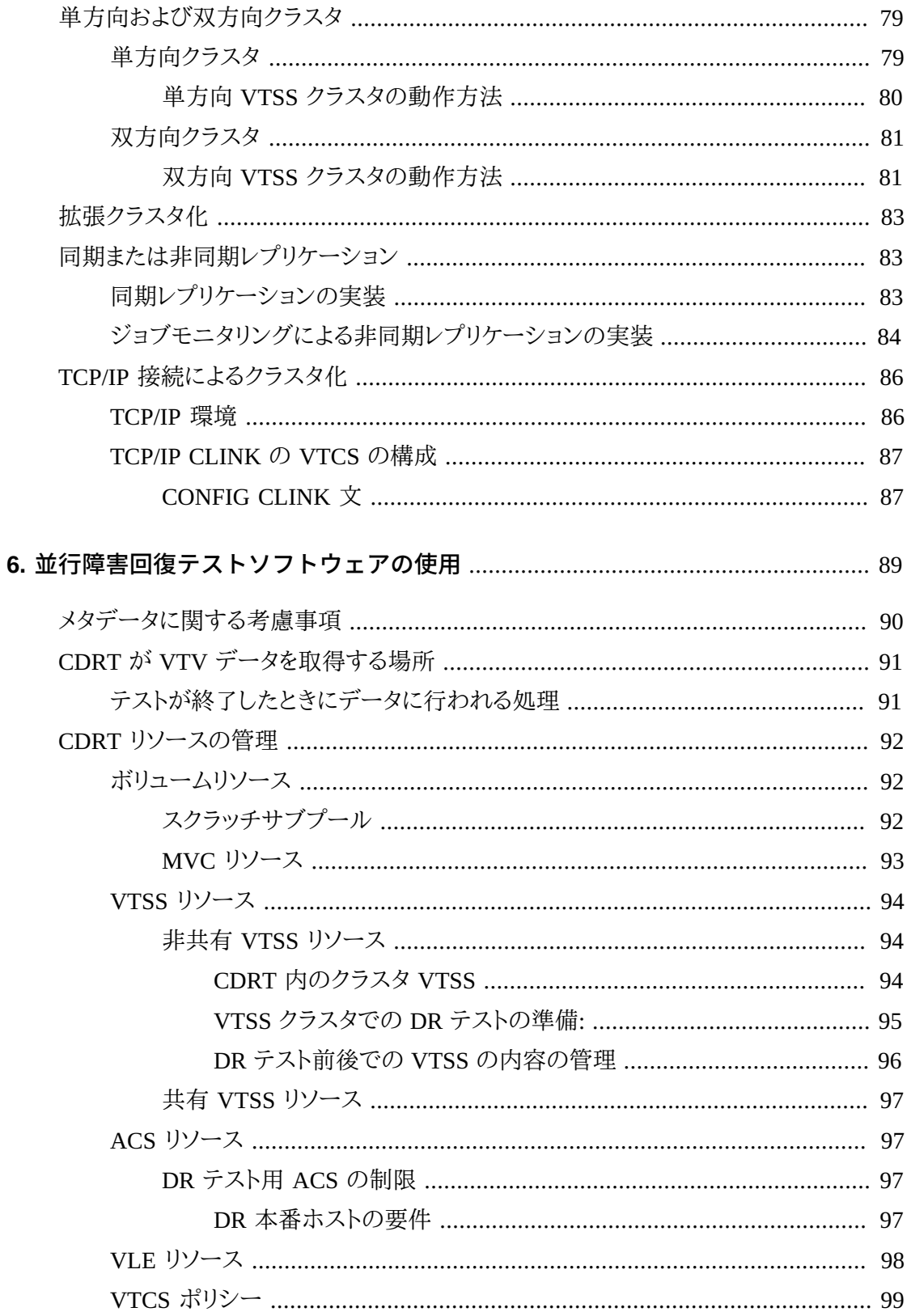

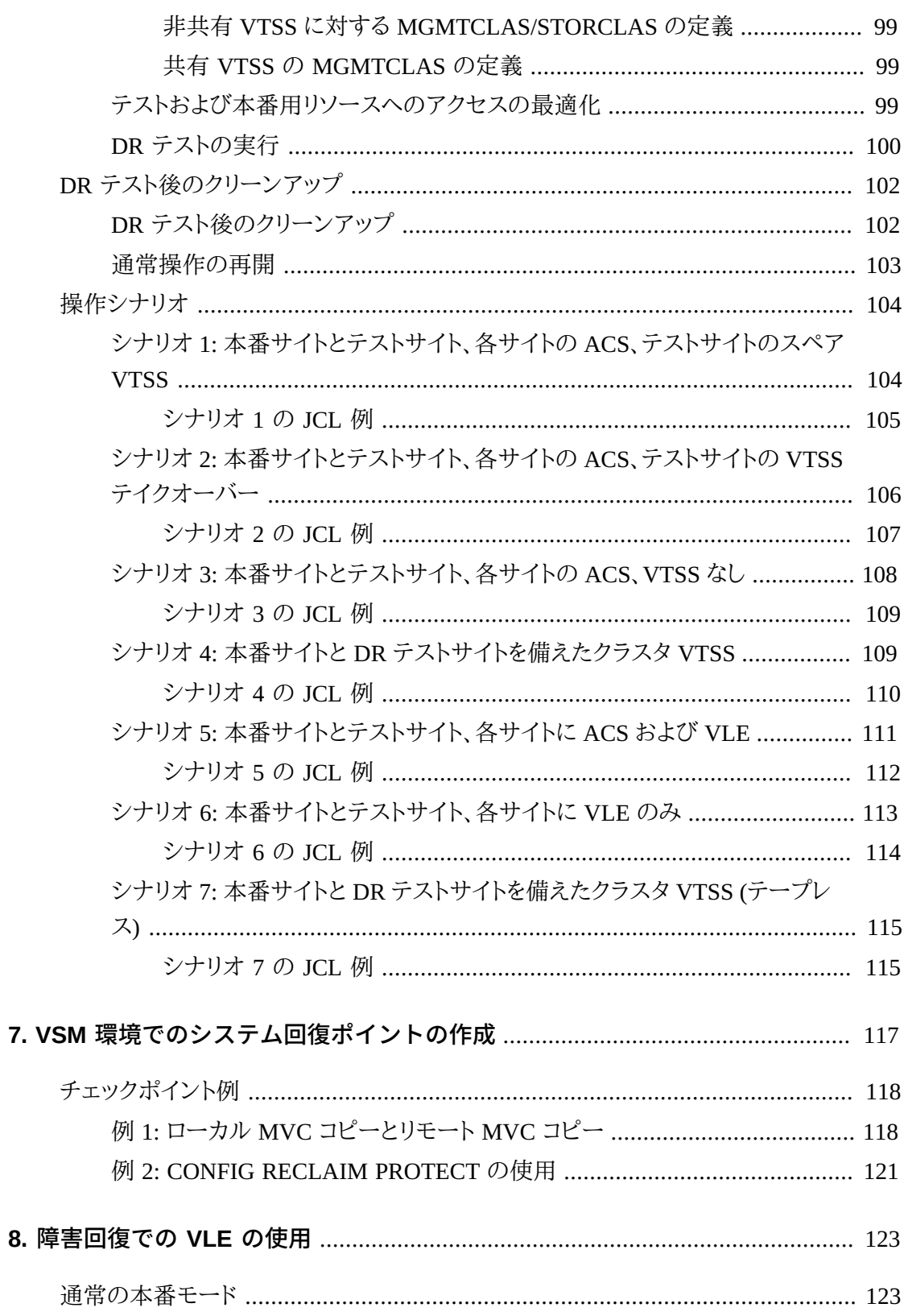

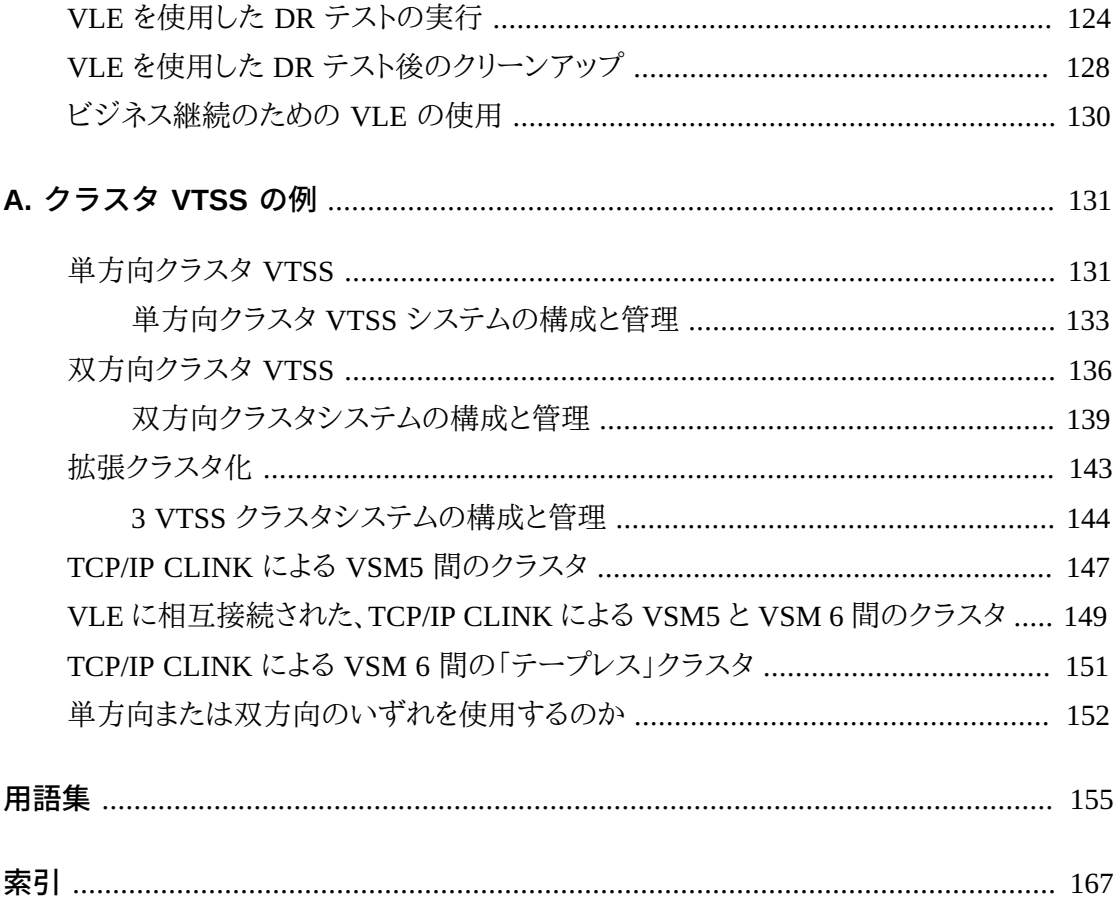

# 図の一覧

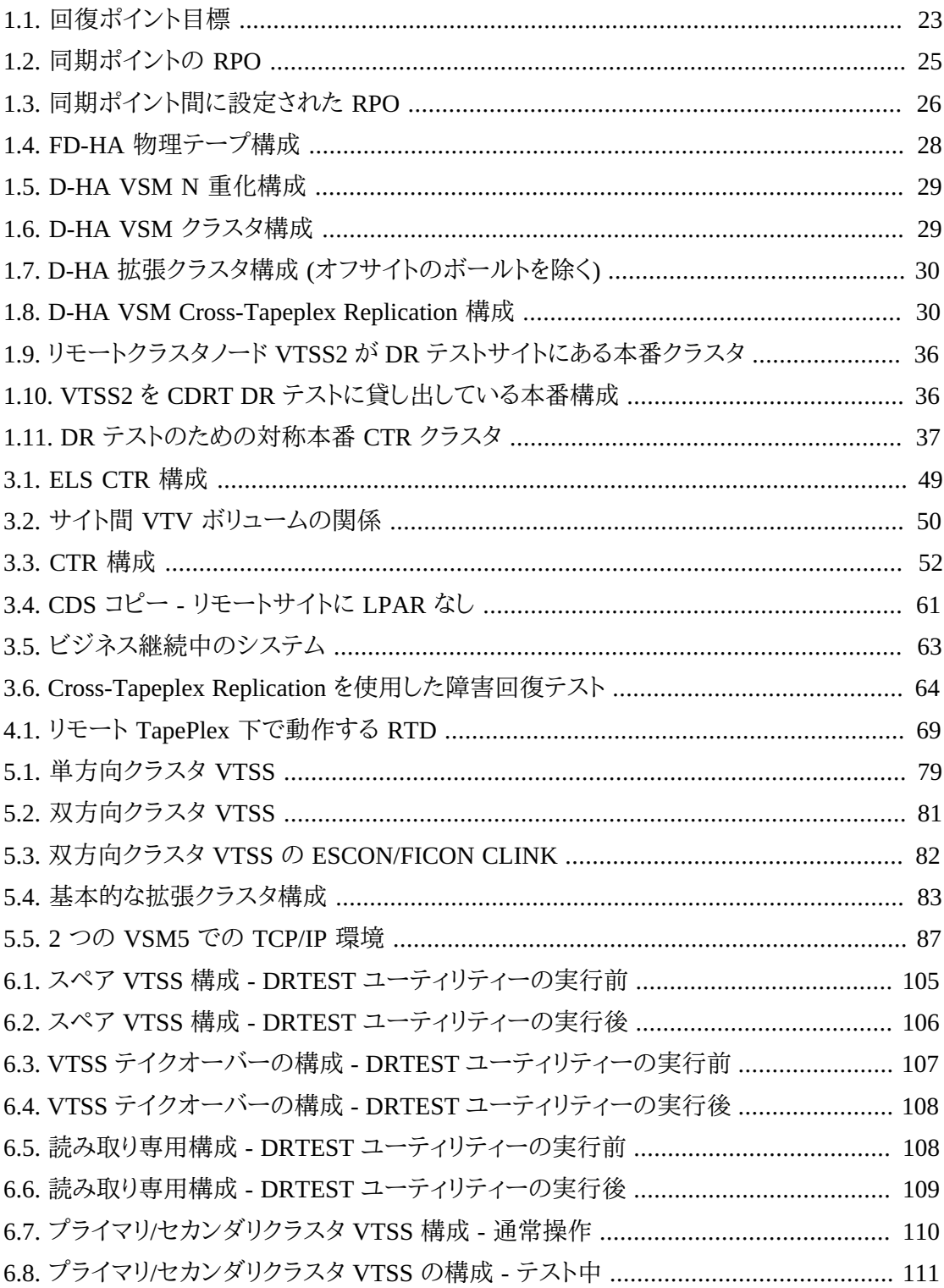

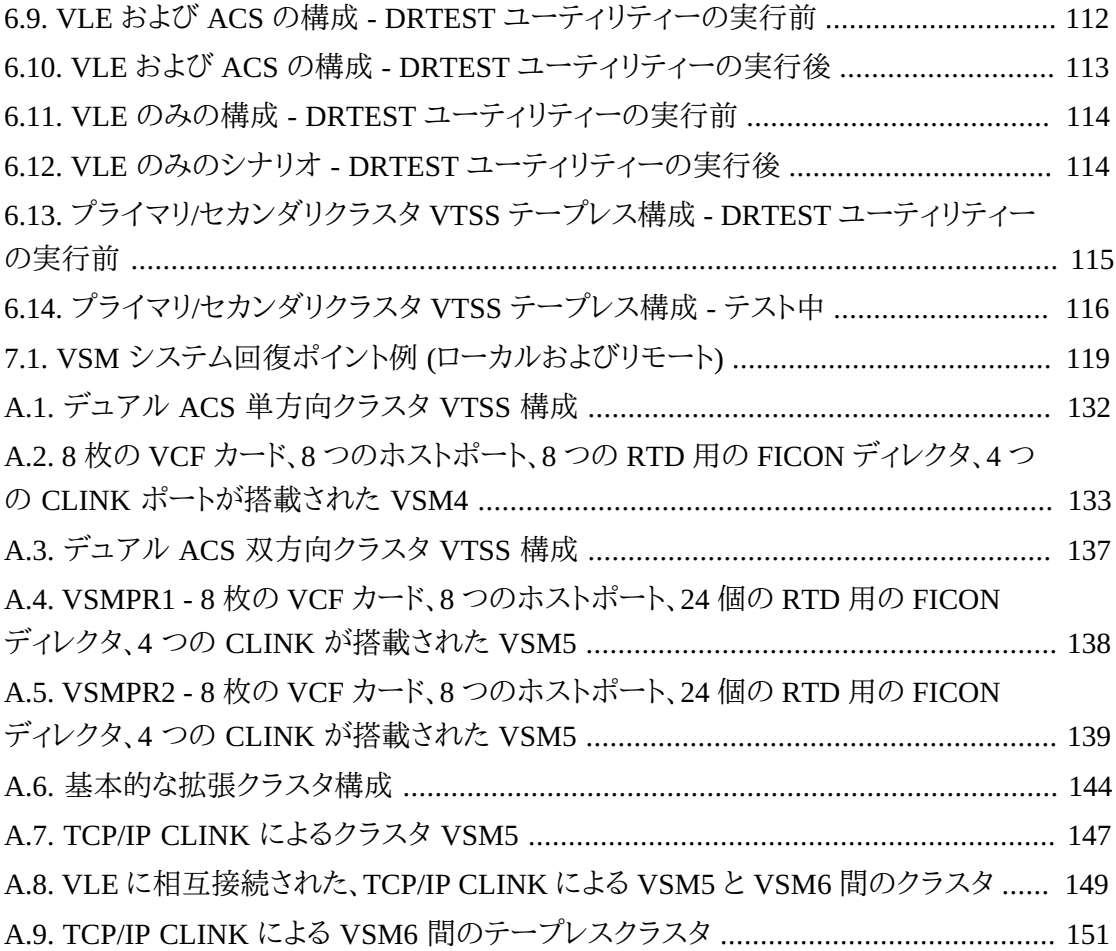

# 表の一覧

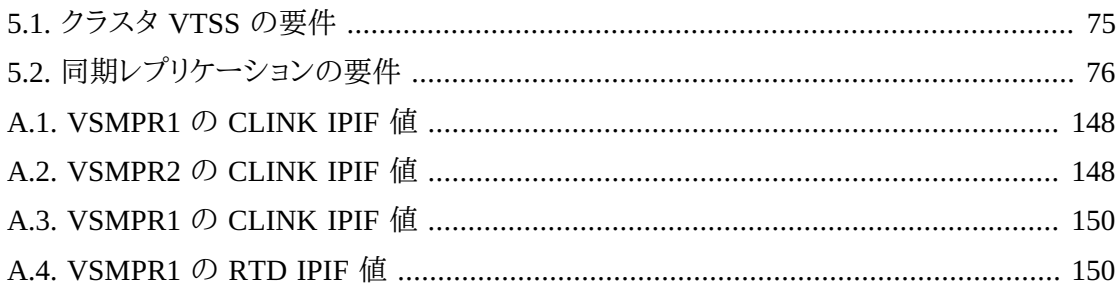

# 例の一覧

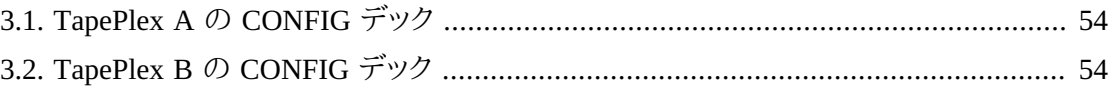

# <span id="page-14-0"></span>はじめに

Oracle の StorageTek Enterprise Library Software (ELS) は、次の基本ソフトウェアで構成さ れるソリューションです。

- StorageTek ストレージ管理コンポーネント (SMC)
- StorageTek ホストソフトウェアコンポーネント (HSC) StorageTek 仮想テープ制御ソフト ウェア (VTCS)
- StorageTek 並行障害回復テスト (CDRT)

## <span id="page-14-1"></span>**対象読者**

このガイドは、障害回復 (DR) およびオフサイトデータ管理ソリューションの計画と実装を行 う、StorageTek またはお客様の担当者を対象としています。

# <span id="page-14-2"></span>**前提条件**

このガイドで説明しているタスクを行うには、次の知識が必要です。

- MSP/EX オペレーティングシステム
- JES
- Enterprise Library Software (ELS)

# <span id="page-14-3"></span>**このガイドについて**

『*ELS 障害回復およびオフサイトデータ管理ガイド*』には次の内容が含まれます。

- 1章「*[障害回復の概要](#page-20-0)* 」。障害回復ソリューションの概要について説明します。
- オフサイトデータ管理については、次を参照してください。
	- 2章「*[物理的なエクスポートとインポートの実行](#page-38-0)* 」では、EXPORT 機能と IMPORT 機能 の使用について説明します。EXPORT はソースサイトで移植可能な MVC を作成しま す。そのあと、これをソース ACS から取り出して別のサイトに物理的に移し、IMPORT を 使用してターゲットサイトに移動します。
	- 4章「*[リモートライブラリの構成](#page-68-0)* 」では、リモートライブラリを使用した構成例を示し、これ を構成する方法について説明します。
	- 5章「*[クラスタ VTSS 構成の使用](#page-72-0)* 」では、ELS 7.0 以上の新機能である拡張クラスタ (ク ラスタあたり 3 つ以上の VTSS) など、クラスタ VTSS の実装について知る必要のあっ

たすべて (および続いて一部) を示します。厳密にいえば、クラスタ VTSS は単独では DR ソリューションではありません。ただし、クラスタ VTSS は、その冗長性/バックアップ/ 分散機能のおかげで、DR ソリューションにすぐに役立ちます。たとえば、2 つの MVC コ ピー (ローカルサイトに 1 つ、リモートサイトに 1 つ) を作成するように、マネージメントク ラスとストレージクラスを設定します。詳細は、付録A「*[クラスタ VTSS の例](#page-130-0)*」を参照してく ださい。

- 具体的な DR ソリューションについては、次を参照してください。
	- 3章「*[DR ソリューションでの Cross-Tapeplex Replication の使用](#page-48-0)* 」では、Cross-Tapeplex Replication 機能を使用してテープデータの完全な障害回復ソリューションを設定する 方法について説明します。
	- 6章「*[並行障害回復テストソフトウェアの使用](#page-88-0)* 」では、この機能を使用してサイトの DR ソリューションを検証する方法について説明します。ELS 7.2 の場合、CDRT は Virtual Library Extension (VLE) 1.0 以上をサポートしています。
	- 7章「*[VSM 環境でのシステム回復ポイントの作成](#page-116-0)* 」では、VSM 環境で DR 回復ポイン トを実装する方法について説明します。
	- 8章「*[障害回復での VLE の使用](#page-122-0)* 」では、DR テストを実行するための、中断を必要としな い簡略化された方法を実現する障害回復ソリューションとしての VLE (Virtual Library Extension) の使用について説明します。

これらの章すべてで、データをある場所から別の場所に移動して管理する方法について説 明します。これらのプロセスは、DR/ビジネス継続/ビジネス再開のほかのプロセスで使用で きます。ELS Vault 機能を使用して、オフサイトの DR および Long Term Retention (LTR) ボ リュームと、手動ラック (「フロア」) ボリュームも管理できます。

したがって、全範囲の DR およびオフサイトデータ管理ソリューションが得られます。これらの 提供物から、自身のサイトにとって最適なオプションをどのようにして選択すればよいでしょ うか。

# <span id="page-15-0"></span>**ニーズに適したソリューションを選択する方法**

『*ELS 障害回復およびオフサイトデータ管理ガイド*』で説明しているソリューションは、コスト および伴うメリットの点で異なりますが、経験則からは、ソリューションのコストが高くなるほ ど、回復時間が早くなり、データ管理サイクルが短くなります。たとえば、MVC のエクスポー ト/インポート (オプションで、ELS External Vault 機能を使用) は比較的低コストですが、単に あるサイトから別のサイトに MVC を移す必要があるため、回復には時間がかかります。

ただし、Cross-TapePlex Replication (CTR) は比較的コストがかかります。2 つのサイト、両方 のサイトでの複数の VTSS、RTD、および MVC などが必要になります。CTR は VTSS クラス

タリングを使用して、ある TapePlex の VTSS から別の TapePlex の VTSS に、FICON または ESCON クラスタリンクを介してデータを直接コピーします。データの移動 (およびメタデータ の移動) はサイト間で電子的に行われるため、バックアップと回復は External Vault よりも非 常に高速に行われる可能性があります。

# <span id="page-16-0"></span>**ドキュメントのアクセシビリティについて**

オラクルのアクセシビリティについての詳細情報は、Oracle Accessibility Program の Web サイト (<http://www.oracle.com/pls/topic/lookup?ctx=acc&id=docacc>) を参照し てください。

#### **Oracle Support へのアクセス**

サポートをご契約のお客様には、My Oracle Support を通して電子支援サービスを 提供しています。詳細情報は ([http://www.oracle.com/pls/topic/lookup?](http://www.oracle.com/pls/topic/lookup?ctx=acc&id=info) [ctx=acc&id=info](http://www.oracle.com/pls/topic/lookup?ctx=acc&id=info)) か、聴覚に障害のあるお客様は ([http://www.oracle.com/pls/](http://www.oracle.com/pls/topic/lookup?ctx=acc&id=trs) [topic/lookup?ctx=acc&id=trs](http://www.oracle.com/pls/topic/lookup?ctx=acc&id=trs)) を参照してください。

<span id="page-18-0"></span>新機能

このリビジョンには、次の更新が含まれています。

• エクスポートがマネージメントクラス、VTV、ストレージクラス、または MVC によって行われ る場合の、VTV レコードへのエクスポートの影響について説明した注意書きを追加。

[「マネージメントクラスごとのエクスポートおよびインポート」](#page-39-0)または「[ストレージクラスごと](#page-43-0) [のエクスポートおよびインポート」](#page-43-0)を参照してください。

• 若干のドキュメント修正。

# **第1章 障害回復の概要**

<span id="page-20-0"></span>エンタープライズ障害回復 (DR) のベストプラクティスとは基本的に、障害に耐え (「ビジネ スの継続性」)、最小限の介入で、理想的にはデータを損失することなく通常の業務を再開す る (「ビジネスの再開」) 耐障害性のあるハードウェアおよびソフトウェアシステムを設計およ び実装することです。エンタープライズ DR 目標と現実的な予算制約の両方を充足する耐 障害性環境の構築には、費用と時間がかかるうえ、企業の強力なコミットメントも必要になり ます。

通常 DR 計画は、次に示すいずれかまたは複数の障害に対処します。

- 天災 (地震、嵐、洪水など) またはその他の原因 (火災、破壊行為、盗難など) によってもた らされた広域または長期的な IT 設備の損傷。
- IT 設備に不可欠なサービス (電力、冷却設備、ネットワークアクセスの喪失など) の長期 的な喪失。
- 重要な人員の流出。

DR 計画プロセスは、企業がどのようなタイプの障害に対する耐性を確保し業務を再開でき るようにするのかを明確にし、その障害のタイプの特徴を明らかにすることから始まります。計 画プロセスでは、ビジネスの継続性 (BC) とビジネスの再開 (BR) に関する大枠の要件を、 達成する耐障害性の程度も含めて明確化します。DR 計画の成果物として得られるのは、設 定された制約のもとこれらの要件を充足する、耐障害性システム、アプリケーション、および データの回復と再開のためのアーキテクチャーです。一般的な DR 制約として、回復時間目 標 (RTO)、回復ポイント目標 (RPO)、予算があります。DR アーキテクチャーにビジネス制約 を加えたものが DR 手順です。これはすべてのシステム要件を真の「エンドツーエンド」方式 で統合したもので、DR プロセス全体に予測可能な結果をもたらすことを保証します。

一般的に耐障害性システムは、*冗長性*をとおして堅牢性と回復性を実現します。多大な費 用をかけて構築された完全冗長システムには、そのアーキテクチャーに単一障害点がなく、 最悪ケースの障害時にも、その制限のなかで業務を継続、再開できます。スペースシャトル や航空機の飛行制御システムが完全冗長システムのよい例です。一般的に、重要度の低い IT アプリケーションには、冗長性に劣り堅牢性の低いシステムを使用します。このようなシス

テムは比較的少ない費用で構築でき、障害の発生後は、回復可能なシステムやアプリケー ション、データを修復するためのサービス停止が必ず発生します。

最終的には、ビジネスの特性や顧客の要件、DR に投入できる予算が DR 要件を構成する 際の重要要素となります。包括的な DR ソリューションには多大な費用がかかりますが、これ は必ず設計する必要があります。起こりうる障害に対し、やみくもに資金やハードウェア、ソフ トウェアを投入し、ビジネスの継続と再開を祈るというわけにはいきません。賢明な計画作成 と設計をしておくことで、サービスの完全再開までに多少長めのサービス停止時間やサービ ス低下 (またはその両方) が発生するかもしれませんが、それでも信頼できる限定的な DR ソリューションを実現できます。

ただし、どんなに入念な計画を立てたとしても、起こりうる**すべての** DR シナリオを予期して、 対応することは*できない*ということを理解しておいてください。たとえば、あるシステムで発生 した小さな問題が、時間の経過とともに別のシステムに広がって、最初のシステムとは別の 形で影響を及ぼし、適用できる回復シナリオがない大きな障害に発展することもあります。同 様に、サービス契約の根本的な仮定が崩れれば、場合によっては企業のサービス契約の履 行能力が損なわれます。たとえば、重要な部品やサービスを利用できなくなった場合や、DR プロバイダのサービス提供能力が提示されていた堅牢性を下回る場合などです。しかし本 当に重要なのは、対応策を計画していた最悪ケースのシナリオを**上回る**障害が発生した場 合、回復できない場合があるということです。

## <span id="page-21-0"></span>**回復時間目標 (RTO) の定義**

RTO とは、障害の発生後、一定レベルの業務遂行能力を取り戻すのに要する時間を定め たサービスレベル目標です。たとえば、DR 能力がなければ 1 時間以上の継続が見込まれ る計画外のサービス停止が発生したときに、すべての本番システムを障害発生前の 80% の能力で 30 分以内に再稼働させることをビジネス要件の RTO で規定されることがありま す。RTO の決定に影響する制約には、RPO の処理時間、対応能力のある IT スタッフの確 保、障害後に実施する必要のある手動の IT プロセスの煩雑性などがあります。完全な耐障 害性を持つシステムに RTO は適用されません。これらのシステムは障害の発生中およびそ れ以降に暗黙のうちに回復され、サービスが中断しないためです。

DR 計画では、定義された BC 要件の一部またはすべてに対し、それぞれ別の RTO を設定 することがあります。業務のタイプによって異なる RTO が必要になる場合もあります。たとえ ば、オンラインシステムとバッチウィンドウには、それぞれ異なる RTO を設定することがあり ます。また、フェーズで区切られた DR 計画のステージごとに異なる RTO を設定する場合も あり、この場合は各フェーズに 1 つずつ RTO を設定します。回復可能なアプリケーションの サービスレベルのそれぞれに異なる RTO を設定することもあります。

RTO 計画のなかでも、きわめて重要なのが BC データの可用性要件です。DR 回復プロセ スに入力する必要のあるデータが障害回復サイトに存在しない場合、オンサイトのデータを 取得するための時間が発生し RTO を遅らせることになります。たとえば、オフサイトのスト レージボールトにあるデータの取得には時間がかかります。障害回復操作の開始前に最新 の入力データが回復サイトに複製されていれば、回復プロセスは迅速に進みます。

## <span id="page-22-0"></span>**回復ポイント目標 (RPO) の定義**

RPO とは、回復可能なすべてのシステムが障害回復プロセスによって回復されたあとのビ ジネスの状態または最新性を定めたビジネスの継続性の目標です。概念的には、RPO は障 害発生前の既知の「ロールバック」または同期ターゲットという意味で理解されています。つ まり RPO とは障害発生後の回復ポイントであり、中断した回復可能アプリケーションはこの ポイントから処理を再開できます。ある RPO から障害発生時までの間に発生したトランザク ションは一切回復できません。RPO は完全耐障害性システムには適用されません。これらの システムのビジネスの継続性は、障害の影響を受けないためです。

[図1.1「回復ポイント目標」](#page-22-1) は、DR 計画者が検討する必要のあるさまざまな回復ポイントを 示して、RPO の概念を図解したものです。計画では、選択した RTO を考慮した実現可能な RPO を設定する (その逆も同様) 必要があります。一般的に、RPO が障害発生時刻に近く なるように規定した障害回復計画では、求められる耐障害性のレベルが高くなり、RPO の間 隔が長い計画よりも実装に費用がかかります。RTO の場合と同様に、DR 計画者が各 BC 要件、各 DR 計画フェーズ、または各アプリケーションサービスレベルに対し、それぞれ別の RPO を設定することもあります。

#### <span id="page-22-1"></span>**図1.1 回復ポイント目標**

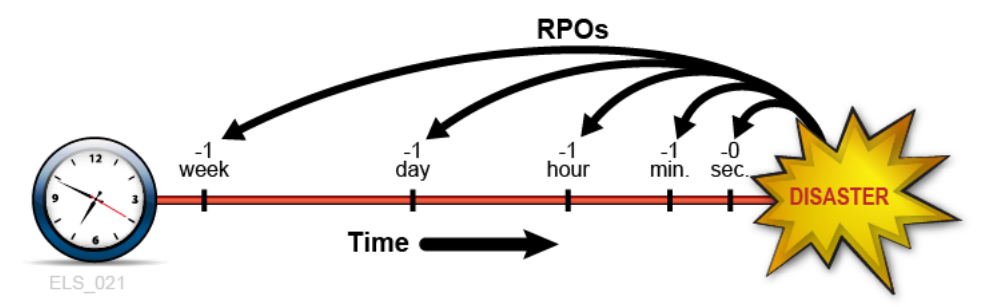

RPO 計画では、各回復可能システムを回復させるために必要な支援要素 (データ、メタデー タ、アプリケーション、プラットフォーム、設備、人員など) もすべて洗い出す必要があります。 計画は、これらの要素が回復で求められるレベルのビジネス最新性で使用できることも保証 する必要があります。RPO 計画のなかでも、きわめて重要なのが BC データの最新性要件 です。たとえば BC 要件で 1 時間の RPO が指定されている場合、回復プロセスに供給する データまたはメタデータにその RPO までの最新性がなければ、RPO を達成できません。組

織の DR プロセスでは、設定した RTO 内で、定義したすべての RPO を達成できる手順を指 定することになります。

RPO 回復に必要なシステムメタデータには OS カタログ構造とテープ管理システム情報が 含まれます。選択したすべての RPO を有効にするには、障害回復プロセス中にこれらのアイ テムを更新する必要があります。たとえば、DR 回復プロセスに入力する各種のメタデータの 整合性を確保するため、RPO 時点で再作成される既存のデータセットはカタログから除外 し、RPO から障害発生時の間に更新されたデータセットは RPO 時点またはそれよりも前の 時点のバージョンに戻し、テープ関連のカタログ変更があればそれらをテープ管理システム と同期する必要があります。

## <span id="page-23-0"></span>**一時的なサービス停止への対応**

障害回復は、本番サイトを長期間にわたって使用不能な状態にする非常に長い期間のサー ビス停止に対する改善措置です。これ以降この概要の章では障害回復について説明します が、放置しておくと本番に悪影響を与えかねない比較的短時間のサービス停止についても、 緩和手順を策定しておくことが重要です。たとえば、サービス停止の発生により、あるハード ウェアまたはネットワーク設備が 1 - 2 時間使用できない状態でも、簡単な暫定措置を行なっ て「機能低下モード」で本番を続けられることがあります。一時的サービス停止の手順には、 問題を分離する方法や必要な修正内容、報告先のほか、サービス回復後に通常の業務環 境に復帰する方法などを記述します。

#### <span id="page-23-1"></span>**主要概念: 同期ポイント回復**

規定された RPO で本番アプリケーションを再開させることが、実際の障害回復および DR テストで行われるもっとも重要なアクティビティーです。高い回復性を備えた DR 環境では、 他社提供のアプリケーションであろうとも社内開発のアプリケーションであろうとも、回復可 能アプリケーションのそれぞれが主要な DR 要件を強制します。つまり、それらのアプリケー ションは、その実行中に発生した計画外の中断の影響を緩和するため、あらかじめ計画され た同期ポイントと呼ばれる期間から再開するように設計されています。中断したアプリケー ションを同期ポイントから再開したときの状態は、かりにアプリケーションが中断しなかった 場合の状態と同じです。

回復可能アプリケーションの再開手順は、アプリケーションとその入力の特性によって異な ります。実際の障害回復や DR テストで使用するアプリケーション再開手順は多くの場合、 通常の本番で障害が発生したときに行うアプリケーション再開手順と同じです。実際の障害 回復または DR テストの本番再開手順を再利用すると、DR 手順の作成とメンテナンスを簡 素化できるうえ、実証された手順を活用できるため、可能な場合は再利用してください。もっ とも簡単なケースでは、回復可能アプリケーションが 1 つのジョブステップで、そのステップ

から呼び出されるプログラムの先頭に 1 つの同期ポイントが設定されます。この場合、回復 手順は中断されたジョブを再発行するのと同じくらい単純です。これより少し複雑な再開手 順では、アプリケーションが最後の実行時に出力したデータセットをすべてカタログから除外 し、そのあとにアプリケーションを再開させることになります。

同期ポイントを複数の内部同期ポイントから選択できるアプリケーションの場合、再開手順 はそれほど容易ではありません。これらの同期ポイントをチェックポイント/再開手法を使用 して実装しているアプリケーションは、自身の進捗を定期的に記録しており、記録したチェッ クポイント情報を使用して、中断発生前の、記録されている最後の内部同期ポイントの状態 で再稼働します。再開手順は各同期ポイントの要件に準拠したものになります。チェックポ イントを使用している場合、アプリケーション回復でチェックポイントが有効になっている間 は、チェックポイントに関連付けられたデータセットが期限切れになったり、カタログから除外 されたり、消去されたりしないようにします。既存の入力データセットを変更するジョブステッ プに同期ポイントを作成するもっとも簡単な方法は、ステップの実行前に各変更可能データ セットのバックアップコピーを作成する方法です。これらの変更可能入力データセットは、DD 文または動的割り当てリクエストで JCL 属性 DISP=MOD を検索することで簡単に特定で きます。ジョブステップが失敗または中断した場合、変更されたデータセットを破棄し、バック アップコピーから同入力データセットを回復して、回復したコピーからステップを再開するだ けです。元データを期限切れにする、カタログから除外する、または消去するジョブステップ が失敗または中断し、これらのジョブステップを再開させる場合にも、これらのバックアップコ ピーが役立ちます。

## <span id="page-24-0"></span>**RPO の同期ポイント回復との関連付け**

RPO と同期ポイントが整合している場合、この同期ポイント用に作成したアプリケーション 再開手順を実行すると、アプリケーションはまるで中断が発生しなかったかのように、このポ イントを起点として再開されます [\(図1.2「同期ポイントの RPO」](#page-24-1))。この RPO から障害発生時 までの間に処理されたトランザクションは一切回復できません。

#### <span id="page-24-1"></span>**図1.2 同期ポイントの RPO**

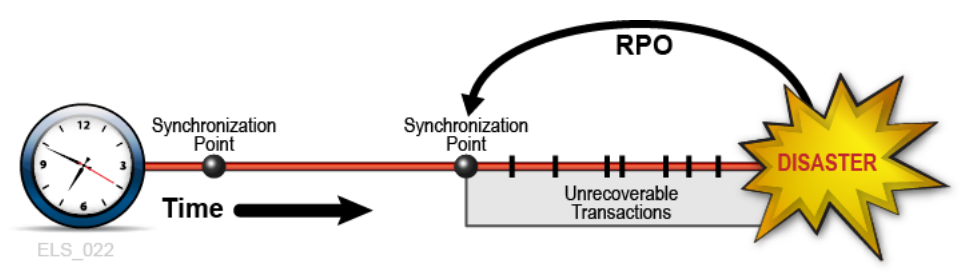

BC 要件によっては、同期ポイントと同期ポイントの間に RPO が設定されることもあります。 このような場合の内部同期ポイント回復は補助データに依存します。補助データには、最後

の同期ポイントの作成後に発生したアプリケーションの重要な状態変更やイベントが記述さ れています。たとえば、RPO を障害の 1 分前にした場合を考えます。回復可能アプリケーショ ンがチェックポイントを使用して進捗を記録する設計になっていて、チェックポイントを 1 分 間隔で取得するにはオーバーヘッドが重すぎるとします。このとき考えられる解決方法の 1 つは、チェックポイントの間隔を長めに設定し、各チェックポイントの間にコミットされたすべ てのトランザクションをログに記録することです。このトランザクションログを補助入力データ としてチェックポイント回復プロセスで使用し、最後の同期ポイントを越えた RPO から再開 させることができます。この例では、アプリケーション再開手順は最後のチェックポイントデー タと補助トランザクションログにアクセスし、チェックポイント以降 RPO 前の期間に処理され たすべてのコミット済みトランザクションを回復します。([図1.3「同期ポイント間に設定された](#page-25-1) [RPO」](#page-25-1)) このように同期ポイント回復では、複数のソースからの入力データを使用して目標の RPO を達成できます。RPO から障害発生時までの間に処理されたトランザクションは一切 回復できません。

#### <span id="page-25-1"></span>**図1.3 同期ポイント間に設定された RPO**

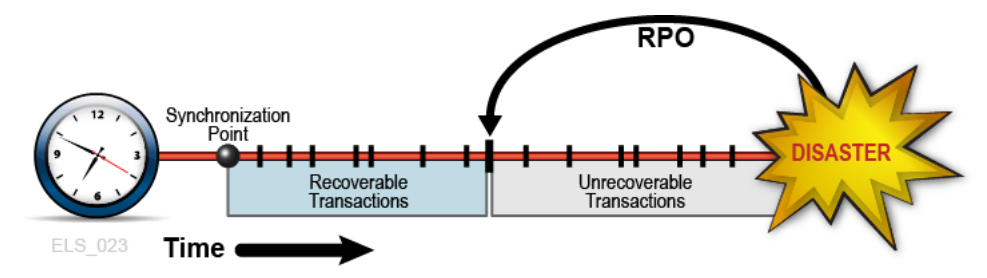

# <span id="page-25-0"></span>**データの高可用性 (D-HA) 計画**

企業が保有するもっとも貴重な資産の 1 つはデータです。ビジネスに影響する重要なデー タの損失を防ぎ、データを必要なときに目的に応じて使用できるようにするため、多くの企業 がデータの保護に細心の注意を払い、投じる資金を増やしています。深刻なデータ損失に対 処できなかった企業は悲惨な結末を迎えかねません。データ損失を防止するもっとも一般的 な方法は、重要データのコピーを別のストレージメディアまたはサブシステムに保管し、さら にこれらのコピーの一部を物理的に別の場所に保管する方法です。磁気カートリッジテープ や CD-ROM、DVD など、リムーバブルストレージメディアに保存されたコピーは、通常オフサ イトのストレージ拠点に保管されます。さらにコピーを作成して、アプリケーションがデータを 処理できるオンサイトの IT 設備に保管する方法も一般的です。重要データのコピーを作成 して保管することでデータの冗長性が増し、データの耐障害性も向上します。リムーバブルメ ディア、特に磁気カートリッジテープについては、データの冗長性を高めるだけでは、それを 使用するアプリケーションに高可用性を提供することはできません。たとえば、メインフレーム 仮想テープのための Oracle の VSM システムは、データを MVC と呼ばれる物理的なテー プボリュームに保存します。VSM は MVC のコピーを自動的に作成するため、データの冗長

性が高くなり、メディアの故障やテープカートリッジの配置ミスによるリスクを低減できます。 本番 VSM システムは MVC に保存されているデータを取得する際、さまざまな専用ハード ウェアコンポーネントを使用します。これには、VTSS バッファーデバイスのほか、自動テープ ライブラリやライブラリに接続された RTD と呼ばれるテープドライブなどが含まれ、これらも VTSS バッファーデバイスに接続されています。ホストアプリケーションはこれらの VSM コン ポーネントすべてに依存しており、これらと連携して MVC からデータを取得します。多くの人 は 1 つのコンポーネント障害を、地震でデータセンターを完全に失う場合の障害と同等なも のとして考えませんが、ある 1 つの重要な VSM コンポーネントに障害が発生しバックアップ もなかったとしたら、複製した MVC のコピーをいくつ持っていても MVC データは取り戻せ ません。このように、MVC のコピーを作成することは脆弱性とリスクを緩和する実証されたベ ストプラクティスではありますが、障害が発生したときのデータ高可用性 (D-HA) を必ずしも 十分に保証できるわけではありません。D-HA 要件は DR 計画の主要なビジネス継続性要 件です。通常 D-HA は、冗長性を高めて単一障害点 (ストレージシステムの障害発生時に アプリケーションからデータにアクセスできなくなる) を取り除くことで実現します。たとえば冗 長コンポーネントが含まれている VSM システムは VSM システムの耐障害性を高めます。 複数の VTSS デバイス、冗長 SL8500 ハンドボット、および複数の RTD を設置する理由は、 アプリケーションから MVC 上の重要データまでのデータパスから VSM の単一障害点を取 り除くためです。耐障害性の向上と D-HA の促進のため、VSM アーキテクチャーは全体的 に冗長コンポーネントの追加をサポートする設計になっています。

#### <span id="page-26-0"></span>**高可用性物理テープ**

Oracle のメインフレームテープ自動化ソリューションは、データの冗長コピーを TapePlex (1 つの CDS によってマッピングされるテープコンプレックス) 内の別の ACS 内に保管するこ とで、物理テープアプリケーションの D-HA を実現します。たとえば、1 つの TapePlex を備 える IT 設備で動作するアプリケーションは、その TapePlex 内の 1 つ以上の ACS にテープ データセットの複製コピーを簡単に保存できます。この手法では、冗長メディア、冗長テープ トランスポート、および冗長自動テープライブラリの追加によって、D-HA が向上します。単 純なケースでは、アプリケーションが重要なデータセットの冗長コピーを 1 つの SL8500 ライ ブラリ (冗長電子デバイス、各レール上にデュアルハンドボット、各レール上に複数のライブラ リが接続されデータセットメディアと互換するテープトランスポートが搭載されているもの) 内 の異なる 2 つのカートリッジテープに保存します。SL8500 ライブラリが単一障害点にならな いようにするには、2 台目の SL8500 を ACS に追加して、重要なデータセットの冗長コピーを さらにここに保存します。IT 設備自体が単一障害点にならないようにするには、冗長データ セットのコピーをオフサイトで保管するか、またはチャネルが拡張されたテープトランスポート を持つリモートの ACS に冗長データセットのコピーを作成します [\(図1.4「FD-HA 物理テープ](#page-27-1) [構成」\)](#page-27-1)。

<span id="page-27-1"></span>**図1.4 FD-HA 物理テープ構成**

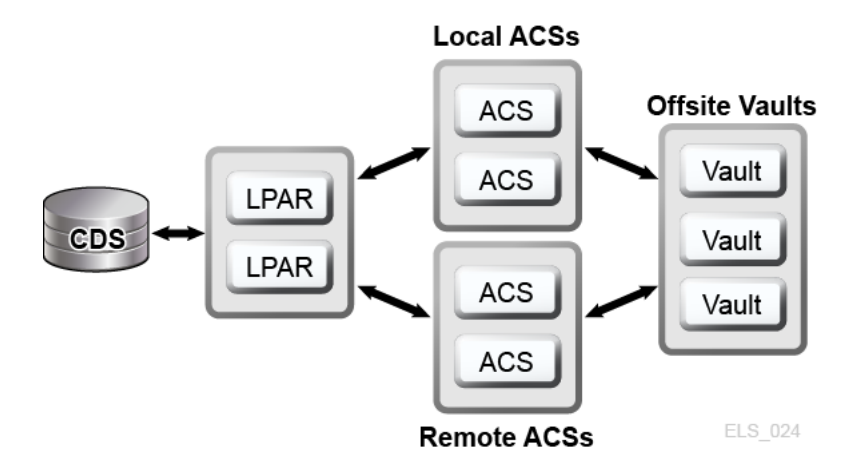

異なる複数の物理的な場所にそれぞれ CDS がある場合 (つまり、各場所のハードウェアが 別個の TapePlex を表している場合)、これらの各場所に物理テープのコピーを作成できま す。SMC クライアント/サーバー機能を使用し、データセットのコピーがリモートの TapePlex に向かうようにポリシーを定義すると、JCL を変更せずに、ジョブを使用して別の TapePlex に ある ACS にテープのコピーを作成できます。

#### <span id="page-27-0"></span>**高可用性仮想テープ**

VSM は MVC の N-plexing (N 重化) とクラスタ技術によりメインフレーム仮想テープの D-HA を実現します。VSM の N 重化では、複数の MVC コピー (二重化、四重化など) を1つ 以上の ACS に作成することで、さらに高い冗長性を実現します [\(図1.5「D-HA VSM N 重化](#page-28-0) [構成」\)](#page-28-0)。N 重化のコピーを受信する ACS には、チャネルが拡張されたテープトランスポート を持つリモート ACS またはローカルライブラリを使用できます。VSM 移行ポリシーによって VTSS のバッファー常駐 VTV がローカルまたはリモートの MVC に移行され、これがオフサ イトのボールトに循環されます。

#### <span id="page-28-0"></span>**図1.5 D-HA VSM N 重化構成**

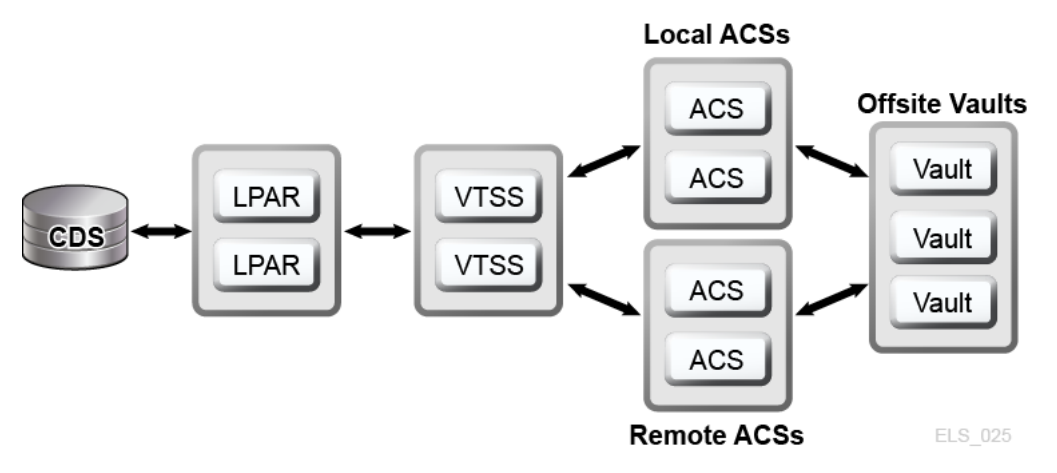

VSM クラスタはネットワークで接続された複数の VTSS デバイス (ノード) で構成され、通信 リンク (CLINK) をとおしてデータ交換を実行します。CLINK は単方向チャネルまたは双方 向チャネルのいずれかです。もっとも簡単な VSM クラスタ構成は同一 TapePlex 内にある 2 つの VTSS ノードが単方向 CLINK でリンクされる構成ですが、一般的には双方向 CLINK が使用されます [\(図1.6「D-HA VSM クラスタ構成」\)](#page-28-1)。各クラスタノードが別々のサイトに配置 されることもあります。VSM 単方向ストレージポリシーは VTSS A から VTSS B への単方向 CLINK を使用した仮想テープボリューム (VTV) の自動レプリケーションを制御します。双方 向ストレージポリシーと双方向 CLINK は、VTSS A から VTSS B へのレプリケートとその逆 のレプリケートを可能にします。

**Local ACSs** 

<span id="page-28-1"></span>**図1.6 D-HA VSM クラスタ構成**

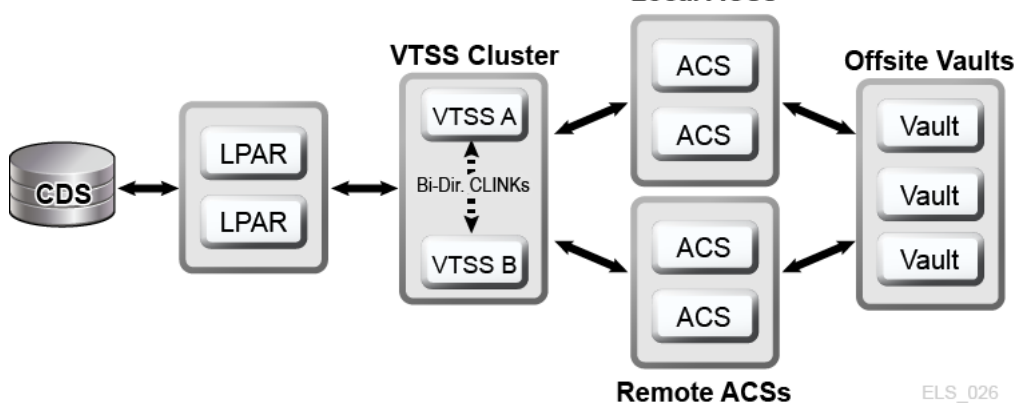

VSM 拡張クラスタリングは、TapePlex 内の 3 つ以上の VTSS デバイス間での多対多の接 続を可能にし、さらに高いデータ可用性を実現します [\(図1.7「D-HA 拡張クラスタ構成 \(オフ](#page-29-0) [サイトのボールトを除く\)」](#page-29-0))。このように複数のサイトで TapePlex 内に VTSS クラスタデバイ スを設置すると、各サイトが単一障害点になることがなくなるため、冗長性が向上します。

<span id="page-29-0"></span>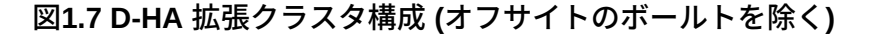

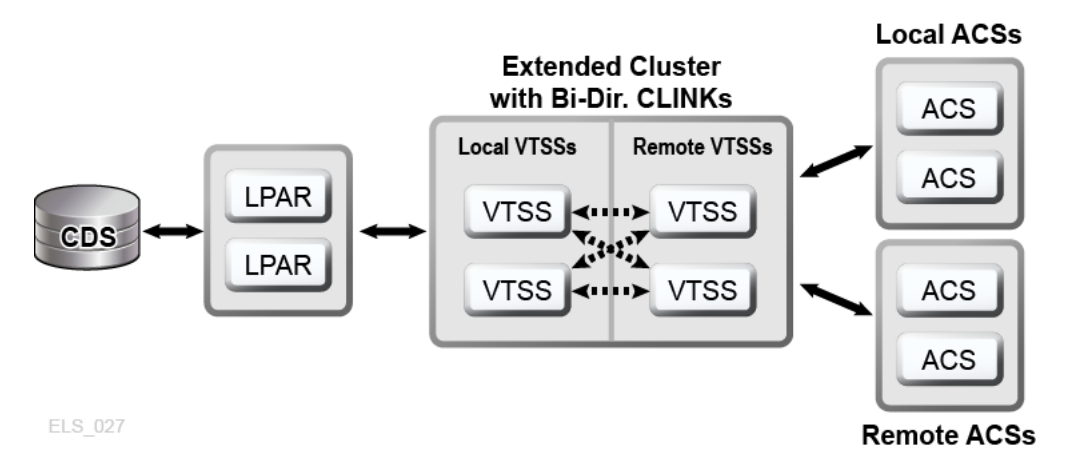

VSM Cross-Tapeplex Replication クラスタ (CTR クラスタ) では VTSS クラスタデバイスを 別々の TapePlex に配置して、ある TapePlex から別の 1 つまたは複数の TapePlex に VTV をレプリケートできます。これにより、単方向または双方向の CLINK をとおした多対多のクラ スタレプリケーションモデルを実現します [\(図1.8「D-HA VSM Cross-Tapeplex Replication 構](#page-29-1) [成」\)](#page-29-1)。送信側と受信側の TapePlex が別々のサイトに置かれることもあります。レプリケートさ れた VTV は読み取り専用ボリュームとして受信側 TapePlex の CDS に入力されます。これ により、受信側 TapePlex で実行されているアプリケーションによる変更からデータを保護で きます。受信側 TapePlex の CDS には、CTR でレプリケートされた VTV のコピーは送信側 TapePlex の所有物であることが記述され、さらに確実な保護のため、自己所有以外の VTV に TapePlex が変更を加えるのを CTR が阻止します。

<span id="page-29-1"></span>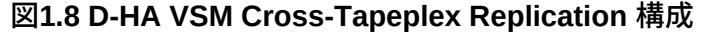

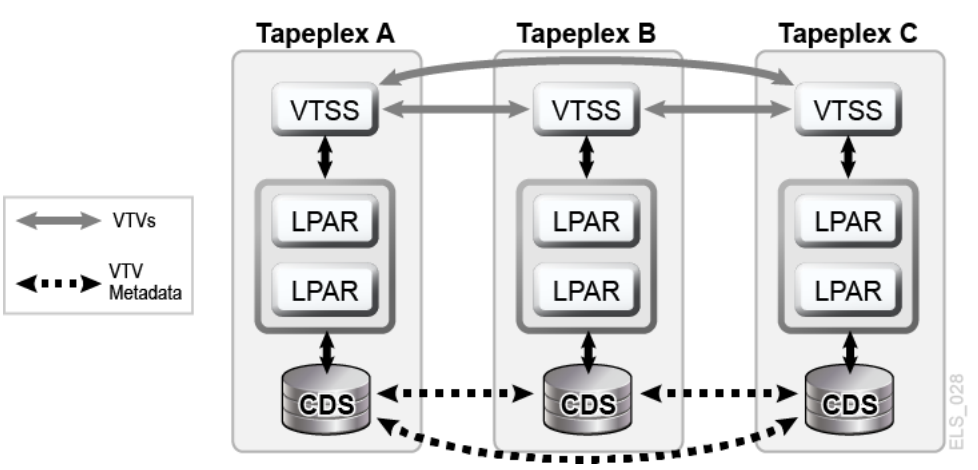

#### <span id="page-30-0"></span>**D-HA と同期ポイント回復**

物理ボリューム (MVC または MVC 以外) のコピーを複数作成するとデータの冗長性は向 上しますが、これらのコピーによって同期ポイント回復に関する特別な考慮が必要になりま す。同期ポイント回復でもっとも重要な点は、障害回復の用途として有効である期間は、同 期ポイントで作成されたデータを読み取り専用の状態にしておく必要があるという点です。 つまり、障害回復に使用される物理テープボリュームのコピーは、読み取り専用にしておく必 要があるということです。これを実現する方法の 1 つとして、テープ処理能力のないオフサ イトのボールトの場所にこれらのコピーを送る方法があります。変更処理が行われる非保護 のコピーは同期ポイント回復には使用できません。更新された時点でコンテンツは同期ポイ ントを反映したものではなくなるからです。仮想テープ環境は、同期ポイント回復のための複 数のボリュームコピーの管理に新たな側面をもたらします。VTV コピーを複数の VSM バッ ファーと複数の MVC 上に同時に存在させることも可能です。VTV のすべての MVC がオ フサイトに保管されている場合でも、VSM バッファー内に残っているオンサイトの VTV のコ ピーは変更可能です。バッファーに常駐している更新された VTV コピーは、その VTV が障 害回復用に保管されているオフサイトのコピーを無効にするような新しい同期ポイントに属 しているという場合を除き、同期ポイント回復には使用しないでください。

#### <span id="page-30-1"></span>**実際の障害回復の実施**

実際の障害回復の成功は、適切な DR サイトや訓練を受けた人員、実証された DR 手順 を準備できたかどうかのほか、同期ポイントを持つ回復可能本番作業負荷が規定の RPO を達成できるかどうか、これらの RPO の達成に必要なすべての入力データやシステムメタ データがあるかどうかなどに左右されます。入力データとシステムメタデータは必要なときに DR サイトで使用でき、それらのデータは求めるレベルの最新性である必要があります。入念 な計画と周到な準備、十分なリハーサル実行により、実際の障害回復の手順は規定された RPO と RTO の達成に向けスムーズに流れます。DR サイトが本番サイトとして機能している 間は、DR サイトで生成された本番データに適切な保護を施す必要があります。たとえば、本 番の作業負荷が冗長データのコピーを 3 か所のリモートサイトにレプリケートするという D-HA アーキテクチャーがあり、DR サイトが障害発生前のリモートレプリケーションサイトの 1 つであるとします。本番サイトで障害が発生し作業負荷が DR サイトに移ると、この DR サイ トで本番作業負荷がローカルで実行されるため、このサイトはリモートレプリケーションサイ トとして機能できなくなります。3 つのリモートレプリケーションサイトを持つという D-HA 要件 を満たすため、本番が DR サイトで行われている間は、3 つ目のリモートレプリケーションサ イトとして別のサイトを新たにオンラインにする必要があります。この例は、D-HA 要件を徹底 的に分析することで、本番が DR サイトに移ったときに満たすべき重要 D-HA 要件をすべて 満たす DR 計画の作成が可能になるということを示しています。包括的な DR 計画には、本 番を DR サイトで回復する手順だけでなく、本番サイトの修復が完了して稼働準備が整った

ときに DR サイトを空けるための手順 (DR サイトが唯一の本番代替サイトである場合) も含 まれます。たとえば、本番サイトが業務を再開できるようになったとき、本番データをそのサイ トに戻す必要があります。DR サイトと本番サイト間の双方向クラスタリングを使用する方法 では、DR サイトで実行されている本番作業を以前の本番サイトにデータレプリケーションに よって再入力するための時間を十分に確保できます。必要であれば、または時間や効率性の うえで有効であれば、物理的な MVC を回復された本番サイトに移送する方法でも構いませ ん。どの方法を選択するかは障害回復後要件によって異なります。

## <span id="page-31-0"></span>**DR テストの計画**

実際の障害回復の準備がどれだけ周到に整っているかを評価するには、予定している DR テストサイトで本番の作業負荷を回復した場合の DR システムの効率性と効果をテストしま す。DR テスト環境として専用の DR テストプラットフォームを用意することもできますが、通 常は、本番と DR テストシステムでリソースを共有した方が経済的です。本番と共有のリソー スを使用して、本番と並行的に行う DR テストのことを並行 DR テストと呼びます。本番シス テムと DR テストシステムでアプリケーションを並行的に実行する必要がある場合は、これら 2 つのアプリケーションインスタンスが同時実行時に互いに干渉しないように DR 計画を作 成する必要があります。通常は、本番システムと DR テストシステムを別々の LPAR に分離 し、DR テストシステムからの本番データへのアクセスを制限する方法で十分な分離を確保 できます。DR テストは断片的に実行されることが多く、この方法では本番環境全体をまとめ て回復するテストを行うのではなく、テスト対象のアプリケーションを指定してアプリケーショ ンごとに別々の時間にテストします。DR テストシステムに使用する専用ハードウェアの数を 減らすには、対象を指定したテストが非常に有効です。たとえば、回復可能アプリケーション の DR テストで非常に少量の VSM リソースしか使用しない場合、これらのリソースを本番シ ステムと DR テストシステムとで共有し、DR テストサイクル用として DR テストシステムにリ ソースを再割り当てします。この方法では DR テストシステムのハードウェア費用を抑えるこ とができますが、DR テストの実行中に本番システムのパフォーマンスに影響を及ぼす恐れ があります。しかし、通常 DR テストサイクルが共有リソースを DR テストシステムに専念させ るパーセンテージは非常に低く、縮小された本番環境が並行 DR テストから受ける影響は そう大きくありません。それでも、DR テストの実行のために本番が変更を余儀なくされたり、 影響を受けたりすることを認めない方針の企業もあります。DR 回復プロセスを実証するため の監査で、DR テストの結果と本番の結果が完全に一致することが求められる場合がありま す。この要求にこたえるには、予定されている本番の直前に同期ポイントを設定し、本番の結 果のコピーを保存して、DR テストサイトでこの同期ポイントで本番実行を回復し、この出力 と保存してあった本番の結果とを比較する方法を使用できます。結果の相違点が調査する 必要のある相違点ということになります。この相違を適時解決できなければ、企業の実際の 障害回復能力が脅かされます。DR テストの目的が複雑な作業負荷の回復であろうと単一

のアプリケーションの回復であろうと、DR テストプロセスは実際の障害回復で使用するのと 同じ手順で実行する必要があります。これが DR テストの正当性を証明する唯一の確実な 方法です。

#### <span id="page-32-0"></span>**DR テストのためのデータ移動**

DR テスト用のアプリケーションデータを DR テストサイトにステージングするには、物理的な データ移動を行う方法と電子的にデータを移動する方法の 2 つがあります。物理的なデータ 移動では、次で説明する物理的なエクスポート/インポートのプロセスで、物理テープカート リッジを DR テストサイトに移送する作業が含まれます。電子的なデータ移動では、リモート テープドライブ、リモート RTD または VSM クラスタ技術を使用して、アプリケーションデータ のコピーを DR テストサイトに作成します。どちらのデータ移動方法でも DR テストは可能で すが、電子的なデータ移動には物理的なデータ移動が伴わずテープを紛失する危険もない うえ、実際の障害回復で必要になる場所にデータを配置するか、DR テストサイクルの前に VSM バッファーにデータをステージングするため、データのアクセス時間も短縮できます。仮 想ボリュームの電子的なデータ移動を行うには、1 つの TapePlex 内で VSM 拡張クラスタリ ングを使用するか、2 つの TapePlex 内で Cross-Tapeplex Replication を使用します。1 つの TapePlex 内のデータについては、Oracle の並行障害回復テスト (CDRT) ソフトウェアで DR テストを簡単に実行できます。

## <span id="page-32-1"></span>**物理的なエクスポート/インポートを使用する DR テスト**

仮想テープと物理テープを使用する本番アプリケーションの DR テストを実行する例を考え ます。最近の本番実行を再現し、テストの結果が最近の本番の出力と一致するかどうかを確 認する方法で、このアプリケーションを DR テストサイトでテストすることが目標です。この準 備として、本番で使用されたすべての入力データセットのコピーおよび比較に使用する本番 出力のコピーを保存する必要があります。DR テストサイトは分離されており、本番サイトと共 有している機器はないと仮定します。次の物理的なエクスポート/インポートのプロセスを使 用して、DR テストを実行できます。

#### **本番サイト**

- 1. 必要な VTV および物理ボリュームのコピーを作成します。
- 2. これらの VTV コピーをエクスポートします。
- 3. 関連する MVC コピーと物理ボリュームのコピーを本番 ACS から取り出します。
- 4. 取り出した MVC および物理ボリュームを DR テストサイトに移送します。

**DR テストサイト**

- 1. 移送したボリュームを DR の ACS に挿入します。
- 2. 挿入したボリュームを使用して OS カタログとテープ管理システムを同期します。
- 3. VTV/MVC データをインポートします。
- 4. アプリケーションを実行します。
- 5. 結果を比較します。
- 6. このテストで挿入したすべてのボリュームを取り出します。
- 7. 取り出したボリュームを本番サイトに移送します。

#### **本番サイト**

1. 移送したボリュームを本番 ACS に挿入します。

このプロセスでは DR テストシステムと本番システムが分離しているため、本番と並列的に DR テストを安全に実行できます。DR テストシステムには専用の CDS があり、前述の DR テ ストプロセスは DR テストの準備として、DR テスト CDS にボリューム情報を入力します。こ れにより、本番サイトと同じボリュームとデータセット名を使用して回復対象のアプリケーショ ンをテストできます。物理的なエクスポート/インポートでは、サイトでの物理的なテープの取 り扱いにかかる費用や、本番サイトと DR テストサイトの間でテープカートリッジを移送する ための輸送費用が発生します。機密データの移送を輸送業者に依頼する場合は、暗号化し たテープカートリッジを使用する必要があります。サイト間で移動するテープカートリッジの 移送や取り扱いにかかる時間は DR テストの適時性に影響を及ぼします。

#### <span id="page-33-0"></span>**CDRT を使用した DR テスト**

計画を作成し、本番サイトと DR サイトに十分なハードウェアを確保できる場合、CDRT と 電子的なデータ移動を使用して DR サイトへの物理的なテープカートリッジ移送を省くこと ができ、専用の分離した DR テストサイトを維持する場合よりも経済的に並行 DR テストを 実行できます。CDRT は想定できるほぼすべての本番作業負荷、構成、RPO、RTO の DR テストに対応します。DR テスト手順では、CDRT の開始と DR テスト後のクリーンアップ処 理にいくつか追加の手順が必要になります。CDRT を使用した DR テストを実行する前に、 テストに必要なすべてのアプリケーションデータとシステムメタデータ (OS カタログ情報と テープ管理システム情報) を DR テストサイトに電子的な方法で移動しておく必要がありま す。VSM クラスタリングまたは VTV コピーを DR サイトで MVC に移行する方法で、アプ リケーションデータを電子的に移動できます。次に CDRT を使用して、本番 CDS を忠実に 反映した特別な CDS を DR テストシステム用に作成します。本番システムと DR テストシ ステムは分離された環境であり、DR テスト環境では本番 CDS の代わりに特別な DR テス ト CDS を使用します。CDRT は本番 CDS 内の情報から DR テスト CDS を作成します。こ

こには、DR テストの開始前に DR テストサイトに電子的に移動されたすべてのボリューム のメタデータが格納されています。これにより DR テストアプリケーションで、本番で使用さ れているのと同じボリュームシリアル番号とテープデータセット名を使用できるようになりま す。CDRT は DR テストシステムに動作上の制約を課すことで、DR 環境が本番環境に干 渉することを防止します。ELS VOLPARM/POOLPARM 機能を使用して MVC 用に別の volser 範囲を定義し、CDRT の排他的利用のため VTV をスクラッチすると、さらに高い保護 を適用できます。CDRT では DR テストシステムによる本番 MVC からの読み取りと、DR テ ストサイクルのたびに論理的に消去される専用の MVC プールへの書き込みが許可されま す。仮想テープアプリケーションの CDRT では、DR テストサイクルの期間中、少なくとも 1 つの専用 VTSS デバイスが必要になります。これらの専用 VTSS は DR テスト支援用に本 番環境から一時的に再割り当てでき、また DR テストの VSM システムは、本番作業負荷と 並行して本番 ACS にアクセスできます。

[図1.9「リモートクラスタノード VTSS2 が DR テストサイトにある本番クラスタ」](#page-35-1) [と図](#page-35-2) [1.10「VTSS2 を CDRT DR テストに貸し出している本番構成」](#page-35-2) は、本番 VSM クラスタを分 割し、CDRT DR テストシステムにクラスタデバイス (ここでは DR テストサイトの VTSS2) を 貸し出した状態を示しています。このクラスタを分割した場合、レプリケーションの代わりに移 行を使用するよう本番ポリシーを変更し、VTSS1 が冗長 VTV コピーを DR サイトの ACS01 に作成し、クラスタの分割中は VTSS1 が容量への書き込みをしないようにします。VTSS2 は本番に対してオフラインになり、DR テスト LPAR に対してオンラインになります。[図1.9「リ](#page-35-1) [モートクラスタノード VTSS2 が DR テストサイトにある本番クラスタ」](#page-35-1) では、CDRT により 本番 CDS のリモートコピーから DR テスト CDS が作成されています。DR テストサイクル 中、VTSS1 内のボリュームと ACS00 にアクセスできるのは本番システムのみで、DR テスト システムのみが VTSS2 にアクセスできます。本番システムと DR テストシステムは、ACS01 内のボリュームへの同時アクセスを共有します。

[図1.9「リモートクラスタノード VTSS2 が DR テストサイトにある本番クラスタ」](#page-35-1) [と図](#page-35-2) [1.10「VTSS2 を CDRT DR テストに貸し出している本番構成」](#page-35-2) では、DR テストサイトでの本 番 CDS の (リモートミラーリングなどによる) リモートコピーが存在しているので、DR サイトで 最新の本番 CDS を実際の障害回復用途に利用できます。ただし、CDRT によってリモート CDS コピーから作成される DR テスト CDS は本番 CDS の特殊な DR テストバージョンで あるため、CDRT でしか使用されません。DR テストサイクルの終了後、本番クラスタを構成 し直す前に、本番データの消失 (これは、VTSS1 にも存在する VTV の新しいバージョンが VTSS2 に含まれている場合に発生します) を回避するため DR VTSS をパージする必要が あります。また、クラスタを構成し直すときに本番ポリシーを変更し、移行からレプリケーション に戻す必要があります。ここで示したような本番クラスタの分割を採用できない場合は、DR テスト専用の独立した VTSS を DR サイトに用意します。この場合、テストに必要な VTV は MVC コピーからリコールされます。

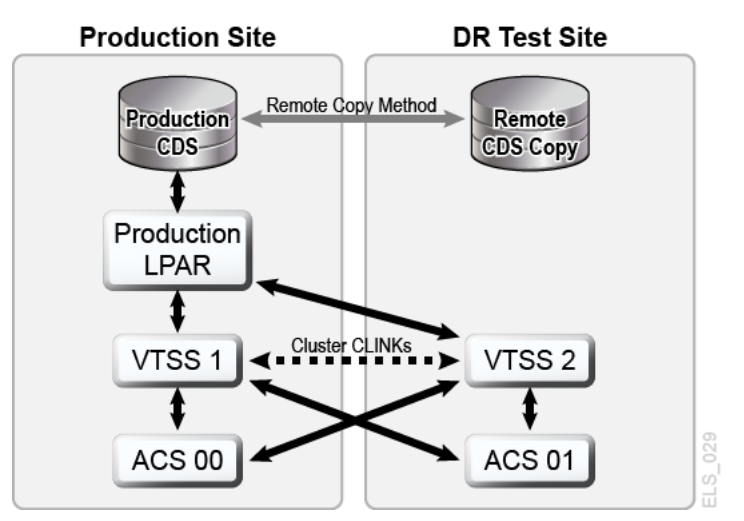

<span id="page-35-1"></span>**図1.9 リモートクラスタノード VTSS2 が DR テストサイトにある本番クラスタ**

<span id="page-35-2"></span>**図1.10 VTSS2 を CDRT DR テストに貸し出している本番構成**

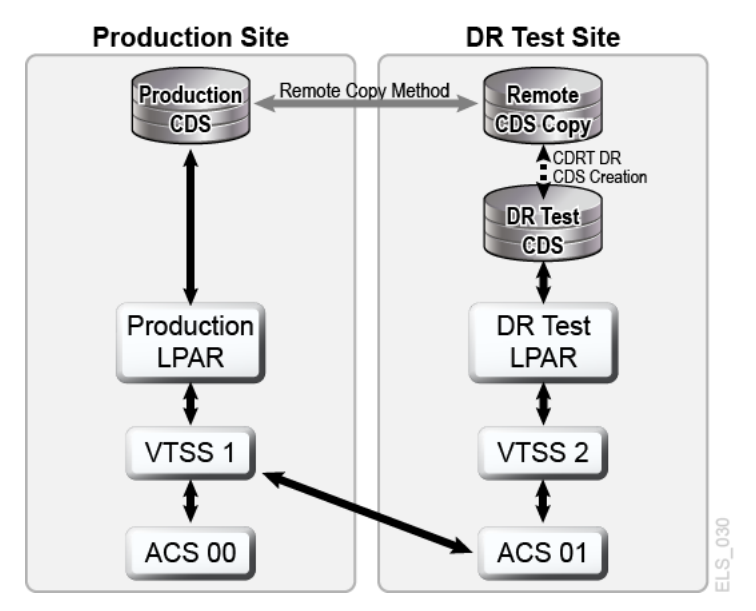

# <span id="page-35-0"></span>**VSM Cross-Tape Replication を使用した DR テスト**

VSM Cross-Tapeplex Replication では、クラスタ化された対称的な本番 TapePlex 設計によ り、CDRT を使用したり、DR テスト専用の VTSS ハードウェアを使用したりすることなく、ま た、本番環境を DR テスト用に変更することなく DR テストを実行できます。たとえば CTR で は、各本番 TapePlex が、同じ CTR クラスタ内の別の本番 TapePlex にデータをレプリケー トします。本番 CTR のピアツーピアクラスタによって専用の DR テストサイトを用意する必 要がありません。CTR はさまざまなタイプのクラスタ化 TapePlex 設計を実現できるため、実 現可能な RPO または RTO を使用して、あらゆるタイプの本番作業負荷および構成の DR
テストを簡単に実行できます。簡単な例では、双方向 CTR クラスタが 2 つの本番 TapePlex を対称的に結合し、各 TapePlex が互いに相手の TapePlex にデータをレプリケートします ([図1.11「DR テストのための対称本番 CTR クラスタ」](#page-36-0))。受信側の TapePlex はレプリケー トされた VTV を自身の CDS に読み取り専用のステータスで入力し、送信側 TapePlex の 所有であることを示すマークを VTV に付けます。この例の TapePlex A アプリケーションの DR テストでは、アプリケーションデータを TapePlex B でレプリケートして、アプリケーションを TapePlex B で回復します。

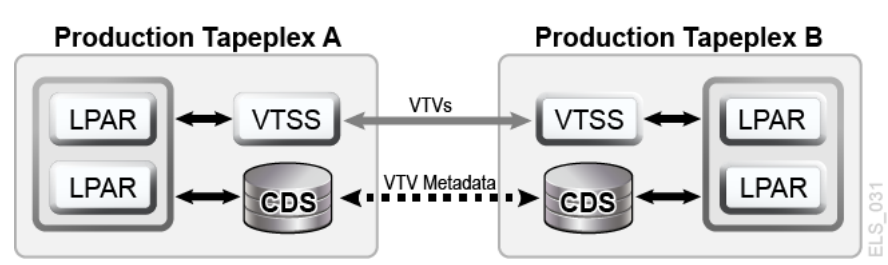

### <span id="page-36-0"></span>**図1.11 DR テストのための対称本番 CTR クラスタ**

CTR クラスタのピア接続設計の対称性により、ピアサイトにあるテスト対象の回復するアプ リケーションは、DR テスト中も本番時と同じように稼働します。ピア CDS には DR テストに 必要なレプリケートされたボリューム情報のすべてが保存されており、DR テストは本番と並 行で実行され、VTSS ハードウェアは本番の作業負荷と DR テストの作業負荷の同時使用 をサポートします。本番 VTSS クラスタが各 TapePlex 内に存在する場合は、DR テスト中に ハードウェアを TapePlex 間で共有するためにクラスタを分割する必要はありません。アプリ ケーションの DR テストが実行される本番 TapePlex は CTR でレプリケートされた VTV を 変更できないため、DR テストサイクル中、レプリケートされたすべての本番データは完全に 保護されます。もっとも重要な点は、CTR ベースの DR テストでは、検証済みの DR テスト手 順によって実際の障害回復時で同じ結果が得られるということです。CTR でレプリケートさ れた VTV に対して更新操作が試行されると、SMC ホストソフトウェアがメッセージを発行す るため、既存の入力データセットを変更するアプリケーションであるとしてアプリケーションを 特定するのに役立ちます。前述の同期ポイントの管理に関するベストプラクティスに従うこと で、同期ポイント回復でバックアップコピーが必要になったときに、アプリケーションが変更を 加える前のデータセットのコピーが本番環境に必ず保存されているという状態を確保できま す。

# <span id="page-38-0"></span>**第2章 物理的なエクスポートとインポートの実行**

EXPORT と IMPORT の機能を使用して物理的に持ち運び可能な MVC を作成できます。 ソースのサイトで EXPORT を使用して VTV を MVC に統合し (必要な場合)、MVC のコン テンツ (MVC 上の VTV) を記述したマニフェストファイルを作成します。次に、ソースサイト から MVC を取り出し、ターゲットのサイトに物理的に移動して IMPORT を実行し、マニフェ ストファイルを使用して、インポートした MVC と VTV の情報で CDS を更新します。VTCS がアクティブでなくても、VTV を CDS にインポートできます。次に、MVC をターゲットサイト に挿入します。

#### **注記:**

- エクスポートした MVC をソースシステムに戻す際に実行する VTCS 処理は特にないため、ソースシ ステムの LSM に MVC を挿入して作業は終了です。
- インポートされる各 VTV について作成されるのは、同一の文でエクスポートおよびインポートされた MVC の MVC コピーのみです。これは二重化された VTV をインポートするときに特別な意味を持ち ます。インポート後、これらの VTV のコピーが両方の MVC に作成されるのは、両方の MVC が同一 のマニフェストファイル上にあり、同一の IMPORT 文の結果としてインポートされた場合です。

次の一般的な方法のいずれかを使用してエクスポートします。

- VTV またはマネージメントクラスごとにエクスポートします。この場合、選択した VTV が 新しい MVC のセットに統合されます。統合には時間がかかり、VTSS リソースが必要で す。推奨のオプションは、MVC またはストレージクラスごとのエクスポートです。詳細は、 「[マネージメントクラスごとのエクスポートおよびインポート」](#page-39-0)を参照してください。
- MVC またはストレージクラスごとにエクスポートします。ストレージクラスまたは MVC ご とのエクスポートの場合、統合の VTV 後処理が不要で、データの移動も必要ありません。 エクスポートでは選択した MVC のコンテンツを記述したマニフェストファイルの作成のみ が行われます。詳細は、「[ストレージクラスごとのエクスポートおよびインポート」](#page-43-0)を参照して ください。

#### **注記:**

エクスポートする単位に応じ、次のようにします。

- **VTV volser ごと -** TMS または VTVRPT レポートを使用して必要な VTV を確認します。
- **MVC volser ごと -** MVCRPT レポートを使用して必要な MVC を確認します。
- **マネージメントクラスごと -** マネージメントクラス定義を確認して、必要なマネージメントクラスを確 認します。
- **ストレージクラスごと -** ストレージクラス定義を確認して、必要なストレージクラスを確認します。

## <span id="page-39-0"></span>**マネージメントクラスごとのエクスポートおよびインポート**

次の例は、マネージメントクラスごとの MVC エクスポートおよびインポートを示しています。

**注記:**

エクスポートがマネージメントクラスまたは VTV によって行われる場合、CDS は VTV レコード内に MVC 情報を保持しません。この場合、MVC にはエクスポートを表す E というマークが付けられます。

### **例: ソース VSM システムからのマネージメントクラスごとのエク スポート**

これは、エクスポート/インポートの「送信」フェーズです。このフェーズで目的のデータをパッ ケージ化し、ソース VSM システムから取り出します。

**ソース VSM システムからエクスポートするには、次を実行します。**

- 1. エクスポートするマネージメントクラスを特定します。
- 2. マネージメントクラスごとにエクスポートします。

//EXPORT EXEC PGM=SLUADMIN,PARM='MIXED' REGION=6M //STEPLIB DD DSN=hlq.SEALINK,DISP=SHR //MOVE1 DD DSN=hlq.REMOTE2,DISP=(,CATLG,DELETE), // UNIT=SYSDA,SPACE=(CYL,(1,1),RLSE), // DCB=(RECFM=FB,LRECL=80,BLKSIZE=27920) //SLSPRINT DD SYSOUT=\* //SLSIN DD \* EXPORT MGMT (PAY,ACCOUNT) MANIFEST(MOVE1)

この例で、出力されるマニフェストファイルは MOVE1 で、これはインポートに必要なファ イルです。マネージメントクラスごとのエクスポートでは、選択した VTV が EXPORT に

よってエクスポート MVC に統合されます (コピーが作成されます)。エクスポート MVC に、読み取り専用であることと、CDS にエクスポートされることを示すマークが付き、エク スポート MVC をソースシステム LSM から取り出す準備が整います。統合された VTV コピーは余分なコピーであり、CDS には記録されません。たとえば、エクスポート前に VTV を複製した場合、複製したコピーの両方が CDS に記録されますが、統合用の 3 つ 目のコピーは CDS に記録されません。そのためオリジナルの VTV はソースシステムで 引き続き使用できます。オリジナルの VTV 上のデータを使用したり、スクラッチおよび再 利用したりできます。

#### **注意:**

エクスポートはエクスポート対象データが更新されない時間帯にスケジュールしてください。

- 3. MVC プールからエクスポートする MVC を削除します。詳細は、『*HSC および VTCS の 管理*』を参照してください。
- 4. ソース VSM システム LSM からエクスポートする MVC を取り出します。詳細は、『*HSC および VTCS の管理*』を参照してください。
- 5. 必要であればソースシステムで、エクスポートした VTV をスクラッチまたは使用不可に するか、含まれているデータを再利用します。

ソースシステムはエクスポート後、エクスポートした VTV と MVC の CDS レコードを保 持しています。ソースシステムの CDS では、エクスポート MVC にエクスポート済みの マークと、読み取り専用のマークが付いています。VTV のエクスポート目的に応じて、こ の時点で 2 つの選択肢があります。

- **2 つ目のサイトでバックアップコピーを保持するために VTV をエクスポートした場 合、**更新されるのを防ぐため、ソースシステムの CDS で VTV を読み取り専用のままに しておきます。
- **エクスポートした VTV を 2 つ目のサイトに永続的に移動する場合は、**ソースシステム の CDS でこれらの VTV をスクラッチするか、使用不可にします。HSC スクラッチユー ティリティーを使って、エクスポートされた VTV をスクラッチします。

### **例: ターゲット VSM システムへのマネージメントクラスごとのイ ンポート**

1 か月後、エクスポート/インポート操作の「受信」(インポート) 部分を実行する準備が整いま した。

**ターゲット VSM システムにインポートするには、次を実行します。**

1. インポートする VTV および MVC がターゲットシステムの CDS にない場合、*『HSC お よび VTCS の構成』*の説明に従って、*POOLPARM/VOLPARM* 定義をやり直し、これらの volser を追加します。

必要であれば、ターゲット VSM システムで CDS サイズを増やします。詳細は、『*HSC お よび VTCS の構成*』または『*HSC および VTCS の管理*』を参照してください。

ソースシステムとターゲットシステムに重複する VTV volser がある場合はどうすればよ いでしょうか。通常は次のようにします。

- ソースシステム上の VTV の方が、ターゲットシステム上の volser が同じ VTV よりも 新しい場合、*REPLACE(ALL)* を指定します。
- ソースからターゲットシステムに VTV を移動する場合は (最初のエクスポート/イン ポート)、*REPLACE(NONE)* を指定します。この場合、ケースバイケースで重複する VTV の処理方法を決める必要があります。
- 2. ターゲット VSM システム LSM にインポートする MVC を挿入します。

詳細は、『*HSC および VTCS の管理*』を参照してください。*IMPORT* を使用する前に MVC を物理的に配置することで、新しい MVC および VTV の存在を CDS に認識させ ることができます。

3. オプションで、*IMPORT* を「検証」実行します。

```
//IMPORT EXEC PGM=SLUADMIN,PARM='MIXED' REGION=6M 
//STEPLIB DD DSN=hlq.SEALINK,DISP=SHR
//REMOTE1 DD DSN=hlq.REMOTE1,DISP=SHR 
//SLSPRINT DD SYSOUT=* 
//SLSIN DD *
   IMPORT MANIFEST(MOVE1) NOUPDATE
```
これは IMPORT ユーティリティーを実行する JCL 例を示しています。

- マニフェストファイルは、手順 2 で指定したエクスポートマニフェストです。
- *REPLACE(NONE)* (デフォルト) は、VTCS で重複する VTV を上書きしないことを指定 します。
- *IMMDRAIN(NO)* (デフォルト) は、インポートした VTV を VTCS が VTSS スペースに 一切ドレインしないことを指定します。
- *NOUPDATE* は、CDS を更新しないことを指定します (検証実行のみ)。
- *INACTCDS* は指定しないため、HSC はアクティブです。

検証実行の実施はオプションですが、実際に何が起こるかをボタンを押す前に確認でき るため、実施することを強くお勧めします。インポートレポートを精査します。何が表示さ れるかなどです。手順 4 に進みます。

```
注記:
```
- *IMPORT* は *FEATures VSM(ADVMGMT)* が指定されている場合にのみ有効です。
- 「受け手」の CDS の機能 (CDS レベルで有効にする) と「送り手」の CDS の機能は同じになるよ うにします。たとえば、「送り手」の CDS で大きい VTV ページサイズが有効になっていて 2/4G バ イトの VTV を作成した場合、「受け手」の CDS にこれと同じ機能がないと、インポートは失敗しま す。
- 4. *IMPORT* を実際に実行します。

//IMPORT EXEC PGM=SLUADMIN,PARM='MIXED' REGION=6M //STEPLIB DD DSN=hlq.SEALINK,DISP=SHR //REMOTE1 DD DSN=hlq.REMOTE1,DISP=SHR //SLSPRINT DD SYSOUT=\* //SLSIN DD \* IMPORT MANIFEST(MOVE1) REPLACE(ALL)

この例の JCL は、*IMPORT* ユーティリティーを実行します。「検証」実行のときと同じよう に *REPLACE(NONE)* (デフォルト) は、重複する VTV を VTCS で上書きしないことを指定 します。

**注記:**

MVC をソースシステムに戻す場合にはどうしたらよいでしょうか。この場合は、*IMMDRAIN(YES)* を 指定して、インポート MVC をドレインします。

- 5. 必要に応じて VTV 定義を変更します。たとえば、ターゲットシステムの TMS に新しい VTV を定義しなければならない場合があります。
- 6. 次のいずれかを実行します。
	- オプションで、*MVCMAINT* を実行して、インポートした MVC を書き込み可能にすること ができます。VTCS は MVC を読み取り専用としてインポートします。これらを書き込み 可能にするには、*READONLY OFF* を指定して *MVCMAINT* を実行します。ターゲットシス テムに新しい MVC を作成する場合は、これが最初の手順です。

次に、『*HSC と VTCS の管理*』の説明に従って、インポートした MVC を MVC プール に追加します。この時点で MVC は、リクレイム、ドレイン、移行、リコールなどを実行で きる状態になっています。

• 手順 4 で *IMMDRAIN(YES)* を指定した場合、MVC をソースシステムに戻すことがで きます。

### <span id="page-43-0"></span>**ストレージクラスごとのエクスポートおよびインポート**

次の例は、ソース VSM からのストレージクラスごとのエクスポートおよびインポートを示して います。

#### **注記:**

エクスポートがストレージクラスまたは MVC によって行われる場合、CDS は VTV レコード内に MVC 情報を保持します。この場合、MVC には読み取り専用を表す R というマークが付けられます。

### **例: ソース VSM システムからのストレージクラスごとのエクス ポート**

これは、エクスポート/インポートの「送信」フェーズです。このフェーズで目的のデータをパッ ケージ化し、ソース VSM システムから取り出します。

**ソース VSM システムからエクスポートするには、次を実行します。**

- 1. エクスポートするストレージクラスを特定します。
- 2. ストレージクラスごとにエクスポートします。

//EXPORT EXEC PGM=SLUADMIN,PARM='MIXED' REGION=6M

//STEPLIB DD DSN=hlq.SEALINK,DISP=SHR

//MOVE2 DD DSN=hlq.REMOTE2,DISP=(,CATLG,DELETE),

// UNIT=SYSDA,SPACE=(CYL,(1,1),RLSE),

// DCB=(RECFM=FB,LRECL=80,BLKSIZE=27920)

```
//SLSPRINT DD SYSOUT=*
```

```
//SLSIN DD *
```

```
 EXPORT STOR(OFF1,OFF2) MANIFEST(MOVE2)
```
この例で、出力されるマニフェストファイルは *MOVE2* で、これはインポートに必要なファイ ルです。ストレージクラスごとにエクスポートしたため、システムによってマニフェストファ イルは作成されますが、VTV 統合は発生しません。エクスポート MVC は読み取り専用

としてマークされ、ソースシステム LSM から取り出す準備が整います。LSM から取り外 された MVC 上にあった VTV は、それらが別の MVC 上にあれば引き続き使用できま す。

**注意:**

エクスポートはエクスポート対象データが更新されない時間帯にスケジュールしてください。

- 3. MVC プールからエクスポートする MVC を削除します。詳細は、『*HSC および VTCS の 管理*』を参照してください。
- 4. ソース VSM システム LSM からエクスポートする MVC を取り出します。詳細は、『*HSC および VTCS の管理*』を参照してください。
- 5. 必要であればソースシステムで、エクスポートした VTV をスクラッチまたは使用不可に するか、含まれているデータを再利用します。

ソースシステムはエクスポート後、エクスポートした VTV と MVC の CDS レコードを保 持しています。ソースシステムの CDS では、エクスポート MVC にエクスポート済みの マークと、読み取り専用のマークが付いています。VTV のエクスポート目的に応じて、こ の時点で 2 つの選択肢があります。

- **2 つ目のサイトでバックアップコピーを保持するために VTV をエクスポートした場 合、**更新されるのを防ぐため、ソースシステムの CDS で VTV を読み取り専用のままに しておきます。
- **エクスポートした VTV を 2 つ目のサイトに永続的に移動する場合は、**ソースシステム の CDS でこれらの VTV をスクラッチするか、使用不可にします。HSC スクラッチユー ティリティーを使って、エクスポートされた VTV をスクラッチします。

### **例: ターゲット VSM システムへのストレージクラスごとのイン ポート**

1 か月後、エクスポート/インポート操作の「受信」(インポート) 部分を実行する準備が整いま した。

#### **ターゲット VSM システムにインポートするには、次を実行します。**

1. インポートする VTV および MVC がターゲットシステムの CDS にない場合、*『HSC お よび VTCS の構成』*の説明に従って、*POOLPARM/VOLPARM* 定義をやり直し、これらの volser を追加します。

必要であれば、ターゲット VSM システムでも CDS サイズを増やします。詳細は、『HSC および VTCS の構成』または『*HSC および VTCS の管理*』を参照してください。

ソースシステムとターゲットシステムに重複する VTV volser がある場合はどうすればよ いでしょうか。通常は次のようにします。

- ソースシステム上の VTV の方が、ターゲットシステム上の volser が同じ VTV よりも 新しい場合、*REPLACE(ALL)* を指定します。
- ソースからターゲットシステムに VTV を移動する場合は (最初のエクスポート/イン ポート)、*REPLACE(NONE)* を指定します。この場合、ケースバイケースで重複する VTV の処理方法を決める必要があります。
- 2. ターゲット VSM システム LSM にインポートする MVC を挿入します。

詳細は、『*HSC および VTCS の管理*』を参照してください。ここで何が行われているかわ かりますか。*IMPORT* を使用する前に MVC を実際に物理的に配置することで、新しい MVC および VTV の存在を CDS に認識させることができます。

3. オプションで、*IMPORT* を「検証」実行します。

```
//IMPORT EXEC PGM=SLUADMIN,PARM='MIXED' REGION=6M 
//STEPLIB DD DSN=hlq.SEALINK,DISP=SHR
//REMOTE1 DD DSN=hlq.REMOTE1,DISP=SHR
//SLSPRINT DD SYSOUT=* 
//SLSIN DD *
   IMPORT MANIFEST(REMOTE1) NOUPDATE
```
これは *IMPORT* ユーティリティーを実行する JCL 例を示しています。

- マニフェストファイルは、手順 2 で指定したエクスポートマニフェストです。
- *REPLACE(NONE)* (デフォルト) は、VTCS で重複する VTV を上書きしないことを指定 します。
- *IMMDRAIN(NO)* (デフォルト) は、インポートした VTV を VTCS が VTSS スペースに 一切ドレインしないことを指定します。
- *NOUPDATE* は、CDS を更新しないことを指定します (検証実行のみ)。
- *INACTCDS* は指定しないため、HSC はアクティブです。

検証実行の実施はオプションですが、実際に何が起こるかをボタンを押す前に確認でき るため、実施することを強くお勧めします。インポートレポートを精査します。何が表示さ れるかなどです。手順 4 に進みます。

**注記:**

- *IMPORT* は *FEATures VSM(ADVMGMT)* が指定されている場合にのみ有効です。
- 「受け手」の CDS の機能 (CDS レベルで有効にする) と「送り手」の CDS の機能は同じになるよ うにします。たとえば、「送り手」の CDS で大きい VTV ページサイズが有効になっていて 2/4G バ イトの VTV を作成した場合、「受け手」の CDS にこれと同じ機能がないと、インポートは失敗しま す。
- 4. *IMPORT* を実際に実行します。

```
//IMPORT EXEC PGM=SLUADMIN,PARM='MIXED' REGION=6M
//STEPLIB DD DSN=hlq.SEALINK,DISP=SHR
//REMOTE1 DD DSN=hlq.REMOTE1,DISP=SHR
//SLSPRINT DD SYSOUT=*
//SLSIN DD * 
  IMPORT MANIFEST(REMOTE1)
```
この例の JCL は、*IMPORT* ユーティリティーを実行します。「検証」実行のときと同じよう に *REPLACE(NONE)* (デフォルト) は、重複する VTV を VTCS で上書きしないことを指定 します。

```
注記:
```
MVC をソースシステムに戻す場合にはどうしたらよいでしょうか。この場合は、*IMMDRAIN(YES)* を 指定して、インポート MVC をドレインします。

- 5. 必要に応じて VTV 定義を変更します。
- 6. 次のいずれかを実行します。
	- オプションで、*MVCMAINT* を実行して、インポートした MVC を書き込み可能にすること ができます。VTCS は MVC を読み取り専用としてインポートします。これらを書き込み 可能にするには、*READONLY OFF* を指定して *MVCMAINT* を実行します。ターゲットシス テムに新しい MVC を作成する場合は、これが最初の手順です。

次に、『*HSC と VTCS の管理*』の説明に従って、インポートした MVC を MVC プール に追加します。この時点で MVC は、リクレイム、ドレイン、移行、リコールなどを実行で きる状態になっています。

• 手順 4 で *IMMDRAIN(YES)* を指定した場合、MVC をソースシステムに戻すことがで きます。

# **第3章 DR ソリューションでの Cross-Tapeplex Replication の使用**

2章「*[物理的なエクスポートとインポートの実行](#page-38-0)* 」の章では、ソースサイトから持ち運び可能 な「エクスポート」MVC を作成し、それらの MVC をターゲットサイトに物理的に移動して、 ターゲットサイトで MVC (およびそこに含まれている VTV) をインポートする方法を説明しま した。Cross-Tapeplex Replication (CTR) では、MVC のサイト間での移動に PTAM (ピック アップトラックアクセス方式) を使用しません。この代わりに、ソースサイトからターゲットサイ ト、つまり TapePlex から TapePlex に VTV を電子的に移動し、移動先で VTV を MVC に移 行するため、PTAM 手順を省略できます。VTV のコピーがソースからターゲットの TapePlex に移動するときに、VTV のメタデータのコピーがソース TapePlex の CDS からターゲット TapePlex の CDS に移動します。ソース TapePlex が引き続き CTR VTV を所有し、スクラッ チを管理します。

**注意:**

CTR を使用している場合、SMC を停止すると VTCS の CTR TapePlex へのメタデータ送信が停止さ れ、データ転送を効率良く停止できます。そのため CTR など SMC 通信サービスを使用する HSC 機能 を使用している場合は、SMC を停止する前に、HSC アクティビティーが休止している、または HSC が終 了していることを確認してください。

### **CTR の機能**

[図3.1「ELS CTR 構成」](#page-48-0) に CTR を示します。

#### <span id="page-48-0"></span>**図3.1 ELS CTR 構成**

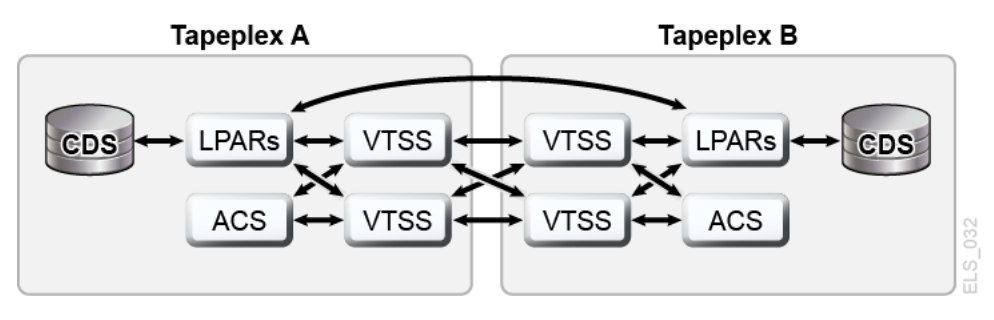

[図3.1「ELS CTR 構成」](#page-48-0) に示すとおり:

- CTR では、2 つの別個の TapePlex 内の 2 つの VTSS (CLINK) 間の接続を使用し て、VTSS 間で互いにデータを送受信します。接続は単方向と双方向のどちらでも使用で きます。
- CTR は SMC クライアント/サーバー機能のサービスを使用して、送信側 TapePlex から 受信側 TapePlex にメタデータを送信します。CTR を使用する場合に、SMC と HSC 間 の通信にクライアント/サーバー機能を使用する必要はありませんが、HTTP コマンドと SERVER コマンドを SMC に定義してメタデータを送信できるようにする必要があります。
- 各サイトには別個の (別々に管理されている) CDS があるため、1 つのサイトで接続障害 が発生したり、ハードウェアが使用できなくなったりしても、ほかのサイトに直接的な影響は ありません。
- 構成と物理接続に関する要件はわかりやすく単純です。
- 既存の作業に混乱を与えずに、より簡単に並行 DR テストを実行できるようになりました (CDRT ユーティリティーを使用せずに) 。
- 作業負荷をサイト間で自動切り替えできます。
- 2つの TapePlex の VTV ボリュームの範囲は、[図3.2「サイト間 VTV ボリュームの関係」](#page-49-0) のとおりです。**注:** 各 TapePlex はそれぞれ専用の書き込み可能ボリュームのセットを所有 しており、それらは読み取り専用バージョンの形でほかの TapePlex にミラー化されていま す。
- 図に示した構成では、送信側 TapePlex の両方の VTSS を受信側の両 VTSS に接続する ことで、最大限の回復性を実現しています。

**注記:**

クラスタ VTSS 構成と CTR 構成の両方では、各 VTSS (0-F) 内の最初の 16 個の VTD が、レプリ ケーション用に予約されていることを確認する必要があります。これらのデバイスは、MSP に対して OFFLINE 状態にし、そのパスを各 HSC サーバーホストに対してオンライン状態にする必要がありま す。VTCS は、最初の 16 個の VTD を SMC/HSC では登録しませんが、これにより VTD 上に VTV がマウントされるのを防ぎます。

#### <span id="page-49-0"></span>**図3.2 サイト間 VTV ボリュームの関係**

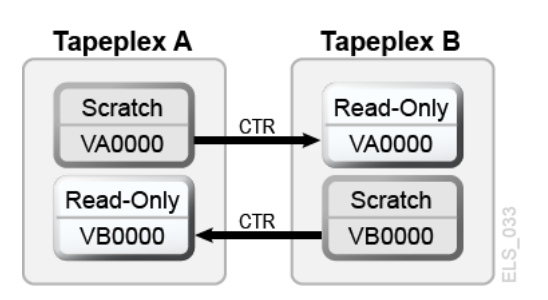

「[CTR VTV 読み取り専用の考慮事項](#page-50-0)」の内容を確認してから、「[CTR の構成」](#page-51-0)に進んでく ださい。

### <span id="page-50-0"></span>**CTR VTV 読み取り専用の考慮事項**

CTR を使用しているとき、あるサイトから別のサイトにレプリケートされた VTV はすべて、リ モートサイトで読み取り専用モードになります。実際の障害発生時にこれらの VTV はリモー ト TapePlex でスクラッチできます (そのあと、対応するボリュームシリアル番号を再利用でき ます) が、その読み取り専用ステータスはボリュームが SCRATCH ステータスにならないか ぎり変更できません。*POOLPARM EXTERNAL* プール内のボリュームは、SCRATCH ステータ スに変更できません。

そのため、ビジネスの継続性または障害回復戦略として CTR を使用する場合、DR テストや 実際の障害時にアプリケーションがこれらのボリュームを更新しないことを確認する必要が あります。次のようなシナリオについて検討する必要があります。

- 1. JCL で属性 *DISP=MOD* を使用して、または動的割り当てを使用して既存のデータセッ トにデータを追加するアプリケーションの場合、チェックポイント/再開メカニズムを実装 し、*DISP=MOD* ボリュームの作成前にチェックポイントを記録させる必要があります。こ れらのアプリケーションはチェックポイントで再開することで回復され、再開時にアプリ ケーションは必要であれば *DISP=MOD* ボリュームを再作成する必要があります。Cross-Tapeplex Replication で *DISP=MOD* を使用すること自体は問題ではありません。部分的 な更新を破棄できるチェックポイントがアプリケーションに含まれている場合や、新しい データの出力を新しいボリュームから始める設計のアプリケーションであれば、それらは 読み取り専用 VTV で問題なく動作します。
- 2. 別の TapePlex にレプリケートされた VTV が HSM によって所有される場合、次の手 順を実行して、データの収集が新しいボリュームから開始されるようにし、既存の HSM VTV が更新されるのを回避できます。
	- a. 既存のボリュームにフルのマークを付けます。
	- b. 必要であれば、*USERUNITTABLE*、*MIGRATION*、*BACKUP*、および *RECYCLE* の *ARCCMD* を変更します。
	- c. *RECYCLEDALLOCFREQ* が 1 に設定されていることを確認します。これにより必要に応 じて、HSM 割り当てで新しいボリュームおよびデバイスへの割り当てが可能になりま す。
	- d. *MGMTCLAS VTVSIZE* に応じて、*PERCENTFULL* を次のように設定します。

800M バイトの VTV の場合、HSM PERCENTFULL を 97 に設定します。

4G バイトの VTV の場合、HSM PERCENTFULL を 450 に設定します。

前述の *DISP=MOD* 制約は、既存のボリュームにデータセットをスタックするアプリケー ションにも適用されます。

### <span id="page-51-0"></span>**CTR の構成**

[図3.3「CTR 構成」](#page-51-1) は CTR の構成例を示しています。このシステムでは、VTSS VTSSA が TapePlex TAPEPLXA にあり、TapePlex TAPEPLXB の VTSS VTSSB との「パート ナ」CLINK が設定されています。VTSSB にレプリケートされた VTV は現在 TAPEPLXB の CDS 内にあり、後ほど VTV が移行される MVC も、ここにあります。つまり、VTV は TapePlex 間でレプリケートされ、そのあとローカルで移行が行われます。送信側 TapePlex 内 の VTSS は、受信側 TapePlex 内の RTD に接続できません。

#### **注記:**

次の例は単方向 CTR を示しています。双方向 CTR を行う場合は、両方の TapePlex で、構成を定義し、 SMC クライアント/サーバー制御文を両方の TapePlex で同じように定義します。1 つの TapePlex が複数 のほかの TapePlex から VTV を受信することもできます。1 つの TapePlex が複数のほかの TapePlex か らデータを受信する構成を定義するには、*CONFIG of TAPEPLXB* に TapePlex の名前を追加します。

#### <span id="page-51-1"></span>**図3.3 CTR 構成**

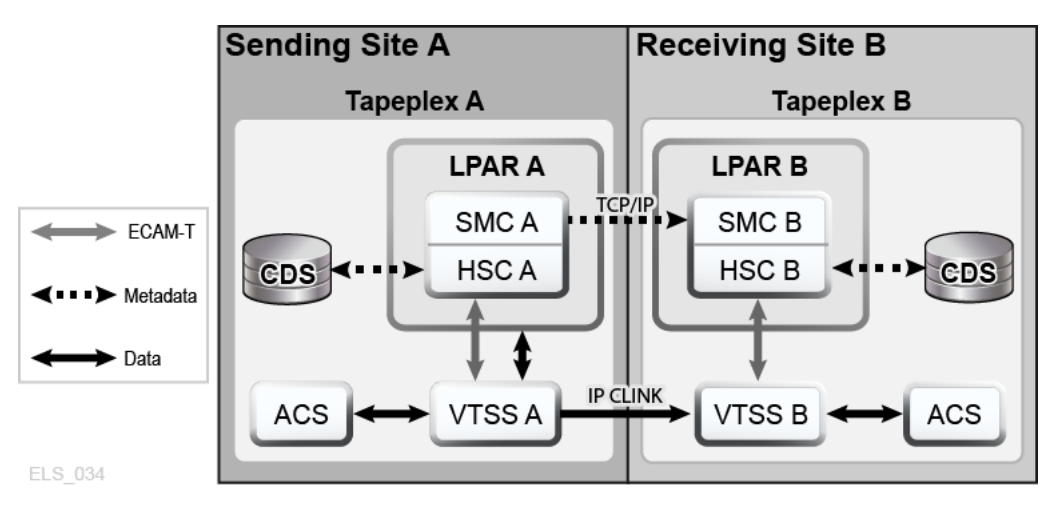

### <span id="page-51-2"></span>**設定: CTR の構成と開始**

**[「CTR の構成」](#page-51-0)の例の CTR システムを構成して開始するには、次を実行します。**

1. システムに、「*ELS のインストール*」で説明されている、クラスタ VTSS 要件が存在するこ とを確認します。

2. ホスト LPARB で実行している SMC の下で HTTP サーバーを起動します。

これは SMC CMDS ファイルでも実行できます。次に例を示します。

HTTP START PORT(999)

3. ホスト LPARB で TAPEPLEX コマンドと SERVER コマンドを定義します。

これも SMC CMDS ファイルで実行できます。次に例を示します。

TAPEPLEX NAME(TAPEPLXA) LOCSUB(HSCA) TAPEPLEX NAME(TAPEPLXB) SERVER NAME(REMB)TAPEPLEX(TAPEPLXB) HOSTNAME(LPARB) PORT(999)

#### **注記:**

例の構成で、TapePlex TAPEPLXB の存在目的は (TapePlex TAPEPLXA の観点から)、 TAPEPLXA からレプリケートされた VTV に関するメタデータを格納する CDS を保持する以外あ りません。しかし、TapePlex TAPEPLXA と TAPEPLXB の HSC または VTCS 定義で、同じデバイ スアドレスを使用してそれぞれ別の物理デバイスを参照している場合、*SMC UNITATTR* コマンドを定 義して、ホスト上のデバイスを定義しているのはどちらの TapePlex であるかを SMC に知らせる必 要があります。*UNITATTR* は *MODEL* を指定している必要がありますが、指定したモデルが TapePlex で報告されるものと異なる場合、実際のモデルで *UNITATTR MODEL* がオーバーライドされます。次 は、TapePlex TAPEPLXA と TAPEPLXB の両方が 9000-90FF のアドレス範囲を定義している場 合に使用する、SMC *UNITATTR* 文の例です。

UNITATTR ADDR(9000-90FF) TAPEPLEX(TAPEPLXA) MODEL(VIRTUAL)

4. [例3.1「TapePlex A の CONFIG デック」](#page-53-0) のように、TapePlex A に *CONFIG* デックをコー ディングします。

この例では、次に留意してください。

- *TAPEPLEX* 文は、この TapePlex を定義しています。
- *CLINK* 文は、CTR が使用する、VTSSA から VTSSB への CLINK を定義します。
- *CONFIG GLOBAL* 文の条件付きレプリケーション設定は、TAPEPLXA の場合は *CHANGED* です。
- 5. [例3.2「TapePlex B の CONFIG デック」](#page-53-1) のように、TapePlex B に *CONFIG* デックをコー ディングします。

この例では、次に留意してください。

• *TAPEPLEX* 文には *RECVPLEX=TAPEPLXA* パラメータが含まれており、TAPEPLXB が TAPEPLXA から VTV を受信できることを指定しています。

<span id="page-53-0"></span>• TAPEPLXA の *CONFIG* デックで CLINK が定義されているため、*CLINK* 文はありま せん。

#### **例3.1 TapePlex A の CONFIG デック**

```
//CREATCFG EXEC PGM=SLUADMIN,PARM='MIXED'
//STEPLIB DD DSN=hlq.SEALINK,DISP=SHR
//SLSCNTL DD DSN=hlq.TAPEPLXA.DBASEPRM,DISP=SHR
//SLSCNTL2 DD DSN=hlq.TAPEPLXA.DBASESEC,DISP=SHR
//SLSSTBY DD DSN=hlq.TAPEPLXA.DBASESBY,DISP=SHR
//SLSPRINT DD SYSOUT=*
//SLSIN DD *
  CONFIG RESET CDSLEVEL(V62ABOVE)
  GLOBAL MAXVTV=65000 MVCFREE=60 VTVATTR=SCRATCH RECALWER=YES
  LOCKSTR=STK_VTCS_LOCKS VTVPAGE=LARGE REPLICAT=CHANGED
  RECLAIM THRESHLD=70 MAXMVC=30 START=98 CONMVC=1
TAPEPLEX THISPLEX=TAPEPLXA
VTSS NAME=VTSSA LOW=71 HIGH=80 MAXMIG=8 MINMIG=1 RETAIN=10
  RTD NAME=VSMA1A00 DEVNO=1A00 CHANIF=0C
  RTD NAME=VSMA1A01 DEVNO=1A01 CHANIF=0D
  RTD NAME=VSMA1A02 DEVNO=1A02 CHANIF=0K
  RTD NAME=VSMA1A03 DEVNO=1A03 CHANIF=0L
  RTD NAME=VSMA2A08 DEVNO=2A08 CHANIF=1C
  RTD NAME=VSMA2A09 DEVNO=2A09 CHANIF=1D
  RTD NAME=VSMA2A0A DEVNO=2A0A CHANIF=1K
  RTD NAME=VSMA2A0B DEVNO=2A0B CHANIF=1L
  VTD LOW=7900 HIGH=79FF
  VTD LOW=8900 HIGH=89FF
  CLINK VTSS=VTSSA CHANIF=0G REMPLEX=TAPEPLXB PARTNER=VTSSB 
  CLINK VTSS=VTSSA CHANIF=0O REMPLEX=TAPEPLXB PARTNER=VTSSB
```
#### <span id="page-53-1"></span>**例3.2 TapePlex B の CONFIG デック**

//CREATCFG EXEC PGM=SLUADMIN,PARM='MIXED'

```
//STEPLIB DD DSN=hlq.SEALINK,DISP=SHR
//SLSCNTL DD DSN=hlq.TAPEPLXB.DBASEPRM,DISP=SHR
//SLSCNTL2 DD DSN=hlq.TAPEPLXB.DBASESEC,DISP=SHR
//SLSSTBY DD DSN=hlq.TAPEPLXB.DBASESBY,DISP=SHR
//SLSPRINT DD SYSOUT=*
//SLSIN DD *
  CONFIG RESET CDSLEVEL(V62ABOVE)
  GLOBAL MAXVTV=65000 MVCFREE=60 VTVATTR=SCRATCH RECALWER=YES
 LOCKSTR=STK_VTCS_LOCKS VTVPAGE=LARGE
  RECLAIM THRESHLD=70 MAXMVC=30 START=98 CONMVC=1
TAPEPLEX THISPLEX=TAPEPLXB RECVPLEX=TAPEPLXA
VTSS NAME=VTSSB LOW=75 HIGH=80 MAXMIG=8 MINMIG=1 RETAIN=10
 RTD NAME=VSMB3A00 DEVNO=3A00 CHANIF=0C
  RTD NAME=VSMB3A01 DEVNO=3A01 CHANIF=0D
 RTD NAME=VSMB3A02 DEVNO=3A02 CHANIF=0K
  RTD NAME=VSMB3A03 DEVNO=3A03 CHANIF=0L
  RTD NAME=VSMB4A08 DEVNO=4A08 CHANIF=1C
 RTD NAME=VSMB4A09 DEVNO=4A09 CHANIF=1D
  RTD NAME=VSMB4A0A DEVNO=4A0A CHANIF=1K
  RTD NAME=VSMB4A0B DEVNO=4A0B CHANIF=1L
```
### <span id="page-54-0"></span>**CTR のポリシーの定義**

CTR のポリシーを定義するには、次の手順を実行します。

### **送信側 TapePlex のポリシー**

**[図3.3「CTR 構成」](#page-51-1) に示した例の CTR システムの送信側 TapePlex (TAPEPLXA) のポリ シーを定義するには、次を実行します。**

1. TAPEPLXA に *MVC POOLPARM/VOLPARM* 定義を作成します。

```
POOLPARM TYPE(MVC) NAME(MVCPLA) INITMVC(YES) MVCFREE(25) -
 MAXMVC(98) THRESH(85) START(98)
VOLPARM VOLSER(AM1000-AM1299) MEDIA(STK1R)
```
2. TAPEPLXA に *VTV POOLPARM/VOLPARM* スクラッチプール定義を作成します。

POOLPARM TYPE(SCRATCH) NAME(ASCRPL)

VOLPARM VOLSER(AV1000-AV1999) MEDIA(VIRTUAL) REC(VIRTUAL)

3. TAPEPLXA に、ローカルで移行した VTV が格納される MVC のストレージクラス と、CTR ストレージクラスのストレージクラスを作成します。

STOR NAME(LOCAL1) ACS(00) MEDIA(STK1R) STOR NAME(EEPA1) TAPEPLEX(TAPEPLXB)

この例で、*STORclas* 文は次を定義しています。

- ストレージクラス LOCAL1 は、各 VTSS からローカルで移行した VTV のストレージク ラスです。
- ストレージクラス EEPA1 は、CTR 用のストレージクラスで、受信側 TapePlex (TAPEPLXB) を指定しています。
- 4. 手順 3 のストレージクラスを指すマネージメントクラスを作成します。

MGMT NAME(LOCEEX1) MIGPOL(LOCAL1) EEXPOL(EEPA1)

5. 仮想メディアを指定する SMC ポリシーを作成し、手順 4 で作成したマネージメントクラ スを割り当てます。

POLICY NAME(PPAY) MEDIA(VIRTUAL) MGMT(LOCEEX1)

6. *TAPEREQ* 文を作成し、重要なデータを VSM にルーティングし、対応するポリシーをデー タに割り当てます。

TAPEREQ DSN(\*.PAYROLL.\*\*) POLICY(PPAY)

この例の *TAPEREQ* 文は、HLQ マスク「\*.PAYROLL.\*\*」を指定してデータセットを VSM にルーティングし、ポリシー PPAY を割り当てています。

**注記:**

- SMC ポリシーを使用してデータを特定のエソテリックに送信できますが、StorageTek では、 SMC/VTCS の割り当ての影響で MGMTCLAS 要件をサポートする VTSS を使用できるように MGMTCLAS のみの使用をお勧めします。
- EEXPORT コマンドを使用して手動で CTR を実行できます。詳細は、*ELS のコマンド、制御文、 ユーティリティーに関するリファレンス*を参照してください。
- 7. SYS1.PARMLIB SMFPRMxx メンバーを確認し、サブタイプ 28 レコードが有効であるこ とを確認します。

有効の場合、VTSS は各 CTR イベントのターゲット VTSS 名が含まれたサブタイプ 28 レコードを書き込みます。受信側サイトの VTSS に VTV が正常に到着すると、CTR は成 功です。これを確認する方法はあるでしょうか。これを確認するには、手順 8 で説明する *DRMONitr* ユーティリティーを使用します。

8. CTR をモニターする JCL を作成します。

この場合、*DRMONitr* ユーティリティーを使用して、CTR をモニターします。*DRMONitr* に より、CTR が正常に完了するまで、関連する MSP ジョブが一時停止します。次に例を示 します。

//MONITOR EXEC PGM=SLUADMIN,PARM='MIXED' //STEPLIB DD DSN=hlq.SEALINK,DISP=SHR //\* If HSC IS NOT OR MAY NOT BE ACTIVE, INCLUDE THE //\* FOLLOWING: //SLSCNTL DD DSN=primary.cds.name,DISP=SHR //SLSCNTL2 DD DSN=secondary.cds.name, DISP=SHR //SLSSTBY DD DSN=standby.cds.name,DISP=SHR //SLSPARMP DD DSN=hlq.PARMLIB(BKPCNTL),DISP=SHR //SLSPARMS DD DSN=hlq.PARMLIB(BKPCNTL2),DISP=SHR //SLSPARMB DD DSN=hlq.PARMLIB(BKPSTBY),DISP=SHR //SYSIN DD UNIT=SYSDA,SPACE=(TRK,1) //\* THE FOLLOWING IS USED BY THE SNAPSHOT UTILITY: //SYSPRINT DD SYSOUT=\* //SLSPRINT DD SYSOUT=\* //SLSPRINT DD SYSOUT=\* DRMON MGMT(LOCEEX1) STOR(EEPA1) MAXAGE(24) TIMEOUT(120)

この例の *DRMON* ユーティリティーはストレージクラス EEPA1 の移行をモニターしていま す。これは、手順 4 でマネージメントクラス LOCEEX1 で指定した CTR ストレージクラ スです。さらに、最近の 24 時間以内に更新された VTV のみをモニターし、120 分後に *DRMON* をタイムアウトします。

### <span id="page-56-0"></span>**受信側 TapePlex のポリシー**

**「[CTR の構成](#page-51-0)」に示した例の CTR システムの受信側 TapePlex (TAPEPLXB) のポリシー を定義するには、次を実行します。**

1. TAPEPLXA からの CTR VTV を保管する MVC プールを TapePlex TAPEPLXB に定 義するため、MVC POOLPARM/VOLPARM 定義を作成します。

POOLPARM TYPE(MVC) NAME(AMVCCTR) INITMVC(YES) MVCFREE(25) - MAXMVC(98) THRESH(85) START(98) VOLPARM VOLSER(BM1000-BM1099) MEDIA(STK1R)

**注記:**

CTR でレプリケートされたボリュームについて、リモートサイトでボリューム範囲が確実に予約され るようにするため、POOLPARM/VOLPARM 機能を使用することを強くお勧めします。

2. TAPEPLXA がエクスポートした VTV 用として外部 VTV プールを作成します。

POOLPARM TYPE(EXTERNAL) NAME(AEXTBPL) OWNRPLEX(TAPEPLXA) VOLPARM VOLSER(AV1000-AV1999) MEDIA(VIRTUAL) REC(VIRTUAL)

**注記:**

この例では TAPEPLXB の本番作業用のプールは定義せず、TAPEPLXA が使用するプールのみ を定義します。TAPEPLXB で本番作業が実行される予定である場合、TAPEPLXB 作業で使用す るスクラッチプールと MVC プール用として POOLPARM 定義と VOLPARM 定義を新たに追加す る必要があります。

3. TAPEPLXA 作業に使用する TapePlex TAPEPLXB 用の VTV スクラッチプールを作成 します。

POOLPARM TYPE(SCRATCH) NAME(ASCRPL) VOLPARM VOLSER(BV1000-BV1999) MEDIA(VIRTUAL) REC(VIRTUAL)

4. TAPEPLXA の DR テストまたは本番 (障害時) からの VTV を保持する TapePlex TAPEPLXB 用の MVC プールを作成します。

```
POOLPARM TYPE(MVC) NAME(AMVCDR) INITMVC(YES) MVCFREE(25) -
MAXMVC(98) THRESH(85) START(98)
VOLPARM VOLSER(BM2000-BM2099) MEDIA(STK1R)
```
5. TAPEPLXB には、ローカル移行に使用するストレージクラスを作成します。

STOR NAME(TPEPLXA1) MVCPOOL(AMVCCTR) STOR NAME(TPEPLXA2) MVCPOOL(AMVCDR)

この例の STORclas 文は、ストレージクラス TPEPLXA1 と TPEPLXA2 をローカル移行 用に定義しています。このストレージクラス名によって、この作業を TAPEPLXB のローカ ル作業から分離できます。

6. 手順 5 のストレージクラスを指すマネージメントクラスを作成します。

```
MGMT NAME(LOCEEX1) MIGPOL(TPEPLXA1) 
MGMT NAME(LOCPLXA) MIGPOL(TPEPLXA2)
```
LOCEEX1 という名前は TAPEPLXA で使用されたマネージメントクラス名と一致して いますが (このマネージメントクラス名は、TAPEPLXA の VTSS から送られた VTV メタ データで指定されています)、この例ではローカル移行用のストレージクラスを指し示して ることに注目してください。TAPEPLXB ではマネージメントクラスとストレージクラスの定 義に EEXPOL など任意のパラメータを使用できるため、3 番目の TapePlex へのレプリ ケートが可能です。また、別の MGMTCLAS や LOCPLXA を作成し、TAPEPLXA の作 業負荷の DR テスト中の移行に使用できます。

### **リモートサイトに LPAR が存在しないときの CTR の使用**

テープ操作を行なっている LPAR が 1 つのサイトにしかなく、2 つ目のサイトにあるのはライ ブラリと VTSS ハードウェアのみで MSP LPAR がないという環境も存在します。このような 環境を設定して、DR および DR テストのメカニズムとして CTR を使用できます。

#### **これを行うには、次を実行する必要があります。**

1. 本番環境で SMC クライアント/サーバー機能を実行し、HSC/VTCS を実行していない本 番 LPAR を少なくとも 1 つ用意します。

別の方法として、MULT モード機能を使用して本番 TapePlex と同じ LPAR で DR TapePlex を実行できます。この機能の使用方法は、『*HSC および VTCS の構成*』を参照 してください。

この例の本番 TapePlex は TAPEPLXA です。

- 2. リモートサイトのハードウェア (ライブラリと VTSS) を定義する新しい CDS を作成しま す。
- 3. 現在本番 HSC/VTCS を実行していない LPAR (MSPX) で、または、MULT モード機能 を使用して HSC/VTCS の複数のコピーを実行することにした LPAR で、新しい CDS を 使用して HSC/VTCS を開始します。

**注記:**

信頼性を確保するため、TAPEPLXB を指す 2 つの HSC/VTCS インスタンスは異なる LPAR 上で 実行することをお勧めします。これにより、1 つのインスタンスが使用不可になった場合に、Cross-Tapeplex で作成された VTV のメタデータをもう一方のインスタンスに送信できます。

このシステムは TapePlex TAPEPLXB です。

4. MSPX で SMC システムのパラメータを定義し、TAPEPLXA と TAPEPLXB の両 TapePlex を定義します。

コンプレックス内の各 SMC システムで、TapePlex TAPEPLXA (本番 TapePlex) と TAPEPLXB (DR TapePlex) の両方を定義している必要があります。DR テスト中に VTV のレプリケートが継続されるように、リモートサイトにあるホストを指すサーバーを TapePlex TAPEPLXB に定義する必要があります。次に例を示します。

```
TAPEPLEX NAME(TAPEPLXA) LOCSUB(HSCA)
TAPEPLEX NAME(TAPEPLXB)
SERVER NAME(TPLXBPR) TAPEPLEX(TAPEPLXB) HOST(MSPX) PORT(999)
SERVER NAME(TPLXBDR) TAPEPLEX(TAPEPLXB) HOST(MSPXDR) PORT(1234)
```
**注記:**

この例では、LPAR 名 (MSPX) が本番サイトと DR サイトで同じですが、2 つのサイトの TCP/IP ホ スト名がそれぞれ一意であると仮定しています。

5. TAPEPLXA で VTCS ポリシーを定義し、TAPEPLXB への CTR を許可します。

[「CTR のポリシーの定義](#page-54-0)」を参照してください。

6. ディスクレプリケーションソリューションを使用して、リモートの場所で TAPEPLXB の CDS のコンテンツのコピーを保持します。

または、信頼できる接続がある場合は、本番サイトから CDS にアクセスする FICON 接 続を使用して、HSC CDS のプライマリ (または別の) コピーを DR サイトで保持します。

[図3.4「CDS コピー - リモートサイトに LPAR なし」](#page-60-0) は、リモートサイトに LPAR がない CDS コピーを示しています。

#### <span id="page-60-0"></span>**図3.4 CDS コピー - リモートサイトに LPAR なし**

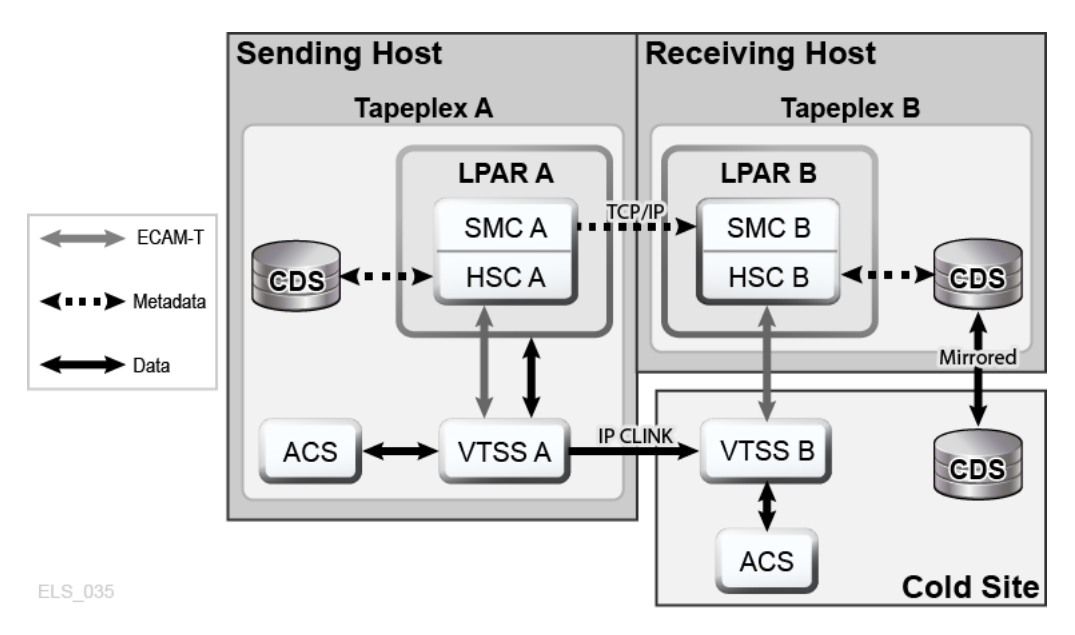

### **DR ソリューションとしての CTR の使用**

DR ソリューションでは常に次の 3 つを実行できます。

- 「[設定: CTR の構成と開始」](#page-51-2)で説明したソリューションを設定して開始します。
- 障害が発生した場合に、[「ビジネスの継続性のための CTR の使用」](#page-60-1)の説明のように、リ モートサイトでソリューションを使用してビジネスを継続します。
- 「[ビジネス再開のための CTR の使用](#page-62-0)」の説明のとおり、ソリューションを使用して、回復後 のローカルサイトでビジネスを再開します。

### <span id="page-60-1"></span>**ビジネスの継続性のための CTR の使用**

サイト TAPEPLXA でサービスが停止した場合は、TAPEPLXB の TapePlex を使用して 作業負荷を処理するだけで、TAPEPLXB サイトでビジネスを継続できます。データ保護の ため、TAPEPLXA からレプリケートされた VTV は読み取り専用の状態を続けます ([「CTR](#page-50-0) [VTV 読み取り専用の考慮事項」](#page-50-0)を参照)。しかし、TAPEPLXA の作業負荷を正常に回復で きたら、TAPEPLXA からレプリケートされた VTV をスクラッチすることをお勧めします。この 手順は、TAPEPLXA と TAPEPLXB の本番作業が安定的に実行されていることを確認し てから実施してください。また将来のいずれかの時点で、別個の TAPEPLXA 環境を再作成 し、元の構成に戻せるように準備する場合もあるかもしれません。

**ビジネスの継続性のために CTR を使用するには:**

1. TAPEPLXB TapePlex の CDS で *POOLPARM/VOLPARM* 定義を変更し、(*AEXTBPL*) とい う名前のプールを *TYPE(EXTERNAL)* から *TYPE(SCRATCH)* に変更します。

POOLPARM TYPE(SCRATCH) NAME(AEXTBPL) VOLPARM VOLSER(AV1000-AV1999) MEDIA(VIRTUAL)

VOLPARM VOLSER 範囲は変更しません。

2. チェックポイントに戻すため、または通常のスクラッチ更新処理を実行するた め、TAPEPLXB でスクラッチ同期ジョブを実行し、TMS のスクラッチステータスに基づ いて AV1000-AV1999 の範囲のスクラッチ VTV をスクラッチできます。

本番処理を開始してから VTV ボリュームシリアル番号 (範囲 AV1000-AV1999) が スクラッチボリュームとして再利用できるようになるまで、少し待つことをお勧めしま す。*POOLPARM/VOLPARM* 機能の使用により、ポリシーで *SUBPOOL(AEXTBPL)* を具体的 に要求していないかぎり、これらのボリュームはスクラッチとして選択できません。

この間、TAPEPLXA の本番作業に TAPEPLXB のスクラッチサブプール ASCRPL (volser 範囲 BV1000-BV1999) を使用します。

障害回復環境の動作が安定したら、*POOLPARM/VOLPARM* 定義をふたたび変更 し、AV1000-AV1999 からスクラッチボリュームが選択されるようにします。

```
POOLPARM TYPE(SCRATCH) NAME(ASCRPL)
VOLPARM VOLSER(AV1000-AV1999) MEDIA(VIRTUAL)
VOLPARM VOLSER(BV1000-BV1999) MEDIA(VIRTUAL)
```
[図3.5「ビジネス継続中のシステム」](#page-62-1) は、ビジネスの継続性を使用する CTR を示していま す。

<span id="page-62-1"></span>**図3.5 ビジネス継続中のシステム**

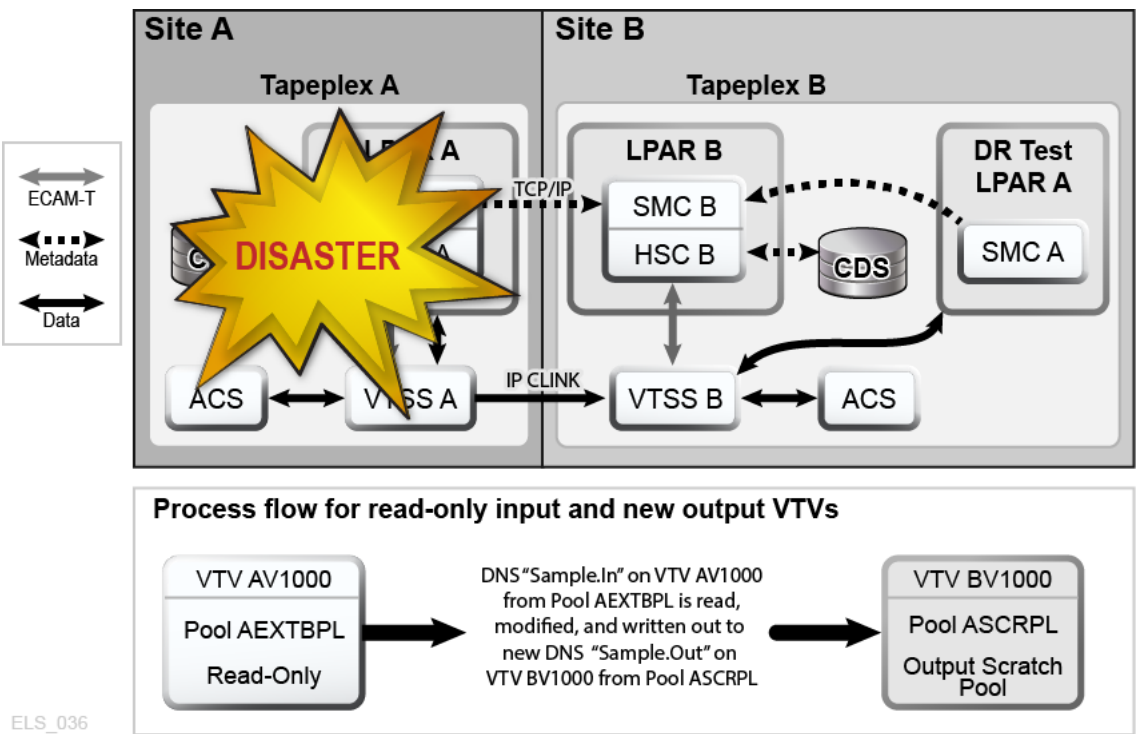

### <span id="page-62-0"></span>**ビジネス再開のための CTR の使用**

ローカルサイトでサービスが停止し、ビジネスをリモートサイトで継続しました。そのあと、ロー カルサイトがふたたび稼働を始めたときに、ローカルサイトでビジネスをどのように再開した らよいでしょうか。基本的に、ビジネスの再開方法はサービス停止中および停止後に何が起 こったかによって異なります。オリジナルのローカルデータをすべて失い、まったく新しい空の VTSS がローカルサイトにあると仮定します。

**ローカルサイトのデータをすべて失ったあとにビジネスを再開するには:**

1. 新しい CDS を作成し HSC 監査を実行して、物理ライブラリのコンテンツを確認します。

次に、データとメタデータをリモートサイトからローカルサイトに「リバースレプリケート」し ます。

- 2. リモートサイトの CONFIG デックを設定し、データをローカルサイトに送信できるようにし ます。
- 3. EEXPORT を使用してリバースレプリケートします。

次に例を示します。

EEXPORT MGMTCLAS(LOCEEX1,LOCEEX2) TOPLEX(TAPEPLXA)

### **Cross-Tapeplex Replication を使用した障害回復テスト**

引き続き同じ例を使用します。TAPEPLXA と TAPEPLXB という 2 つのサイトがあり、それ ぞれが専用の TapePlex (HSC CDS) として定義されています。Cross-TapePlex Replication 機能を使用して重要な VTV を TAPEPLXA から TAPEPLXB にレプリケートしています[。図](#page-63-0) [3.6「Cross-Tapeplex Replication を使用した障害回復テスト」](#page-63-0) は CTR を使用した DR テスト を示しています。

### <span id="page-63-0"></span>**図3.6 Cross-Tapeplex Replication を使用した障害回復テスト**

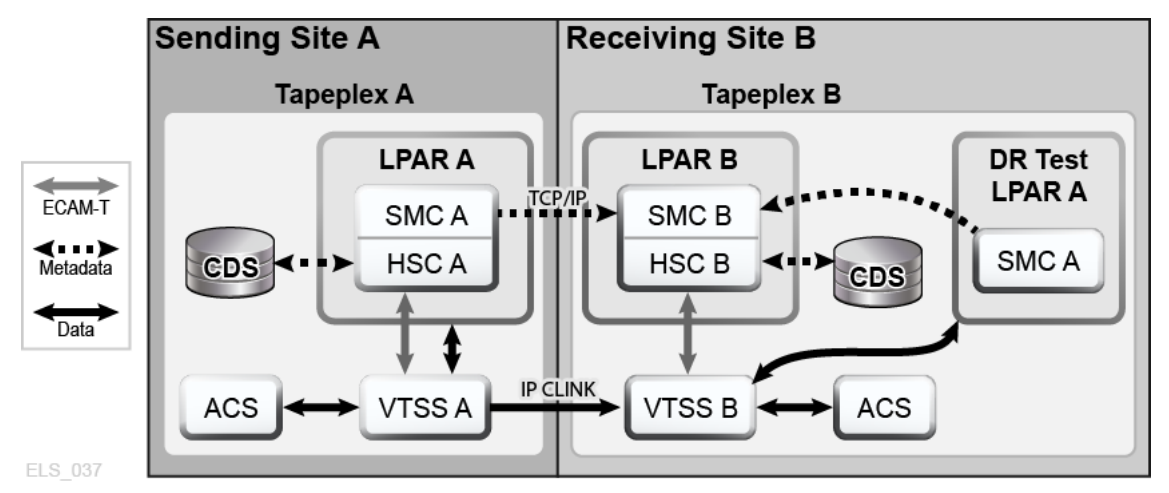

**TAPEPLXA の作業の DR テストを TAPEPLXB で実行する場合は、次の手順を実行する ことをお勧めします。**

1. TAPEPLXB の作業で使用するスクラッチサブプールとは別のスクラッチサブプールが TAPEPLXA の出力データ用として TAPEPLXB CDS に 1 つ以上含まれていることを確 認します。

例については、「[受信側 TapePlex のポリシー」](#page-56-0)を参照してください。

- 2. TAPEPLXA からのカタログとメタデータデータが使用可能であることを確認します。
- 3. TAPEPLXA テスト LPAR で SMC を起動し、TapePlex を TAPEPLXB として定義 し、TAPEPLXB の 1 つ以上の HSC ホストについて *SERVER* コマンドを指定します。
- 4. テストの作業負荷の実行を開始します。

テストの開始前または開始後に存在した VTV は TAPEPLXA からレプリケートされ続 けるため、SMC はこれらの VTV に自動的にアクセスします。DR テストで使用する VTV が TAPEPLXA TapePlex によってスクラッチまたは変更されないことを確認します。

5. テストが完了したら、テストで使用した DR テストサブプール内のすべての VTV をスク ラッチします。

この手法では特別な CDS を用意する必要がなく、2 つの別個の HSC システムがハード ウェアリソースを共有できるようにするための特別なルールも必要ありません。ただし、こ の方法では DR テストを現在のデータ、または少なくとも現在使用可能なデータを使用 して実行する必要があります。DR テストの出力と TAPEPLXA がレプリケートした VTV には TAPEPLXB VTSS バッファースペースが使用されます。

TAPEPLXA TapePlex からレプリケートされたデータは読み取り専用であるため、DR テストでデータを変更しようとすると、メッセージ SMC0247「Mount failed for writeprotected VTV *vvvvvv* on drive *dddd* from SMC indicating that the VTV cannot be mounted.」が表示されます。このメッセージは、DR プロセスにアプリケーションチェックポ イントが明確に定義されていない可能性を示唆しています [\(「CTR VTV 読み取り専用](#page-50-0) [の考慮事項」を](#page-50-0)参照)。この場合、DR 戦略としての CTR の使用は必ずしも適切な選択 であるとはいえません。

**注記:**

Cross-Tapeplex Replication を使用してリモートサイトに VTV のコピーを作成する場合、DR テスト として CDRT を使用しないことをお勧めします。CDRT を使用した場合、たとえ別の CDRT 環境に ある読み取り専用 VTV でも更新ができないためです。

### **LPAR のない DR サイトでの DR テスト**

本番サイトで実行している TapePlex を使用して DR サイトの CTR ハードウェアを管理する ときには、DR テストに関してさらに別の考慮事項があります。この例では、本番 TapePlex と して TAPEPLXA を使用し、通常は本番サイトで実行し DR テスト中は本番サイトで実行す る TapePlex として TAPEPLXB を使用します。

1. テストを開始する前に、本番サイトで DR TapePlex TAPEPLXB を停止する必要がありま す。

DR テスト中、TAPEPLXB は DR サイトで TAPEPLXB CDS のコピーで実行されます。

2. 本番 VTV は TAPEPLXB に送信され続け、DR サイトの CDS に反映されます。

この間に本番サイトの TAPEPLXB CDS は、DR テスト中にレプリケートされた VTV を 反映しなくなるため、情報が古くなります。本番 LPAR で TAPEPLEX 文と SERVER 文 を定義すると、DR テスト中もデータレプリケーションが継続されます。

TAPEPLEX NAME(TAPEPLXB)

SERVER NAME(TPLXBPR) TAPEPLEX(TAPEPLXB) HOSTNAME(MSPX) PORT(999) SERVER NAME(TPLXBDR) TAPEPLEX(TAPEPLXB) HOST(MSPXDR) PORT(1234)

3. DR サイトで TapePlex TAPEPLXB の HSC/VTCS を起動するときには、SMC で HTTP サーバーを起動する必要があります。

HTTP START PORT(1234)

ポート番号 (1234) には *TAPEPLXBDR SERVER* 文で定義したものと同じ番号を使用しま す。

4. テストの最後に、テストで作成されたすべての VTV をスクラッチします。

テスト中にどの VTV が作成されたのかを確認する必要はなく、サブプール内のすべて のボリュームをスクラッチするだけです。次に例を示します。

SCRATCH VOL(BV1000-BV2999)

- 5. DR サイトの TAPEPLXB の HSC/VTCS を停止します。
- 6. DR サイトの TAPEPLXB CDS が本番サイトに戻されたことを確認します。

この方法として、DR テスト中に TAPEPLXB CDS を本番サイトにミラー化できれば理想 的です。これができない場合は、FTP など任意のメカニズムを使用して、DR サイトの現 在のバージョンから CDS をコピーして、本番サイトに戻します。

7. 本番サイトの LPAR で TAPEPLXB を再開します。

TAPEPLXB のアクティブのコピーがない間、TAPEPLXB への CTR がスケジュールさ れている VTV は VTSS バッファーに残ります。本番サイトで TAPEPLXB が再度アク ティブになったときに、これらの VTV は DR サイトの VTSS にレプリケートされます。

### **Cross-TapePlex Replication (CTR) を使用してレプリケートされ た VTV の管理**

*VTVMAINT* を使用すると、CTR によってレプリケートされた VTV のステータスを次のように 変更できます。

• VTV を参照する TapePlex の名前を削除するには、*VTVMAINT DELEXpot* を使用します。 たとえば、TAPEPLXA から TAPEPLXB に VTV をレプリケートしてから、TAPEPLXA 上 のコピーを削除する場合は、*VTVMAINT DELEXpot* を使用して、TAPEPLXA の VTV へ の参照を削除します。

- VTV を参照する TapePlex の名前を追加するには、[「ビジネスの継続性のための CTR の](#page-60-1) [使用](#page-60-1)」の説明のとおり、*VTVMAINT ADDEXpot* を使用します。
- *VTVMAINT* ユーティリティーは CTR をとおして受信した VTV の所有権を変更します が、その VTV は現在スクラッチステータスである必要があります。たとえば、*VTVMAINT OWNRPLEX(TAPEPLXB)* は TAPEPLXA から受信した VTV の所有権を、現在 VTV が 置かれている TapePlex の所有に変更します。

4

# **第4章 リモートライブラリの構成**

[図4.1「リモート TapePlex 下で動作する RTD」](#page-68-0) は、リモートライブラリを使用した構成例を示 します。以降のセクションでは、この例を構成する方法について説明します。

<span id="page-68-0"></span>**図4.1 リモート TapePlex 下で動作する RTD**

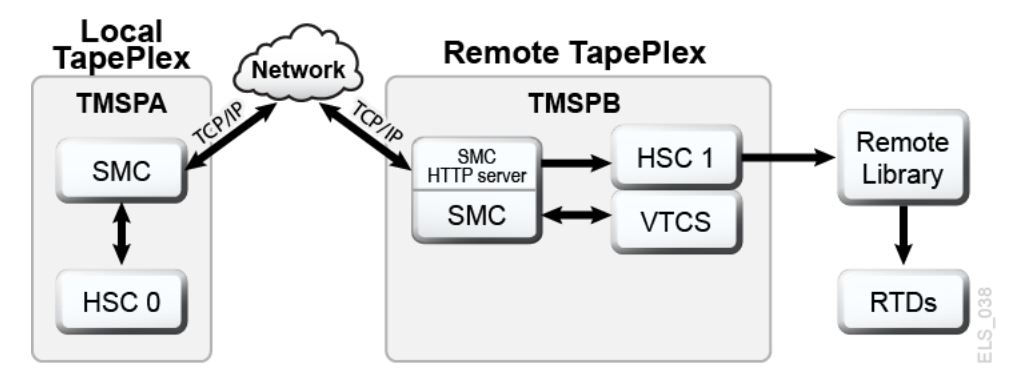

### **SMC SCMDS ファイルの変更**

SMC は、VTCS とリモート TapePlex 間のすべての通信を管理するため、リモート TapePlex への接続方法を認識する必要があります。これを行うには、ローカルおよびリモートの TapePlex に加え、リモート TapePlex への TCP/IP 制御パスを定義する 1 つ以上の *SMC SERVER* 文を定義します。次の例に示すように、*SMC CMDS* ファイルでこれを行えます。

```
TAPEPLEX NAME(TMSPA)LOCSUB(HSC0)
TAPEPLEX NAME(TMSPB)LOCSUB(HSC1)
SERVER NAME(TMSPB)IP(192.168.1.10)PORT(60000)
```
この例の内容は次のとおりです。

- *TAPEPLEX* 文。これは、ローカル MSP ホスト (HSC0) 上で HSC を実行しているローカル の TapePlex、TMSPA を定義します。
- 2 番目の *TAPEPLEX* 文。これは、リモート MSP ホスト (HSC1) 上で HSC を実行しているリ モート TapePlex、TMSPB を定義します。
- TMSPB への UUI 通信パスを定義する *SERVER* コマンド。ここで:
	- リモートサーバー名は TMSPB です。
- *IP* パラメータの値は、UUI 通信用の ELS ポートの IP アドレス 192.168.1.10 です。
- *PORT* パラメータの値は 60000 です。TMSPB との SMC 通信用の *SERVER PORT* パラ メータには、この値が常に使用されます。

### **リモートライブラリを定義するための VTCS CONFIG デックの更 新**

リモートライブラリと、VTSS からリモートライブラリへの接続を定義するように、*VTCS CONFIG* デックを更新する必要があります。次の例に示すように、リモートライブラリ は、*CONFIG STORMNGR* 文で定義されます。

```
TAPEPLEX THISPLEX=TMSPA
STORMNGR NAME=TMSPB
VTSS NAME=VTSS1 LOW=70 HIGH=80 MAXMIG=8 MINMIG=4 RETAIN=5
RTDPATH NAME=RM1RTD1 STORMNGR=TMSPB DEVNO=1A00 CHANIF=0A:0
RTDPATH NAME=RM1RTD2 STORMNGR=TMSPB DEVNO=1A01 CHANIF=0A:1
RTDPATH NAME=RM1RTD3 STORMNGR=TMSPB DEVNO=1I00 CHANIF=0I:0
RTDPATH NAME=RM1RTD4 STORMNGR=TMSPB DEVNO=1I01 CHANIF=0I:1
VTD LOW=6900 HIGH=69FF
```
この例では、次に留意してください。

- *CONFIG TAPEPLEX* 文は、ローカル TapePlex として TMSPA を指定します。
- *STORMNGR* 文は、リモートライブラリとして TMSPB を指定します。
- VTSS1 の *CONFIG RTDPATH* ステートメント。これは次の内容を指定します。
	- *RTDPATH* の名前。
	- リモートライブラリへの接続 (*STORMNGR=TMSPB*)。
	- デバイス番号 (*DEVNO*)。
	- *ci:p* 形式での VTSS と RTD の接続ごとの *CHANIF* 値。ここでは:
		- › *c* は 0 または 1 です。
		- › *i* は A または I です。
		- › *P* は 0 3 です。

#### **注記:**

VSM5 の場合、*CHANIF* 値は、VSM5「IFF Configuration Status Screen」で指定された値に一致 する必要があります。VSM 6 の場合、これは各 VTSS で一意である必要がありますが、VSM 6 TCP/IP ポートの実際の値に対応していません。

現在、*STORclas STORMNGR* パラメータを使用して、データをリモートライブラリにルーティン グできます。次に例を示します。

STOR NAME(REMLIB) STORMNGR(TMSPB)

### **MVC プールの構成**

できれば *VOLPARM/POOLPARM* 定義を通じて、リモートライブラリのすべての MVC をローカ ル MVC プール定義に含める必要があります。ローカル HSC は、リモート MVC を非ライブ ラリとして扱います。

通常、どのリモートライブラリサーバーでも、何らかの方法で「外部管理」されるものとして MVC を定義する必要があります。直列化がないため、リモート TapePlex でローカル MVC のプールを共有させることはサポートされていません。

データ転送のために MVC のプールが共有されている場合、アクティブに MVC に書き込め る TapePlex は 1 つだけです。ほかの TapePlex は、読み取り専用のアクセスだけを行えます。 ドライブでの MVC の直列化はユーザーの責任で行なってください。
# **第5章 クラスタ VTSS 構成の使用**

クラスタ VTSS を使用すると、ある VTSS から別の VTSS に VTV をコピーできます。クラス タ VTSS は、DR (障害回復) ソリューションなどが含まれるがこれに限定されないアプリケー ションにおける強力なツールです。これらのセクションでは、VTSS クラスタの内容と動作方 法の基本について説明します。

- [「クラスタ VTSS とは」](#page-72-0)
- [「クラスタ VTSS の要件」](#page-73-0)
- [「クラスタ VTSS 構成の動作方法」](#page-75-0)

基本に関する説明のあと、クラスタ VTSS について知っておく必要がある、その他の内容や 機能について説明します。

- [「単方向および双方向クラスタ」](#page-78-0)
- [「拡張クラスタ化」](#page-82-0)
- [「同期または非同期レプリケーション」](#page-82-1)
- [「TCP/IP 接続によるクラスタ化」](#page-85-0)

## <span id="page-72-0"></span>**クラスタ VTSS とは**

VTSS クラスタは、データ可用性を最大限にするための高可用性 (HA) ソリューションです。 これは、FICON または TCP/IP 通信リンク (CLINK) を使用して接続されている、2 つ以上の VTSS システムから構成されます。さらに、クラスタ内のすべての VTSS システムは、クラスタ 内で作成されたすべてのデータ (VTSS 常駐または移行済み) にアクセスできます。クラスタ で作成されたデータ (VTV) は、VTCS ポリシーの制御下で同一クラスタ内のある VTSS シ ステムから別の VTSS にレプリケートされます。

**注記:**

すべての VTSS システムが、クラスタ内で作成されたすべてのデータにアクセスできるようにするために は、クラスタ構成を次のいずれかに設定します。

- クラスタ内の各 VTSS が、RTD または VLE のいずれかに接続されている。
- どの VTSS も VLE または RTD に接続されていない「テープレス」の状態にする。

したがって、クラスタ構成では、クラスタ内の VTSS が停止状態にある場合、ホットリカバリに より最高のデータ可用性が確保されます (レプリケートされたデータは、MVC からのリコール がなくても使用可能なままの状態)。

VTCS 7.0 以前では、クラスタを構成できるのは 2 つの VTSS のみでした。VTCS 7.0 では、 単一のクラスタを多数の VTSS から構成できます。ただし、2 つの VTSS に常駐できるのは 常に 1 つの VTV のみです。

クラスタは、広い範囲にわたって展開できます。ただし、クラスタは、**単一の TapePlex 内に存 在する必要があります** (単一の CDS により制御)。

VTV は、次のいずれかの方法で、ある VTSS から別の VTSS にレプリケート (コピー) できま す。

- VTV のマウント解除後、即時に完了するようにスケジュールされた VTV との非同期作成
- VTV との同期作成。レプリケーションが完了するまで、VTV のマウント解除は完了しませ  $\lambda$ 。

**注記:**

VTSS は、VTV が 40 分以内に同期レプリケート可能かどうかを見積もります。不可能な場合、VTV は非 同期レプリケートされます。

クラスタ内の VTSS システム間の接続は、データ (VTV) が 1 方向にだけ送信される「単 方向」、またはデータ (VTV) が両方向に送信可能な「双方向」のいずれかに設定できま す。CONFIG ユーティリティーでは、クラスタが単方向または双方向のいずれであるかを指 定し、VTV マネージメントクラスでは、レプリケーションポリシー (ある場合) およびレプリケー ションを同期または非同期のいずれで実行するかを決定します。

このため、ボールティング MVC と VTV レプリケーションはどちらも、障害回復/ビジネス継 続ソリューションに役立つ可能性があります。ただし、VTV レプリケーションは、レプリケー ション機能が存在するため、高可用性ソリューションとして優れています。

- データは、同期してバックアップできます。
- 「回復」VTSS にレプリケートされた最新のデータは、MVC をマウントする必要がないた め、即時にリストアできます。

## <span id="page-73-0"></span>**クラスタ VTSS の要件**

[表5.1「クラスタ VTSS の要件」](#page-74-0) に、クラスタ VTSS の要件を示します。

### <span id="page-74-0"></span>**表5.1 クラスタ VTSS の要件**

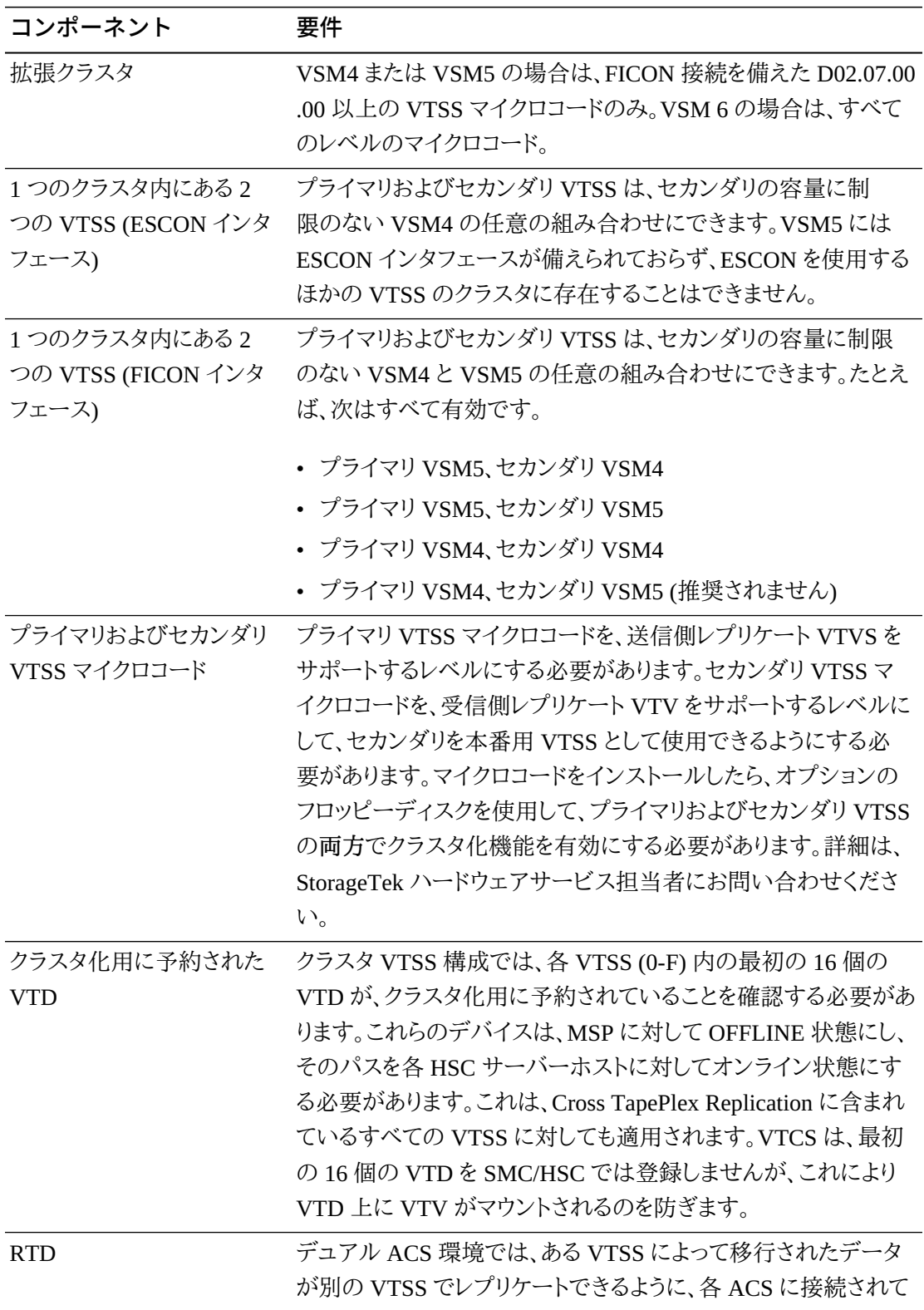

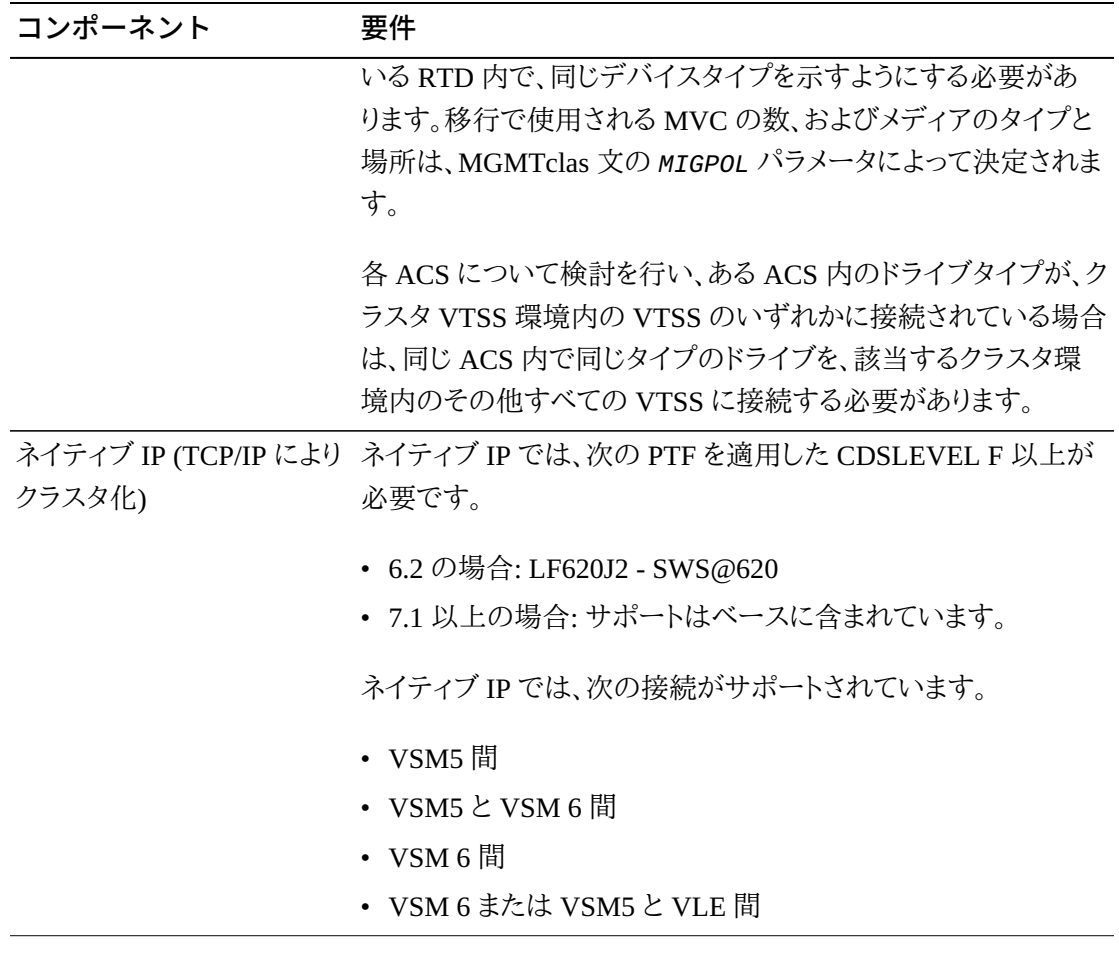

同期レプリケーションは、VSM4 以上のみに適用され、[表5.2「同期レプリケーションの要件」](#page-75-1) で説明されている要件が存在します。

#### <span id="page-75-1"></span>**表5.2 同期レプリケーションの要件**

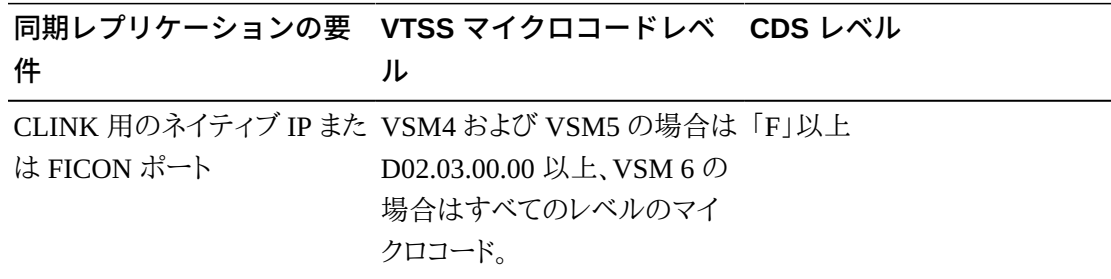

# <span id="page-75-0"></span>**クラスタ VTSS 構成の動作方法**

VSM を使用して、クラスタリンク (CLINK) により 2 つの VTSS を接続することにより、*クラス タ VTSS 構成*を形成できます。次の文を使用して、クラスタ構成を実装します。

• クラスタは、*CLINK* 文に従って、単方向または双方向のいずれかにできます。

- セカンダリ VTSS (2 番目のピア) は、プライマリ (1 番目のピア) と同じ物理的な場所か、ま たはリモートの場所に配置できます。
- *CONFIG CLUSTER* 文では、クラスタを形成する VTSS を指定します。
- *CONFIG CLINK* 文では、VTSS を接続する CLINK を定義します。*CLINK* 文を記述する方 法により、レプリケーションを単方向にするか双方向にするかを決定します。たとえば、[「単](#page-130-0) [方向クラスタ VTSS」](#page-130-0)および[「双方向クラスタ VTSS」](#page-135-0)を参照してください。
- *MGMTclas REPLICAT* パラメータでは、クラスタ内のある VTSS から別の VTSS に VSM がレプリケート (コピー) する VTV を含むマネージメントクラスを識別します。

*CONFIG GLOBAL REPLicat* パラメータでは、VTV をレプリケートするタイミングを次のよう に指定します。

#### **REPLicat**

VSM が VTV をレプリケートするタイミングを指定します。

#### **ALWAYS**

VTV がマウント解除されるたびに、レプリケート要求が VTCS レプリケーション キューに追加されますが、この場合、VTV がマウント時に変更されたかどうかは関係 ありません (デフォルト)。

#### **CHANGED**

VTV が次の状態の場合、レプリケート要求が VTCS レプリケーションキューに追加 されます。

- マウント時に変更された、**または**
- マウント時に読み取り専用に設定されたが、VTV の MVC コピーの数が予期され た数よりも少ない。

*CONFIG GLOBAL REPLicat* 設定に関係なく、レプリケーションでは、次のこと**も**必 要になります。

- レプリケーションをサポートする VTSS 内で VTV をマウント解除する必要があ り、**さらに**クラスタ内のほかの VTSS 内に VTV の同一コピーが作成できない。
- *CONFIG GLOBAL REPLicat* 値のほかに、レプリケーションを発生させるため に、VTV のマネージメントクラスで *REPLICAT(YES)* を指定する**必要がある**。

詳細は、*ELS のコマンド、制御文、ユーティリティーに関するリファレンス*を参照して ください。

• VTCS は、レプリケートされた VTV を即時に移行します (*KEEP* を指定)。*STORclas* 文の *MIGRATE* パラメータで、レプリケートされた VTV の移行用のソース VTSS を指定できま す。**また**、*MIGRATE* パラメータ値により、ストレージクラスを指し示すマネージメントクラスで レプリケーションを指定して、該当する VTSS から移行する**必要があります**。そうしない場 合、該当する VTSS からの移行は発生しません。

VTCS は、*MGMTclas IMMDELAY* 設定に関係なく、レプリケートされた VTV を即時に 移行する (*KEEP* を指定) ため、StorageTek では、レプリケートされた VTV の *MGMTclas IMMDELAY* ポリシーを明示的には設定**しない**ことを.**強くお勧めします**。そうした場 合、VTCS は明示的な即時移行要求を適用して、VTSS が最初に移行を実行可能な VTV を即時に移行します (つまり、移行を満たす VTV の常駐コピーと使用可能な RTD が存在する最初の VTSS)。したがって、明示的な *MGMTclas IMMDELAY* ポリシーを設定 することは冗長性があり、最適な VTV レプリケーションおよび移行に干渉する場合があり ます。

また、レプリケーションのあとの即時移行 (*KEEP*) は、自動移行と**同じではない**ことに**注 意してください**。つまり、暗黙的な即時移行の間は、DBU を管理するいずれの VTSS か らも VTV は削除されません。代わりに、VTV は受信側 VTSS から MVC への移行を使 用して「事前ステージング」されるだけで、**両方の** VTSS バッファーの内容は変更されま せん。VTSS クラスタ内のスペース管理のために、VTCS は**いずれかの** VTSS のスペー ス管理/移行サイクルに従って、VTV を自動移行します。受信側 VTSS の容量が送信側 VTSS の容量以上の場合、送信側 VTSS の自動移行により、両方の VTSS からレプリ ケート VTV が削除されます。受信側 VTSS の容量が送信側 VTSS の容量より小さい場 合、送信側 VTSS で自動移行が開始されることがあります。この場合、自動移行により、送 信側 VTSS だけからレプリケート VTV が削除され、受信側 VTSS のコピーは常駐したま まです。

- データのレプリケーション要件は、リコール**ではなく**、マウント解除のあとに削除される ことに**注意してください**。VTV をリコールしてもレプリケートは発生せず、強制リコー ル、*MVCdrain* およびリクレイムでもレプリケートは発生しません。ただし、VTD で VTV が リコールされてマウントされた場合は、マウント解除時にセカンダリまたはピア VTSS にレ プリケートされます。
- クラスタは、4 つの運用モードそれぞれにおいて、複数の作業負荷をサポートできます。た とえば、アクティブなレプリケーションをサポートできるのは全機能クラスタのみですが、低 下プライマリモードでは、セカンダリの VTD を MSP に対してオンラインに変更して、作業 負荷を引き継ぐことができます。*Query* を使用して、クラスタ、クラスタリンク、VTV レプリ ケーション、および VTSS ステータスを表示できます。*VARY VTSS* を使用して VTSS の状 態を変更し、*VARY CLink* を使用して CLINK の状態を変更できます。

### **VTSS 調整の動作方法**

- クラスタ VTSS ペアが全機能の状態を再開した場合は常に、VTCS が 2 つの VTSS の内 容を調整します。これが発生するのは、VTCS の初期化時、または VTSS およびそのパー トナ VTSS がオンラインになった場合のいずれかです。
- 調整は、VTV の削除、または移行と削除 (以前にこの処理が正常に完了していない場合 は、VTV のレプリケート) のいずれかから構成されます。つまり、VTSS の内容の調整にリ コールは含まれません。

たとえば、送信側ではなく受信側 VTSS に VTV が常駐している単方向クラスタで は、VTCS が送信側から VTV を削除します (必要な MVC コピーがすべて作成されたの を確認したあと)。これにより、送信側へのリコールが回避されます。

同様に、受信側ではなく送信側 VTSS に VTV が常駐している単方向クラスタで は、VTCS が MVC から VTV をリコールする代わりに受信側にレプリケートします。

- 調整プロセスでは、レプリケートされた VTV が送信側 VTSS に常駐している場合、それは 有効なコピーであるとします。受信側のコピーが異なる場合、VTCS はそれを削除します。
- 双方向クラスタでの一貫性のある調整アクションを維持するために、VTV が常駐してい るかまたは最後に常駐していた VTSS (CDS VTV レコードにより示されます) が送信側 VTSS であるとみなされます。単方向クラスタでの調整プロセスは、前述したとおりです。

## <span id="page-78-0"></span>**単方向および双方向クラスタ**

2 つの VTSS のクラスタは、次のいずれかです。

- 単方向、ここで 1 つの VTSS はプライマリでもう一方はセカンダリ。詳細は、[「単方向クラ](#page-130-0) [スタ VTSS](#page-130-0)」を参照してください。
- 双方向、ここで両方の VTSS はピアで、レプリケーションはいずれかの方向でのピアツー ピア。詳細は、「[双方向クラスタ VTSS](#page-135-0)」を参照してください。

## **単方向クラスタ**

[図5.1「単方向クラスタ VTSS」](#page-78-1) に示すように、単方向クラスタでは、レプリケーションはプライ マリからセカンダリに対してのみ行われます。

#### <span id="page-78-1"></span>**図5.1 単方向クラスタ VTSS**

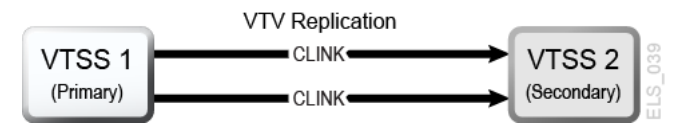

### **単方向 VTSS クラスタの動作方法**

- セカンダリは、標準のルーティングメソッドのいずれかにより (たとえば、*TAPEREQ*)、プライ マリからのレプリケート VTV およびレプリケートされない本番作業負荷の両方を受信でき ます。セカンダリが本番負荷を受け入れることができるように、セカンダリの VTD を MSP に対してオンラインに変更する必要があります。「[クラスタ VTSS 構成の動作方法](#page-75-0)」で説明 されているように、CLINK 終了が使用している VTD アドレスを MSP に対してオンライン に変更することはできません。
- レプリケーションが有効な VTV は、いずれかが使用できるかぎりオンラインのプライマリ VTSS に割り振られ、いずれも使用できない場合、VTV はオンラインのセカンダリ VTSS に割り振られます。使用可能なオンラインのセカンダリ VTSS がない場合、VTV はクラス タでない VTSS に割り振られます。レプリケーションが有効ではない VTV は、全機能クラ スタのセカンダリを含む、任意のオンライン VTSS に割り振ることができます。
- 全機能クラスタに常駐しているレプリケーションが有効な VTV は、マウント解除時に、セ カンダリ VTSS へのレプリケーションのキューに入れられます。レプリケーションが有効 な VTV が、全機能クラスタの一部ではない VTSS 内の VTD からマウント解除される場 合、VTV は即時移行のキューに入れられます。

セカンダリ VTSS がプライマリ VTSS からレプリケートされた VTV を受信すると、この VTV の即時移行マネージメントクラスの設定に関係なく、VTV は即時に移行されます (*KEEP* オプションを指定)。

- **プライマリおよびセカンダリ VTSS は両方ともに**、すべてのスペースリクレイムを管理でき ます。
- ESCON または FICON インタフェースを使用している場合、プライマリ VTSS では CLINK CIPs/FIPs が *Nearlink モード*で構成され、セカンダリ VTSS では CIPs/FIPs が*ホ ストモード*で構成されます。

したがって、次の例に示すように、プライマリ VTSS に対してのみ *CLINK* を構成できます が、ここで VTSS1 はプライマリ VTSS です。

CLUSTER NAME=CLUSTER1 VTSSs(VTSS1,VTSS2) CLINK VTSS=VTSS1 CHANIF=0G CLINK VTSS=VTSS1 CHANIF=0O CLINK VTSS=VTSS1 CHANIF=1G CLINK VTSS=VTSS1 CHANIF=1O

. .

.

### **双方向クラスタ**

.

[図5.2「双方向クラスタ VTSS」](#page-80-0) に示すように、データが *CLINK* で双方向に送信されるように するために、双方向クラスタ化では単方向 *CLINK* のペアが必要です。

#### <span id="page-80-0"></span>**図5.2 双方向クラスタ VTSS**

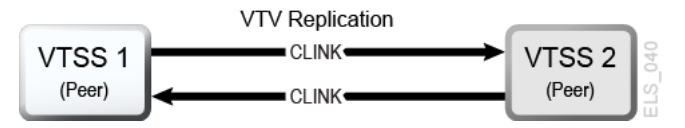

## **双方向 VTSS クラスタの動作方法**

双方向クラスタでは、通常の運用において、次のように両方の VTSS が VTCS に対してオン ラインになります。

- 双方向クラスタでは、それぞれのピア VTSS が標準のルーティングメソッド (たとえ ば、TAPEREQ) を使用して、本番負荷を受け入れることができます。それぞれの VTSS が 本番負荷を受け入れることができるように、両方の VTSS の VTD を MSP に対してオンラ インに変更する必要があります。ただし、「[クラスタ VTSS 構成の動作方法」](#page-75-0)で説明されて いるように、CLINK 接続が使用している VTD アドレスを MSP に対してオンラインに変更 することが**できない**ことに**注意してください**。
- 双方向クラスタでは、レプリケーションが有効な VTV は、ピア VTSS のいずれかに割り振 られます。2 つのピア VTSS のいずれかがオフラインまたは休止状態の場合、残りのオン ラインの VTSS で本番作業負荷を実行できます。ただし、レプリケーションが必要な VTV は、ほかの全機能クラスタが使用不可で適切ではない場合にのみ、残りの VTSS に割り 振られます。この場合、レプリケート VTV は、ほかの VTSS がオンラインになったときに keep を指定して即時に移行され、レプリケーションのキューに入れられます。
- 双方向クラスタでは、全機能クラスタに常駐しているレプリケーションが有効な VTV は、 マウント解除時に、ほかのピア VTSS へのレプリケーションのキューに入れられます。レプ リケーションが有効な VTV が、全機能クラスタの一部ではない VTSS 内の VTD からマ ウント解除される場合、VTV は即時移行のキューに入れられます。データのレプリケー ション要件は、リコール**ではなく**、マウント解除のあとに削除されることに**注意してくださ い**。VTV をリコールしてもレプリケートは発生せず、強制リコール、MVCdrain およびリクレ イムでもレプリケートは発生しません。ただし、VTV がリコールされて VTD にマウントされ た場合、マウント解除時に REPLICAT(CHANGED) (推奨されるオプション) を指定しなけ ればセカンダリ VTSS にレプリケートされますが、データが変更された場合にのみ VTV が 再度レプリケートされます。

.

- 両方のピア VTSS が、すべてのスペースリクレイムを管理できます。
- ESCON または FICON インタフェースを使用している場合、次のようになります。
	- 各ピア VTSS において、「送信側」*CLINK CIPs/FIPs* は *Nearlink モード* で構成され、 受信側 *CLINK CIPs/FIPs* は*ホストモード*で構成されます。

したがって、次の例に示すように、各ピア VTSS で「送信側」*CLINK* を構成できますが、 ここで VSMPR1 と VSMPR2 はピア VTSS です。

```
.
.
CLUSTER NAME=CLUSTER1 VTSSs(VSMPR1,VSMPR2)
 CLINK VTSS=VSMPR1 CHANIF=0O:0
 CLINK VTSS=VSMPR1 CHANIF=0O:1
 CLINK VTSS=VSMPR2 CHANIF=1O:0
 CLINK VTSS=VSMPR2 CHANIF=1O:1
.
```
• 各 CLINK は、各 VTSS で**同じストレージクラスタ**に接続する必要があります (ストレージ クラスタ 0 間またはストレージクラス 1 間)。この方法で構成しないと、レプリケート、チャネ ル、および通信エラーが発生する場合があります。

[図5.3「双方向クラスタ VTSS の ESCON/FICON CLINK」](#page-81-0) の例に示すように、VSMPR1 の送信側 (Nearlink モード) CLINK ポートはストレージクラスタ 1 にあり、VSMPR2 の*ス トレージクラスタ 1* の受信側 (ホストモード) CLINK ポートにも接続されています。同様 に、VSMPR2 のストレージクラスタ 0 の送信側 CLINK ポートは、VSMPR1 のストレージ クラスタ 0 の受信側 CLINK ポートに接続されています。

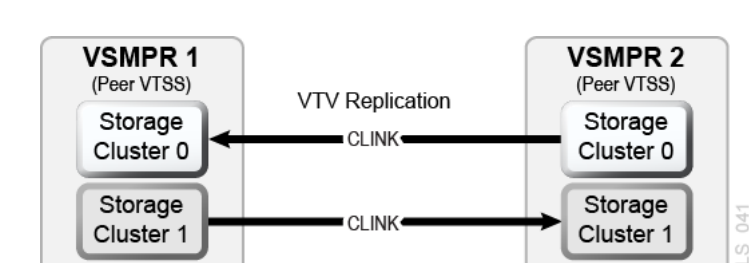

#### <span id="page-81-0"></span>**図5.3 双方向クラスタ VTSS の ESCON/FICON CLINK**

## <span id="page-82-0"></span>**拡張クラスタ化**

拡張クラスタ化 (EC) を使用すると、単一の Tapeplex (1 CDS) 構成内で CLINK を介して 3 つ以上の VTSS を接続できます。クラスタ化は、VTSS の停止時に作業負荷が中断されな いように設計された高可用性ソリューションです。クラスタ化では、クラスタの一部であるす べての VTSS サブシステムが、そのクラスタのいずれかの単一 VTSS サブシステムによっ て生成された、すべての MVC にアクセスできる必要があります。クラスタ内の VTSS がリ モート Tapeplex (CTR) に接続されている場合、クラスタ内のすべての VTSS システムを同じ Tapeplex に接続して、HA 機能を保持する必要があります。

拡張クラスタ化では、CLINK により複数の VTSS に接続された 1 つの VSM を構成で き、Clink 接続の数は使用可能な物理接続の数によってのみ制限されます。D02.07.00.00 以 上のマイクロコードが必要です。使用可能なクラスタ化およびレプリケーション規則がすべて EC に適用されます[。図5.4「基本的な拡張クラスタ構成」](#page-82-2) に示されているように、拡張クラス タ構成は 2 つの基本的な単方向構成に基づいて構築されます。

#### <span id="page-82-2"></span>**図5.4 基本的な拡張クラスタ構成**

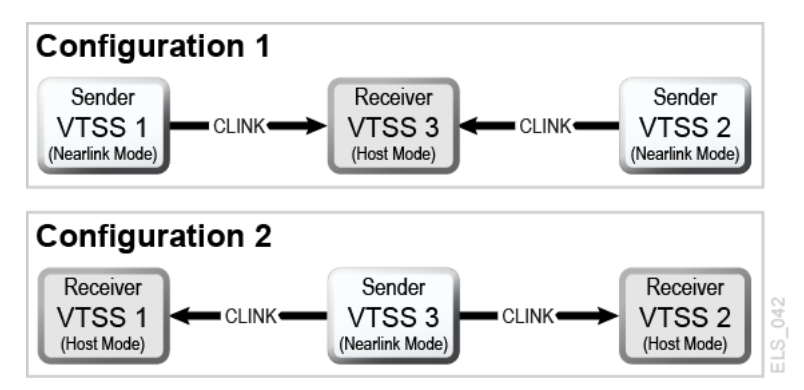

## <span id="page-82-1"></span>**同期または非同期レプリケーション**

サイトのポリシーに応じて、レプリケートを同期または非同期のいずれで行うかを選択できま す。

### **同期レプリケーションの実装**

**注意:**

同期レプリケーションでは、仮想ボリュームのレプリケートに必要な時間だけ、同期レプリケーションポリ シーが指定されているデータを作成するジョブの完了が遅延します。

1. システムに[、表5.2「同期レプリケーションの要件」](#page-75-1) で説明されている、同期レプリケーショ ン要件が存在することを確認します。

2. すべての HSC/VTCS システムを停止させ、*CONFIG GLOBAL* を使用して同期レプリケー ションを有効にします。

CONFIG GLOBAL SYNCHREP=YES

3. *CONFIG GLOBAL REPLICAT* パラメータが、次のとおりに設定されていることを確認しま す。

#### **ALWAYS**

VTV がマウント解除されるたびに、レプリケート要求が VTCS レプリケーション キューに追加されますが、この場合、VTV がマウント時に変更されたかどうかは関係 ありません (デフォルト)。

#### **CHANGED**

VTV が次の状態の場合、レプリケート要求が VTCS レプリケーションキューに追加 されます。

- マウント時に変更された、**または**
- マウント時に読み取り専用に設定されたが、VTV の MVC コピーの数が予期され た数よりも少ない。
- 4. 該当する *MGMTClas* 文で、同期レプリケーションを指定します。

MGMT (name) ..... REP(YES SYNC)

### **ジョブモニタリングによる非同期レプリケーションの実装**

非同期レプリケーションを使用するが、レプリケーションが正常に完了したことを認識するこ とも必要になる場合があります。この手順では、DRMONitr ユーティリティーを使用して、レ プリケーションが正常に完了するまで、関連する MSP ジョブが一時停止していることをモニ ターします。

- 1. システムに[、表5.2「同期レプリケーションの要件」](#page-75-1) で説明されている、同期レプリケーショ ン要件が存在することを確認します。
- 2. すべての HSC/VTCS システムを停止させ、*CONFIG GLOBAL* を使用して非同期レプリ ケーションを有効にします。

CONFIG GLOBAL SYNCHREP=NO

3. *CONFIG GLOBAL REPLICAT* パラメータが、次のとおりに設定されていることを確認しま す。

#### **ALWAYS**

VTV がマウント解除されるたびに、レプリケート要求が VTCS レプリケーション キューに追加されますが、この場合、VTV がマウント時に変更されたかどうかは関係 ありません (デフォルト)。

#### **CHANGED**

VTV が次の状態の場合、レプリケート要求が VTCS レプリケーションキューに追加 されます。

- マウント時に変更された、*または*
- マウント時に読み取り専用に設定されたが、VTV の MVC コピーの数が予期され た数よりも少ない。
- 4. 該当する *MGMTClas* 文で、非同期レプリケーションを指定します。

MGMT (*mgmtname*) ..... REP(YES)

5. JCL を作成して、非同期レプリケーションをモニターします。

この場合、*DRMONitr* ユーティリティーを使用して、レプリケーションをモニターしま す。*DRMONitr* により、レプリケーションが正常に完了するまで、関連する MSP ジョブが 一時停止します。次に例を示します。

//MONITOR EXEC PGM=SLUADMIN,PARM='MIXED' //STEPLIB DD DSN=hlq.SEALINK,DISP=SHR //\* If HSC IS NOT OR MAY NOT BE ACTIVE, INCLUDE THE //\* FOLLOWING: //SLSCNTL DD DSN=primary.cds.name, DISP=SHR //SLSCNTL2 DD DSN=secondary.cds.name, DISP=SHR //SLSSTBY DD DSN=standby.cds.name, DISP=SHR //SLSPARMP DD DSN=hlq.PARMLIB(BKPCNTL),DISP=SHR //SLSPARMS DD DSN=hlq.PARMLIB(BKPCNTL2),DISP=SHR //SLSPARMB DD DSN=hlq.PARMLIB(BKPSTBY),DISP=SHR //SYSIN DD UNIT=SYSDA,SPACE=(TRK,1) //\* THE FOLLOWING IS USED BY THE SNAPSHOT UTILITY: //SYSPRINT DD SYSOUT=\* //SLSPRINT DD SYSOUT=\* //SLSIN DD \* DRMON MGMT(mgmtname) REPL MAXAGE(24) TIMEOUT(120)

この例では、*DRMON* ユーティリティーにより、指定したマネージメントクラスのレプリケートをモ ニターします。さらに、最近の 24 時間以内に更新された VTV のみをモニターし、120 分後に *DRMON* をタイムアウトします。

## <span id="page-85-0"></span>**TCP/IP 接続によるクラスタ化**

VTSS ネイティブ IP 接続機能で TCP/IP プロトコルを使用して、VTV レプリケーションの 2 つ以上の VTSS を「クラスタ化」(接続) します。ネイティブ IP クラスタ化では、各 VTSS が TCP/IP ネットワークに接続するための Ethernet ポートを持っています。これまで、レプリケー ションは ESCON または FICON 接続に制限されていました。CLINK に TCP/IP を使用する と、ESCON または FICON プロトコルを介したレプリケーションのパフォーマンスが向上し、 必要な場合は、RTD とホストの接続に既存の ESCON または FICON ポートを排他的に使 用できますが、ここでは次の項目がサポートされています。

- VSM5 間
- VSM5 と VSM 6 間
- VSM 6 間

このセクションでは、ネイティブ IP の VTCS 実装についてのみ説明します。StorageTek ハー ドウェアでは、VTSS 側の構成を担当者またはほかの QSP が行うことができます。

#### **TCP/IP 環境**

TCP/IP 接続の CLINK は、FICON または ESCON チャネル接続の CLINK と同様に機能 しますが、TCP/IP CLINK は、ESCON または FICON ポートからではなく、VTSS の Ethernet ポートを使用して接続されます。[図5.5「2 つの VSM5 での TCP/IP 環境」](#page-86-0) の例は、それぞれ が Ethernet ポートを持つ 4 枚の IFF3 カードを搭載したピア VSM5 を示しています。IFF3 カードの Ethernet ポートからの Ethernet ケーブルは、ローカルエリアネットワーク (LAN、各 VTSS に 1 つ) に接続されており、LAN はワイドエリアネットワーク (WAN) を介して接続され ています。

#### <span id="page-86-0"></span>**図5.5 2 つの VSM5 での TCP/IP 環境**

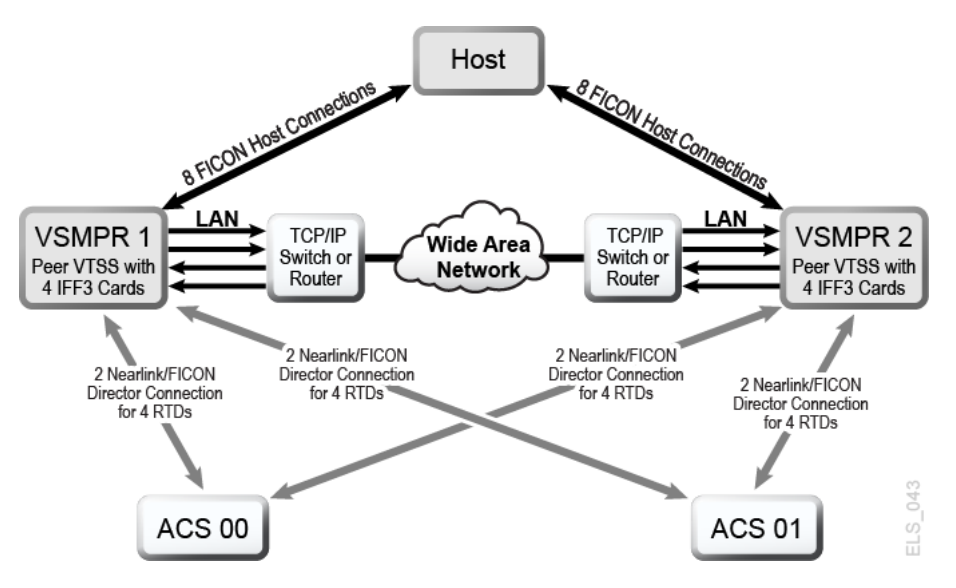

### **TCP/IP CLINK の VTCS の構成**

次に、*CONFIG CLINK* 文のパラメータを示します。

## **CONFIG CLINK 文**

*CONFIG CLINK* 文では、次のパラメータにより 2 つのタイプの VTSS 間接続を提供します。

#### **CLINK CHANIF=***nn* **または** *nn:n*

CLINK として使用する FICON または ESCON ポートを定義します。

#### **CLINK IPIF=***ci:p*

CLINK として使用する Ethernet ポートを定義します。VSM5 および VSM 6 の場 合、*CONFIG RTD IPIF* の値は、*c*=0 または 1、*i*=A または I、*p*=0 から 3 です。VSM5 の場合、この値は VSM5 「IFF Configuration Status Screen」で指定した値と一致して いる必要があります。VSM 6 の場合、この値は各 VTSS で一意である必要があります が、VSM 6 TCP/IP ポートの実際の値には対応していません。

#### **注記:**

*CLINK* 文には *CHANIF* または *IPIF* パラメータのいずれかが含まれている必要がありますが、両方 を含んではいけません。

# **第6章 並行障害回復テストソフトウェアの使用**

ビジネス継続計画の一部として障害回復 (DR) サイトを使用または管理しているお客様は、 障害が実際に発生する前に、通常の本番処理を継続できるかどうかを定期的に検証できま す。その他のお客様には選択肢はなく、ビジネス継続モデルが保証要件またはその監査役 を満足させられるようになっているか実証する必要があります。

現在は StorageTek ELS ソフトウェアの統合機能である並行障害回復テスト (CDRT) 機能 を使用すれば、StorageTek Streamline または Nearline (実際のハードウェア) テープライブラ リ、VSM (仮想ハードウェア)、および関連ソフトウェア (HSC、VTCS) を現在使用しているビ ジネスは、ハードウェアおよびソフトウェアを追加購入せずに、その実際および仮想テープビ ジネス継続機能を検証できます。

CDRT では、本番システムと DR テストシステムの両方から本番用データに同時にアクセス する本番ホストおよびアプリケーションの並行テストをサポートしています。

主要な CDRT の概念には次のものが含まれます。

- CDRT を使用する場合、実際のハードウェアまたは仮想ハードウェア、またはその両方を 使用して DR テストを実行できます。
- CDRT、HSC、および VTCS は、システムの整合性を確保しようとして、CDS の準備中およ び実際の DR テスト中に特定の機能制限をプログラムによって適用します。
- CDRT は、DR テスト期間中、既存の本番用の実際および仮想ハードウェアとテープボ リュームプールの一部を論理的に分離します。これにより、DR 構成をテストしながら同時 に本番作業を実行可能であり、本番用データの整合性が確保され、テープボリュームおよ びハードウェアリソースの競合が最小限に抑えられます。
- CDRT は本番用 CDS のテストコピーを作成します。したがって、本番用 ELS サブシステ ムと DR テスト用 ELS サブシステムは互いに通信しません。DR テスト用 CDS で生じた 変更は、本番用 CDS コピーには反映されず、その逆もまた同様です。DR テスト用ホスト は、論理的に分離されたハードウェアだけを実行します。本番用ホストは、1 つの例外を除 きすべてのハードウェアを使用し続けます。DR 用ホストは、DR テスト中に論理的に分離 された VTSS を排他的に使用します。RTD、Multiple Virtual Cartridge (MVC)、実際のス

クラッチテープなどのほかのリソースは、ホストの各セットに別々のプールを定義すること によって制御する必要があります。

- DR テストは、ローカルリソースだけを使用して実行することも、ローカルリソースとリモー トリソースを組み合わせて実行することもできます。実際および仮想ハードウェアだけのリ モートサイトから成る構成も、メインフレームプロセッサを備えた実際および仮想ハードウェ アを含むリモートサイトから成る構成もサポートされます。
- DR テスト用ハードウェアには、ACS、VTSS、VLE のどの組み合わせでも含められます。
- DR テスト後、CDS のテスト用コピーと、DR テストから作成されたすべてのデータは通常 破棄され、論理的に分離されたハードウェアは、通常の本番環境に再配備されます。

#### **注記:**

- 実際の障害から回復する要件を満たすには、*DISP=MOD* を通じて、または本場で作成されたボ リュームを上書きすることによって、DR テスト用ジョブストリームにおけるジョブがこれらのどのボ リュームも更新**しない**ことが重要です。このような方法を使用した場合、実際に障害が発生したとき にこれらのボリュームの状態が予測できません。
- DR テストの実行では、テストの冒頭で、DR テスト中に変更される可能性のある本番用ボリューム を新しいボリュームにコピーし、元のボリュームではなく **コピーされた**ボリュームを DR テストで更 新することを**強くお勧めします**。また、障害が発生した時点のすべてのテープボリュームのステータ スがわかるように、可能な場合は JCL を変更する必要があります。

## **メタデータに関する考慮事項**

CDRT を使用した DR テストが成功するには、ELS ソフトウェアと実際および仮想ハードウェ アが管理するすべてのテープボリュームの状態の一貫したコピーが重要になります。DR テ ストの開始時に本番用ホストと DR 用ホストの間でテープボリュームの状態の整合性がこ のように取れていれば、顧客アプリケーションの並行処理が可能になります。CDS が実際 および仮想ハードウェアにおけるすべてのテープボリュームとリソースの状態を反映するた め、CDRT は CDS のテスト用コピーを作成するときに、この整合性要件の一部を満たしま す。

ただし、テープボリューム環境では、このようなテープボリューム状態データ (メタデータ) の 一部が ELS サブシステムや実際および仮想ハードウェアの外側で保持および管理される ことがよくあります。テープボリュームのメタデータ (つまり VOLSER、DSN、有効期限、スク ラッチステータス、実際または仮想の出力先など) は通常、1 つ以上のテープ管理カタログ (TMC)、1 つ以上の MSP/EX カタログ、および CDS に格納されます。

ELS (および実際および仮想ハードウェア) 外で保持および管理されるメタデータのコピーの 作成を、CDRT による CDS のテスト用コピーの作成と調整する必要があります。

## **CDRT が VTV データを取得する場所**

CDRT は、次の DR サイトリソースの 1 つ以上から、その VTV データを取得します。

- MVC
- VLE
- VTSS

本番用 CDS が、DR テストに利用できる VTV に関する情報のソースであるため、スクラッチ 同期サイクルで、DR テストで使用されるボリュームがテストの開始前にスクラッチステータ スにならないようになっていることを確認することが重要です。*DRTEST CREATE* を行う前に、 テスト用 VTSS をオフラインに変更することをお勧めします。

*ACTMVCGN* ユーティリティーを使用してこれらが *READONLY* に設定された場合、テスト中にス クラッチを実行すると、DR テスト用 VTSS の内容にも MVC の内容にも影響**しない**ことに注 意してください。

DR サイト CDS コピーは、コピーの時点での VTV の位置を指定し、この位置は常に MVC または VLE にあります。ただし、テストサイトに存在する VTSS 内の VTV コピーを使用する こともできます。一般に、次の状況でこれを行えます。

- *SHARE* キーワードで DR VTSS を定義し、本番用 VTV の内容への更新を防止している場 合。
- 本番サイトに 1 つ、DR サイトに 1 つの合計 2 つのクラスタ VTSS があり、DR テストはど の本番用 VTV の内容も**変更しない**場合。
- 本番サイトに 1 つ、DR サイトに 1 つの合計 2 つのクラスタ VTSS があり、DR テスト後に 時間をかけて、DR テストによって更新された VTV を特定し手動で移行する予定である 場合。

**注記:**

DR テストの実行前に、重要な DR データがその指定された回復場所に到達できるように、*DRMONitr* ユーティリティーを使用できます。

## **テストが終了したときにデータに行われる処理**

DR テストで作成されるデータは、DR テスト用 CDS (テスト後に破棄されます) および DR テ スト用 MVC でのみ反映され、この MVC は本番用 MVC から分離された範囲のボリューム にあります。さらに、DR テストで作成された VTV は、次のいずれかを行わないかぎり、テスト 後も DR テスト用 VTSS に存続します。

- 1. DR テスト環境で *SLUADMIN SCRATCH* ユーティリティーを使用して、DR テスト用サブ プール範囲内のすべて VTV をスクラッチします (*MGMTCLAS DELSCR(YES)* を使用)。こ のオプションでは、*POOLPARM/VOLPARM* 機能を使用する必要があります。
- 2. DR テスト用システムから、*DELETE(YES)* を付けて *MIGRATE* コマンドを使用して、DR テ ストで変更されたすべての本番用 VTV を確実に DR テスト用 MVC に確実に移行しま す。これを行えない場合、本番システムが DR テストで変更されたデータを取得します。
- 3. StorageTek CSE またはほかの QSP に、テスト後に DR テスト用 VTSS を「クリーニング」 させ、VTSS からすべてのデータを削除します。

#### **注記:**

オプション 2 またはオプション 3 のどちらかを使用する場合、VTV は本番に戻されたときに DR テ スト用 CDS から失われるため、VTSS の内容は本番システムと**一致しません**。この条件はソフトウェ アで処理されますが、本番のパフォーマンスは低下する可能性性があります。

## <span id="page-91-0"></span>**CDRT リソースの管理**

次のセクションでは、CDRT リソースを管理する方法を説明します。

## **ボリュームリソース**

CDRT リソースの管理では、最初の手順として、*POOLPARM/VOLPARM* ユーティリティーを使 用してシステム内のボリュームを定義します。この機能は、テーププールおよびボリュームの 管理全体を単純化し、CDRT 構成で、書き込まれるボリュームを分離する方法を提供しま す。DR テスト用 VTSS が共有されるときには *POOLPARM/VOLPARM* を使用する必要があり、 ほかのシナリオでも**強くお勧めします**。

**注記:**

*SLUADMIN SET VOLPARM* ユーティリティーは、本番用 CDS を使用して実行する必要があり、本番用と DR テスト用の両方のプールを定義する必要があります。SET VOLPARM ユーティリティーは DR テスト 用 CDS にとって有効**ではありません**。

## **スクラッチサブプール**

スクラッチサブプールはすべての DR テストシナリオに適用可能です。次の構文で は、*POOLPARM/VOLPARM* 定義を使用して、本番用および DR テスト用スクラッチサブプール を定義しています。本番と DR テストでのサブプールに同じ名前を使用することによって (異 なるボリューム範囲)、次の例に示すように、DR テストの実行時に本番用ポリシーを変更する 必要はありません。

SCRATCH POOLS

```
POOLPARM NAME(SCRP1) TYPE(SCRATCH)
VOLPARM VOLSER(T11000-T11999) MEDIA(T10000T1) RECTECH(T1AE)
POOLPARM NAME(SCRP1) TYPE(SCRATCH) DRTEST
VOLPARM VOLSER(T12000-T12999) MEDIA(T10000T1) RECTECH(T1AE)
POOLPARM NAME(SCRVTV1) TYPE(SCRATCH)
VOLPARM VOLSER(V1000-V1999) MEDIA(VIRTUAL)
POOLPARM NAME(SCRVTV1) TYPE(SCRATCH) DRTEST
VOLPARM VOLSER(V2000-V2999) MEDIA(VIRTUAL)
```
*POOLPARM/VOLPARM* ユーティリティーを使用して、スクラッチサブプールを定義するとき に、HSC *SLUADMIN SCRATCH* ユーティリティーを使用して、DR テスト環境内で DR テスト 用出力ボリュームをスクラッチできます。**DELSCR(YES)** を指定するマネージメントクラス と組み合わせて、スクラッチユーティリティーを実行すると、DR テストで作成された VTV を VTSS から削除します。

### **MVC リソース**

MVC リソースは、実際のテープだけの場合とテープレス VSM の場合を除き、すべての DR テストシナリオに使用されます。次の例では、*POOLPARM/VOLPARM* 定義を使用して、本番用 および DR テスト用 MVC プールを定義しています。

```
MVC POOLS
POOLPARM NAME(MVCP1) TYPE(MVC) MVCFREE(40) MAXMVC(4) THRESH(60) +
START(70)
VOLPARM VOLSER(T14000-T14999) MEDIA(T10000T1) RECTECH(T1AE)
POOLPARM NAME(MVCP1) TYPE(MVC) MVCFREE(40) MAXMVC(4) THRESH(60) +
START(70) DRTEST
VOLPARM VOLSER(T13000-T13999) MEDIA(T10000T1) RECTECH(T1AE)
```
次を使用して、DR テストシナリオで使用できるように本番用 MVC の内容を保存します。

• 次の例に示すように、*ACTMVCGN* ユーティリティーを使用して、DR テストへの入力として使 用される MVC を *READONLY* に設定します。

//ACTMVCG1 EXEC PGM=SLUADMIN,PARM='MIXED' //STEPLIB DD DSN=hlq.SEALINK,DISP=SHR //SLSPRINT DD SYSOUT=\* //\* NOTE: MVCMAINT READONLY(ON) STATEMENTS //SLUSMVON DD DSN=hlq.SLUSMVON,DISP=(NEW,CATLG,DELETE), // SPACE=(CYL,1) //\* NOTE: MVCMAINT READONLY(OFF) STATEMENTS //SLUSMVOF DD DSN=hlq.SLUSMVOF,DISP=(NEW,CATLG,DELETE), SPACE=(CYL,1)

//\* NOTE: THE FOLLOWING STEP SELECTS ALL "ACTIVE" MVCS

```
//* IN ACS 01.
//SLSIN DD *
ACTMVCGN ACS(01)
/*
//ACTMVCG2 EXEC PGM=SLUADMIN,PARM='MIXED'
//STEPLIB DD DSN=hlq.SEALINK,DISP=SHR
//SLSPRINT DD SYSOUT=*
//* NOTE: EXEC MVCMAINT TO SET READONLY(ON)
```
• *VTCS CONFIG* を使用して、リクレイムが一部の本番用ホストで実行されないようにします。

CONFIG HOST NAME(host) NORECLAM

### <span id="page-93-0"></span>**VTSS リソース**

非共有と共有の 2 種類の VTSS リソースがあります。

### **非共有 VTSS リソース**

VTV が MVC または VLE に移行される環境では、VTSS リソースは、DR テスト中に分離さ れます。DR テストシステムは、*DRTEST PRIMEPRD/CREATE* ユーティリティーを通じて定義さ れる VTSS にのみアクセスでき、これらの VTSS は本番に対してオフラインの状態のままに する必要があります。本番環境で DR VTSS がオンラインになっている場合、*DRTEST START* コマンドは拒否されます。

場合によっては、本番サイトとテストサイトの両方で同じ名前の 2 つの VTSS が存在します。 この場合、*DRTEST PRIMEPRD/CREATE* ユーティリティーの *SPARE* パラメータは、DR テスト 用 VTSS が本番用 VTSS と同じ名前を持つが、物理的には同じデバイスではなく、本番用 デバイスがテスト中にオンラインの状態のままでいられることを指定します。ほかのシナリオ には *SPARE* パラメータを使用しないでください。

### **CDRT 内のクラスタ VTSS**

[「シナリオ 4: 本番サイトと DR テストサイトを備えたクラスタ VTSS」で](#page-108-0)は、クラスタ VTSS を 使用して、DR サイトの VTSS にデータを配信します。このシナリオでは、DR テスト用 VTSS が本番に対してオフラインになるため、クラスタは DR テスト中に機能**しません**。

DR テスト中に本番用 VTV に何らかの変更が行われた場合、テスト用 VTSS を本番に対し てオンラインに戻す前に、変更された VTV が VTSS から削除されていることを確認する**必**

**要があります**。それ以外の場合、変更された VTV は本番サイトで取得できます。この状況を 防止するために、本番用 VTV がテストで変更されないように DR テストを設計することを**強 くお勧めします**。

クラスタ VTSS シナリオでは、本番用ホストにアクセスできる VTD がテスト用 VTSS 内にな い可能性があります。本番用 VTSS から DR テスト用 VTSS への ECAM 通信を可能にする には、*VTCS CONFIG* で次のように指定します。

VTD LOW=*xxxx* HIGH=*xxxx* NOVERIFY

## **VTSS クラスタでの DR テストの準備:**

1. DR テスト用 VTSS を休止状態に変更します。次に例を示します。

VARY VTSS1 QUIESCED

ここでの目標は VTSS1 へのレプリケーションを (正常に) シャットダウンすることであり、 したがって、これを DR テストにのみ使用できます。

2. *Display REPLicat* を使用して、完了するまでレプリケーションをモニタリングします。こ こでは、レプリケーションはまだアクティブです。

VTSS HOST QDEPTHVTSS0 PRODUCTION 1

次のように表示されていれば、レプリケーションが完了したことがわかります。

VTSS HOST QDEPTH VTSS0 PRODUCTION 0

3. *Display CLINK* で CLINK ステータスを調べることによって、レプリケーションが完了し ていることを照合確認します。ここでは、CLINK はまだアクティブです。

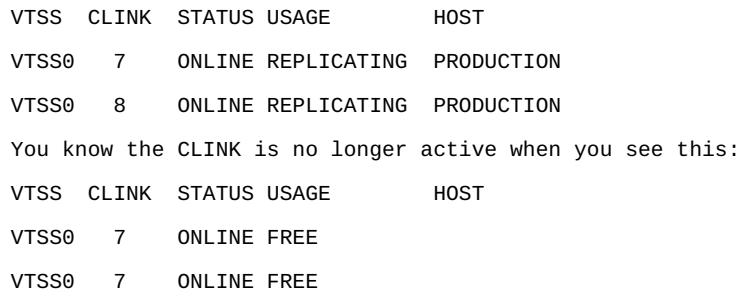

4. DR テスト用 VTSS をオフラインに変更します。

VARY VTSS1 OFFLINE

#### **DR テスト前後での VTSS の内容の管理**

DR テストを開始する前に、次を行う**必要があります**。

- 1. テスト出力が誤って本番に取得されないようにテストを計画します。
- 2. DR テスト用 CDS が DR 用 VTSS の内容に一致するように、テストを準備します。

さらに、テスト後できるだけ迅速にすべてのテストサイトの VTSS をクリーニングすることを**強 くお勧めします**。この方法は、次のテストの開始時にテストサイト用 VTSS が空になっており、 本番に戻される VTSS 上に DR テスト用データが残されていないようにします。

次のいずれかを行うことにより、テスト用 VTSS をクリーニングできます。

- 1. DR テストで、本番用 VTV への更新 (上書きまたは追加) を実行できないように し、*POOLPARM/VOLPARM* を使用して、DR テスト用スクラッチサブプールを定義します。こ の方法では、スクラッチユーティリティーを実行して、DR テスト範囲内のすべての VTV をスクラッチでき、これらは VTSS から自動的に削除されます (マネージメントクラスが *DELSCR(YES)* を指定する場合)。
- 2. DR テストで本番用 VTV を更新できる場合、VTSS を本番に戻す前に、DR テスト出力 に使用される VTSS がすべて空になっているようにする必要があります。DR テスト環境 でゼロに移行することによって、または StorageTek CSE やほかの QSP に VTSS を「ク リーニング」させることによって、これを行えます。

*DRTEST CREATE* ユーティリティーを実行して DR テスト用 CDS を作成するときに、VTSS の内容に関するメタデータはテスト環境に伝播されます。DR テスト用 VTSS 上の VTV は、DR テスト環境に利用できます。

DR テスト用 VTSS がスペアとして定義される場合、物理的な DR VTSS の内容は、スペア VTSS の本番用インスタンスを参照する CDS メタデータに一致しません。不一致を削除する には、DR テスト用 CDS を作成する前に、本番環境で、スペア VTSS の本番用インスタンス を 0 に移行します。*VTCS VTVRPT OPTION(UNAVAIL)* を実行して、すべての VTV が移行 され、ほかの VTSS に利用できるようにします。この手順が実行されない場合、スペア VTSS 上の VTV にアクセスしようとする DR テストの試行は、VTV マウントに関する SLS6680E メッセージを発行します。

## **共有 VTSS リソース**

実際のテープまたは VLE MVC のどちらもテープ環境に含まれない場合、共有 VTSS 環境 で CDRT を実行できます。*DRTEST PRIMEPRD/CREATE SHARE* パラメータは、テスト中に VTSS が本番と DR テストとで共有されることを指定します。この環境は次の制限を適用し ます。

- 1. *DRTEST CREATE* はまた、DRACS または STORMNGR リソースを定義できません。つま り、共有 VTSS から外部メディアに移行できるデータはありません。
- 2. 本番システムは、*POOLPARM/VOLPARM* 機能を使用して、ボリュームリソースを定義する 必要があります。
- 3. DR テスト環境での非 DRTEST サブプール VTV のマウントは、VTV を読み取り専用に 強制します。つまり、DR テストは、本番 VTV に対する上書きまたは付加は許可されてい ません。

### <span id="page-96-0"></span>**ACS リソース**

ACS リソースは、実際のテープだけの DR テストシナリオに、または非テープレス VSM 環境 において VLE がなく仮想テープを含む DR テストシナリオに使用されます。CDRT の ACS リソースは *DRTEST PRIMEPRD/CREATE DRACS* パラメータで指定されます。

### **DR テスト用 ACS の制限**

*DRTEST CREATE* ユーティリティーを実行する前に、HSC *CAPPREF* コマンドを発行して、CAP を手動に設定する必要があります。ソフトウェアは、テストが有効なかぎり、それらがその状 態のままであることを保証します。*DRTEST START* コマンドの入力後、両方のサイトでデー タにアクセスできるようにハードウェアとそれぞれの CDS との間の整合性を確保するため に、本番環境と DR テスト環境の両方の DR テスト用 ACS に制限が適用されます。*DRTEST START* コマンドは、DR テスト用 ACS における CAP が本番環境で自動モードになっている 場合に拒否されます。

次の制限がソフトウェアによって自動的に適用されます。

### **DR 本番ホストの要件**

DR 用 ACS のアクティブな DR テスト中の DR 本番ホスト要件は次のとおりです。

• CAP は手動モードのままにする必要があります。

- *FLOAT(OFF)* および *EJCTAUTO(OFF)* は、MNTD コマンドでの設定とは無関係に自動的 に適用されます。
- DR テスト用 ACS の取り出し、移動、監査、およびスクラッチユーティリティーを実行できま せん。

#### **DR テスト用ホストの要件**

DR テスト中の DR テスト用ホストの要件は次のとおりです。

- 非 DR テスト用 ACS はオンラインにできません。
- CAP は手動モードのままにする必要があります。
- 自動的に適用された *FLOAT(OFF)* および *EJCTAUTO(OFF)* とほかの値は、MNTD コマン ドで有効ではありません。
- DR テスト用 ACS の取り出し、移動、監査、およびスクラッチユーティリティーを実行できま せん。
- スクラッチ更新は、DR テスト用スクラッチサブプールボリュームとして、*POOLPARM/ VOLPARM* を使用して定義されたボリュームにのみ許可されます。

#### <span id="page-97-0"></span>**VLE リソース**

DRTEST *PRIMEPRD* および *CREATE* コマンドの *STORMNGR* パラメータを使用して、VLE リ ソースを定義します。通常、DR テスト用リソースは ACS または VLE のどちらかですが、両 方の使用には制限はありません。

物理的 MVC と同様に、VLE VMVC は、DR テストに予約された VMVC の範囲 で、*POOLPARM/VOLPARM* 機能を使用して定義されます。次の例に示すように、DR テストは、 本番用 VMVC への読み取りアクセスも行えます。

```
//ACTMVCG1 EXEC PGM=SLUADMIN,PARM='MIXED'
//STEPLIB DD DSN=hlq.SEALINK,DISP=SHR
//SLSPRINT DD SYSOUT=*
//* NOTE: MVCMAINT READONLY(ON) STATEMENTS
//SLUSMVON DD DSN=hlq.SLUSMVON,DISP=(NEW,CATLG,DELETE),
// SPACE=(CYL,1)
//* NOTE: MVCMAINT READONLY(OFF) STATEMENTS
//SLUSMVOF DD DSN=hlq.SLUSMVOF,DISP=(NEW,CATLG,DELETE),
SPACE=(CYL,1)
//* NOTE: THE FOLLOWING STEP SELECTS ALL "ACTIVE" MVCS
//* IN VLE1 AND MVCPOOL MVCP1.
//SLSIN DD *
ACTMVCGN STORMNGR=VLE1,MVCP=MVCP1
/*
//ACTMVCG2 EXEC PGM=SLUADMIN,PARM='MIXED'
//STEPLIB DD DSN=hlq.SEALINK,DISP=SHR
```
//SLSPRINT DD SYSOUT=\* //\* NOTE: EXEC MVCMAINT TO SET READONLY(ON) //SLSIN DD DSN=hlq.SLUSMVON,DISP=SHR

## **VTCS ポリシー**

本番環境と DR テスト環境の違いを最小限に抑えるために、CDRT では、本番環境と DR テスト環境の両方で同じ名前を持つが、ポリシー定義が異なる VTV を管理するためのポリ シーを定義できます。

本番サイトとテストサイトは、*DRTEST DRVTSS SHARE* パラメータを使用して、VTSS を共有 できます。また、ダミーの DR ACS の指定は、共有 VTSS または VLE を使用した DR テスト には必要ではありません。共有 VTSS の指定には次の制限があります。

- 共有 DR テスト用 VTSS は、本番サイトおよび DR テストサイトからのアクティブな RTD 接続を行えません。
- CDS は、DR テスト用スクラッチサブプールを定義するために *VOLPARM* 定義を含んでいる 必要があります。
- 本番用 VTV (DR テスト用サブプールにはない VTV) は、マウントされるときに読み取り 専用に設定され、変更することはできません。

### <span id="page-98-0"></span>**非共有 VTSS に対する MGMTCLAS/STORCLAS の定義**

DR テストシステムのマネージメントクラスを定義するときに、通常、出力 VTV の単一の MVC コピーだけを定義します。テスト後の VTSS クリーンアップを許可するために、次の例 に示すように、*DELSCR(YES)* を指定することをお勧めします。

STOR NAME(LOCAL) ACS(01) MVCPOOL(MVCP1) MGMT NAME(CRITICAL) MIGPOL(LOCAL) IMMWAIT(0) DELSCR(YES)

## <span id="page-98-1"></span>**共有 VTSS の MGMTCLAS の定義**

DR テストに共有 VTSS を使用する場合、移行した出力コピーは許可されません。次の例に 示すように、テスト後のクリーンアップを許可するには、*DELSCR(YES)* を指定する必要があり ます。

MGMT NAME(CRITICAL) DELSCR(YES)

### **テストおよび本番用リソースへのアクセスの最適化**

DR テスト中、テスト環境と本番環境の両方で、リソースへのアクセスを最適化する手順を適 用することをお勧めします。具体的には次のとおりです。

- DR テストを開始する前に、VTV が、DR テストシステムと本番システムにアクセス可能な MVC 上で使用可能になるように、本番用 ACS と DR テスト用 ACS の両方への即時移 行を指定する本番用マネージメントクラスを定義します。
- 通常、DR テストサイトに利用できる ACS は 1 つだけであるため、単一の移行コピーを指 定する DR テスト用マネージメントクラスを定義します。
- *POOLPARM/VOLPARM* 機能を使用して、本番と DR テスト間でスクラッチサブプールと MVC プールの両方を分離します。
- 可能な場合は、DR テスト処理で、以前から存在するどの VTV も更新されないことを確認 します (*DISP=MOD* または *DISP=OLD* で上書き)。
- *ACTMVCGN* ユーティリティーを実行して、本番環境でアクティブな MVC を読み取り専用と マークすることにより、DR テスト用 ACS に移行する本番ジョブと、DR テスト用 ACS 内の MVC 上の VTV にアクセスする DR テストジョブとの競合を最小限に抑えます。
- DR テストシステムで使用されているボリュームの MVC の内容を保存するために、DR テスト中に本番用 MVC で MVC スペースリクレイムを無効にします (*CONFIG HOST NORECLAM* を使用)。

### **DR テストの実行**

#### **注記:**

この手順で使用されるコマンドとユーティリティーの詳細は、『*ELS コマンド、制御文、およびユーティリ ティーリファレンス*』を参照してください。

#### **DR テストを実行するには:**

1. *SET VOLPARM* コマンドと *POOLPARM/VOLPARM* 文を *SLSPARM DD* で使用して、本番用 CDS 内でボリュームプールを定義します。

詳細は、「[ボリュームリソース」](#page-91-0)を参照してください。

2. テストリソースが正しく設定されていることを確認します。

詳細は、次を参照してください。

- [「ACS リソース」](#page-96-0)
- [「VTSS リソース」](#page-93-0)
- [「VLE リソース」](#page-97-0)
- 3. DRTEST 環境に対して *MGMTCLAS/STORCLAS* 文を作成します。

詳細は、次を参照してください。

• [「非共有 VTSS に対する MGMTCLAS/STORCLAS の定義」](#page-98-0)

- [「共有 VTSS の MGMTCLAS の定義」](#page-98-1)
- 4. 必要に応じて、DR テストサイトの MSP カタログをコピーします。
- 5. オプションで、DR テストサイトの TMS データベース (TMS が使用されている場合) をコ ピーします。
- 6. 本番サイトで、DRTEST ユーティリティー (*PRIMEprd* キーワードを使用) を実行して、本 番用 CDS で DR テストの準備をします。

たとえば、「[シナリオ 1 の JCL 例](#page-104-0)」を参照してください。

構成が変更し**ないかぎり**、DRTEST の繰り返しを何回度実行しようとも、環境内で実 行する必要がある *PRIMEprd* は**一度**だけです。DR テスト用構成に何らかの変更が 行われた場合、*PRIMEprd* を再実行する必要があります。DR テストが完了したあとで は、*DRTEST RESET* ユーティリティーを実行する必要はありません。本番用 CDS ではフ ラグが設定されたままですが、DR テストがアクティブでないかぎり、処理に影響しませ  $\lambda$ 

- 7. 本番システムで、HSC *CAPPREF* コマンドを使用して、DR テスト用 ACS 内のすべての CAP を手動モードに設定します。
- 8. DR テストサイトで、DRTEST ユーティリティー (*CREATE* キーワードを使用) を、本番用 CDS のミラーまたはバックアップコピーに対して実行して、DR テストの新しい DR テスト 用 CDS を作成します。

それぞれのシナリオでは、*DRTEST CREATE* の例を示します。

CDS は、ユーティリティーで DD 文を使用して割り当てる必要があります。*NOUPD* を使用 するときには、*SLSCNTL DD* 文だけが必要であり、これは実際のプライマリ CDS、バック アップ、またはミラーコピーのいずれかにできます。

9. 手順 3 で作成した DRTEST *MGMTCLAS/STORCLAS* 定義を指して、本番サイトで DR テ ストを開始します。

次に例を示します。

/PRIME EXEC PGM=SLUADMIN,PARM='MIXED' //STEPLIB DD DSN=hlq.SEALINK,DISP=SHR //SLSIN DD \* DRTEST START

**注記:**

コンソールから *DRTEST START* コマンドを入力して、テストを開始することもできます。

- 10. DRTEST クライアントホストで SMC システムを開始します。
- 11. DR テストシステムで SMC/HSC/VTCS システムを開始します (手順 8 で作成した CDS を指します)。
- 12. テスト用 VTSS の VTD とパスがオンラインであることを確認します。
- 13. DR システムに対して DR VTSS をオンラインにします。
- 14. 該当する場合は、DR システムに対して DR RTD をオンラインにします。
- 15. DR テストサイトでテストを実行します。

DR テスト中、次の条件がプログラムによって適用されます。

- 本番サイト用 ACS は DR テストホストから切断されます。
- 本番サイト用 VTSS は DR テストホストに対してオフラインです。
- DR テストサイトでは、フローティングマウント解除、取り出し、移動、スクラッチ更新、監 査、およびスクラッチ再分配は行えません。
- 本番サイトでは、DR テスト用 ACS でのフローティングマウント解除、エンター/取り出 し、移動、監査、およびスクラッチ再分配は行えません。
- DR テスト用 ACS 内のすべての CAP は手動モードです。

#### **注記:**

DR テスト用 ACS にボリュームをエンターできますが、テストの完了後、ボリュームを取り出すか、 本番用 CDS を実際のライブラリボリュームと同期させるようにセルを監査する必要があります。

## <span id="page-101-0"></span>**DR テスト後のクリーンアップ**

この章の冒頭で述べているように、DR テストジョブストリームのジョブが、本番で作成された どのボリュームも更新しないことは重要です。

#### **注記:**

*DRTEST* コマンドと *DRTEST* ユーティリティーの詳細は、『*ELS コマンド、制御文、およびユーティリティーリ ファレンス*』を参照してください。CDRT メッセージの詳細は、『*ELS メッセージおよびコード*』を参照してく ださい。

## **DR テスト後のクリーンアップ**

#### **注記:**

ELS 7.1 以上では、CDRT クリーンアップ拡張 SPE をインストールしている場合、DR テストの直後、およ び通常の本番環境を再開する直前に、この手順を実行する必要はありません。代わりに、中断せずに実 行できます (次の DR テストの前など)。

1. SLUADMIN *SCRAtch* ユーティリティーを実行して、DRTEST サブプール内の可能性の ある VTV をすべてスクラッチします。

マネージメントクラスで *DELSCR(YES)* を設定するため、テストの終了時にスクラッチする ときに、VTV は自動的にバッファーから削除されます。

**警告:**

**SET VOLPARM を使用せず、個別のスクラッチプールを設定しない場合は、データ損失のリスクがあ ります。**

- 2. DR テストが本番用 VTV を変更した、または変更した可能性がある場合、次の操作を行 なって、DR テスト用データが本番用 VTSS に残っていないようにする必要もあります。
	- DRTEST CDS に対して VTV レポートを実行し、その出力を調べて、本番用 VTV 範 囲にテスト中に変更された VTV が存在するかどうかを判断します。

*VTVRPT COPIES* は現在、DR テストコピーである VTV コピーに、DRT 列で「D」のフ ラグを付けることに注意してください。

- VTV が変更された場合、次のいずれかを行う必要があります。
	- VTV レポートに基づいて、変更された VTV の要求移行を実行します。
	- DR テスト用 VTSS を 0 に移行します。
	- CSE にテスト用 VTSS を「クリーニング」させます。
- 3. DR テスト用 MSP システムで HSC/VTCS および SMC を停止します。
- 4. MVC を *READONLY* 状態にするために、テスト前に *ACTMVCGN* ユーティリティーを実 行した場合は、*SLUSMVOF DD* 文の出力を入力として利用して SLUADMIN を実行 し、*READONLY* 状態をリセットします。

### **通常操作の再開**

次の手順に従って、操作を再開し、DR テストを停止します。

1. *PRODUCTION* MSP システムで DR テストを停止します。

次に例を示します。

```
/STOP EXEC PGM=SLUADMIN,PARM='MIXED'
//STEPLIB DD DSN=hlq.SEALINK,DISP=SHR
//SLSPRINT DD SYSOUT=*
//SLSIN DD *
DRTEST STOP
```
DR テストが完了したあとでは、*DRTEST RESET* ユーティリティーを実行する必要はあり ません。本番用 CDS ではフラグが設定されたままですが、DR テストがアクティブでない かぎり、処理に影響しません。

2. 必要に応じて、CAP を自動モードにします。

## **操作シナリオ**

このセクションでは、DR テストソフトウェアを使用して、DR テストを開始および停止するため に環境を設定する方法について説明します。このセクションは次の情報から構成されます。

- [「シナリオ 1: 本番サイトとテストサイト、各サイトの ACS、テストサイトのスペア VTSS」](#page-103-0)
- [「シナリオ 2: 本番サイトとテストサイト、各サイトの ACS、テストサイトの VTSS テイクオー](#page-105-0) [バー」](#page-105-0)
- [「シナリオ 3: 本番サイトとテストサイト、各サイトの ACS、VTSS なし」](#page-107-0)
- [「シナリオ 4: 本番サイトと DR テストサイトを備えたクラスタ VTSS」](#page-108-0)
- [「シナリオ 5: 本番サイトとテストサイト、各サイトに ACS および VLE」](#page-110-0)
- [「シナリオ 6: 本番サイトとテストサイト、各サイトに VLE のみ」](#page-112-0)
- [「シナリオ 7: 本番サイトと DR テストサイトを備えたクラスタ VTSS \(テープレス\)」](#page-114-0)

DRTEST コマンドと DRTEST ユーティリティーの詳細は、『*ELS コマンド、制御文、および ユーティリティーリファレンス*』を参照してください。CDRT メッセージの詳細は、『*ELS メッ セージおよびコード*』を参照してください。

#### **注記:**

どのシナリオでも、テスト後に[「DR テスト後のクリーンアップ](#page-101-0)」の手順を実行してください。

## <span id="page-103-0"></span>**シナリオ 1: 本番サイトとテストサイト、各サイトの ACS、テス トサイトのスペア VTSS**

シナリオ 1 では、本番サイトとテストサイトの両方に単一の ACS があり、テストにのみ使用さ れるテストサイトに「スペア」VTSS があります (「スペア」VTSS の内容を移行または復元す るための要件はありません)。通常の操作では、本番サイトは、本番サイトの VTSS 上の VTV に対して書き込みおよびアクセスを行い、出力 VTV は常に即時に移行され、別々の MVC (各 ACS に 1 つ) に二重化されます[。図6.1「スペア VTSS 構成 - DRTEST ユーティリティー](#page-104-1) [の実行前」](#page-104-1) は、DRTEST ユーティリティーを実行する前のシナリオ 1 のシステムを示します。

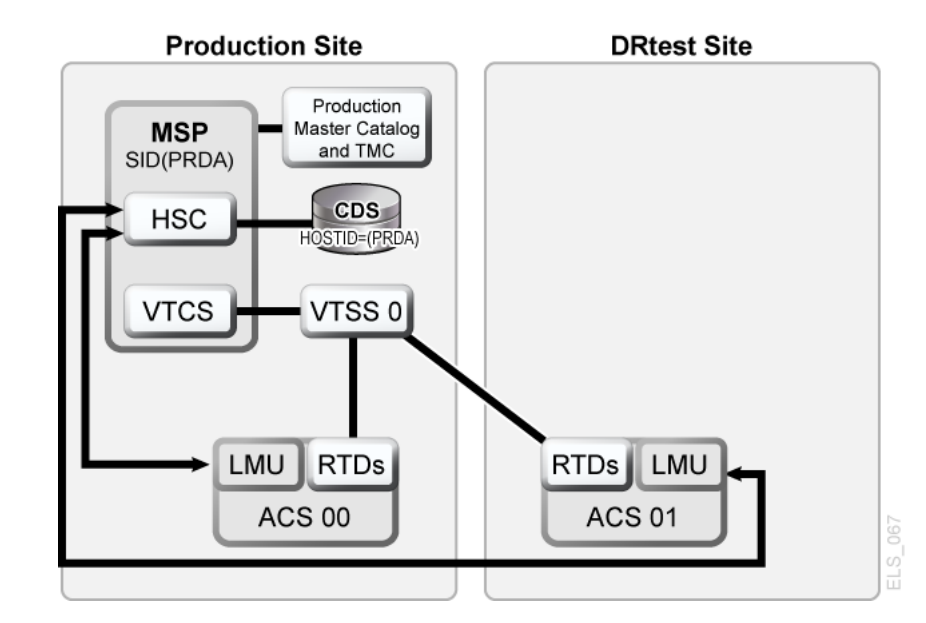

<span id="page-104-1"></span>**図6.1 スペア VTSS 構成 - DRTEST ユーティリティーの実行前**

### <span id="page-104-0"></span>**シナリオ 1 の JCL 例**

PRIMEPRD 手順:

//DRTPRIME EXEC PGM=SLUADMIN,PARM='MIXED' //STEPLIB DD DSN=hlq.SEALINK,DISP=SHR //SLSPRINT DD SYSOUT=\* //SLSIN DD \* DRTEST PRIMEPRD + DRACS(01) DRVTSS(VTSS0) SPARE HOST(MSP1, MSP2)

CREATE 手順:

```
//DRTCREAT EXEC PGM=SLUADMIN,PARM='MIXED'
//STEPLIB DD DSN=hlq.SEALINK,DISP=SHR
//SLSPRINT DD SYSOUT=*
//SLSNEW1 DD DSN=hlq.DRTEST.SLSCNTL,DISP=(NEW,CATLG,DELETE),
// UNIT=SYSDA,SPACE=(CYL,x)
//SLSNEW2 DD DSN=hlq.DRTEST.SLSCNTL2,DISP=(NEW,CATLG,DELETE),
// UNIT=SYSDA,SPACE=(CYL,x)
//SLSNEW3 DD DSN=hlq.DRTEST.SLSSTBY,DISP=(NEW,CATLG,DELETE),
// UNIT=SYSDA,SPACE=(CYL,x)
//SLSIN DD *
DRTEST CREATE NOUPDPRD +
DRACS(01) DRVTSS(VTSS0) SPARE HOST(MSP1, MSP2)
```
[図6.2「スペア VTSS 構成 - DRTEST ユーティリティーの実行後」](#page-105-1) は、*DRTEST* ユーティリ ティーの実行後のシナリオ 1 (テストサイトでのスペア VTSS) のシステムを示します。

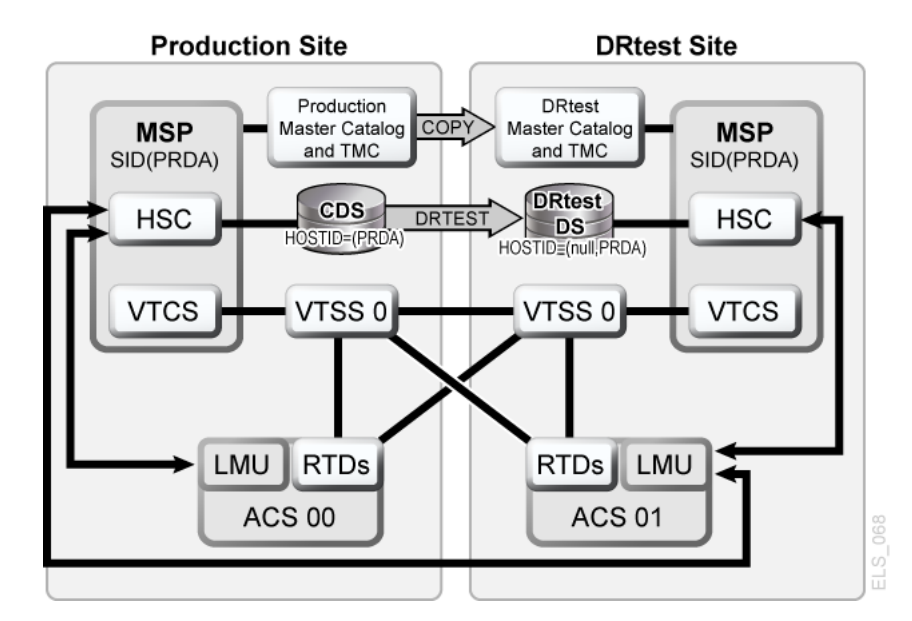

#### <span id="page-105-1"></span>**図6.2 スペア VTSS 構成 - DRTEST ユーティリティーの実行後**

## <span id="page-105-0"></span>**シナリオ 2: 本番サイトとテストサイト、各サイトの ACS、テス トサイトの VTSS テイクオーバー**

シナリオ 2 では、本番サイトとテストサイトの両方に単一の ACS があり、テストに使用される テストサイトに「スペア」VTSS はありません。通常の操作では、本番サイトは、両方のサイト の VTSS 上の VTV に対して書き込みおよびアクセスを行い、出力 VTV は常に即時に移行 され、別々の MVC (各 ACS に 1 つ) に二重化されます。この構成では、必要な VTSS リソー スをテストが引き継げるように、テストサイトで 1 つ以上の VTSS のゼロへの要求移行を行 い、本番にシステムに対してこれらの VTSS をオフラインにする必要があります。さらに、テス トサイトでの 1 つ以上の LPAR が、置き換えられた本番システムとして機能し、実際の本番 システムと並列に実行します。両方の ACS は本番システムに対してオンラインです。

[図6.3「VTSS テイクオーバーの構成 - DRTEST ユーティリティーの実行前」](#page-106-0) は、*DRTEST* ユーティリティーの実行前のシナリオ 2 (テストサイトでの VTSS テイクオーバー) のシステム を示します。

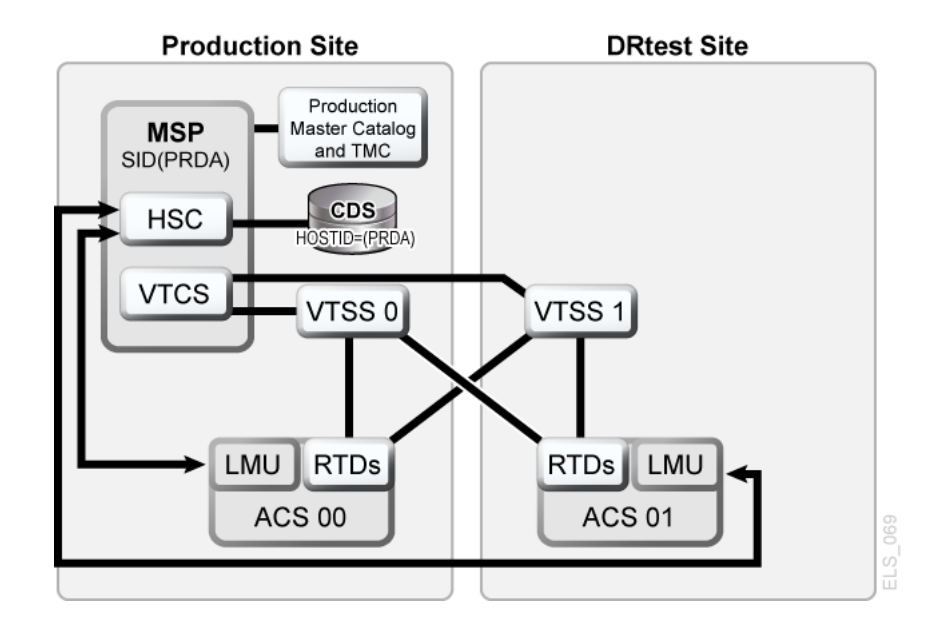

<span id="page-106-0"></span>**図6.3 VTSS テイクオーバーの構成 - DRTEST ユーティリティーの実行前**

### **シナリオ 2 の JCL 例**

CREATE 手順のみ、以前に実行された PRIMEPRD:

//DRTCREAT EXEC PGM=SLUADMIN,PARM='MIXED' //STEPLIB DD DSN=hlq.SEALINK,DISP=SHR //SLSPRINT DD SYSOUT=\* //SLSNEW1 DD DSN=hlq.DRTEST.SLSCNTL,DISP=(NEW,CATLG,DELETE),<br>// UNIT=SYSDA,SPACE=(CYL,x) UNIT=SYSDA, SPACE=(CYL, x) //SLSNEW2 DD DSN=hlq.DRTEST.SLSCNTL2,DISP=(NEW,CATLG,DELETE), // UNIT=SYSDA,SPACE=(CYL,x) //SLSNEW3 DD DSN=hlq.DRTEST.SLSSTBY,DISP=(NEW,CATLG,DELETE), // UNIT=SYSDA,SPACE=(CYL,x) //SLSIN DD \* DRTEST CREATE NOUPDPRD + DRACS(01) DRVTSS(VTSS1) HOST(MSP1, MSP2)

[図6.4「VTSS テイクオーバーの構成 - DRTEST ユーティリティーの実行後」](#page-107-1) は、*DRTEST* ユーティリティーの実行後のシナリオ 2 (テストサイトでの VTSS テイクオーバー) のシステム を示します。

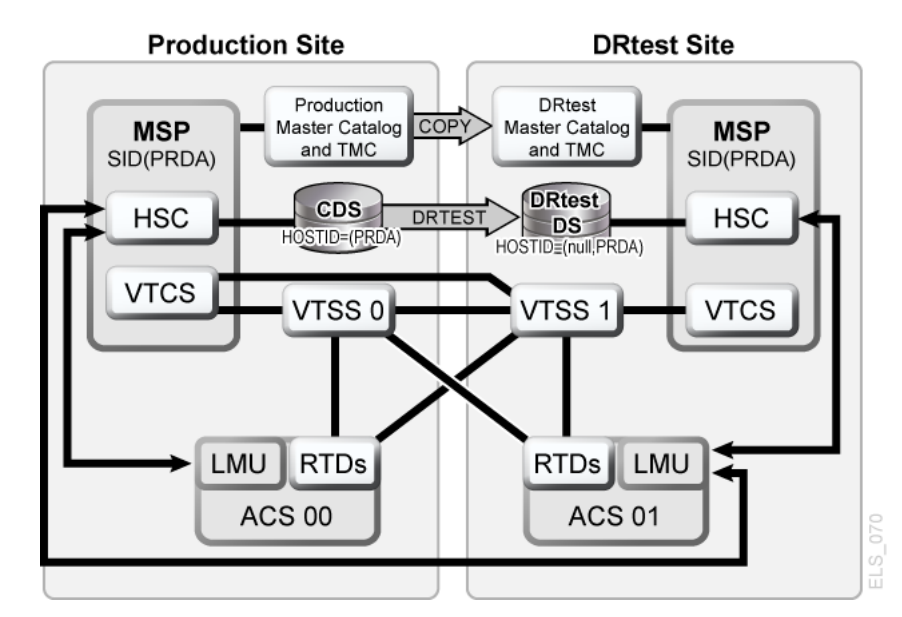

<span id="page-107-1"></span>**図6.4 VTSS テイクオーバーの構成 - DRTEST ユーティリティーの実行後**

## <span id="page-107-0"></span>**シナリオ 3: 本番サイトとテストサイト、各サイトの ACS、VTSS なし**

シナリオ 3 では、本番サイトとテストサイトの両方に単一の ACS があり、テストに使用され るテストサイトに VTSS がありません。通常の操作では、本番サイトは両方のサイトでのテー プデータセットに対して書き込みおよびアクセスを実行します。[図6.5「読み取り専用構成 -](#page-107-2) [DRTEST ユーティリティーの実行前」](#page-107-2) は、*DRTEST* ユーティリティーの実行前のシナリオ 3 (読み取り専用の構成) のシステムを示します。

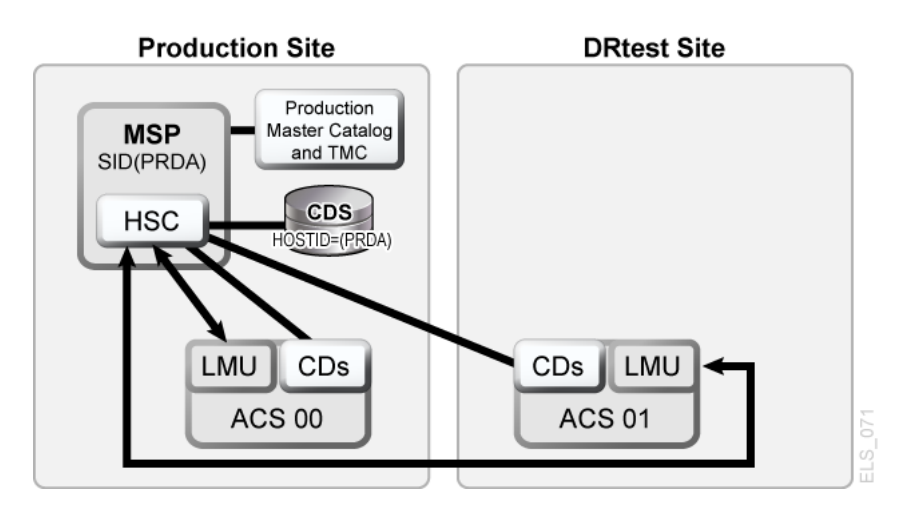

<span id="page-107-2"></span>**図6.5 読み取り専用構成 - DRTEST ユーティリティーの実行前**
[図6.6「読み取り専用構成 - DRTEST ユーティリティーの実行後」](#page-108-0) は、*DRTEST* ユーティリ ティーの実行後のシナリオ 3 (読み取り専用構成) のシステムを示します。

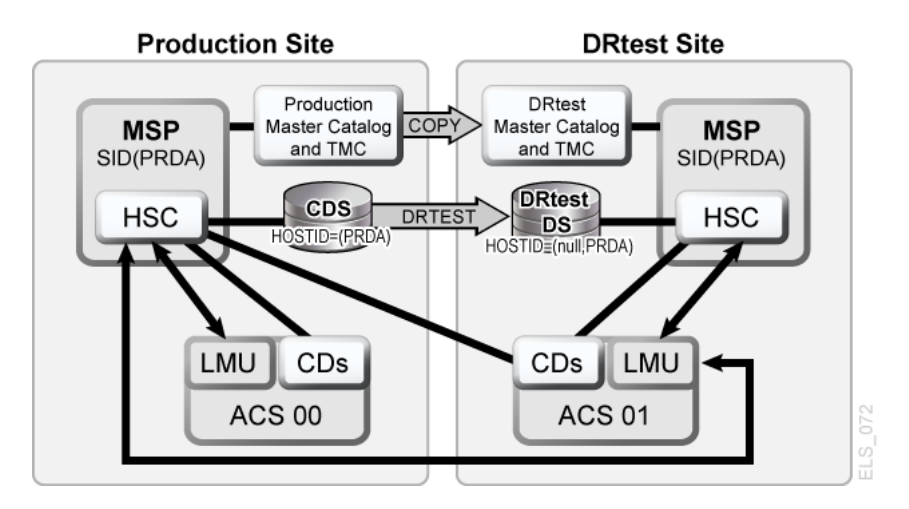

<span id="page-108-0"></span>**図6.6 読み取り専用構成 - DRTEST ユーティリティーの実行後**

### **シナリオ 3 の JCL 例**

CREATE 手順のみ、以前に実行された PRIMEPRD:

```
//DRTCREAT EXEC PGM=SLUADMIN,PARM='MIXED'
//STEPLIB DD DSN=hlq.SEALINK,DISP=SHR
//SLSPRINT DD SYSOUT=*
//SLSNEW1 DD DSN=hlq.DRTEST.SLSCNTL,DISP=(NEW,CATLG,DELETE),
// UNIT=SYSDA,SPACE=(CYL,x)
//SLSNEW2 DD DSN=hlq.DRTEST.SLSCNTL2,DISP=(NEW,CATLG,DELETE),
// UNIT=SYSDA,SPACE=(CYL,x)
//SLSNEW3 DD DSN=hlq.DRTEST.SLSSTBY,DISP=(NEW,CATLG,DELETE),
// UNIT=SYSDA,SPACE=(CYL,x)
//SLSIN DD *
DRTEST CREATE NOUPDPRD +
DRACS(01) HOST(MSP1, MSP2)
```
### **シナリオ 4: 本番サイトと DR テストサイトを備えたクラスタ VTSS**

[図6.7「プライマリ/セカンダリクラスタ VTSS 構成 - 通常操作」](#page-109-0) に示すように、通常の操作 では、シナリオ 4 は、本番サイトと DR テストサイトが本番および DR テスト用 ACS に相互 接続した、DR に使用されるクラスタ VTSS 構成です。本番サイトでは VTSS0 がプライマリ で、VTSS1 は DR テストサイトでセカンダリです。

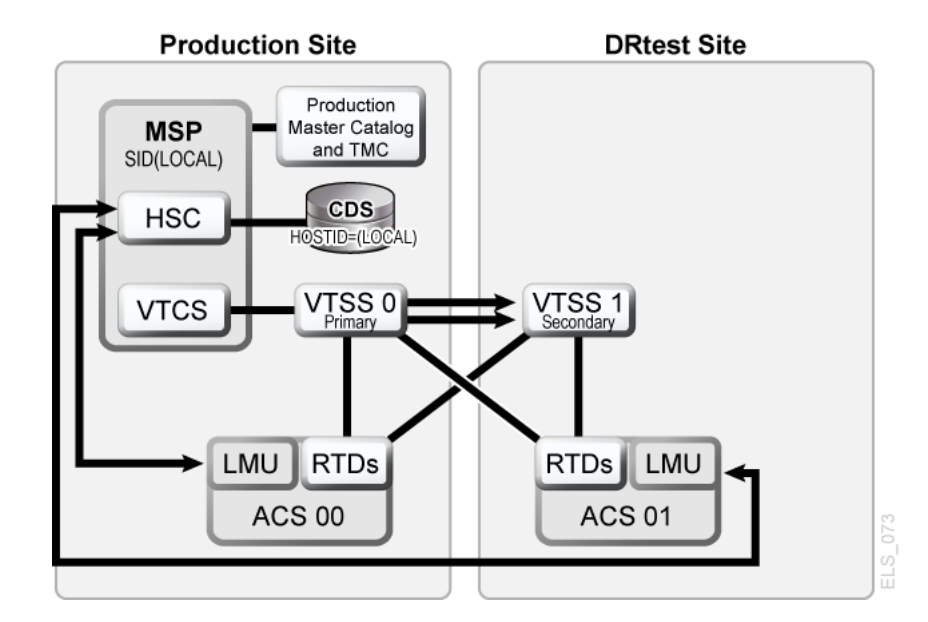

<span id="page-109-0"></span>**図6.7 プライマリ/セカンダリクラスタ VTSS 構成 - 通常操作**

## **シナリオ 4 の JCL 例**

CREATE 手順のみ、以前に実行された PRIMEPRD:

```
//DRTCREAT EXEC PGM=SLUADMIN,PARM='MIXED'
//STEPLIB DD DSN=hlq.SEALINK,DISP=SHR
//SLSPRINT DD SYSOUT=*
//SLSNEW1 DD DSN=hlq.DRTEST.SLSCNTL,DISP=(NEW,CATLG,DELETE),<br>// UNIT=SYSDA,SPACE=(CYL,x)
           UNIT=SYSDA, SPACE=(CYL, x)
//SLSNEW2 DD DSN=hlq.DRTEST.SLSCNTL2,DISP=(NEW,CATLG,DELETE),
           UNIT=SYSDA, SPACE=(CYL, x)
//SLSNEW3 DD DSN=hlq.DRTEST.SLSSTBY,DISP=(NEW,CATLG,DELETE),
// UNIT=SYSDA,SPACE=(CYL,x)
//SLSIN DD *
DRTEST CREATE NOUPDPRD +
DRACS(01) DRVTSS(VTSS1) SHARE HOST(MSP1, MSP2)
```
テストに DR テストサイトを使用する場合はどうでしょうか[。図6.8「プライマリ/セカンダリクラ](#page-110-0) [スタ VTSS の構成 - テスト中」](#page-110-0) は、DR テスト中のシナリオ 4 のシステムを示します。

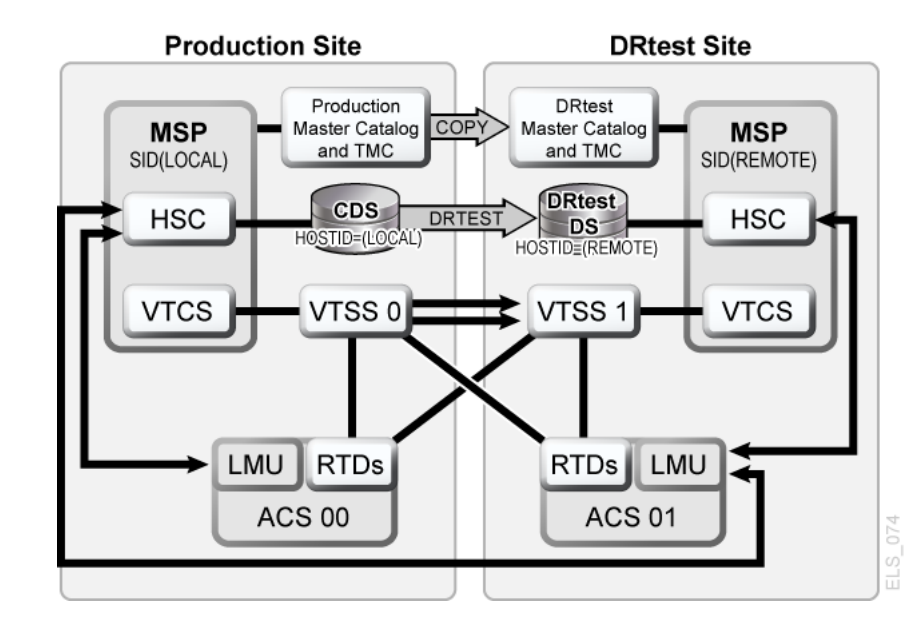

<span id="page-110-0"></span>**図6.8 プライマリ/セカンダリクラスタ VTSS の構成 - テスト中**

### **シナリオ 5: 本番サイトとテストサイト、各サイトに ACS および VLE**

シナリオ 5 では、本番サイトとテストサイトの両方に単一の ACS があり、テストに使用され るテストサイトに「スペア」VTSS はありません。通常の操作では、本番サイトは、両方のサイ トの VTSS 上の VTV に対して書き込みおよびアクセスを行い、出力 VTV は常に即時に移 行され、二重化されます (ACS 内の MVC に 1 つのコピー、VLE 内の VMVC に 1 つのコ ピー)。この構成では、必要な VTSS リソースをテストが引き継げるように、テストサイトで 1 つ 以上の VTSS のゼロへの要求移行を行い、本番にシステムに対してこれらの VTSS をオフ ラインにする必要があります。さらに、テストサイトでの 1 つ以上の LPAR が、置き換えられた 本番システムとして機能し、実際の本番システムと並列に実行します。**ACS と VLE はどち らも本番システムに対してオンラインです。**

[図6.9「VLE および ACS の構成 - DRTEST ユーティリティーの実行前」](#page-111-0) は、*DRTEST* ユー ティリティーの実行前のシナリオ 5 のシステムを示します。

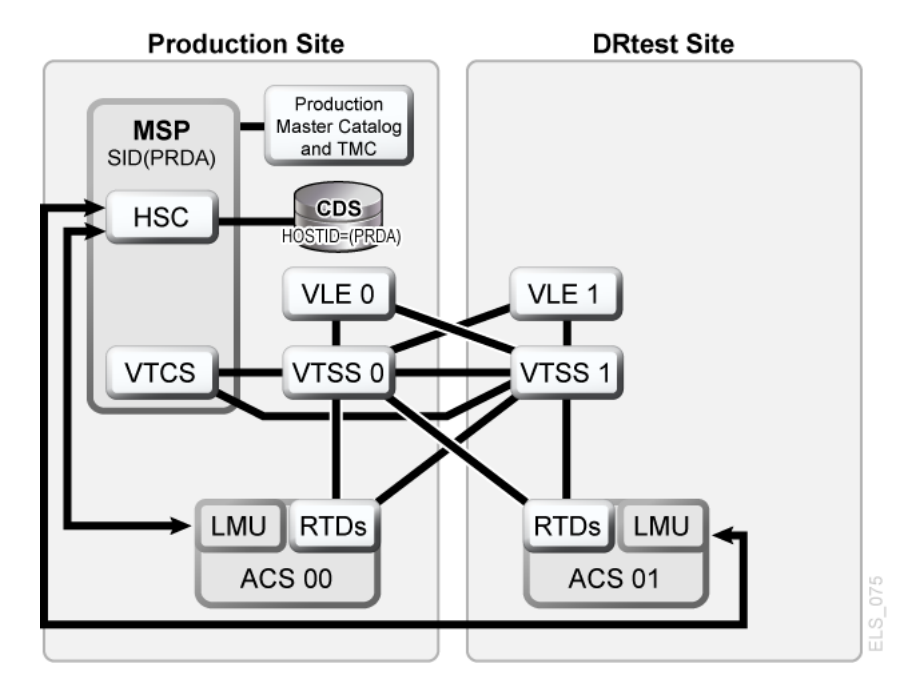

<span id="page-111-0"></span>**図6.9 VLE および ACS の構成 - DRTEST ユーティリティーの実行前**

# **シナリオ 5 の JCL 例**

CREATE 手順のみ、以前に実行された PRIMEPRD:

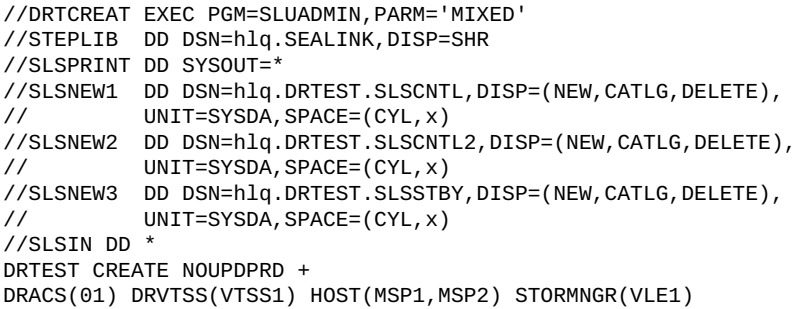

[図6.10「VLE および ACS の構成 - DRTEST ユーティリティーの実行後」](#page-112-0) は、*DRTEST* ユー ティリティーの実行後のシナリオ 5 のシステムを示します。

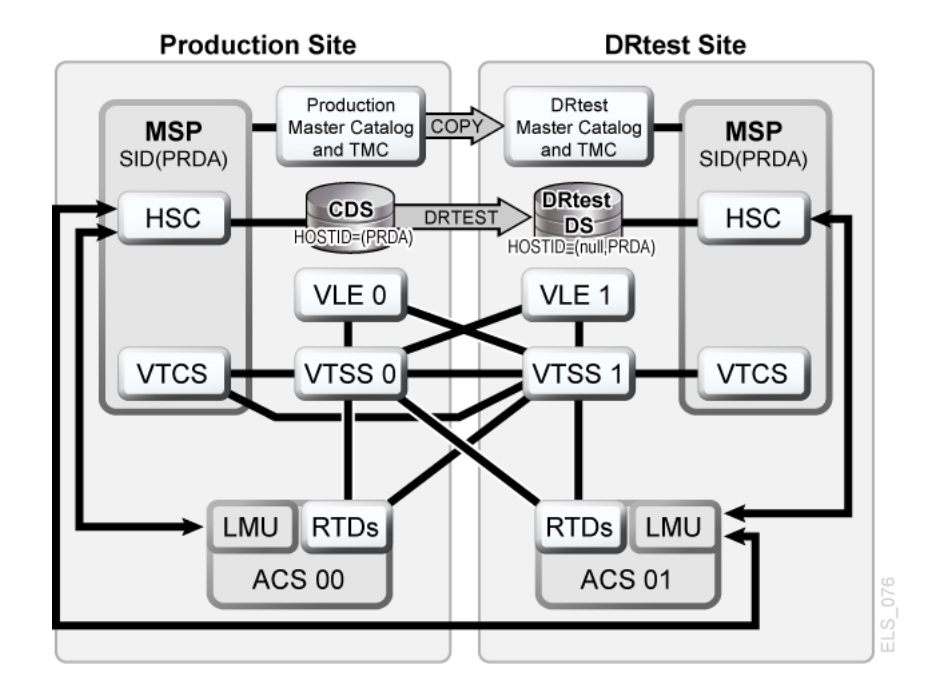

<span id="page-112-0"></span>**図6.10 VLE および ACS の構成 - DRTEST ユーティリティーの実行後**

## **シナリオ 6: 本番サイトとテストサイト、各サイトに VLE のみ**

シナリオ 6 では、各サイトに VLE が接続した単一の VTSS があります。テストサイトの VTSS はスペアでは**なく**、通常操作中に本番サイトで使用されます。出力 VTV は常に即時に移行 され、個別の VMVC に二重化されます (VLE ごとに 1 つ)。

この構成では、必要な VTSS リソースをテストが引き継げるように、テストサイトで 1 つ以上 の VTSS のゼロへの要求移行を行い、本番にシステムに対してこれらの VTSS をオフライン にする必要があります。さらに、テストサイトでの 1 つ以上の LPAR が、置き換えられた本番 システムとして機能し、実際の本番システムと並列に実行します。両方の VLE は本番シス テムに対してオンラインです。

[図6.11「VLE のみの構成 - DRTEST ユーティリティーの実行前」](#page-113-0) は、*DRTEST* ユーティリ ティーの実行前のシナリオ 6 のシステムを示します。

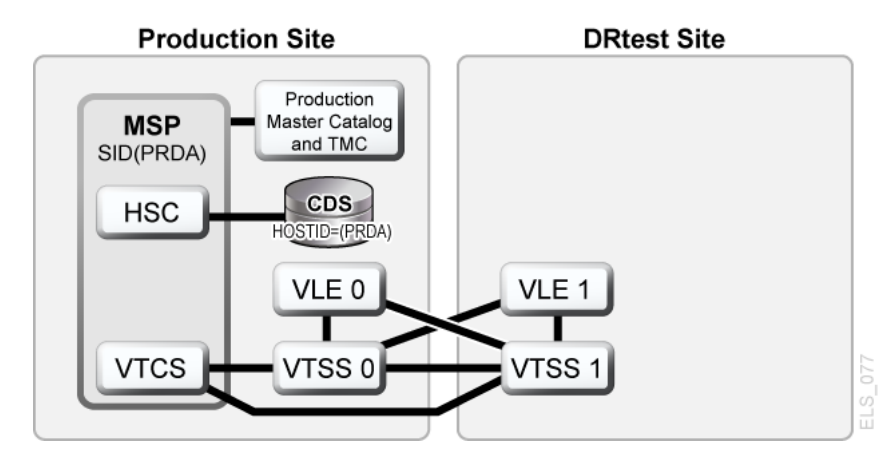

<span id="page-113-0"></span>**図6.11 VLE のみの構成 - DRTEST ユーティリティーの実行前**

## **シナリオ 6 の JCL 例**

CREATE 手順のみ、以前に実行された PRIMEPRD:

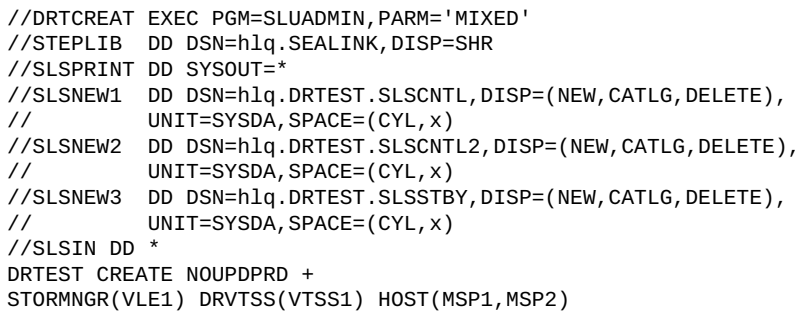

[図6.12「VLE のみのシナリオ - DRTEST ユーティリティーの実行後」](#page-113-1) は、*DRTEST* ユーティリ ティーの実行後のシナリオ 6 のシステムを示します。

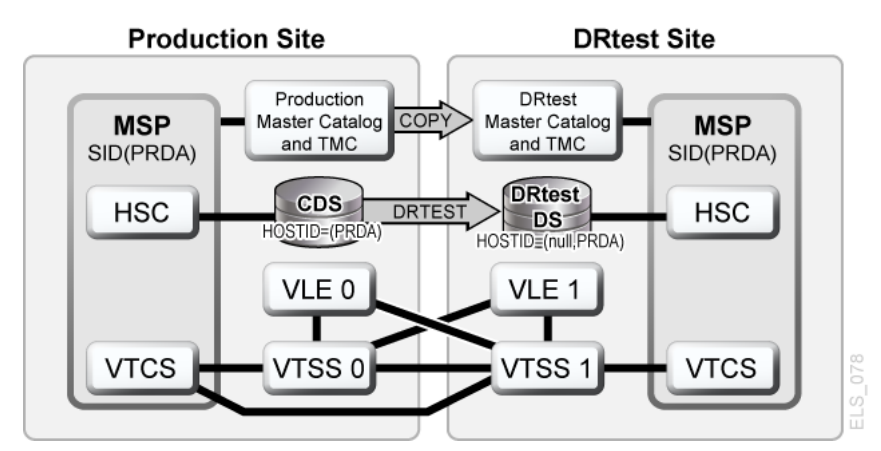

### <span id="page-113-1"></span>**図6.12 VLE のみのシナリオ - DRTEST ユーティリティーの実行後**

### **シナリオ 7: 本番サイトと DR テストサイトを備えたクラスタ VTSS (テープレス)**

[図6.13「プライマリ/セカンダリクラスタ VTSS テープレス構成 - DRTEST ユーティリティーの](#page-114-0) [実行前」](#page-114-0) に示すように、通常の操作では、シナリオ 7 は、本番サイトと DR テストサイトを備え た、DR に使用されるクラスタ VTSS (テープレス) 構成です。本番サイトでは VTSS0 がプラ イマリで、VTSS1 は DR テストサイトでセカンダリです。

<span id="page-114-0"></span>**図6.13 プライマリ/セカンダリクラスタ VTSS テープレス構成 - DRTEST ユーティ リティーの実行前**

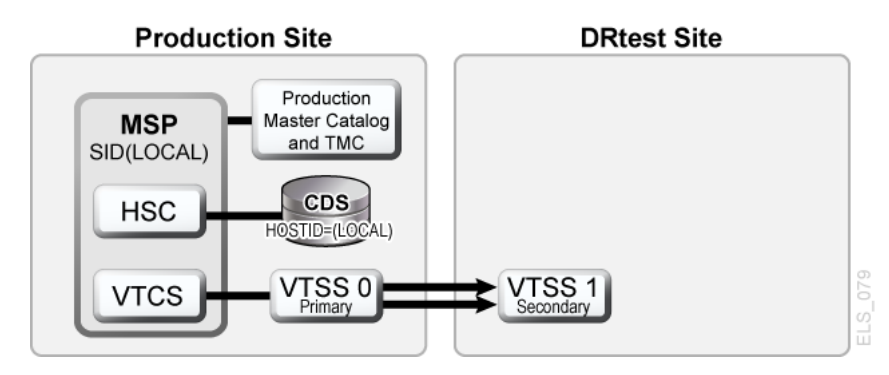

### **シナリオ 7 の JCL 例**

CREATE 手順のみ、以前に実行された PRIMEPRD:

```
//DRTCREAT EXEC PGM=SLUADMIN,PARM='MIXED'
//STEPLIB DD DSN=hlq.SEALINK,DISP=SHR
//SLSPRINT DD SYSOUT=*
//SLSNEW1 DD DSN=hlq.DRTEST.SLSCNTL,DISP=(NEW,CATLG,DELETE),
// UNIT=SYSDA,SPACE=(CYL,x)
//SLSNEW2 DD DSN=hlq.DRTEST.SLSCNTL2,DISP=(NEW,CATLG,DELETE),
// UNIT=SYSDA,SPACE=(CYL,x)
//SLSNEW3 DD DSN=hlq.DRTEST.SLSSTBY,DISP=(NEW,CATLG,DELETE),
// UNIT=SYSDA,SPACE=(CYL,x)
//SLSIN DD *
DRTEST CREATE NOUPDPRD +
DRVTSS(VTSS1) SHARE HOST(MSP1, MSP2))
```
テストに DR テストサイトを使用する場合はどうでしょうか[。図6.14「プライマリ/セカンダリクラ](#page-115-0) [スタ VTSS テープレス構成 - テスト中」](#page-115-0) は、DR テスト中のシナリオ 7 のシステムを示します。

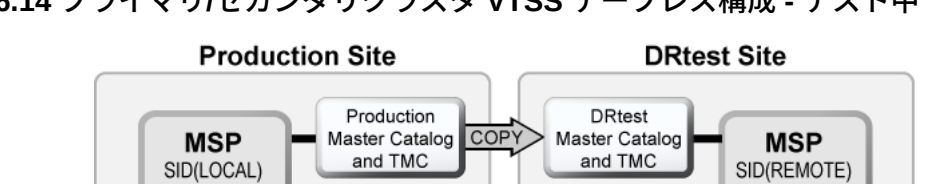

DRTEST

**DRtest** 

 $\sum_{HOSTID \equiv (REMOTE)}$ 

VTSS 1<br>Secondary

**HSC** 

**VTCS** 

 $ELS_080$ 

<span id="page-115-0"></span>**図6.14 プライマリ/セカンダリクラスタ VTSS テープレス構成 - テスト中**

 $\cos$ 

HOSTID=(LOCAL)

VTSS 0

**HSC** 

**VTCS** 

# **第7章 VSM 環境でのシステム回復ポイントの作成**

「[回復ポイント目標 \(RPO\) の定義」](#page-22-0)で述べているように、DR ソリューションの成功にとって重 要な要素の 1 つが、一貫したデータセットを DR ベースラインとして使用できるようにするシ ステムチェックポイントを確立する機能です。

VSM 環境の場合、有効な DR ベースラインは次のとおりです。

- すべてのビジネスクリティカルなデータが、指定された DR の場所でセキュリティー保護さ れている。
- メタデータ (CDS、MSP カタログ、TMC) のセキュアコピーが取得されている。
- 障害が宣言されている場合 (実際またはテスト)、メタデータコピーが有効であることが保 証されている。

VTCS は、次の機能を通じて、DR ベースラインを作成できるようにします。

- *DRMONitr* ユーティリティーはモニタリングして、重要な DR 用データがその指定された回 復の場所に到達することを確認します。これにより、データが送信先に到達するまでジョブ ストリーム処理が一時停止できるようになります。すべてのデータが把握されたらユーティ リティーは終了します。*DRMONitr* ユーティリティーをジョブステップとして実行できます。 ジョブステップが完了すると、すべてのモニター対象データが、指定された DR の場所で 把握され、セキュリティー保護されていると保証されます。
- *DRCHKPT* ユーティリティーは、CDS メタデータを通じてアクセスされるデータが、設定期 間、有効であり続けられるようにするために使用されます。これにより、CDS バックアップが 設定期間有効であり続けることが保証され、したがって、DR ベースラインに VSM システ ムを復元できます。*DRCHKPT* ユーティリティーは、MVC の内容を回復できる回復ポイント を確立する、アクティブな CDS での日時スタンプを設定します。データの内容は、この回 復ポイントの時点から始まり将来の一定期間保証されます。*DRCHKPT* ユーティリティーを 使用しない場合は、CDS 内の要素 (MVC 上の VTV の位置) が有効でなくなっている可 能性があるため、DR ベースラインへの復元に CDS バックアップを使用できなくなります。

詳細は、*ELS のコマンド、制御文、ユーティリティーに関するリファレンス*を参照してください。

次の点にも注意してください。

• VMVC の場合、*MVCDRAIN* で *EJECT* パラメータを指定すると、VTV を物理的に削除しま す。

**注意:**

*DRCHKPT* ユーティリティーや *CONFIG GLOBAL PROTECT* パラメータを使用して VMVC の CDS バッ クアップの内容を保護する場合、*MVCDR EJECT* を指定すると CDS バックアップの VMVC に関する 内容が無効化されます。

• VMVC と MVC の両方の場合、*MVCDRAIN* で *EJECT* パラメータを指定しないと、VTV を 削除しませんが、VTV が VMVC/MVC にないことを示すように CDS レコードを更新しま す。

詳細は、*ELS のコマンド、制御文、ユーティリティーに関するリファレンス*を参照してください。

# **チェックポイント例**

次の例を取り上げます。

- [「例 1: ローカル MVC コピーとリモート MVC コピー」](#page-117-0)
- [「例 2: CONFIG RECLAIM PROTECT の使用」](#page-120-0)

## <span id="page-117-0"></span>**例 1: ローカル MVC コピーとリモート MVC コピー**

この例では、次のようになります。

- *DRMONitr* および *DRCHKPT* ユーティリティーは、DR データがその回復の場所に到達し、 必要に応じて、関連したメタデータ (CDS バックアップ) が VTV データを取得できるように します。
- ローカルサイトは、VTSS および ACS (ACS 00) であり、リモートサイトは[、図7.1「VSM シス](#page-118-0) [テム回復ポイント例 \(ローカルおよびリモート\)」](#page-118-0) に示すように、ACS (ACS 01) だけです。

この例は、日常的に、重要なデータのコピーがメタデータとともにリモートサイトでセキュリ ティー保護されている単純な DR 戦略です。リモート VTV コピーは、指定された DR コピー です。

本番ジョブが完了したあとで、次のジョブがスケジュールされます。

• リモートコピーの完了をモニターする (*DRMONitr*)。

- CDS のチェックポイントを設定する (*DRCHKPT*)。
- メタデータ (CDS、TMC、MSP カタログ) のバックアップを取得し、リモートサイトでセキュリ ティー保護する。メタデータバックアップは DR にとって重要であり、それらが「よく知られ た」場所に送られるか、その場所がセキュアな場所だとわかっていると想定されていること に**注意してください**。

これにより、毎日の同期された DR チェックポイントが得られます。DR が宣言されている場 合、テープ環境はチェックポイントまで復元され、ジョブはこの既知の状態から再実行されま す。

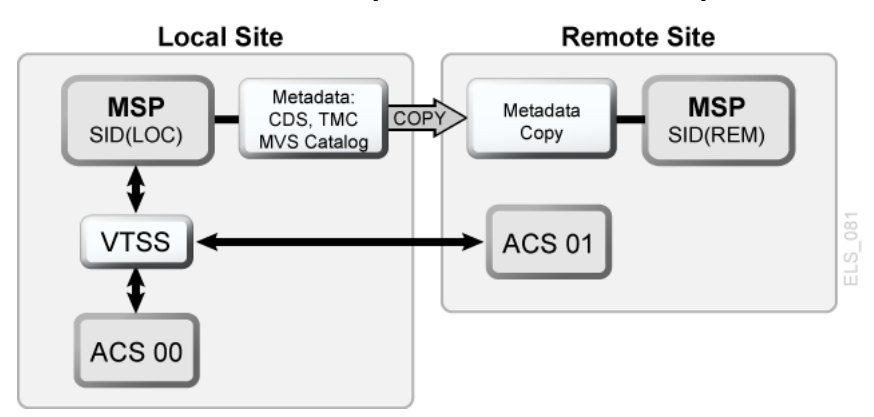

<span id="page-118-0"></span>**図7.1 VSM システム回復ポイント例 (ローカルおよびリモート)**

[図7.1「VSM システム回復ポイント例 \(ローカルおよびリモート\)」](#page-118-0) に示す構成を使用してこの 例を実行するには、次の手順に従います。

1. 次のポリシー文を作成します。

```
MGMT NAME(DR) MIGPOL(LOCAL,REMOTE) IMMDELAY(0)
STOR NAME(LOCAL) ACS(00)
STOR NAME(REMOTE) ACS(01)
```
**注記:**

効果的な DR 環境の場合、*MIGRSEL* および *MIGRVTV* 文を使用することも検討できます。これを使 用すれば、できるだけ早期に DR コピーをセキュリティー保護できます。

2. リモートの場所で重要なデータを確実にセキュリティー保護するために、次の例では *DRMONitr* ジョブステップが実行されます。

//MONITOR EXEC PGM=SLUADMIN,PARM='MIXED' //STEPLIB DD DSN=hlq.SEALINK,DISP=SHR //SYSIN DD UNIT=SYSDA,SPACE=(TRK,1)

```
1///SYSPRINT DD SYSOUT=*
//SLSPRINT DD SYSOUT=*
//SLSIN DD *
DRMON MGMT(DR) STOR(REMOTE) MAXAGE(24) TIMEOUT(30)
```
この例では、*DRMONitr* ユーティリティーは、24 時間未満のマネージメントクラス DR のすべての VTV コピーがリモート ACS に配信されるまで待機します。このユーティリ ティーは、実行時間 (または待機時間) が 30 分を超えた場合に中止するように設定され ています。

3. すべての VTV コピーがリモート ACS に配信され、RC ゼロで示されたら、次の例に示す ように、*DRCHKPT* が実行して回復ポイントを設定します。

```
//CHKPT EXEC PGM=SLUADMIN,PARM='MIXED' 
//STEPLIB DD DSN=hlq.SEALINK,DISP=SHR
//SYSPRINT DD SYSOUT=*
//SLSPRINT DD SYSOUT=* 
//SLSIN DD *
DRCHKPT SET
```
この例では、*DRCHKPT* ユーティリティーは、アクティブ CDS でタイムスタンプ、つまり回 復ポイントを設定します。この回復ポイントの時点から将来の一定期間 (たとえば、別の *CHKPT* ユーティリティーが実行するまで)、MVC コピーの内容は保証されます。

4. 回復ポイントがアクティブ CDS で設定されたら、次の例に示すように、即座に CDS バッ クアップを取得する必要があります。

```
//CHKPT EXEC PGM=SLUADMIN,PARM='MIXED' 
//STEPLIB DD DSN=hlq.SEALINK,DISP=SHR
//SYSIN DD UNIT=SYSDA,SPACE=(TRK,1)
//*
//SLSCNTL DD DSN=hlq.DBSEPRM,DISP=SHR
//SLSBKUP DD DSN=hlq.DBSEPRM.BKUP,DISP=SHR 
//SYSPRINT DD SYSOUT=* 
//SLSPRINT DD SYSOUT=*
//SLSIN DD *
BACKUP OPTION(COPY)
```
バックアップが取得されたあと、MVC の内容、つまりメタデータは、(そのあとの回復または チェックポイントが設定されるまで) 将来の一定期間有効であると保証されます。

これでこの手順は完了します。DR 宣言 (ローカル本番サイトが利用できない) の場合、どち らかを実行します。

• MVC およびほかのすべての重要なデータ (たとえばメタデータコピー) は、本番ローカル サイトのミラーが利用できる別の装置に移送されます。

**または**

• 本番ローカルサイトのレプリカが、リモートの場所で構成されます。

メタデータが復元されます (CDS、TMC、MSP カタログ)。テープ環境を再起動すると、DR 同 期ポイントからすべてが進行 (ロールフォワード) できます。

### <span id="page-120-0"></span>**例 2: CONFIG RECLAIM PROTECT の使用**

この例では、CDS は、24 時間ごとにバックアップされます。CDS バックアップ内の MVC の 内容、つまり CDS メタデータは、以降の CDS バックアップが取得されるまで有効なままであ る必要があります。

この例は、28 時間に設定された MVC 保護を示します。*CONFIG RECLAIM PROTECT* パラ メータの詳細は、『*ELS コマンド、制御文、およびユーティリティーリファレンス*』を参照してくだ さい。

- 1. *CONFIG GLOBAL PROTECT* = 28 に設定します。
- 2. 第 1 日、CDS をバックアップします。
	- このバックアップ後、ドレイン/リクレイムされた MVC は 28 時間上書きできません。
	- 第 1 日の CDS バックアップが、次の CDS バックアップまで回復ポイントになります。
- 3. 第 2 日、CDS をバックアップします。
	- このバックアップ後、ドレイン/リクレイムされた MVC は 28 時間上書きできません。
	- 第 2 日の CDS バックアップが、次の CDS バックアップまで回復ポイントになります。

# **第8章 障害回復での VLE の使用**

障害回復ソリューションとして VLE (Virtual Library Extension) の使用により、DR テストを 実行するための、また、ビジネス混乱事態からの回復のための、中断を必要としない簡略化 された方法を実現します。

システムは VLE をライブラリのように管理します (ACS)。ただし、VLE はテープストレージで はなくディスクストレージを使用し、VTV の内部インベントリをその内容に保持するため、実 際のライブラリでは提供できない機能を提供します。

- VLE は「テープレス」ソリューションであり、メディア管理の問題がありません。
- データは IP を使用して VLE に送信され、チャネル拡張を必要としません。
- MVC カートリッジをマウントして読み取る場合に比べ、VLE はその内部データベースを使 用して MVC 監査を数秒ほどで実行できます。

この章では、単純な 2 サイト環境で VLE を使用する場合について説明します。ただし、この ソリューションは、それぞれ任意の数の VLE を備えたサイトをいくつでもサポートします。ま た、サイトのいずれかを、DR テスト中または宣言された障害中を除いて MSP LPAR を実行 しない、DR 専用サイトにできます。

次の手順では、次のような環境を使用します。SITE1 と SITE2 の 2 つのサイトがあります。各 サイトには 1 つの VSM と 1 つの VLE があります。この例では、SITE2 を DR 専用サイトとし て説明しますが、SITE2 を、SITE1 のミラーイメージとして定義された本番サイトにすることも できます。

**注記:**

SITE2 での VLE バッファーは、移行された本番用データと、DR テスト中に作成されたデータの両方を 保持できるだけ十分なサイズにする必要があります。

### **通常の本番モード**

通常の本番中、ポリシーは、データの 1 つのコピーを SITE1 のローカル VLE に移行し、2 番 目のコピーを SITE2 のリモート VLE に移行するように、SITE1 で定義されます。必要に応じ て、別の VLE でのコピーやテープコピーなどの追加コピーを作成できます。

次に、SITE1 で定義されたポリシーの例を示します。

SMC 定義は、「PAYROLL」の高度な修飾子を持つデータセットに、VLEPROD の *MGMTCLAS* 名を割り当てるために使用されます。

POLICY NAME(VLEPOL) MEDIA(VIRTUAL) MGMT(VLEMGMT) + SUBP(VIRTSCR) TAPEREQ DSN(PAYROLL.\*) POLICY(VLEPOL)

HSC *POOLPARM/VOLPARM* 定義は、本番用ボリュームを定義するために使用されます。

POOLPARM TYPE(MVC) NAME(LOCAL) VOLPARM VOLSER(VLL000-VLL099) POOLPARM TYPE(MVC) NAME(VAULT1) VOLPARM VOLSER(VLV000-VLV099) POOLPARM TYPE(SCRATCH) NAME(VIRTSCR) VOLPARM VOLSER(V00000-V99999) MEDIA(VIRTUAL)

**注記:**

LOCAL および VAULT1 のプール内の MVC は、それぞれ SITE1 および SITE2 VLE 内の VMVC (仮 想 MVC) であることに注意し、これらにメディアタイプを関連付けないでください。

VTCS *STORCLAS* および *MGMTCLAS* は、VTCS ポリシーの定義に使用されます。

STOR NAME(VLE1) STORMNGR(SITE1VLE) MVCPOOL(LOCAL) STOR NAME(VLE2) STORMNGR(SITE2VLE) MVCPOOL(VAULT1) MGMT NAME(VLEMGMT) DELSCR(YES) MIGPOL(VLE1, VLE2)

高度な修飾子「PAYROLL」で始まるデータセットを使用してジョブを実行する場合、SMC は、*TAPEREQ* および *POLICY* を使用して、VLEPROD の *MGMTCLAS* をマウント要求に割り当 てます。VTCS は、プール LOCSCR (V00000 - V99999 の範囲) 内の仮想スクラッチボリュー ムを選択し、これに VLEPROD の *MGMTCLAS* を割り当てます。ボリュームがマウント解除され たのちに、1 つのコピーが、ローカル VLE (STORMNGR SITE1VLE) に移行され、2 番目の コピーが、リモート VLE (STORMNGR SITE2VLE) に移行されます。

# **VLE を使用した DR テストの実行**

SITE2 での DR テストの設定プロセスは単純で高速であり、SITE1 での最低限の制限が必 要です。

基本手順は次のとおりです。

1. 基本構成データだけを含む新しい CDS を SITE2 に作成します。

- 2. 競合を避けるため、SITE1 VMVC を *READONLY* としてマークします。
- 3. SITE2VLE で仮想本番用 MVC の監査を実行します。この手順は、CDS に既存の仮想 メタデータを入力します。この手順には、VLE 内の VTV の数に応じて、数分から 1 時間 かかります。
- 4. 本番用ボリュームと重複しない VTV および MVC の範囲を使用して、DR テストワーク ロードを実行します。

このセクションの残りの部分では、DR サイトでのパラメータの定義の詳細を示し、テスト中に 本番用 VMVC の内容が変更されないようにするために必要な手順について説明します。

- 1. DR テスト用 CDS を作成します。
	- a. *LIBGEN/SLICREAT* プロセスを使用して、SITE2 に CDS を作成します。すでに SITE2 で本番作業を実行している場合でも、この CDS を作成します。新しい CDS に は SITE1 からの DR データのみが含まれます。また、構成に物理テープが含まれな い場合でも、LIBGEN マクロでは少なくとも 1 つの ACS を定義する必要があること に注意してください。
	- b. *SET VOLPARM* ユーティリティーを実行して、DR テストのボリュームを定義します。

POOLPARM TYPE(MVC) NAME(VAULT1) VOLPARM VOLSER(VLV000-VLV099) POOLPARM TYPE(EXTERNAL) NAME(PRODVTVS) VOLPARM VOLSER(V00000-V99999) MEDIA(VIRTUAL) POOLPARM TYPE(MVC) NAME(DRMVC) VOLPARM VOLSER(VLT000-VLT099) POOLPARM TYPE(SCRATCH) NAME(VIRTSCR) VOLPARM VOLSER(VT0000-VT9999) MEDIA(VIRTUAL)

最初の 2 つのプールは SITE1 によって作成されたボリュームを定義し、これが SITE2 でテストへの入力として使用されます。EXTERNAL のプールタイプは、これ らがスクラッチサブプールの一部ではないボリュームであることを示します。最後の 2 つのプールが、SITE2 でのテストからの出力として使用されるローカルプールで す。

c. DR テストに使用される VTCS *MGMTCLAS* および *STORCLAS* を定義します。

STOR NAME(DRVLE) STORMNGR(SITE2VLE) MVCPOOL(DRMVC) MGMT NAME(VLEMGMT) DELSCR(YES) MIGPOL(DRVLE)

- d. SITE2 DR システムの *MGMTCLAS* およびスクラッチサブプールは本番ポリシーと同じ 名前を持つので (ただし定義は異なります)、SITE1 本番で使用するものと同じ SMC *POLICY* および *TAPEREQ* 文を SITE2 DR テストに使用できます。
- e. DR テスト LPAR 上で HSC/VTCS を起動します。
- 2. 本番用 MVC を *READONLY* としてマークします。
	- a. これは、プロセスでの重要な手順であり、SITE1 の本番用 CDS と SITE2 の DR テス ト用 CDS の両方で行う必要があります。MVC が本番用 CDS で *READONLY* と定義 されたら、次のような通常処理を実行し続けることができます。

RECLAIM。自動リクレイムは、READONLY ステータスの MVC を選択しません。

SCRATCH。VTV は、本番用 CDS でスクラッチステータスの状態に更新され、再利 用できますが、VLE 読み取り専用仮想 MVC 上のコピーは影響を受けません。

VMVC 上の VTV に対して付加または上書きする通常の処理。新しい VTV バー ジョンは、新しい VMVC に移行されますが、VLE 読み取り専用仮想 MVC 上のコ ピーは影響を受けません。

#### **注記:**

ただし、仮想 MVC メタデータの VLE コピーを削除するため、これらの MVC に対して *DRAIN* ユーティリティーを実行することはできません。

b. ユーティリティー機能 *ACTMVCGN* を使用し、本番用 CDS を使用して、本番サイトで本 番用 MVC を選択します。このユーティリティーは、選択した MVC 上に *READONLY* フラグを設定する制御文と、テストの完了後に *READONLY* フラグをオフにする制御 文を生成します。*ACTMVCGN* 制御文で *ALL* キーワードを使用すると、*READONLY* 処 理の対象として全 MVC が選択され、これにより、DR テストに影響を与えずに本番 用システムで自動リクレイムを実行できます。テストで使用される VMVC について AUDIT 文を生成するには、*SLUSMAUD DD* 文も含める必要があります。必要な場合 は、本番サイトで *ACTMVCGN* ユーティリティーを実行して本番用更新を作成し、DR サイトで CDS のミラーコピーに対して実行して、DR テスト用 CDS の更新を作成で きます。次に、このユーティリティーを実行する JCL の例を示します。

//ACTMVCGN JOB (ACCT),'ACTMVCGN',NOTIFY=&SYSUID //ACTMVCG1 EXEC PGM=SLUADMIN,PARM='MIXED' //STEPLIB DD DSN=hlq.SEALINK,DISP=SHR //SLSPRINT DD SYSOUT=\* //\* NOTE: CDS DD statements are optional if running at the production

 $1/$ \* site with an active HSC LPAR. //SLSCNTL DD DSN=hlq.DBASEPRM,DISP=SHR //SLSCNTL2 DD DSN=hlq.DBASESEC,DISP=SHR //SLSSTBY DD DSN=hlq.DBASESBY,DISP=SHR //\* NOTE: MVCMAINT READONLY(ON) STATEMENTS //SLUSMVON DD DSN=hlq.SLUSMVON,DISP=(NEW,CATLG,DELETE), // SPACE=(CYL,1) //\* NOTE: MVCMAINT READONLY(OFF) STATEMENTS //SLUSMVOF DD DSN=hlq.SLUSMVOF,DISP=(NEW,CATLG,DELETE), // SPACE=(CYL,1) //\* NOTE: AUDIT MVC(VVVVVV) STATEMENTS //SLUSMAUD DD DSN=hlq.SLUSMAUD,DISP=(NEW,CATLG,DELETE), // SPACE=(CYL,1) //\* NOTE: THE FOLLOWING SELECTS ALL "NON-EMPTY" VMVCS //SLSIN DD \* ACTMVCGN ALL MVCPOOL(VAULT1) /\*

3. 本番サイトで、*MVCMAINT* ユーティリティー機能を実行し、VMVC を *READONLY* として マークします。

```
//RDONLYON EXEC PGM=SLUADMIN,PARM='MIXED'
//STEPLIB DD DSN=hlq.SEALINK,DISP=SHR
//SLSPRINT DD SYSOUT=*
//* NOTE: EXEC MVCMAINT TO SET READONLY(ON). Output of
//* ACTMVCGN utility.
//SLSIN DD DSN=hlq.SLUSMVON,DISP=SHR
```
- 4. DR サイトで HSC/VTCS を起動します。
- 5. 新しく作成された SITE2 CDS と *ACTMVCGN* ユーティリティーの出力を使用して、SITE2 VLE において本番用 VMVC の MVC 監査を実行します。この手順は、VTV と VMVC の関係を含む CDS メタデータを入力します。

```
//AUDIT EXEC PGM=SLUADMIN
//STEPLIB DD DSN=hlq.SEALINK,DISP=SHR
//SLSPRINT DD SYSOUT=*
//* NOTE: AUDIT CONTROL STATEMENTS FROM ACTMVCGN UTILITY
//SLSIN DD DSN=hlq.SLUSMAUD,DISP=SHR
```
オプションで、リコールする VTV を別の方法で選択して、DR テストで使用される VTV を VTSS バッファーにリコールできます。ただし、VLE バッファーからのリコールが比較的 高速であるため、この手順は必要ありません。

6. *ACTMVCGN READONLY(ON)* の出力を使用して、*MVCMAINT* ユーティリティーを実行 し、SITE2 の DR CDS で、本番用 VMVC を *READONLY* に設定します。

//RDONLYON EXEC PGM=SLUADMIN,PARM='MIXED' //STEPLIB DD DSN=hlq.SEALINK,DISP=SHR //SLSPRINT DD SYSOUT=\* //\* NOTE: EXEC MVCMAINT TO SET READONLY(ON). Output of //\* ACTMVCGN utility. //SLSIN DD DSN=hlq.SLUSMVON,DISP=SHR

- 7. オプション: DR テストを開始する前に、*VTVRPT* および *MVCRPT* を実行して、DR テスト用 CDS の内容を検証できます。
- 8. DR テストワークロードを実行します。
	- a. SMC を起動します。*MGMTCLAS* およびスクラッチサブプールで本番システムと同じ名 前を使用した場合、本番用 *TAPEREQ* および *POLICY* 文を使用できます。必須ではあ りませんが、DR テスト用 TapePlex に別の TapePlex 名を使用することをお勧めしま す。
	- b. SMC および新しい HSC/VTCS CDS を使用して、DR テストワークロードを実行しま す。
	- c. DR テスト中での本番用 VTV ボリュームの更新には制限はありません。本番用 VTV に関するデータは、*(DISP=MOD)* に付加される場合も、*(DISP=OLD)* と上書き される場合もあります。これらの更新は、*READONLY* 本番用仮想 MVC 上の VTV コ ピーの内容には影響せず、したがって、データの本番用コピーに影響しません。

# **VLE を使用した DR テスト後のクリーンアップ**

DR テストが完了したら、メタデータが次の DR テストで認識されないように、このデータを VTSS と VLE から削除するためにクリーンアップを実行します。DR テスト用 HSC/VTCS は、クリーンアップが完了するまでアクティブなままである必要があります。手順は次のとおり です。

1. *SCRATCH* ユーティリティー機能を実行して、VTSS と VLE DR テスト用 VMVC の両方 から、テスト中に作成したすべての VTV をスクラッチします。DR テスト *MGMTCLAS* に対 して *DELSCR(YES)* パラメータが指定された場合、スクラッチユーティリティーを実行する と、VTV がバッファーと VLE メタデータの両方から削除されます。

```
//SCRATCH EXEC PGM=SLUADMIN
//STEPLIB DD DSN=hlq.SEALINK,DISP=SHR
//SLSPRINT DD SYSOUT=*
//SLSIN DD *
SCRATCH VOL(VT0000-VT9999)
```
*DISP=MOD* または *DISP=OLD* を使用して本番用 VTV を変更した場合、これらの VTV はバッファー内および VLE 上に残っています。

テスト後に DR テストサブプール内の VTV をスクラッチすることによって、VTSS をク リーンアップするために必要な時間を最小限に短縮し、テストの完了後に VLE 内に残さ れるデータの量を最小限に抑えます。

2. VTSS を 0 に移行します。

//MIGRTO0 EXEC PGM=SLUADMIN //STEPLIB DD DSN=hlq.SEALINK,DISP=SHR //SLSPRINT DD SYSOUT=\* //SLSIN DD \* MIGRATE VTSS(DRVTSS) THRESHLD(0)

この手順は、DR テストの出力が本番用 VTV の新しいバージョンを含んでいた場合に のみ必要です。

3. DR VTSS が現在空であることを確認します。

```
//AUDVTSS EXEC PGM=SLUADMIN
//STEPLIB DD DSN=hlq.SEALINK,DISP=SHR
//SLSPRINT DD SYSOUT=*
//SLSIN DD *
AUDIT VTSS(DRVTSS)
```
DR テスト中、本番用 VTV を変更した場合は、このデータのコピーとメタデータは、DR テスト用 MVC プール (VLT000 - VLT099、VTV V00000-V99999) の VLE 内に残りま す。次の DR テスト中に、これらの VMVC は、テープの論理的な開始位置から書き込ま れ、それらに含まれるデータはすべて VLE から削除されます。新しい DR テスト用 CDS はこのデータを認識していないので、次の DR テストに影響しません。

4. 本番サイトで、テストの開始時に *ACTMVCGN* ユーティリティーで作成された *READONLY(OFF)* 制御カードを使用して、本番 VMVC を書き込み可能ステータスに戻し ます。

```
//RDONLYOF EXEC PGM=SLUADMIN,PARM='MIXED'
//STEPLIB DD DSN=hlq.SEALINK,DISP=SHR
//SLSPRINT DD SYSOUT=*
//* NOTE: EXEC MVCMAINT TO SET READONLY(OFF)
//SLSIN DD DSN=hlq.SLUSMVOF,DISP=SHR
```
# **ビジネス継続のための VLE の使用**

SITE1 のワークロードを引き継ぐことが SITE2 に必要になる停止が SITE1 で起きた場合、こ のプロセスは、DR テスト手順とほとんど同一です。

SITE1 の停止が発生したときに、DR テストがたまたま実行している場合、前述のプロセスに 従って、DR テスト後にクリーンアップし、DR テストを停止します。

SITE2 で SITE1 ワークロードの実行を開始するには、DR テストに関する前述の手順に従い ます。もちろん、更新する「本番用」CDS がないため、本番用 CDS 上では、本番用 VMVC に *READONLY* とマークする手順を省略します。ただし、本番用 CDS のミラーコピーを使用し て、VLE 内の本番用 MVC の *MVCMAINT READONLY* 制御カードを生成します。

ビジネス継続が検証されるまで、本番用データの破損の可能性を避けるために、作成されて いる VTV と出力 VMVC を別々の範囲に分離する DR テストポリシーを使用することもでき ます。

#### **注記:**

テープデータの *DISP=MOD* 処理を実行する本番ジョブに、定義された同期ポイントがない場合、停止 した時点の VTV の内容が予測できなくなる可能性があります。すべての障害回復手順を調べ、テープ データの予測可能な同期ポイントを確認することをお勧めします。

**付録A** 

# **付録A クラスタ VTSS の例**

5章「*[クラスタ VTSS 構成の使用](#page-72-0)* 」では、VTSS クラスタリングの基本情報を提供し、クラスタ リングについて次のような例や情報を提供します。

- [「単方向クラスタ VTSS」](#page-130-0)
- [「双方向クラスタ VTSS」](#page-135-0)
- [「拡張クラスタ化」](#page-142-0)
- [「TCP/IP CLINK による VSM5 間のクラスタ」](#page-146-0)
- [「VLE に相互接続された、TCP/IP CLINK による VSM5 と VSM 6 間のクラスタ」](#page-148-0)
- [「TCP/IP CLINK による VSM 6 間の「テープレス」クラスタ」](#page-150-0)
- [「単方向または双方向のいずれを使用するのか」](#page-151-0)

# <span id="page-130-0"></span>**単方向クラスタ VTSS**

[図A.1「デュアル ACS 単方向クラスタ VTSS 構成」](#page-131-0) に、単方向クラスタ VTSS デュアル ACS システムの例を示します。この例では、FICON ポートにより CLINK 接続が提供されます。ま た、この例では、MSP ホストは 1 つしか存在しませんが、このホストではユーザーが購入した 2 つの新しい VSM4 を使用して、保護する必要がある大量の重要なデータを出力します。

VTSS1 はプライマリ VTSS で、クラスタリンク (CLINK) を介してセカンダリ (VTSS2) に接続 されます。VTV が VTSS1 に到達したときに、VTV のマネージメントクラスでレプリケーション を指定している場合は、VTSS2 にレプリケート (コピー) され、即時に移行されます (KEEP を 指定)。

その結果、データ可用性 (いずれかの VTV が失敗した場合でも、各 VTSS にコピーが作成 されます)、およびデータ保護 (両方の VTSS がオフラインになった場合でも、VTV は四角の テープ上にも存在しています) が強化されます。したがって、クラスタ VTSS は、ビジネス継続 性およびビジネス復旧での重要なソリューションです。

### <span id="page-131-0"></span>**図A.1 デュアル ACS 単方向クラスタ VTSS 構成**

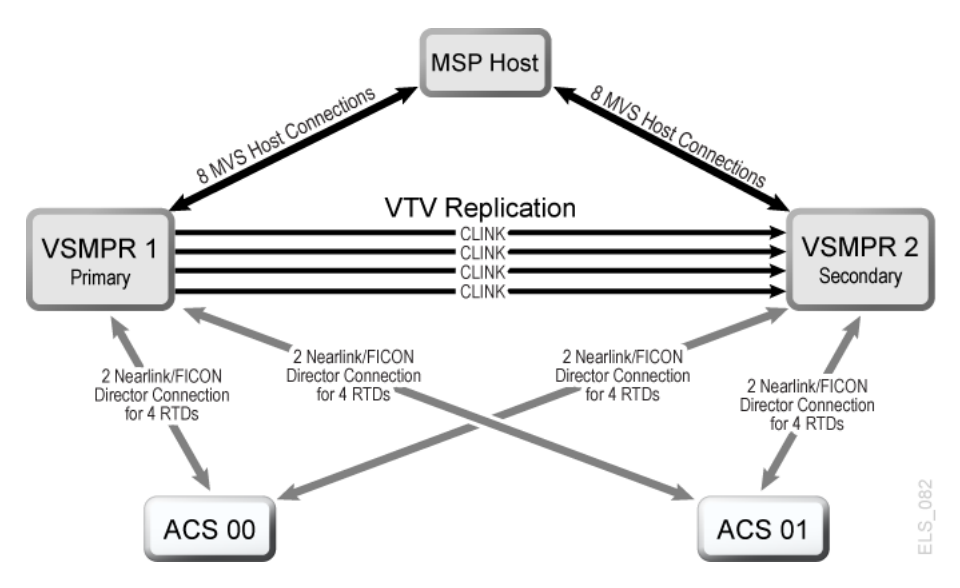

ここで、このクラスタ構成のハードウェアについて調べます。[図A.2「8 枚の VCF カード、8 つ](#page-132-0) [のホストポート、8 つの RTD 用の FICON ディレクタ、4 つの CLINK ポートが搭載された](#page-132-0) [VSM4」](#page-132-0) は、8 枚の VCF カードを搭載した VSM4 の CONFIG チャネルインタフェース識別 子を示しています。この構成では、次を割り当てます。

- 8 つのホストポート
- RTD 用の 4 つのポート。RTD ポートはすべて FICON ディレクタに接続され、それぞれが RTD に接続されているため、各ポートで両方の RTD の *CHANIF* 識別子が表示されます。 ポート/ディレクタ当たり 1 回にアクティブにできるのは 1 つの RTD のみですが、これによ り 8 つの RTD に対してバックエンド接続が可能になります。
- 単方向 VTSS クラスタを形成するための CLINK 接続用の 4 つのポート、およびホスト 接続用の 8 つのポート。クラスタ VTSS を形成するには[、図A.2「8 枚の VCF カード、8 つ](#page-132-0) [のホストポート、8 つの RTD 用の FICON ディレクタ、4 つの CLINK ポートが搭載された](#page-132-0) [VSM4」](#page-132-0) に示すように、2 つの VSM4 (VTSS1 および VTSS2) の構成を同じにします。

### <span id="page-132-0"></span>**図A.2 8 枚の VCF カード、8 つのホストポート、8 つの RTD 用の FICON ディレクタ、4 つの CLINK ポートが搭載された VSM4**

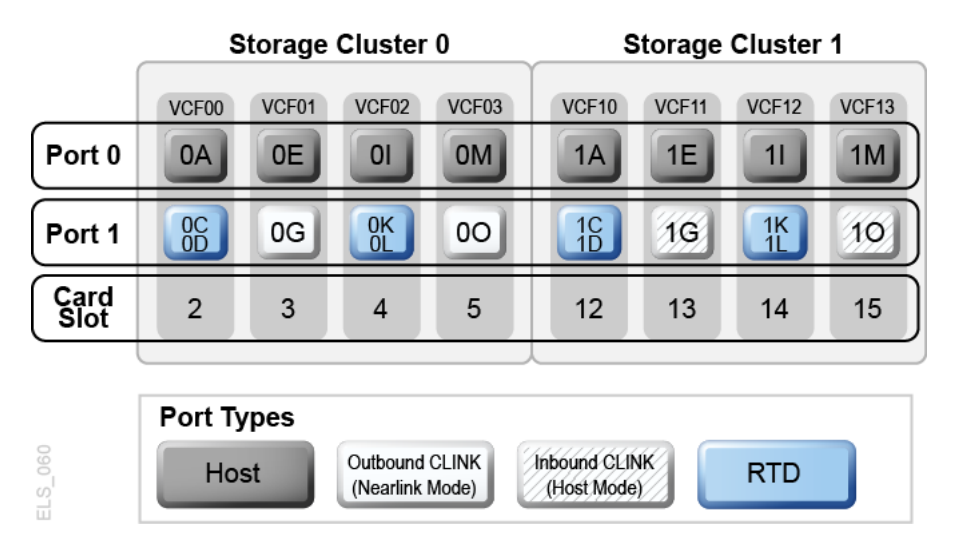

ここまでは、単方向クラスタの例、および必要な VCF カードのポート構成について示してきま した。次に、[「単方向クラスタ VTSS システムの構成と管理」](#page-132-1)について調べます。

### <span id="page-132-1"></span>**単方向クラスタ VTSS システムの構成と管理**

[図5.1「単方向クラスタ VTSS」](#page-78-0) に示されている単方向クラスタシステムを構成して管理する には、次を実行します。

- 1. システムにクラスタ VTSS 要件が存在することを確認します。
- 2. *CONFIG* を使用して *CLUSTER* および *CLINK* 文を作成し、VTSS クラスタとその接続を定 義します。

次の例は[、図5.1「単方向クラスタ VTSS」](#page-78-0) に示されている 2 つの VSM4 (VTSS1 および VTSS2) の単方向クラスタを定義するための CONFIG JCL を示しています。

次に留意してください。

- CLUSTER 文は、VTSS1 および VTSS2 で構成されるクラスタを定義します。
- CLINK 文は、**VTSS1 のみ**の送信側 (Nearlink モード) ポートを使用して、クラスタを単 方向として有効にします (ここで、VTSS1 はプライマリ、VTSS2 はセカンダリ)。

```
//CREATECFG EXEC PGM=SWSADMIN,PARM='MIXED'
//STEPLIB DD DSN=hlq.SLSLINK,DISP=SHR
//SLSCNTL DD DSN=FEDB.VSMLMULT.DBASEPRM,DISP=SHR
```

```
//SLSCNTL2 DD DSN=FEDB.VSMLMULT.DBASESEC,DISP=SHR
//SLSSTBY DD DSN=FEDB.VSMLMULT.DBASETBY,DISP=SHR
//CFG22202 DD DSN=FEDB.VSMLMULT.CFG22202,DISP=SHR
//SLSPRINT DD SYSOUT=*
//SLSIN DD *
CONFIG RESET CDSLEVEL(V62ABOVE)
GLOBAL MAXVTV=65000 MVCFREE=60 VTVATTR=SCRATCH RECALWER=YES
LOCKSTR=STK_VTCS_LOCKS VTVPAGE=LARGE 
RECLAIM THRESHLD=70 MAXMVC=30 START=40 CONMVC=5
VTVVOL LOW=905000 HIGH=999999 SCRATCH
VTVVOL LOW=C00000 HIGH=C25000 SCRATCH
VTVVOL LOW=RMM000 HIGH=RMM020 SCRATCH
MVCVOL LOW=N25980 HIGH=N25989
MVCVOL LOW=N35000 HIGH=N35999
VTSS NAME=VTSS1 LOW=70 HIGH=80 MAXMIG=8 MINMIG=4 RETAIN=5
RTD NAME=PR11A00 DEVNO=1A00 CHANIF=0C
RTD NAME=PR11A01 DEVNO=1A01 CHANIF=0D
RTD NAME=PR11A02 DEVNO=1A02 CHANIF=0K
RTD NAME=PR11A03 DEVNO=1A03 CHANIF=0L
RTD NAME=PR12A08 DEVNO=2A08 CHANIF=1C
RTD NAME=PR12A09 DEVNO=2A09 CHANIF=1D
RTD NAME=PR12A0A DEVNO=2A0A CHANIF=1K
RTD NAME=PR12A0B DEVNO=2A0B CHANIF=1L
VTD LOW=9900 HIGH=99FF
VTSS NAME=VTSS2 LOW=70 HIGH=80 MAXMIG=8 MINMIG=4 RETAIN=5
RTD NAME=PR23A00 DEVNO=3A00 CHANIF=0C
RTD NAME=PR23A01 DEVNO=3A01 CHANIF=0D
RTD NAME=PR23A02 DEVNO=3A02 CHANIF=0K
RTD NAME=PR23A03 DEVNO=3A03 CHANIF=0L
RTD NAME=PR24A08 DEVNO=4A08 CHANIF=1C
RTD NAME=PR24A09 DEVNO=4A09 CHANIF=1D
RTD NAME=PR24A0A DEVNO=4A0A CHANIF=1K
RTD NAME=PR24A0B DEVNO=4A0B CHANIF=1L
VTD LOW=9900 HIGH=99FF
CLUSTER NAME=CLUSTER1 VTSSs(VTSS1,VTSS2)
CLINK VTSS=VTSS1 CHANIF=0G
CLINK VTSS=VTSS1 CHANIF=0O
```
CLINK VTSS=VTSS1 CHANIF=1G CLINK VTSS=VTSS1 CHANIF=10

3. *CONFIG GLOBAL* 文で条件付きレプリケーションの設定を指定します。

CONFIG GLOBAL REPLICAT=CHANGED

この例では、*CONFIG GLOBAL REPLICAT=CHANGED* で次を指定します。

- VTV が更新され、セカンダリに同じコピーが存在しない場合にのみ、VTV をレプリ ケートします。
- *MIGPOL* パラメータを指定して、手順 5 で作成したストレージクラスにより ACS 00 およ び 01 に二重化された VTV を移行します。

VTV を無条件でレプリケートするには、*CONFIG GLOBAL REPLICAT=ALWAYS* を指定 します。

4. VTV レプリケーションと 2 つのストレージクラスを指定するマネージメントクラスを作成し て、レプリケート (二重化) された VTV を移行します。

MGMT NAME(VSMREPL) REPLICAT(YES) MIGPOL(REPLSTR1,REPLSTR2)

**注記:**

- レプリケーションが発生するタイミングを指定する *GLOBAL REPLICAT* と *GLOBAL REPLICAT* 条 件に一致したことを示す *MGMTclas REPLICAT(YES)* の間の相互作用に注意して、先に進み、レ プリケートします。
- マネージメントクラス *VSMREPL* では、即時移行ポリシーは指定されません。VTV レプリケーショ ンでは、自動的に即時移行が実行されます。レプリケーションが完了すると、VTSS の即時移行 キューにこのマネージメントクラスの VTV が追加されます。二重化は、レプリケート VTV の要件 ではありません。詳細は、「[クラスタ VTSS 構成の動作方法](#page-75-0)」を参照してください。
- 5. レプリケートして移行した VTV を含む MVC のストレージクラスを作成します。

```
STOR NAME(REPLSTR1) ACS(00) MEDIA(STK1R) MIRATE(RECEIVER)
STOR NAME(REPLSTR2) ACS(01) MEDIA(STK1R) MIGRATE(RECEIVER)
```
この例では、*STORclas* 文により、手順 4 の *MIGPOL* パラメータで参照されるストレージ クラス REPLSTR1 および REPLSTR2 を定義します。また、ストレージクラスの *MIGRATE* パラメータは、レプリケートされた VTV を受信する VTSS (この場合は、セカンダリの VTSS2) が両方の ACS に対して移行を実行するように指定します。これは、セカンダリが 移行エンジンとして機能していることを確認する 1 つの方法です。

6. *MGMTclas* および *STORclas* 制御文を *MGMTDEF* コマンドによりロードします。

MGMTDEF DSN(hsc.parms)

7. *TAPEREQ* 文を作成して重要なデータを VSM にルーティングし、マネージメントクラス VSMREPL をデータに割り当てます。

TAPEREQ DSN(\*.PAYROLL.\*\*) MEDIA(VIRTUAL) MGMT(VSMREPL)

この例では、*TAPEREQ* 文で次を指定します。

- HLQ マスクが \*.PAYROLL.\*\* であるデータセットを VSM にルーティングします。
- 手順 4 で作成したマネージメントクラス VSMREPL を割り当てます。

**注意:**

VTV をレプリケートするには、VTCS が両方の VTSS に制御コマンドを送信できるように、VTSS1 と VTSS2 の両方を VTCS に対してオンラインに変更する必要があります。詳細は、[「クラスタ](#page-75-0) [VTSS 構成の動作方法」](#page-75-0)を参照してください。

また、SMC *TAPEREQ* 文または SMC DFSMS ACS ルーチンを介してエソテリック置換 を使用し、レプリケーションジョブを VSM にルーティングすることもできます。詳細は、 『*SMC の構成と管理ガイド*』を参照してください。

8. HSC PARMLIB オプションをチェックして、サブタイプ 28 レコードが有効であることを確 認します。

有効である場合、VTSS クラスタ化により、実行した各レプリケーションに対してサブタイ プ 28 レコードが書き込まれます。

# <span id="page-135-0"></span>**双方向クラスタ VTSS**

[図A.3「デュアル ACS 双方向クラスタ VTSS 構成」](#page-136-0) に、双方向クラスタ VTSS デュアル ACS システムの例を示します。この例では、FICON ポートにより CLINK 接続が提供されます。

このシステムは単方向の例によく似ていますが、さらに一歩進んだシステムです。CDS を共 有している 2 つの MSP ホストが存在し、図中のすべての項目が相互接続されています。こ れらのサイトは、最高のデータ可用性と保護を実現するために互いにミラー化されています。 双方向を実現するには、*CLINK* 文を使用して 2 つの VTSS をピアとして構成する必要があり ます。

### <span id="page-136-0"></span>**図A.3 デュアル ACS 双方向クラスタ VTSS 構成**

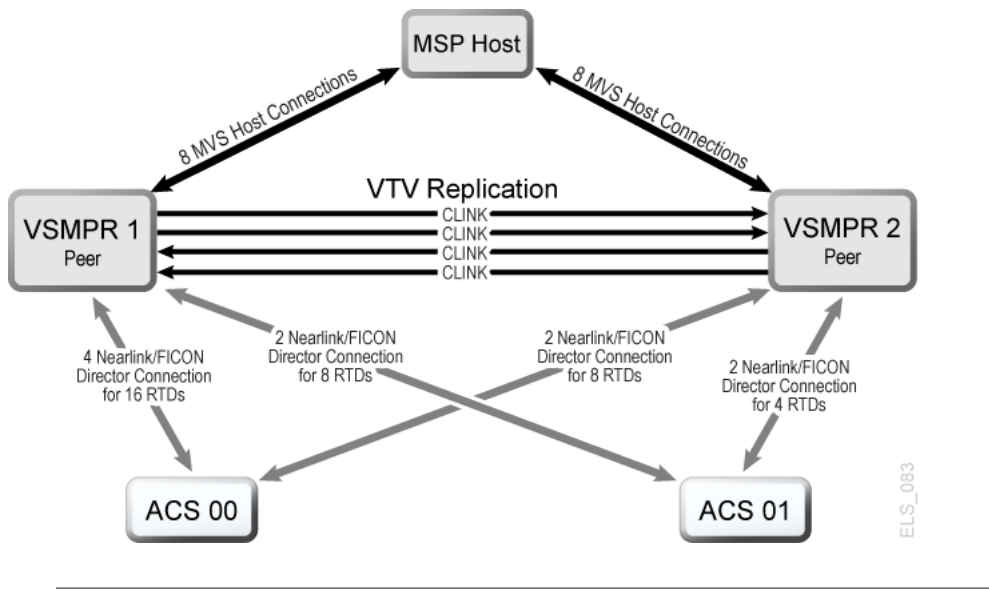

**注記:**

- 双方向クラスタ化では、VTCS 6.1 以上が必要です。VTCS 6.1 より前のリリースでは、双方向クラスタ を構成することはできません。
- この構成は、合計最大 16 個の同時 NearLink I/O 転送を可能にする機能とともに示されています。こ れは、14 個の NearLink ポートにより複数のターゲット間で展開されており、ポート当たり合計最大 2 つの同時 NearLink I/O 転送が実行できます。この機能には、VTSS マイクロコード D02.06.00.00 以降 が必要です。

[図A.4「VSMPR1 - 8 枚の VCF カード、8 つのホストポート、24 個の RTD 用の FICON ディ](#page-137-0) [レクタ、4 つの CLINK が搭載された VSM5」](#page-137-0) は、[図A.3「デュアル ACS 双方向クラスタ](#page-136-0) [VTSS 構成」](#page-136-0) に示されている VSMPR1 の*CONFIG* チャネルインタフェース識別子を示してい ます。この構成では、次を割り当てます。

- 8 つのホストポート
- RTD 用の 6 つのポート。RTD ポートはすべて FICON ディレクタに接続され、それぞれが 4 つの RTD に接続されているため、各ポートで 4 つすべての RTD の CHANIF 識別子が 表示されます。ポート/ディレクタ当たり 1 回にアクティブにできるのは 1 つの RTD のみで すが、これにより ACS00 用の 24 個の RTD に対してバックエンド接続が可能になります。
- FICON ディレクタを使用する 4 つのポート。2 つはオリジネータ用の Nearlink で、あとの 2 つは双方向 VTSS クラスタを形成する CLINK 接続のターミネータ用のホストモードで す。

<span id="page-137-0"></span>**図A.4 VSMPR1 - 8 枚の VCF カード、8 つのホストポート、24 個の RTD 用の FICON ディレク タ、4 つの CLINK が搭載された VSM5**

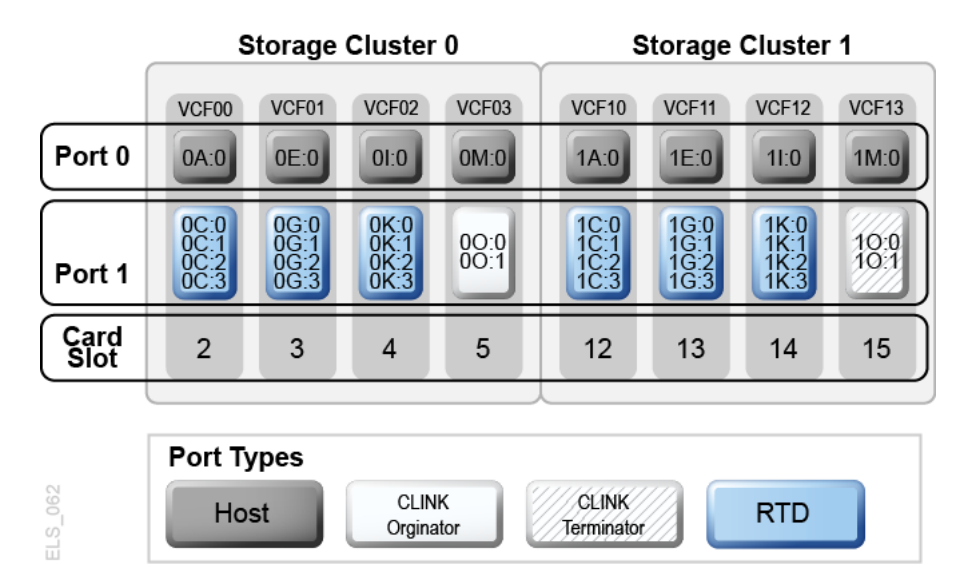

[図A.5「VSMPR2 - 8 枚の VCF カード、8 つのホストポート、24 個の RTD 用の FICON ディ](#page-138-0) [レクタ、4 つの CLINK が搭載された VSM5」](#page-138-0) は、VSMPR1 (双方向クラスタ内で 8 枚の VCF カードが搭載され、最大 32 個の RTD 機能が有効である VSM5) 用の *CONFIG* チャネ ルインタフェース識別子を示しています。この構成では、次を割り当てます。

- 8 つのホストポート
- RTD 用の 6 つのポート。RTD ポートはすべて FICON ディレクタに接続され、それぞれが 4 つの RTD に接続されているため、各ポートで 4 つすべての RTD の *CHANIF* 識別子が 表示されます。ポート/ディレクタ当たり 1 回にアクティブにできるのは 1 つの RTD のみで すが、これにより 24 個の RTD に対してバックエンド接続が可能になります。

<span id="page-138-0"></span>**図A.5 VSMPR2 - 8 枚の VCF カード、8 つのホストポート、24 個の RTD 用の FICON ディレクタ、4 つの CLINK が搭載された VSM5**

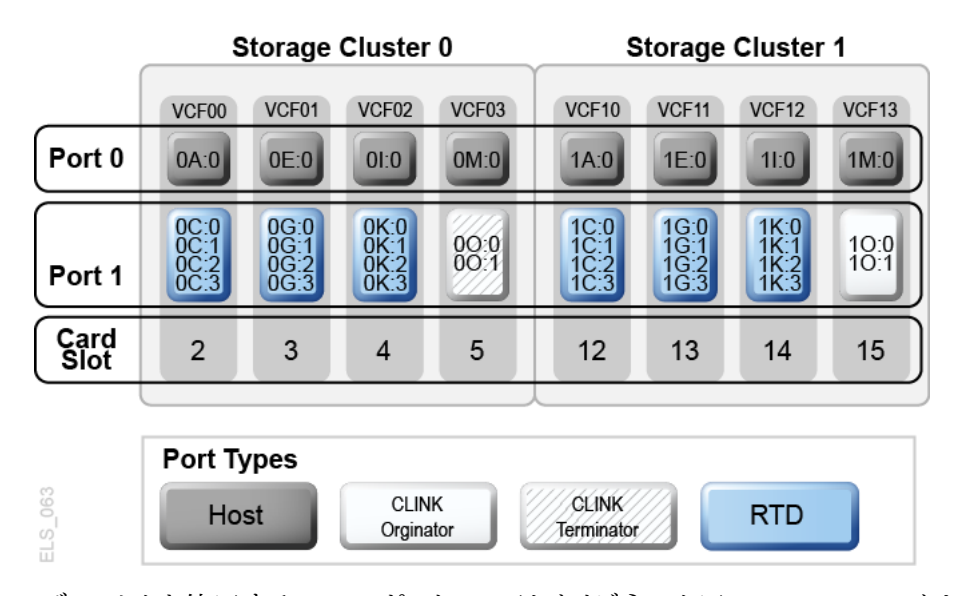

• FICON ディレクタを使用する 4 つのポート。2 つはオリジネータ用の Nearlink で、あとの 2 つは双方向 VTSS クラスタを形成する CLINK 接続のターミネータ用のホストモードで す。

**注意:**

[図5.3「双方向クラスタ VTSS の ESCON/FICON CLINK」](#page-81-0) に示されているように、各 CLINK は 各 VTSS の同じストレージクラスタに接続する必要があり、これは 1 つの要件です。この方法で 構成を行わないと、レプリケート、チャネル、および通信エラーが発生する場合があります。この場 合、VSMPR1 の Nearlink ポート (CLINK オリジネータ) はストレージクラスタ 0 上にありますが、 VSMPR2 のホストポート (CLINK ターミネータ) もストレージクラスタ 0 上にあります。ほかの方向に 送信されているデータの CLINK 接続に対しても同様で、この場合は両方がストレージクラスタ 1 上 にあります。

### **双方向クラスタシステムの構成と管理**

[図A.3「デュアル ACS 双方向クラスタ VTSS 構成」](#page-136-0) に示されている双方向クラスタシステム を構成して管理するには、次を実行します。

- 1. システムに、「*ELS のインストール*」で説明されている、クラスタ VTSS 要件が存在するこ とを確認します。
- 2. *CONFIG* を使用して *CLUSTER* および *CLINK* 文を作成し、VTSS クラスタとその接続を定 義します。

次の例は[、図A.3「デュアル ACS 双方向クラスタ VTSS 構成」](#page-136-0) に示されている 2 つの VSM4 (VSMPR1 および VSMPR2) の双方向クラスタを定義するための CONFIG JCL を示しています。

- *CLUSTER* 文は、VSMPR1 および VSMPR2 で構成されるクラスタを定義します。
- *CLINK* 文は、両方の VTSS の送信側 (Nearlink モード) ポートを使用して、クラスタを 双方向として有効にし、各 CLINK の送信側および受信側ポートに対して各 VTSS で 同じストレージクラスタを使用して接続します。

```
//CREATECF EXEC PGM=SWSADMIN,PARM='MIXED'
//STEPLIB DD DSN=hlq.SLSLINK,DISP=SHR
//SLSCNTL DD DSN=FEDB.VSMLMULT.DBASEPRM,DISP=SHR
//SLSCNTL2 DD DSN=FEDB.VSMLMULT.DBASESEC,DISP=SHR
//SLSSTBY DD DSN=FEDB.VSMLMULT.DBASETBY,DISP=SHR
//SLSPRINT DD SYSOUT=*
//SLSIN DD *
  CONFIG RESET CDSLEVEL(V61ABOVE)
  GLOBAL MAXVTV=32000 MVCFREE=40 VTVATTR=SCRATCH RECALWER=YES LOCKSTR=VTCS_LOCKS
REPLICAT=ALWAYS VTVPAGE=LARGE SYNCHREP=YES MAXRTDS=32
RECLAIMTHRESHLD=70 MAXMVC=40 START=35
RECLATMTHRESHLD=70 MAXMVC=40 START=35
  VTVVOL LOW=905000 HIGH=999999 SCRATCH
  VTVVOL LOW=C00000 HIGH=C25000 SCRATCH
  VTVVOL LOW=RMM000 HIGH=RMM020 SCRATCH
  MVCVOL LOW=N25980 HIGH=N25989
  MVCVOL LOW=N35000 HIGH=N35999
  VTSS NAME=VSMPR1 LOW=70 HIGH=80 MAXMIG=8 MINMIG=4 RETAIN=5
  RTD NAME=VPR12A00 DEVNO=2A00 CHANIF=0C:0
  RTD NAME=VPR12A01 DEVNO=2A01 CHANIF=0C:1
  RTD NAME=VPR12A02 DEVNO=2A02 CHANIF=0C:2
  RTD NAME=VPR12A03 DEVNO=2A03 CHANIF=0C:3
  RTD NAME=VPR12A04 DEVNO=2A04 CHANIF=0G:0
  RTD NAME=VPR12A05 DEVNO=2A05 CHANIF=0G:1
  RTD NAME=VPR12A06 DEVNO=2A06 CHANIF=0G:2
  RTD NAME=VPR12A07 DEVNO=2A07 CHANIF=0G:3
  RTD NAME=VPR12A08 DEVNO=2A08 CHANIF=0K:0
  RTD NAME=VPR12A09 DEVNO=2A09 CHANIF=0K:1
```
 RTD NAME=VPR12A0A DEVNO=2A0A CHANIF=0K:2 RTD NAME=VPR12A0B DEVNO=2A0B CHANIF=0K:3 RTD NAME=VPR13A00 DEVNO=3A00 CHANIF=1C:0 RTD NAME=VPR13A01 DEVNO=3A01 CHANIF=1C:1 RTD NAME=VPR13A02 DEVNO=3A02 CHANIF=1C:2 RTD NAME=VPR13A03 DEVNO=3A03 CHANIF=1C:3 RTD NAME=VPR13A04 DEVNO=3A04 CHANIF=1G:0 RTD NAME=VPR13A05 DEVNO=3A05 CHANIF=1G:1 RTD NAME=VPR13A06 DEVNO=3A06 CHANIF=1G:2 RTD NAME=VPR13A07 DEVNO=3A07 CHANIF=1G:3 RTD NAME=VPR13A08 DEVNO=3A08 CHANIF=1K:0 RTD NAME=VPR13A09 DEVNO=3A09 CHANIF=1K:1 RTD NAME=VPR13A0A DEVNO=3A0A CHANIF=1K:2 RTD NAME=VPR13A0B DEVNO=3A0B CHANIF=1K:3 VTD LOW=9900 HIGH=99FF VTSS NAME=VSMPR2 LOW=70 HIGH=80 MAXMIG=8 MINMIG=4 RETAIN=5 RTD NAME=VPR22B00 DEVNO=2B00 CHANIF=0C:0 RTD NAME=VPR22B01 DEVNO=2B01 CHANIF=0C:1 RTD NAME=VPR22B02 DEVNO=2B02 CHANIF=0C:2 RTD NAME=VPR22B03 DEVNO=2B03 CHANIF=0C:3 RTD NAME=VPR22B04 DEVNO=2B04 CHANIF=0G:0 RTD NAME=VPR22B05 DEVNO=2B05 CHANIF=0G:1 RTD NAME=VPR22B06 DEVNO=2B06 CHANIF=0G:2 RTD NAME=VPR22B07 DEVNO=2B07 CHANIF=0G:3 RTD NAME=VPR22B08 DEVNO=2B08 CHANIF=0K:0 RTD NAME=VPR22B09 DEVNO=2B09 CHANIF=0K:1 RTD NAME=VPR22B0A DEVNO=2B0A CHANIF=0K:2 RTD NAME=VPR22B0B DEVNO=2B0B CHANIF=0K:3 RTD NAME=VPR23B00 DEVNO=3B00 CHANIF=1C:0 RTD NAME=VPR23B01 DEVNO=3B01 CHANIF=1C:1 RTD NAME=VPR23B02 DEVNO=3B02 CHANIF=1C:2 RTD NAME=VPR23B03 DEVNO=3B03 CHANIF=1C:3 RTD NAME=VPR23B04 DEVNO=3B04 CHANIF=1G:0 RTD NAME=VPR23B05 DEVNO=3B05 CHANIF=1G:1 RTD NAME=VPR23B06 DEVNO=3B06 CHANIF=1G:2 RTD NAME=VPR23B07 DEVNO=3B07 CHANIF=1G:3 RTD NAME=VPR23B08 DEVNO=3B08 CHANIF=1K:0

```
 RTD NAME=VPR23B09 DEVNO=3B09 CHANIF=1K:1
 RTD NAME=VPR23B0A DEVNO=3B0A CHANIF=1K:2
 RTD NAME=VPR23B0B DEVNO=3B0B CHANIF=1K:3
 VTD LOW=9900 HIGH=99FF
 CLUSTER NAME=CLUSTER1 VTSSs(VSMPR1,VSMPR2)
 CLINK VTSS=VSMPR1 CHANIF=0O:0
 CLINK VTSS=VSMPR1 CHANIF=0O:1
 CLINK VTSS=VSMPR2 CHANIF=1O:0
 CLINK VTSS=VSMPR2 CHANIF=1O:1
```
3. *CONFIG GLOBAL* 文で条件付きレプリケーションの設定を指定します。

CONFIG GLOBAL REPLICAT=CHANGED

この例では、単方向の例の場合と同様に、*CONFIG GLOBAL REPLICAT=CHANGED* を使 用します。

4. VTV レプリケーションと 2 つのストレージクラスを指定するマネージメントクラスを作成し て、レプリケート (二重化) された VTV を移行します。

MGMT NAME(VSMREPL) REPLICAT(YES) MIGPOL(REPLSTR1,REPLSTR2)

また、この例では、クラスタ内で変更が行われて、ほかの VTSS では変更がない場合に のみ、VTV をレプリケートします。手順 5 で作成するストレージクラスにより ACS 01 およ び 00 に二重化された VTV を移行します。

5. レプリケートして移行した VTV を含む MVC のストレージクラスを作成します。

STOR NAME(REPLSTR1) ACS(01) MEDIA(STK1R) MIRATE(EITHER) STOR NAME(REPLSTR2) ACS(00) MEDIA(STK1R) MIGRATE(EITHER)

この例では、*STORclas* 文により、手順 4 の *MIGPOL* パラメータで参照されるストレージ クラス REPLSTR1 および REPLSTR2 を定義します。また、VTSS および RTD リソース を最適化するために、ストレージクラスの *MIGRATE* パラメータを使用して、いずれかの VTSS から生じるように移行できます。これは、双方向またはピアツーピア VTSS クラス タでは一般的な手法です。

6. *MGMTclas* および *STORclas* 制御文を *MGMTDEF* コマンドによりロードします。

MGMTDEF DSN(hsc.parms)

7. *TAPEREQ* 文を作成して重要なデータを VSM にルーティングし、マネージメントクラス VSMREPL をデータに割り当てます。

TAPEREQ DSN(\*.PAYROLL.\*\*) MEDIA(VIRTUAL) MGMT(VSMREPL)

この例では、*TAPEREQ* 文で次を指定します。

- HLQ マスクが \*.PAYROLL.\*\* であるデータセットを VSM にルーティングします。
- 手順 4 で有効にしたマネージメントクラス VSMREPL を割り当てます。

**注意:**

VTV をレプリケートするには、VTCS が両方の VTSS に制御コマンドを送信できるように、 VSMPR1 と VSMPR2 の両方を VTCS に対してオンラインに変更する必要があります。詳細 は、[「クラスタ VTSS 構成の動作方法」](#page-75-0)を参照してください。

- また、SMC *TAPEREQ* 文または ELS ユーザー出口を介してエソテリック置換を使用し、 レプリケーションジョブを VSM にルーティングすることもできます。エソテリックがすべ てのピア VTSS 内のすべての VTD にわたって置換されている場合、クラスタ内のピ ア VTSS のいずれかがオフラインになっても、VTCS は引き続き正常に割り当てに影 響を与えます。
- SMC では、マネージメントクラス名が StorageTek DFSMS インタフェース内に割り当 てられていれば、それを割り当て時に使用できます。このため、インタフェース内に割り 当てられているエソテリックは、クラスタの一部である VTSS のみを含む必要がなくな ります。エソテリックに、全機能が搭載されたクラスタのプライマリに置かれているドラ イブが含まれているかぎり、マネージメントクラスでレプリケーションを有効に指定した 場合、プライマリ VTSS 上のドライブに対して割り当てを指定するのに十分な情報が SMC にはあります。
- 8. HSC PARMLIB オプションをチェックして、サブタイプ 28 レコードが有効であることを確 認します。

有効である場合、VTSS クラスタ化により、実行した各レプリケーションに対してサブタイ プ 28 レコードが書き込まれます。

# <span id="page-142-0"></span>**拡張クラスタ化**

拡張クラスタ化 (EC) を使用すると[、図A.6「基本的な拡張クラスタ構成」](#page-143-0) の例に示されてい るように、単一の Tapeplex (1 CDS) 構成内で CLINK を介して 3 つ以上の VTSS を接続で きます。

<span id="page-143-0"></span>**図A.6 基本的な拡張クラスタ構成**

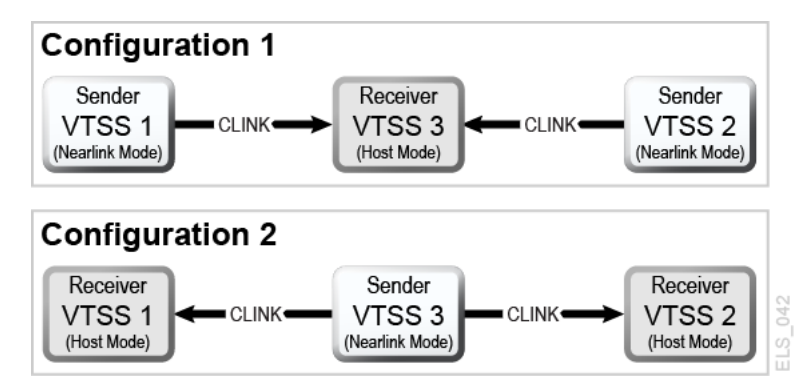

### **3 VTSS クラスタシステムの構成と管理**

[図A.6「基本的な拡張クラスタ構成」](#page-143-0) に示すように、構成 1 は単一の「コレクタ」VTSS に対 する 2 つの VTSS レプリケーションを示していますが、複数の VSM を持つプライマリの場所 は、単一のコレクタ VSM を持つセカンダリの場所に対して VTV を提供できるため、これは もっとも実用的な構成です。各送信側 VTSS では、同期および非同期レプリケーションの両 方が使用できます。各 VTSS には、同等の (モデルなど) RTD を接続する必要があります。 構成 1 は CONFIG 文に示されているように、次に従います。

- *CLUSTER* 文は、クラスタ化で構成されるすべての VTSS 名を定義します。
- *CLINK* 文は、送信側 VTSS とその PARTNER、または宛先 VTSS での Nearlink ポートの 場所を定義します。

/CREATCFG EXEC PGM=SLUADMIN,PARM='MIXED' //STEPLIB DD DSN=hlq.SEALINK,DISP=SHR //SLSCNTL DD DSN=hlq.DBASEPRM,DISP=SHR //SLSCNTL2 DD DSN=hlq.DBASESEC,DISP=SHR //SLSSTBY DD DSN=hlq.DBASETBY,DISP=SHR //SLSPRINT DD SYSOUT=\* //SLSIN DD \* CONFIG RESET CDSLEVEL(V62ABOVE) GLOBAL MAXVTV=65000 MVCFREE=60 VTVATTR=SCRATCH RECALWER=YES LOCKSTR=STK\_VTCS\_LOCKS VTVPAGE=LARGE RECLAIM THRESHLD=70 MAXMVC=30 START=40 CONMVC=5 VTSS NAME=VTSS1 LOW=70 HIGH=80 MAXMIG=8 MINMIG=4 RETAIN=5 RTD NAME=PA11A00 DEVNO=1A00 CHANIF=0C RTD NAME=PA11A01 DEVNO=1A01 CHANIF=0D RTD NAME=PA11A02 DEVNO=1A02 CHANIF=0K
```
RTD NAME=PA11A03 DEVNO=1A03 CHANIF=0L
RTD NAME=PA12A08 DEVNO=2A08 CHANIF=1C
RTD NAME=PA12A09 DEVNO=2A09 CHANIF=1D
RTD NAME=PA12A0A DEVNO=2A0A CHANIF=1K
RTD NAME=PA12A0B DEVNO=2A0B CHANIF=1L
VTD LOW=7900 HIGH=79FF
VTSS NAME=VTSS2 LOW=70 HIGH=80 MAXMIG=8 MINMIG=4 RETAIN=5
RTD NAME=PA23A00 DEVNO=3A00 CHANIF=0C
RTD NAME=PA23A01 DEVNO=3A01 CHANIF=0D
RTD NAME=PA23A02 DEVNO=3A02 CHANIF=0K
RTD NAME=PA23A03 DEVNO=3A03 CHANIF=0L
RTD NAME=PA24A08 DEVNO=4A08 CHANIF=1C
RTD NAME=PA24A09 DEVNO=4A09 CHANIF=1D
RTD NAME=PA24A0A DEVNO=4A0A CHANIF=1K
RTD NAME=PA24A0B DEVNO=4A0B CHANIF=1L
VTD LOW=8900 HIGH=89FF
VTSS NAME=VTSS3 LOW=70 HIGH=80 MAXMIG=8 MINMIG=4 RETAIN=5
RTD NAME=PA33A00 DEVNO=3A00 CHANIF=0C
RTD NAME=PA33A01 DEVNO=3A01 CHANIF=0D
RTD NAME=PA33A02 DEVNO=3A02 CHANIF=0K
RTD NAME=PA33A03 DEVNO=3A03 CHANIF=0L
RTD NAME=PA34A08 DEVNO=4A08 CHANIF=1C
RTD NAME=PA34A09 DEVNO=4A09 CHANIF=1D
RTD NAME=PA34A0A DEVNO=4A0A CHANIF=1K
RTD NAME=PA34A0B DEVNO=4A0B CHANIF=1L
VTD LOW=9900 HIGH=99FF
CLUSTER NAME=CLUSTER1 VTSS(VTSS1,VTSS2,VTSS3)
CLINK VTSS=VTSS1 CHANIF=0G PART=VTSS3
CLINK VTSS=VTSS2 CHANIF=0G PART=VTSS3
```
[図A.6「基本的な拡張クラスタ構成」](#page-143-0) に示すように、構成 2 は 2 つの受信側 VTSS に接続さ れている単一のレプリケート VTSS を示しています。VTV は VTSS1 または VTSS2 のいず れか 1 つの VTSS にのみレプリケートされ、受信側 VTSS は構成できないため、「コレクタ」と いう用語は使用されていませんでした。これは、現在 VTV を指定するための特定の VTSS を選択するマネージメントクラスのパラメータが存在しないため、理解するのが非常に重要な 概念です。この構成は、VTV をセカンダリの特定の場所で終了する必要があり、さらに拡張 双方向構成も適していないプライマリおよびセカンダリの場所の環境内での実装において

は有効ではありません。送信側 VTSS では、同期および非同期レプリケーションの両方が使 用できます。各 VTSS には、同等の (モデルなど) RTD を接続する必要があります。

拡張クラスタ環境内に双方向レプリケーションを実装する場合は、構成 2 が非常に重要に なります。双方向レプリケーションが必要な場合、1 方向では「多 VTSS 対 1 VTSS」構成を 使用して、ほかの方向では「VTSS ペア」構成を使用しますが、ここで「VTSS ペア」は、レプリ ケートされた VTV が常駐する必要がある 2 つの VTSS 間で構成します。

構成 2 は *CONFIG* 文に示されているように、次に従います。

- CLUSTER 文は、クラスタ化で構成されるすべての VTSS 名を定義します。
- CLINK 文は、送信側 VTSS とその PARTNER、または宛先 VTSS での Nearlink ポート の場所を定義します。

//CREATCFG EXEC PGM=SLUADMIN,PARM='MIXED' //STEPLIB DD DSN=hlq.SEALINK,DISP=SHR //SLSCNTL DD DSN=hlq.DBASEPRM,DISP=SHR //SLSCNTL2 DD DSN=hlq.DBASESEC,DISP=SHR //SLSSTBY DD DSN=hlq.DBASETBY,DISP=SHR //SLSPRINT DD SYSOUT=\* //SLSIN DD \* CONFIG RESET CDSLEVEL(V62ABOVE) GLOBAL MAXVTV=65000 MVCFREE=60 VTVATTR=SCRATCH RECALWER=YES LOCKSTR=STK\_VTCS\_LOCKS VTVPAGE=LARGE RECLAIM THRESHLD=70 MAXMVC=30 START=40 CONMVC=5 VTSS NAME=VTSS1 LOW=70 HIGH=80 MAXMIG=8 MINMIG=4 RETAIN=5 RTD NAME=PA11A00 DEVNO=1A00 CHANIF=0C RTD NAME=PA11A01 DEVNO=1A01 CHANIF=0D RTD NAME=PA11A02 DEVNO=1A02 CHANIF=0K RTD NAME=PA11A03 DEVNO=1A03 CHANIF=0L RTD NAME=PA12A08 DEVNO=2A08 CHANIF=1C RTD NAME=PA12A09 DEVNO=2A09 CHANIF=1D RTD NAME=PA12A0A DEVNO=2A0A CHANIF=1K RTD NAME=PA12A0B DEVNO=2A0B CHANIF=1L VTD LOW=7900 HIGH=79FF VTSS NAME=VTSS2 LOW=70 HIGH=80 MAXMIG=8 MINMIG=4 RETAIN=5 RTD NAME=PA23A00 DEVNO=3A00 CHANIF=0C RTD NAME=PA23A01 DEVNO=3A01 CHANIF=0D

RTD NAME=PA23A02 DEVNO=3A02 CHANIF=0K RTD NAME=PA23A03 DEVNO=3A03 CHANIF=0L RTD NAME=PA24A08 DEVNO=4A08 CHANIF=1C RTD NAME=PA24A09 DEVNO=4A09 CHANIF=1D RTD NAME=PA24A0A DEVNO=4A0A CHANIF=1K RTD NAME=PA24A0B DEVNO=4A0B CHANIF=1L VTD LOW=8900 HIGH=89FF VTSS NAME=VTSS3 LOW=70 HIGH=80 MAXMIG=8 MINMIG=4 RETAIN=5 RTD NAME=PA33A00 DEVNO=3A00 CHANIF=0C RTD NAME=PA33A01 DEVNO=3A01 CHANIF=0D RTD NAME=PA33A02 DEVNO=3A02 CHANIF=0K RTD NAME=PA33A03 DEVNO=3A03 CHANIF=0L RTD NAME=PA34A08 DEVNO=4A08 CHANIF=1C RTD NAME=PA34A09 DEVNO=4A09 CHANIF=1D RTD NAME=PA34A0A DEVNO=4A0A CHANIF=1K RTD NAME=PA34A0B DEVNO=4A0B CHANIF=1L VTD LOW=9900 HIGH=99FF CLUSTER NAME=CLUSTER1 VTSS(VTSS1,VTSS2,VTSS3) CLINK VTSS=VTSS3 CHANIF=0G PART=VTSS1 CLINK VTSS=VTSS3 CHANIF=0G PART=VTSS2

## **TCP/IP CLINK による VSM5 間のクラスタ**

#### <span id="page-146-0"></span>**図A.7 TCP/IP CLINK によるクラスタ VSM5**

<span id="page-146-1"></span>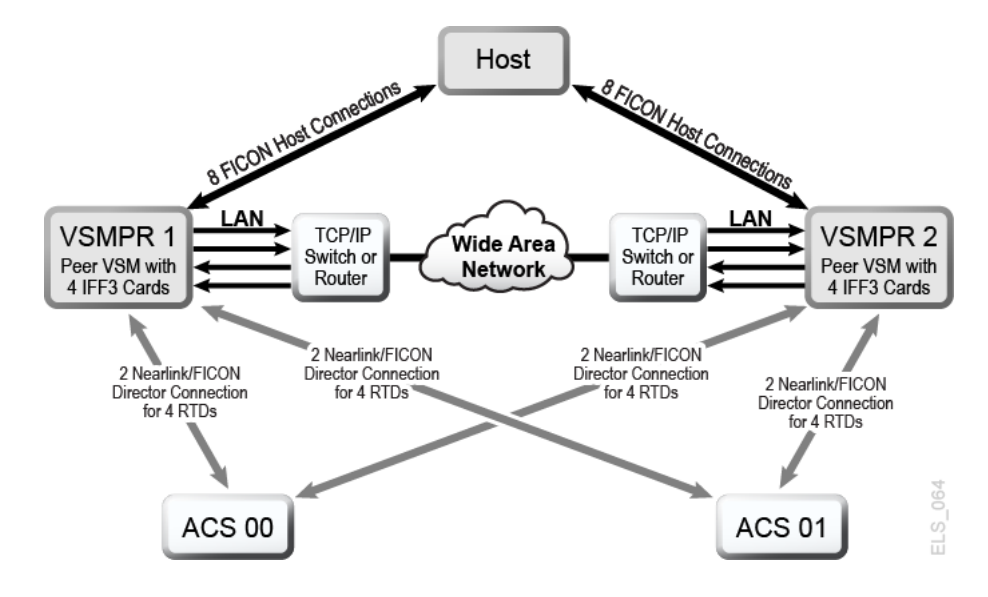

[図A.7「TCP/IP CLINK によるクラスタ VSM5」](#page-146-0) に、TCP/IP CLINK による VSM5 間のクラス タの例を示します。

[図A.7「TCP/IP CLINK によるクラスタ VSM5」](#page-146-0) において、冗長性を確保するために[、表](#page-147-0) [A.1「VSMPR1 の CLINK IPIF 値」](#page-147-0) と[表A.2「VSMPR2 の CLINK IPIF 値」](#page-147-1) で示されている ように、ネイティブ IP に対して各 VSM5 の別の IFF カード上でターゲットを使用するとしま す。

<span id="page-147-0"></span>**表A.1 VSMPR1 の CLINK IPIF 値**

| IFF カード          | ターゲット番号 | IP の例     | 対応する CLINK IPIF |
|------------------|---------|-----------|-----------------|
| IFF <sub>0</sub> | ターゲット 0 | 128.0.1.1 | 0A:0            |
| IFF1             | ターゲット 0 | 128.0.2.1 | 01:0            |
| IFF <sub>2</sub> | ターゲット 0 | 128.0.3.1 | 1A:0            |
| IFF3             | ターゲット 0 | 128,0.4.1 | 1I:0            |

#### <span id="page-147-1"></span>**表A.2 VSMPR2 の CLINK IPIF 値**

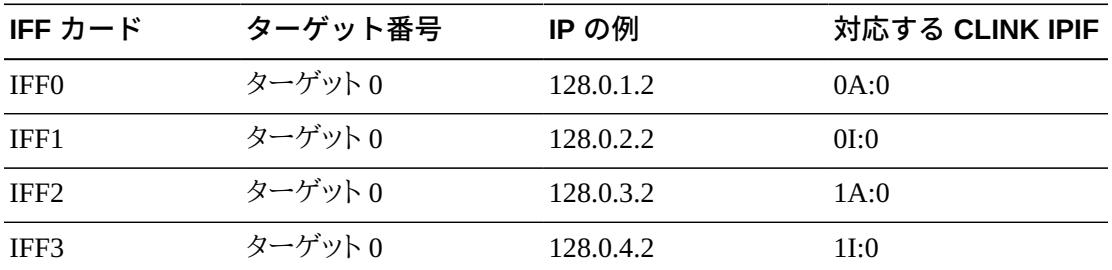

次の例は、[図A.7「TCP/IP CLINK によるクラスタ VSM5」](#page-146-0) に示されている構成を[表](#page-147-0) [A.1「VSMPR1 の CLINK IPIF 値」](#page-147-0) およ[び表A.2「VSMPR2 の CLINK IPIF 値」](#page-147-1) の値で定義 するための CONFIG JCL を示しています。

```
//CREATECF EXEC PGM=SLUADMIN,PARM='MIXED'
//STEPLIB DD DSN=hlq.SEALINK,DISP=SHR
//SLSCNTL DD DSN=FEDB.VSMLMULT.DBASEPRM,DISP=SHR
//SLSCNTL2 DD DSN=FEDB.VSMLMULT.DBASESEC,DISP=SHR
//SLSSTBY DD DSN=FEDB.VSMLMULT.DBASETBY,DISP=SHR
//SLSPRINT DD SYSOUT=*
//SLSIN DD *
 CONFIG CDSLEVEL(V61ABOVE)
GLOBAL MAXVTV=32000 MVCFREE=40 VTVATTR=SCRATCH RECALWER=YES 
LOCKSTR=VTCS_LOCKS REPLICAT=ALWAYS VTVPAGE=LARGE INITMVC=YES
SYNCHREP=YES MAXRTDS=16 FASTMIGR=YES
RECLAIM THRESHLD=70 MAXMVC=40 START=35
VTSS NAME=VSMPR1 LOW=70 HIGH=80 MAXMIG=8 MINMIG=4 RETAIN=5
VTD LOW=8900 HIGH=89FF
RTD NAME=VPR12A00 DEVNO=2A00 CHANIF=0C:0
RTD NAME=VPR12A01 DEVNO=2A01 CHANIF=0C:1
RTD NAME=VPR12A02 DEVNO=2A02 CHANIF=0C:2
RTD NAME=VPR12A03 DEVNO=2A03 CHANIF=0C:3
```
RTD NAME=VPR12A04 DEVNO=2A04 CHANIF=0G:0 RTD NAME=VPR12A05 DEVNO=2A05 CHANIF=0G:1 RTD NAME=VPR12A06 DEVNO=2A06 CHANIF=0G:2 RTD NAME=VPR12A07 DEVNO=2A07 CHANIF=0G:3 VTSS NAME=VSMPR2 LOW=70 HIGH=80 MAXMIG=8 MINMIG=4 RETAIN=5 VTD LOW=9900 HIGH=99FF RTD NAME=VPR22B00 DEVNO=2B00 CHANIF=0C:0 RTD NAME=VPR22B01 DEVNO=2B01 CHANIF=0C:1 RTD NAME=VPR22B02 DEVNO=2B02 CHANIF=0C:2 RTD NAME=VPR22B03 DEVNO=2B03 CHANIF=0C:3 RTD NAME=VPR22B04 DEVNO=2B04 CHANIF=0G:0 RTD NAME=VPR22B05 DEVNO=2B05 CHANIF=0G:1 RTD NAME=VPR22B06 DEVNO=2B06 CHANIF=0G:2 RTD NAME=VPR22B07 DEVNO=2B07 CHANIF=0G:3 CLUSTER NAME=CLUSTER1 VTSSs(VSMPR1,VSMPR2) CLINK VTSS=VSMPR1 IPIF=0A:0 CLINK VTSS=VSMPR1 IPIF=0I:0 CLINK VTSS=VSMPR1 IPIF=1A:0 CLINK VTSS=VSMPR1 IPIF=1I:0 CLINK VTSS=VSMPR2 IPIF=0A:0 CLINK VTSS=VSMPR2 IPIF=0I:0 CLINK VTSS=VSMPR2 IPIF=1A:0 CLINK VTSS=VSMPR2 IPIF=1I:0

# **VLE に相互接続された、TCP/IP CLINK による VSM5 と VSM 6 間 のクラスタ**

<span id="page-148-1"></span>[図A.8「VLE に相互接続された、TCP/IP CLINK による VSM5 と VSM6 間のクラスタ」](#page-148-0) に、TCP/IP CLINK による VSM5 と VSM 6 間のクラスタの例を示しますが、ここで各 VTSS は 2 つの VLE に相互接続されています。

<span id="page-148-0"></span>**図A.8 VLE に相互接続された、TCP/IP CLINK による VSM5 と VSM6 間のクラスタ**

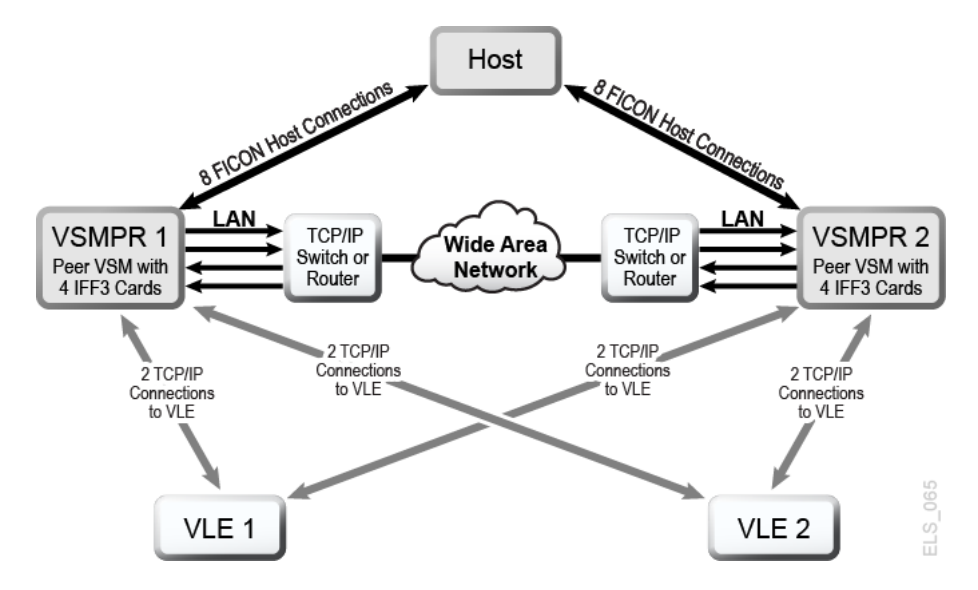

[図A.8「VLE に相互接続された、TCP/IP CLINK による VSM5 と VSM6 間のクラスタ」](#page-148-0) に おいて、冗長性を確保するために[、表A.3「VSMPR1 の CLINK IPIF 値」](#page-149-0) [と表A.4「VSMPR1](#page-149-1) [の RTD IPIF 値」](#page-149-1). で示されているように、ネイティブ IP と VLE 接続に対して VSM5 (VSMPR1) の別の IFF カード上でターゲットを使用するとします。

<span id="page-149-0"></span>**表A.3 VSMPR1 の CLINK IPIF 値**

| IFF カード          | ターゲット番号 | IP の例     | 対応する CLINK IPIF |
|------------------|---------|-----------|-----------------|
| IFF <sub>0</sub> | ターゲット 0 | 128.0.1.1 | 0A:0            |
| IFF1             | ターゲット 0 | 128.0.2.1 | 01:0            |
| IFF <sub>2</sub> | ターゲット 0 | 128.0.3.1 | 1A:0            |
| IFF3             | ターゲット 0 | 128.0.4.1 | 11:0            |

#### <span id="page-149-1"></span>**表A.4 VSMPR1 の RTD IPIF 値**

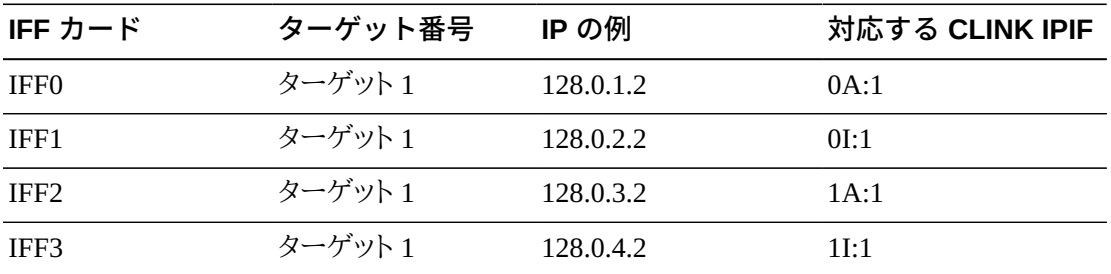

次の例は、[図A.8「VLE に相互接続された、TCP/IP CLINK による VSM5 と VSM6 間のク](#page-148-0) [ラスタ」](#page-148-0) に示されている構成を[表A.3「VSMPR1 の CLINK IPIF 値」](#page-149-0) およ[び表A.4「VSMPR1](#page-149-1) [の RTD IPIF 値」](#page-149-1) の値で定義するための CONFIG JCL を示しています。

```
//CREATECF EXEC PGM=SLUADMIN,PARM='MIXED'
//STEPLIB DD DSN=hlq.SEALINK,DISP=SHR
//SLSCNTL DD DSN=FEDB.VSMLMULT.DBASEPRM,DISP=SHR
//SLSCNTL2 DD DSN=FEDB.VSMLMULT.DBASESEC,DISP=SHR
//SLSSTBY DD DSN=FEDB.VSMLMULT.DBASETBY,DISP=SHR
//SLSPRINT DD SYSOUT=*
//SLSIN DD *
CONFIG CDSLEVEL(V61ABOVE)
GLOBAL MAXVTV=32000 MVCFREE=40 VTVATTR=SCRATCH RECALWER=YES 
LOCKSTR=VTCS_LOCKS REPLICAT=ALWAYS VTVPAGE=LARGE INITMVC=YES
SYNCHREP=YES MAXRTDS=16 FASTMIGR=YES
RECLAIM THRESHLD=70 MAXMVC=40 START=35
VTSS NAME=VSMPR1 LOW=70 HIGH=80 MAXMIG=8 MINMIG=4 RETAIN=5
VTD LOW=9900 HIGH=99FF
RTD NAME=VL1RTD1 STORMNGR=VLE1 IPIF=0A:1
RTD NAME=VL1RTD2 STORMNGR=VLE1 IPIF=0I:1
RTD NAME=VL2RTD1 STORMNGR=VLE2 IPIF=1A:1
RTD NAME=VL2RTD2 STORMNGR=VLE2 IPIF=1I:1
CLUSTER NAME=CLUSTER1 VTSSs(VSMPR1,VSMPR2)
  CLINK VTSS=VSMPR1 IPIF=0A:0
  CLINK VTSS=VSMPR1 IPIF=0I:0
  CLINK VTSS=VSMPR1 IPIF=1A:0
  CLINK VTSS=VSMPR1 IPIF=1I:0
  CLINK VTSS=VSMPR2 IPIF=0A:0
```

```
 CLINK VTSS=VSMPR2 IPIF=0I:0
CLINK VTSS=VSMPR2 IPIF=1A:0
 CLINK VTSS=VSMPR2 IPIF=1I:0
```
この例では、VSM5 (VSMPR1) の *CLINK IPIF* および *RTD IPIF* パラメータ値を、[表](#page-149-0) [A.3「VSMPR1 の CLINK IPIF 値」](#page-149-0) およ[び表A.4「VSMPR1 の RTD IPIF 値」](#page-149-1) に示されてい る値に一致させる必要があり、VSM 6 (VSMPR2) の *CLINK IPIF* および *RTD IPIF* 値は、 これらの値に関する VTCS の制約条件のみを満たす必要があり、さらに各 VTSS で一意に する必要があります。これらの値は、VSM 6 TCP/IP ポートの実際の値には対応していませ  $\mathcal{L}_{\circ}$ 

# **TCP/IP CLINK による VSM 6 間の「テープレス」クラスタ**

<span id="page-150-1"></span>[図A.9「TCP/IP CLINK による VSM6 間のテープレスクラスタ」](#page-150-0) に、TCP/IP CLINK による VSM 6 間の「テープレス」クラスタの例を示します。

#### <span id="page-150-0"></span>**図A.9 TCP/IP CLINK による VSM6 間のテープレスクラスタ**

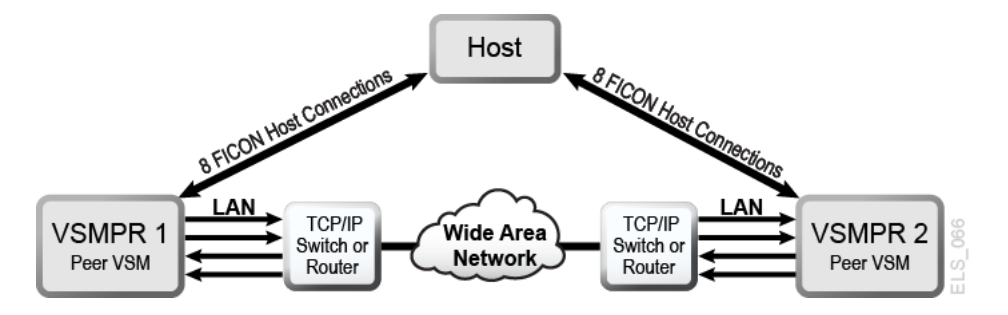

次の例は、[図A.9「TCP/IP CLINK による VSM6 間のテープレスクラスタ」](#page-150-0) に示されている構 成を定義するための CONFIG JCL を示しています。

```
//CREATECF EXEC PGM=SLUADMIN,PARM='MIXED'
//STEPLIB DD DSN=hlq.SEALINK,DISP=SHR
//SLSCNTL DD DSN=FEDB.VSMLMULT.DBASEPRM,DISP=SHR
//SLSCNTL2 DD DSN=FEDB.VSMLMULT.DBASESEC,DISP=SHR
//SLSSTBY DD DSN=FEDB.VSMLMULT.DBASETBY,DISP=SHR
//SLSPRINT DD SYSOUT=*
//SLSIN DD *
CONFIG CDSLEVEL(V61ABOVE)
GLOBAL MAXVTV=32000 MVCFREE=40 VTVATTR=SCRATCH RECALWER=YES 
LOCKSTR=VTCS_LOCKS REPLICAT=ALWAYS VTVPAGE=LARGE INITMVC=YES
SYNCHREP=YES MAXRTDS=16 FASTMIGR=YES
RECLAIM THRESHLD=70 MAXMVC=40 START=35
VTSS NAME=VSMPR1 LOW=70 HIGH=80 MAXMIG=8 MINMIG=4 RETAIN=5
VTD LOW=8900 HIGH=89FF
CLUSTER NAME=CLUSTER1 VTSSs(VSMPR1,VSMPR2)
 CLINK VTSS=VSMPR1 IPIF=0A:0
  CLINK VTSS=VSMPR1 IPIF=0A:1
  CLINK VTSS=VSMPR1 IPIF=0A:2
 CLINK VTSS=VSMPR1 IPIF=0A:3
  CLINK VTSS=VSMPR2 IPIF=0A:0
```
 CLINK VTSS=VSMPR2 IPIF=0A:1 CLINK VTSS=VSMPR2 IPIF=0A:2 CLINK VTSS=VSMPR2 IPIF=0A:3

この例では、両方の VSM 6 の *CLINK IPIF* 値は、これらの値に関する VTCS の制約 条件のみを満たす必要があり、さらに各 VTSS で一意にする必要があります。これらの値 は、VSM 6 TCP/IP ポートの実際の値には対応していません。また、クラスタがテープレスで あるため、いずれの VSM 6 にも *CONFIG RTD* 文は存在しません。

## **単方向または双方向のいずれを使用するのか**

<span id="page-151-0"></span>*VTSSLST* および *VTSSSEL* 文を使用して、双方向クラスタを単方向にできます。この処理を実 行する理由は何でしょうか。プライマリおよびセカンダリ VTSS のロールを切り替える必要が あるとします。[「双方向クラスタシステムの構成と管理](#page-138-0)」の冒頭の手順で説明されているのと 同じ設定から開始します。手順 5 を完了したら、次の VTSSLST および VTSSSEL 文により 変更を加えます。

VTSSLST NAME(SITEA) VTSS(VSMPR1) VTSSSEL FUNCTION(SCRATCH) HOST(MSPA) VTSSLST(SITEA) VTSSSEL FUNCTION(SPECIFIC) HOST(MSPA) VTSSLST(SITEA)

この例では、次のようになります。

- *VTSSLST* 文により、VSMPR1 のみを含む VTSS リスト SITEA を定義します。
- *VTSSSEL* 文により、MSPA から SITEA へのスクラッチおよび特定の VTV マウントを指定 しますが、ここには VSMPR1 **のみ**が含まれているため、効率的にプライマリにできます。

したがって、このクラスタは実際に双方向ですが、*VTSSLST* および *VTSSSEL* 文により、いず れかの VTSS を効率的にプライマリにしてもう一方をセカンダリにするための柔軟性が備 えられており、単に *MGMTDEF* コマンドで、対応する *MGMTclas*、*STORclas*、*VTSSLST*、および *VTSSSEL* 制御文をロードするだけです。

プライマリおよびセカンダリを切り替える必要があるとします。この場合、*VTSSLST* および *VTSSSEL* 文を再書き込みして、VSMPR2 をプライマリに、VSMPR1 をセカンダリにします。

```
VTSSLST NAME(SITEB) VTSS(VSMPR2)
VTSSSEL FUNCTION(SCRATCH) HOST(MSPB) VTSSLST(SITEB)
VTSSSEL FUNCTION(SPECIFIC) HOST(MSPB) VTSSLST(SITEB)
```
この例では、次のようになります。

• *VTSSLST* 文により、VSMPR2 のみを含むリスト SITEB を定義します。

• *VTSSSEL* 文により、MSPB から SITEB へのスクラッチおよび特定の VTV マウントを指定 しますが、ここには VSMPR2 **のみ**が含まれているため、効率的にプライマリにできます。

最後に、このクラスタを実際に双方向クラスタとして適切に動作させるとします。この場 合、*VTSSLST* および *VTSSSEL* 文を削除して、定義を再ロードします。

# **用語集**

#### **注記:**

(I) 記号が付いている用語集エントリは『*IBM Dictionary of Computing*』によるものです。

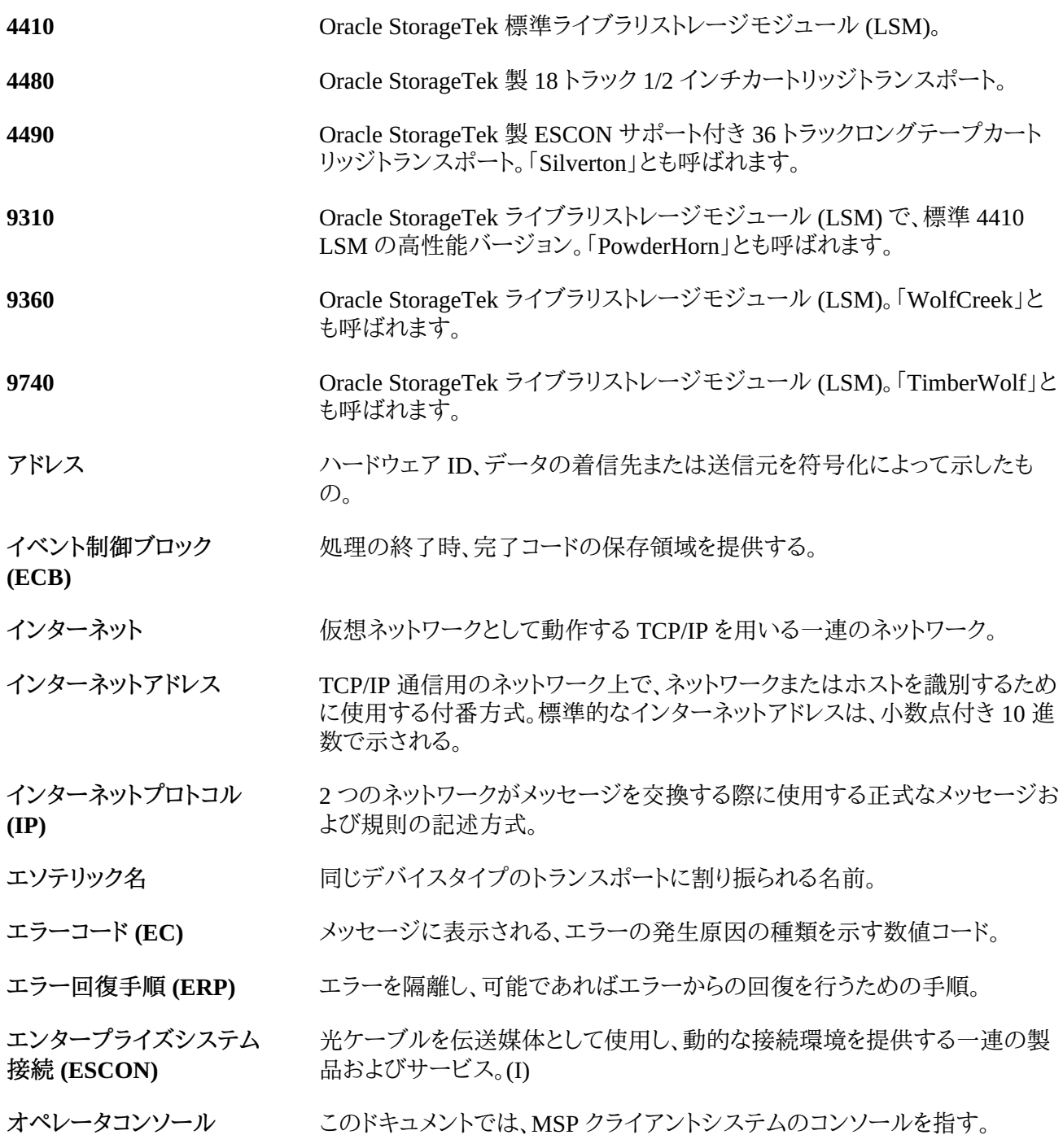

**オペレーティングシステム** システム全体でプログラムの実行を制御しているソフトウェア。

**(OS)**

- **カートリッジ** プラスチック製テープ収容筐体。約 4 インチ (100 mm) x 5 インチ (125 mm) x 1 インチ (25 mm) サイズ。テープは、トランスポートにロードされると、自動 的に装着される。自動装着用にプラスチック製ローダーブロックが付属し ている。カートリッジの背には、VOLSER (tape volume identifier: テープボ リューム ID) を示す OCR/バーコードラベルが表示される。
- **カートリッジアクセスポート (CAP)** 人手で LSM に挿入することなく、複数のカートリッジを LSM から出し入れ できる機構。
- **カートリッジテープ入出力ド ライバ** カートリッジサブシステムにコマンド (読み取り、書き込み、巻き戻しなど) を 発行するオペレーティングシステムソフトウェア。特定の種類の制御ユニッ トを接続する際のソフトウェアの中核となる部分。(Oracle の StorageTek CARTLIB 製品など。)
- **カートリッジドライブ (CD)** 2 4 個のカートリッジトランスポート、関連電源、および空圧源で構成される ハードウェアデバイス。
- クライアント ファンティブラリ制御システムが提供する ACS サービスを利用する最終的なユー ザー。
- **クライアント/サーバー** 分散型システムにおける対話モデル。1 つのサイトのプログラムが、別のサイ トのプログラムへの要求を処理し、応答を待機する。要求を行う側のプログラ ムをクライアント、要求を満たす側のプログラムをサーバーと呼ぶ。
- **クライアントシステム** LCS が StorageTek Automated Cartridge System へのインタフェースを提供 するシステム。
- **クライアントシステムコン ポーネント (CSC)** クライアントコンピューティングシステムのオペレーティングシステム と、StorageTek Library Control System (LCS) の間にインタフェースを提供 するソフトウェア。
- **クライアントリンク** LCS とクライアントの間の通信リンク。
- **コンソール** システム上のセッションを制御するプライマリ入出力デバイス。
- **コンプレックス** ACS サーバーシステムやクライアントシステムなどのほかのシステムで構成 される複合システム。
- **サーバー** HSC などの ELS ライブラリ制御システム。SMC で、サーバーは、指定の TAPEPLEX に対して、指定の SERVER パスによって表される。SMC HTTP サーバーソフトウェアコンポーネントがリモートホストのミドルウェアとして要 求されるのに対し、サーバーは SMC に関するかぎりでは、リモートホストで 動作する ELS ライブラリ制御システム。

**システムネットワークアーキ テクチャー (SNA)** ネットワークの構成と運用を制御し、ネットワークを介して情報ユニットを伝送 するための論理構成、フォーマット、プロトコル、および運用シーケンスを記述 したもの。

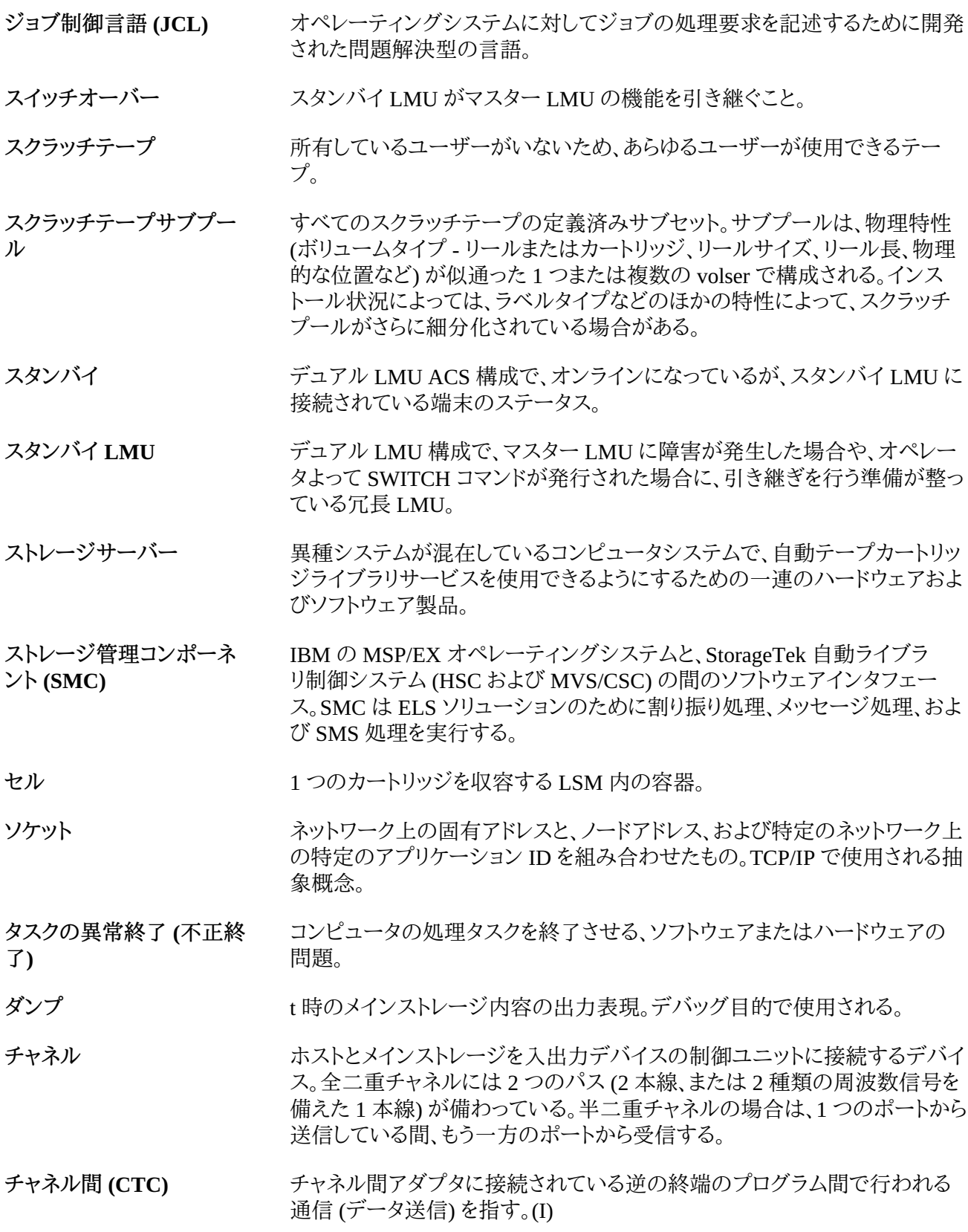

<span id="page-157-0"></span>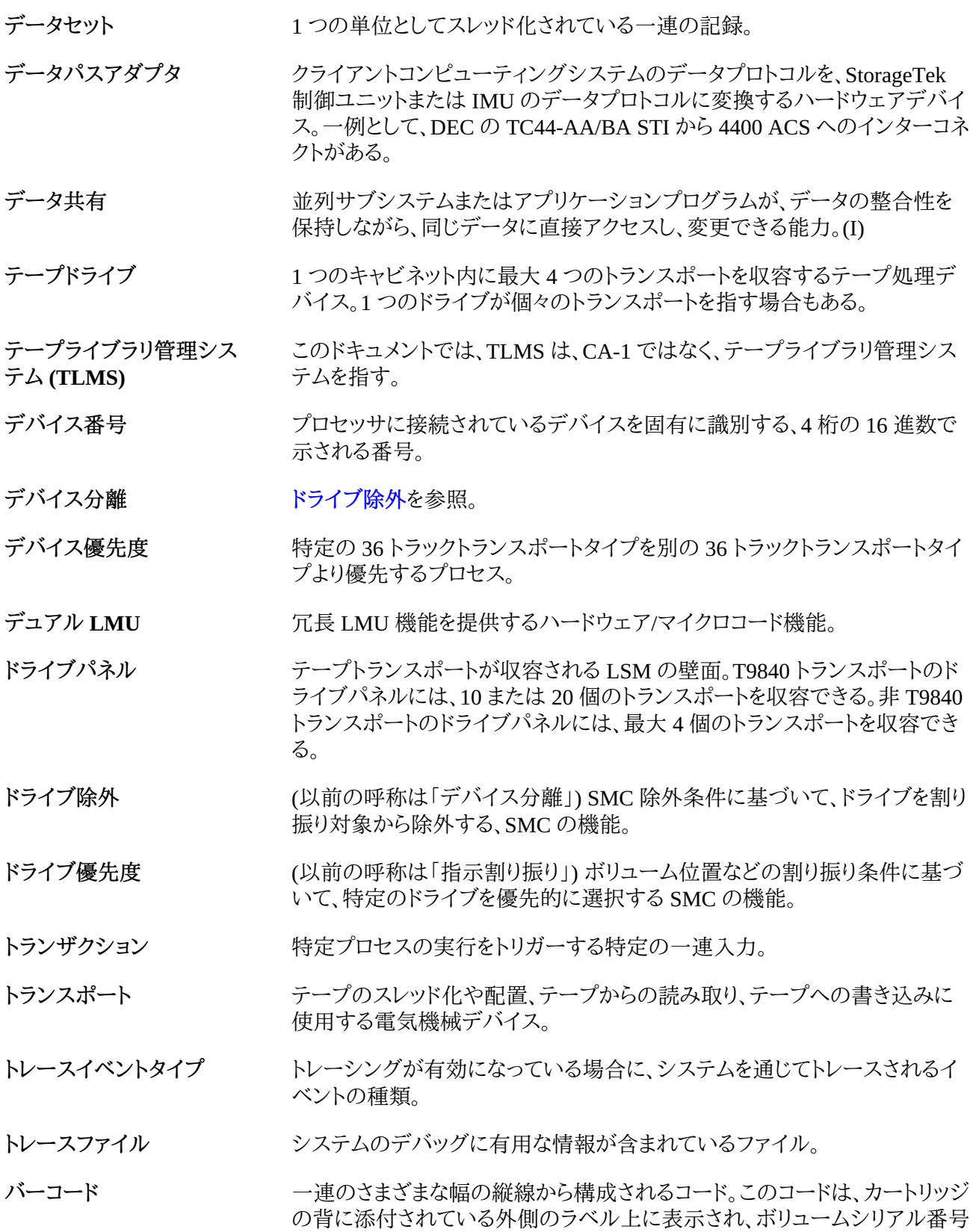

(volser) と同じです。このコードは、ロボットのマシンビジョンシステムによっ て読み取られます。

- **パススルーポート (PTP)** 複数の LSM を持つ ACS において、異なる LSM 間でカートリッジを受け渡 し可能にするメカニズム。
- **ハンドシェイク** 1 つのプロセスから別のプロセスに送信される制御フロー信号。
- **ファイル** 1 つの単位として取り扱われる一連の関連記録。
- **ファイル転送プロトコル (FTP)** TCP/IP を介して接続されているマシン間のファイル転送方法を提供する TCP/IP コマンド。
- **プログラム一時修正 (PTF)** 1 つまたは一連の不具合を修正するためにリリースされるソフトウェア。
- **プログラム更新テープ (PUT)** MVS/CSC システムソフトウェアの更新や新バージョンを含む 1 つまたは複 数のテープ。
- **プロトコル** 2 台以上のマシン間がメッセージを交換する場合に従わなければならない メッセージフォーマットと規則の正式な記述方式。
- **ヘリカルカートリッジ** 50G バイトの非圧縮データを記録できる、高容量のヘリカルスキャン方式の カートリッジ。RedWood (SD-3) トランスポート専用。
- **ホストコンピュータ** ネットワークで接続されている複数のコンピュータを制御するコンピュータ。
- **ボリューム** 1 つの単位として、マウントまたはマウント解除されるテープカートリッジ (データキャリア)。
- **ボリュームシリアル番号** 物理ボリュームの ID。
- **(VOLSER)**

**マスター LMU** デュアル LMU 構成で現在の ACS の機能を制御している LMU。

**マルチクライアント** 複数 (同種または異種) のクライアントシステムが 1 つの LCS に接続されて いる環境。

**モデム** アナログ伝送機能を介して、デジタルデータの伝送を可能にする装置。

ユーザー ID キーマン 特定の「仮想マシン」のユーザーまたはクライアントを識別する名前 (別称 「VM userid」)。

- **ユーティリティー** コンピュータシステムの主機能に付随している補助機能を実行するプログラ  $\Delta$ <sub>o</sub>
- **ライブラリ** 「TapePlex」を参照してください。

**ライブラリカートリッジトラン** 「トランスポート」を参照してください。

**スポート**

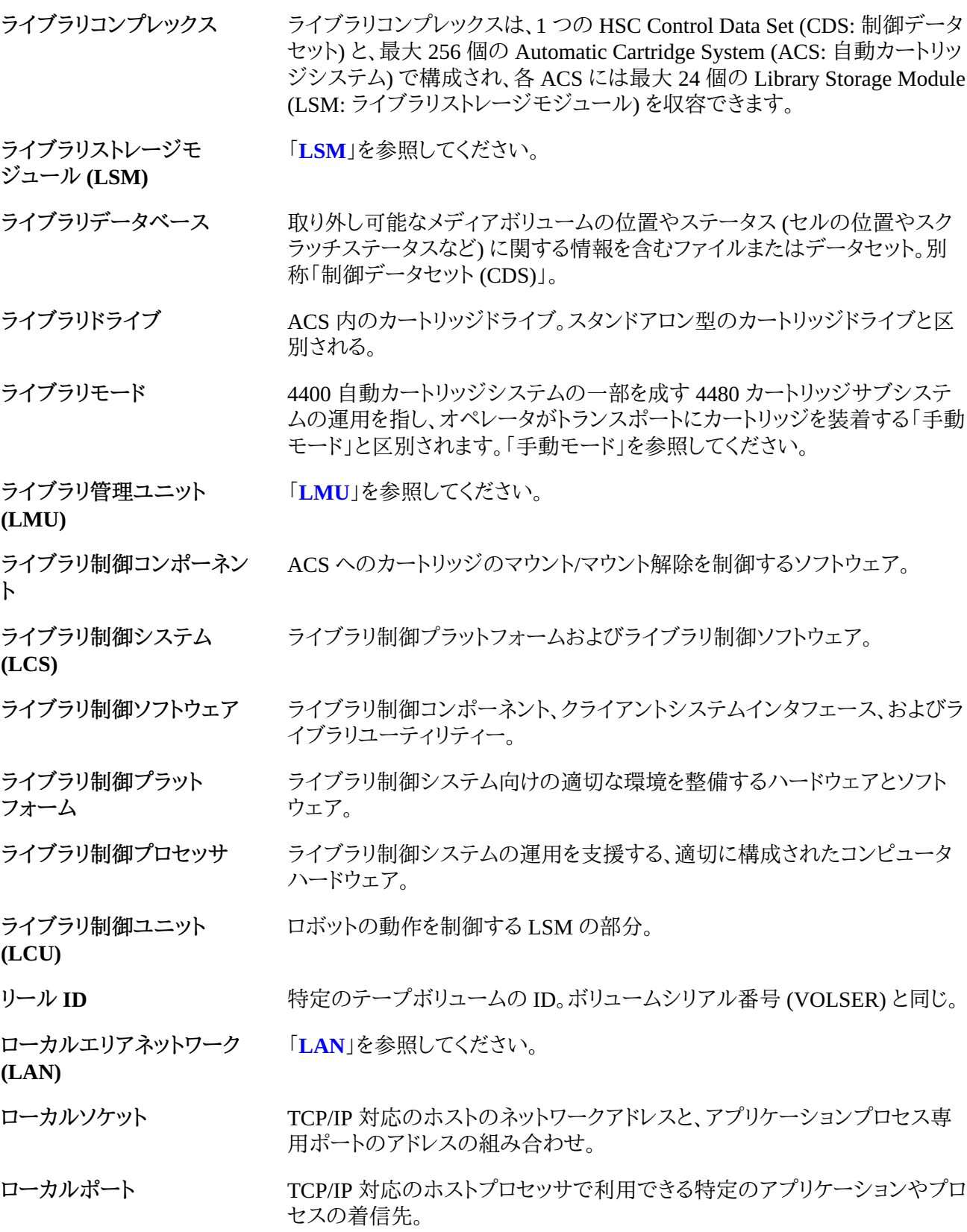

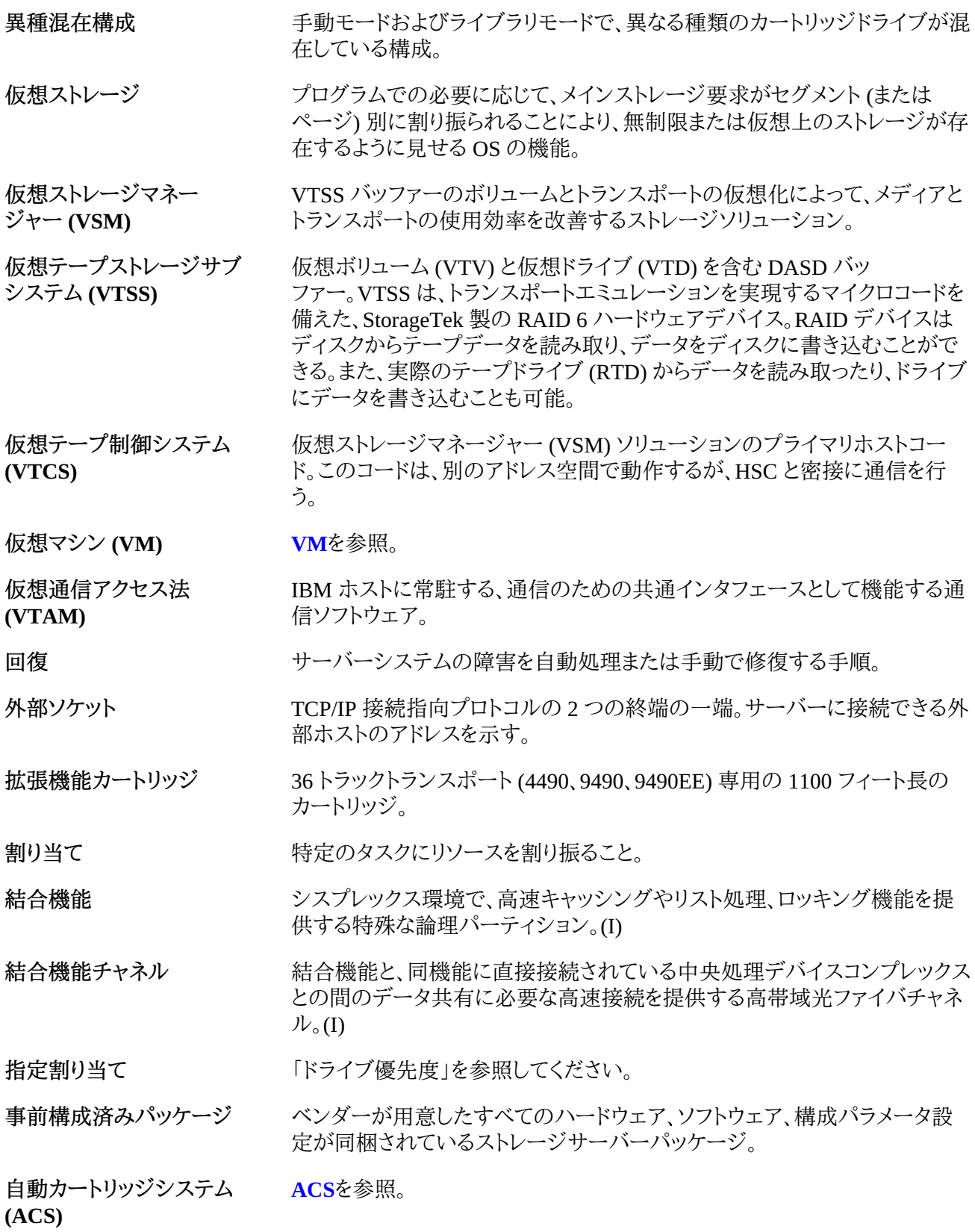

**自動カートリッジシステ ムライブラリソフトウェア (ACSLS)** 「**[ACSLS](#page-162-1)**」を参照してください。 **自動モード** LSM と、接続されたすべてのホストとの間の関係。自動モードで動作してい る LSM は、オペレータによる介入なしに、カートリッジ処理を実行します。こ のモードは、オンラインで変更されている LSM の通常の運用モードです。反 対の状況は「手動モード」です。「手動モード」を参照してください。 **手動モード** ACS から独立した、カートリッジドライブの運用。「ライブラリモード」を参照。 **初期プログラムロード (IPL)** マシンリセットをアクティブにするプロセス。 **小数点付き 10 進数** 4 つの 8 ビットの 10 進数字をピリオド (小数点、ドット) で区切った 32 ビット の整数を示す統語表示。TCP/IP では、インターネットアドレスが小数点付き 10 進数で示される。 **制御データセット (CDS)** 自動ライブラリの機能を制御するためにホストソフトウェアによって使用され るデータセット。ライブラリデータベースとも呼ばれます。 **制御パスアダプタ (CPA)** ホストプロセッサのブロックマルチプレクサチャネルとローカルエリアネット ワーク間の通信を可能にする、Bus-Tech, Inc. 製のハードウェアデバイス。 **制御ユニット (CU)** マイクロプロセッサを土台にしたユニットで、チャネルと入出力の間に設置さ れる。チャネルコマンドをデバイスコマンドに変換し、デバイスのステータスを チャネルに送信する。 **製品変更依頼 (PCR)** 製品の機能拡張に関する依頼。通常、この依頼はクライアントから寄せられ るが、オラクルが提出する場合もある。 **切断モード** ACS とホストとの関係を表す用語。このモードでは、ホストと ACS は通信で きません (この ACS にオンラインになっている端末はありません)。 **接続モード** ACS とホストとの関係を表す用語。通信できる関係にある (ACS に対して少 なくとも 1 つの端末がオンラインになっている) モード。 **接続番号** 通信パスでのサーバーの固有 ID。この番号は、サーバーノードとサーバー 上の特定ポートの間、およびクライアントノードとクライアント上の特定ポー トの間の固有の通信を識別するため、TCP/IP によって割り振られる。接続番 号は、通信の継続中のみ保持される。 **対話型ストレージ管理機能** DFSMS/MVS ストレージグループおよびクラスを定義する一連のアプリケー ション。 **端末** ホストコンピュータと LMU の間のハードウェアパス。VM/HSC と LMU は、 このパスを介して、制御情報を送信する。 **直接アクセスストレージデ バイス (DASD)** ディスクドライブストレージデバイスに関する IBM 用語。

<span id="page-162-2"></span><span id="page-162-1"></span><span id="page-162-0"></span>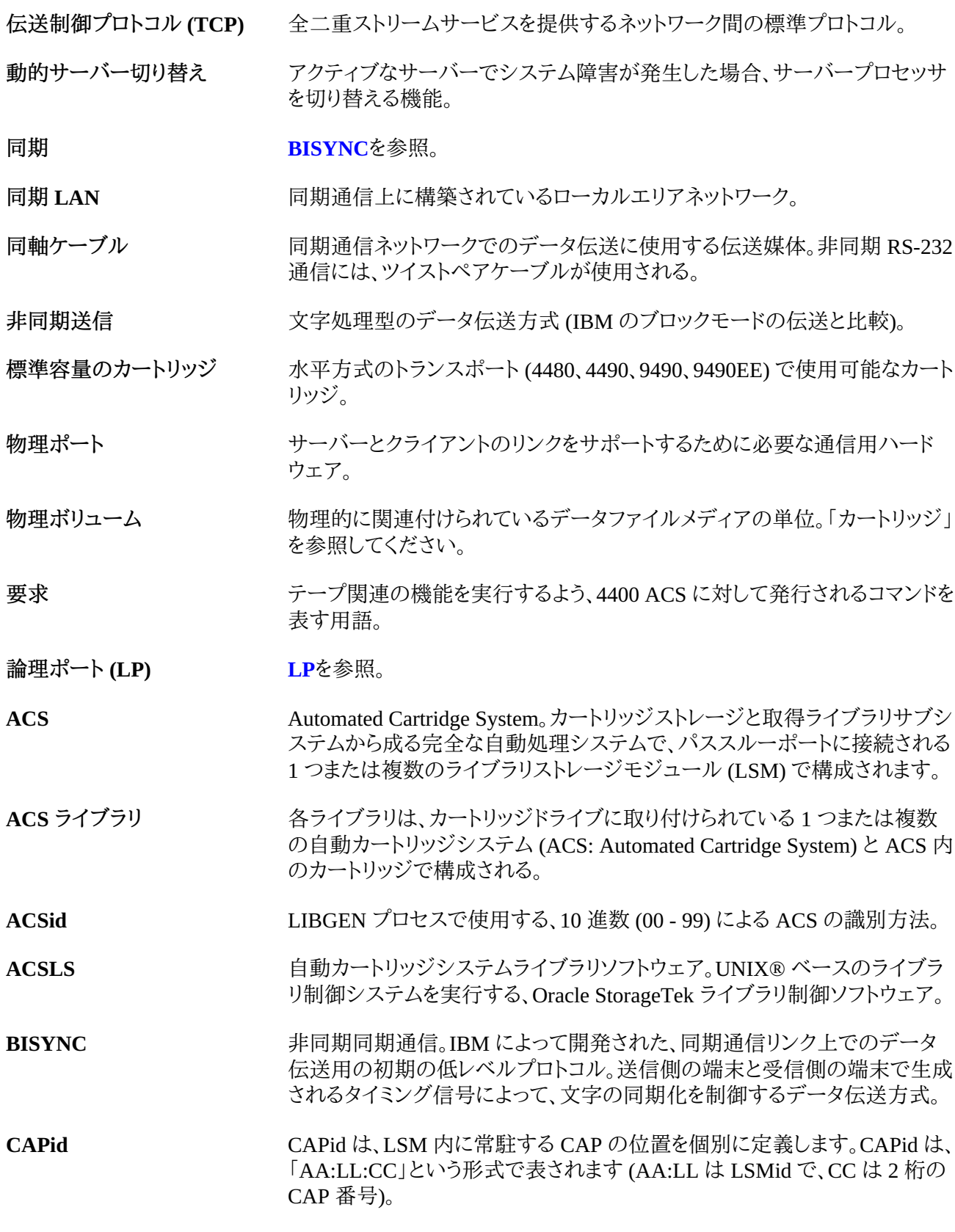

<span id="page-163-0"></span>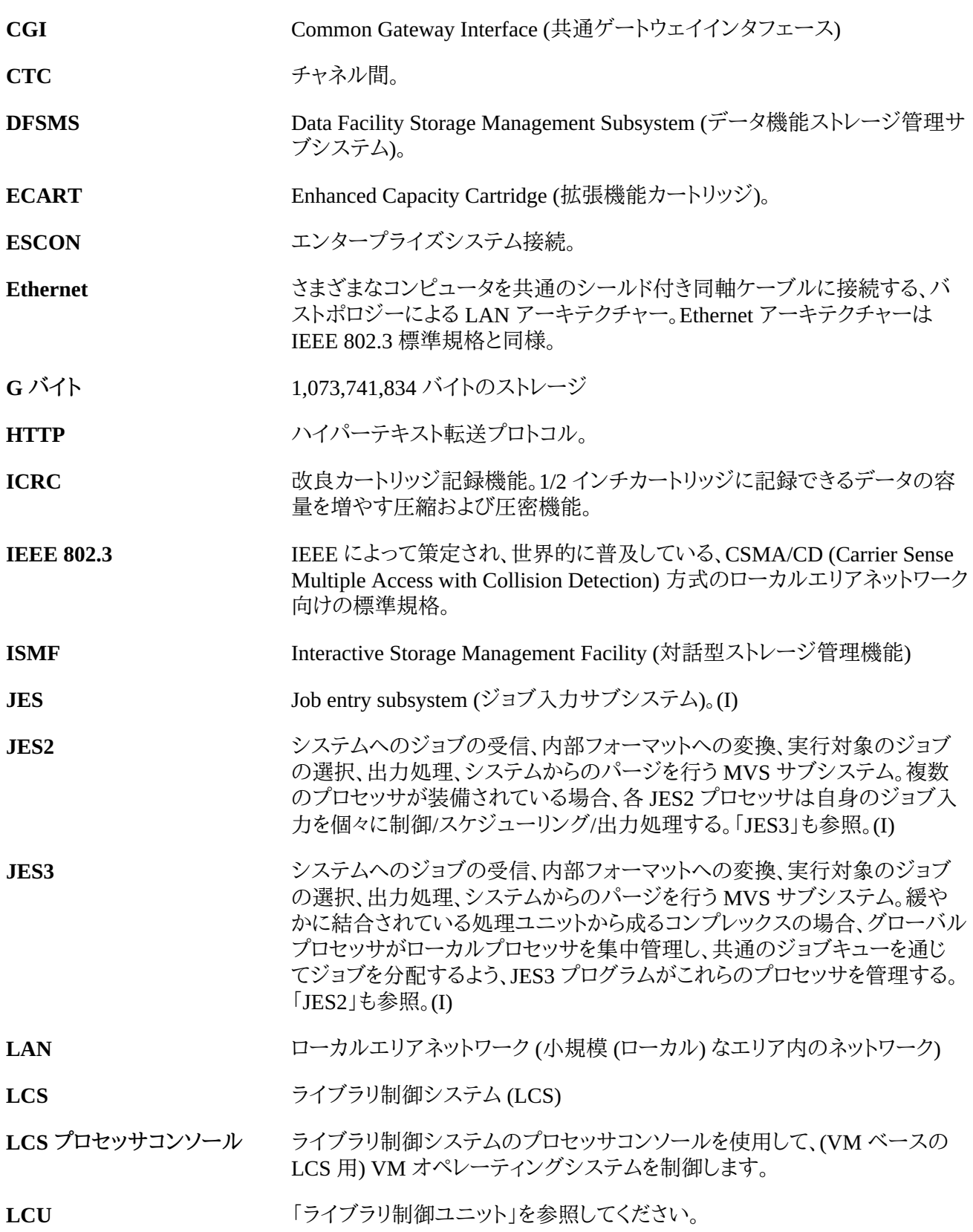

<span id="page-164-2"></span><span id="page-164-1"></span><span id="page-164-0"></span>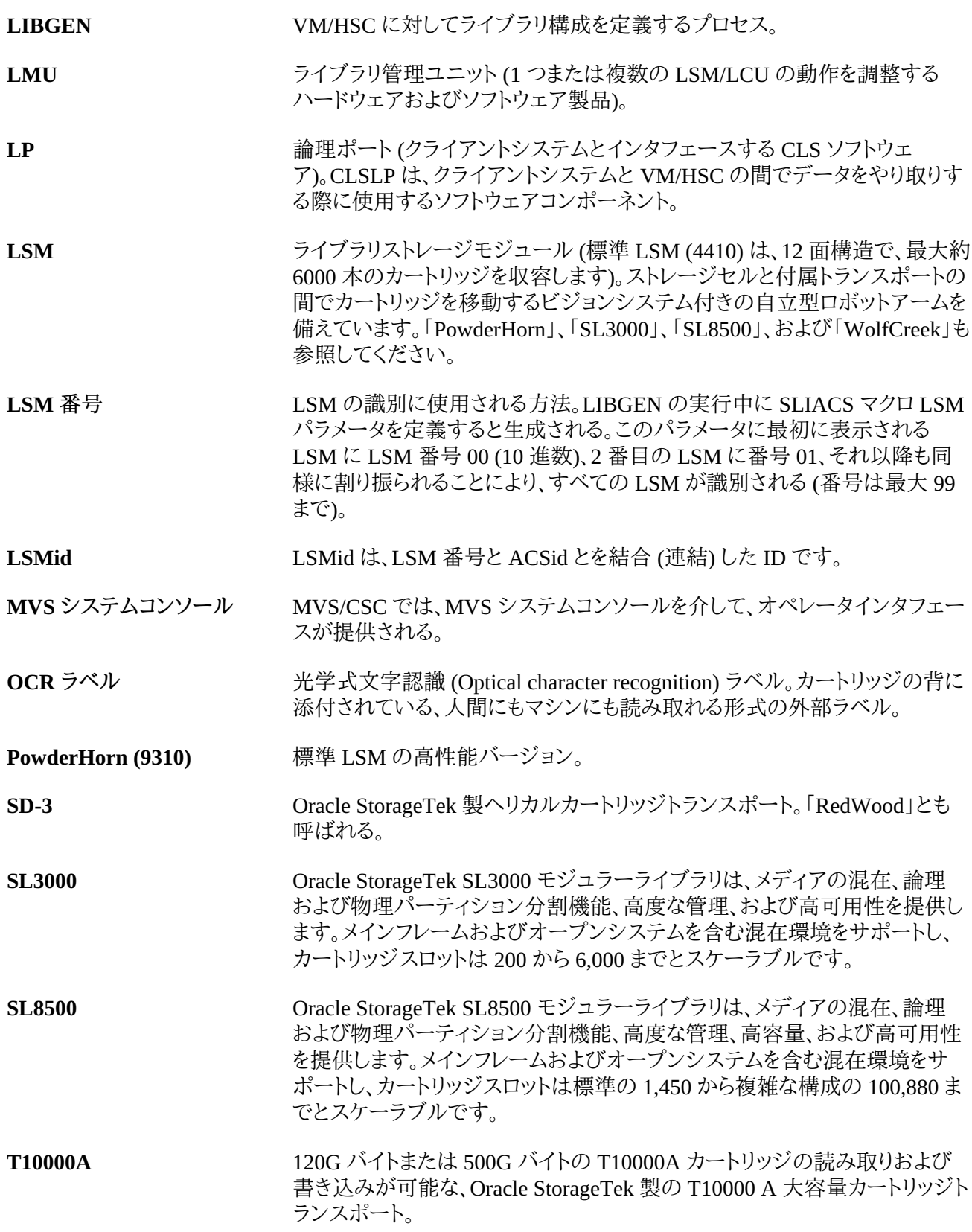

<span id="page-165-0"></span>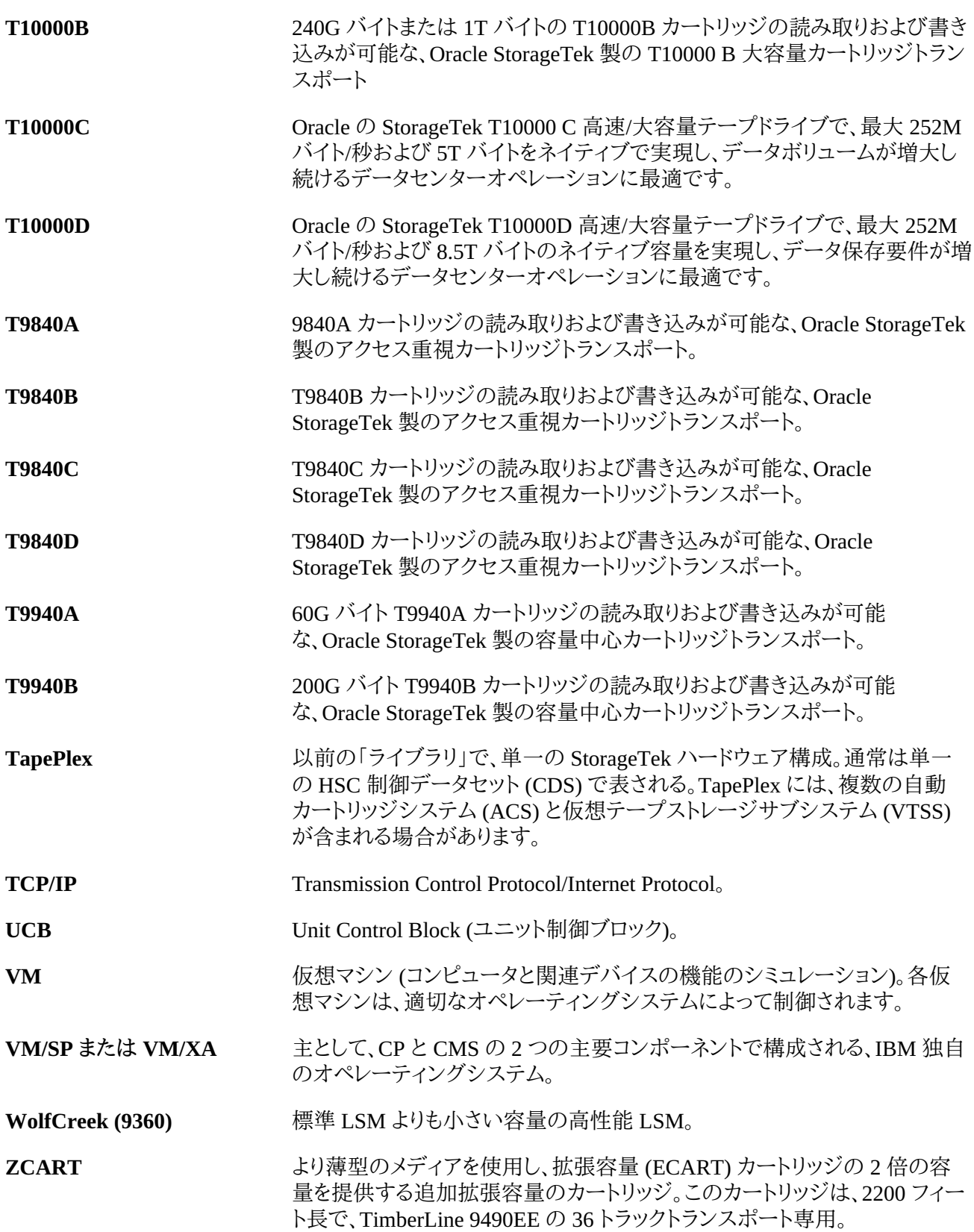

# **索引**

**…**

一時的なサービス停止への対応, [24](#page-23-0) 回復ポイント目標の定義 (RPO), [23](#page-22-0) 回復時間目標 (RTO) の定義, [22](#page-21-0) 拡張クラスタ化, [83](#page-82-0) 拡張クラスタ化の例, [143](#page-142-0) 実際の障害回復の実施, [31](#page-30-0) 障害回復 CDRT を使用した DR テスト, [34](#page-33-0) Cross-Tapeplex Replication の使用, [49](#page-48-0) CTR を使用したテスト, [64](#page-63-0) DR サイトに LPAR が存在しないときのテスト, [65](#page-64-0) DR テストの計画, [32](#page-31-0) RPO の同期ポイント回復との関連付け, [25](#page-24-0) VLE を使用したクリーニング, [128](#page-127-0) VLE を使用した実行, [124](#page-123-0) VSM Cross-Tape Replication を使用した DR テス ト, [36](#page-35-0) 一時的なサービス停止への対応, [24](#page-23-0) 同期ポイント回復, [24](#page-23-1) 回復ポイント目標の定義 (RPO), [23](#page-22-0) 回復時間目標 (RTO) の定義, [22](#page-21-0) 実際の障害回復の実施, [31](#page-30-0) 概要, [21](#page-20-0) 物理的なエクスポート/インポートを使用する DR テスト, [33](#page-32-0) 障害回復での VLE の使用, [123](#page-122-0) 双方向クラスタ, [81](#page-80-0) VTSS の例, [136](#page-135-0) 単方向クラスタに移動する例, [152](#page-151-0) 構成と管理の例, [139](#page-138-1) 単方向クラスタ, [79](#page-78-0) VTSS の例, [131](#page-130-0) 構成と管理の例, [133](#page-132-0) 同期ポイント回復, [24](#page-23-1) 同期レプリケーション 実装, [83](#page-82-1) 同期レプリケーションの実装, [83](#page-82-1) 非同期レプリケーション ジョブモニタリングによる実装, [84](#page-83-0) 物理的なエクスポート/インポートを使用する DR テ スト, [33](#page-32-0) 物理的なエクスポートとインポートの実行

概要, [39](#page-38-0)

#### **か**

クラスタ VTSS 例, [131](#page-130-1) クラスタ VTSS 構成 TCP/IP 接続によるクラスタ化, [86](#page-85-0) 使用, [73](#page-72-0) 動作方法, [76](#page-75-0) 単方向, [79](#page-78-0) 双方向, [81](#page-80-0) 同期または非同期レプリケーション, [83](#page-82-2) 定義, [73](#page-72-1) 拡張クラスタ化, [83](#page-82-0) 要件, [74](#page-73-0) クラスタ VTSS 構成の使用, [73](#page-72-0)

# **さ**

システム回復チェックポイント VSM 環境での作成, [117](#page-116-0) ジョブモニタリングによる非同期レプリケーションの 実装, [84](#page-83-0) ストレージクラスごとの MVC のインポートおよびエ クスポート, [44](#page-43-0) ストレージクラスごとの MVC のエクスポートおよび インポート, [44](#page-43-0)

#### **た**

```
チェックポイント
 VSM 環境での作成, 117
 例, 118
データの高可用性 (D-HA)
 計画, 26
 高可用性仮想テープ, 28
 高可用性物理テープ, 27
データの高可用性 (D-HA) 計画, 26
```
#### **ま**

マネージメントクラスごとの MVC のインポートおよ びエクスポート, [40](#page-39-0) マネージメントクラスごとのエクスポートおよびイン ポート, [40](#page-39-0)

### **ら**

リモートライブラリ

MVC プールの注意事項, [71](#page-70-0) SMC SCMDS ファイルの変更, [69](#page-68-0) リモートライブラリを定義するための VTCS CONFIG デックの更新, [70](#page-69-0) 構成, [69](#page-68-1) リモートライブラリの MVC プールの構成, [71](#page-70-0) リモートライブラリの構成, [69](#page-68-1) リモートライブラリを定義するための VTCS CONFIG デックの更新, [70](#page-69-0)

# **C**

CDRT DR テストの実行, [100](#page-99-0) DR テスト後のクリーンアップ, [102](#page-101-0) VTCS ポリシー, [99](#page-98-0) VTV データ源泉, [91](#page-90-0) ソフトウェアの使用, [89](#page-88-0) テストおよび本番用リソースへのアクセスの最適 化, [99](#page-98-1) メタデータに関する考慮事項, [90](#page-89-0) リソースの管理, [92](#page-91-0) 操作シナリオ, [104](#page-103-0) CDRT の VTCS ポリシー, [99](#page-98-0) CDRT リソースの管理, [92](#page-91-0) CDRT を使用した DR テスト, [34](#page-33-0) Cross-Tapeplex Replication CTR によってレプリケートされた VTV の管理, [66](#page-65-0) VTV 読み取り専用の考慮事項, [51](#page-50-0) ビジネスの継続性のための使用, [61](#page-60-0) ビジネス再開のための使用, [63](#page-62-0) ポリシーの定義, [55](#page-54-0) リモートサイトに LPAR が存在しないときの使用, [59](#page-58-0) 構成, [52](#page-51-0) 構成と開始, [52](#page-51-1) 説明, [49](#page-48-1) 障害回復テスト, [64](#page-63-0)

## **D**

DR ソリューションでの Cross-Tapeplex Replication の使用, [49](#page-48-0) DR テストの計画, [32](#page-31-0)

# **R**

RPO の同期ポイント回復との関連付け, [25](#page-24-0)

### **S**

SMC SCMDS ファイルの変更, [69](#page-68-0)

## **T**

TCP/IP CLINK による VSM5 間のクラスタの例, [147](#page-146-1) TCP/IP CLINK による VSM6 間のテープレスクラス タの例, [151](#page-150-1)

## **V**

VLE DR テストの実行, [124](#page-123-0) DR テスト後のクリーンアップ, [128](#page-127-0) ビジネスの継続性のための使用, [130](#page-129-0) 通常の本番モード, [123](#page-122-1) 障害回復に使用, [123](#page-122-0) VLE に相互接続された、TCP/IP CLINK による VSM5 と VSM6 間のクラスタの例, [149](#page-148-1) VSM Cross-Tape Replication を使用した DR テスト, [36](#page-35-0) VTSS クラスタシステム 構成と管理の例, [144](#page-143-1)